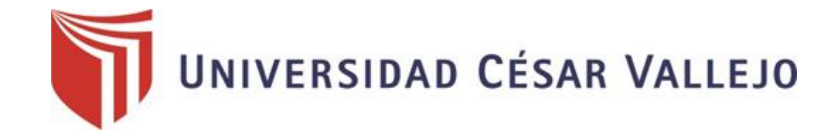

# **FACULTAD DE INGENIERÍA ESCUELA PROFESIONAL DE INGENIERÍA DE SISTEMAS**

"SISTEMA MÓVIL BASADO EN GEO LOCALIZACIÓN PARA MEJORAR LA ELECCIÓN ENTRE LOS DIFERENTES CENTROS DE DIVERSION DE LA CIUDAD DE TRUJILLO 2017"

# **DESARROLLO DE INVESTIGACIÓN**

## **AUTOR:**

Br. BRACAMONTE ROSALES, CARLOS HERNAN

## **ASESOR:**

Mg. TORRES VILLANUEVA, MARCELINO

# **LÍNEA DE INVESTIGACIÓN:**

SISTEMA DE INFORMACION TRANSACCIONALES

TRUJILLO - PERÚ

2018

## **PÁGINA DEL JURADO**

<span id="page-1-0"></span>El presidente y los miembros de Jurado Evaluador designado por la escuela de ingeniería de sistemas.

Aprueban:

La tesis denominada:

"SISTEMA MÓVIL BASADO EN GEO LOCALIZACIÓN PARA MEJORAR LA ELECCIÓN ENTRE LOS DIFERENTES CENTROS DE DIVERSION DE LA CIUDAD DE TRUJILLO 2017"

Presentado por:

\_\_\_\_\_\_\_\_\_\_\_\_\_\_\_\_\_\_\_\_\_\_\_\_\_\_\_\_\_ Br. Bracamonte Rosales Carlos Hernan

Aprobado por:

Mg. Torres Villanueva Marcelino

Mg. Cardenas Escalante Lain Jardiel

Dr. Juan Francisco Pacheco Torres

#### <span id="page-2-0"></span>*AGRADECIMIENTO*

*La presente investigación fue llevada a cabo gracias a mis cuatro grandes pilares, mi madre, hermano, mis abuelos y mi tía, que con su compañía y su ánimo que me entregaron día a día pude concluir dicha investigación.*

*Por otro lado el agradecimiento respectivo Al ser espiritual que brindo la llama de la vida de mi persona y de mis familiares más importantes.*

> *En el aspecto técnico, teórico y metodológico Doy las infinitas gracias a mi asesor Mg. Marcelino Torres por su guía, a mis compañeros de trabajo, y a mi docente Dr. Juan Francisco Pacheco Torres, por su asesoría metodológica.*

*Y, por último, pero no menos importante, las gracias a una compañera muy especial en mi vida, que me demostró su fiel compañía y Cariño en mis momentos más difíciles.*

#### **DECLARACIÓN DE AUTENTICIDAD**

<span id="page-3-0"></span>Yo Bracamonte Rosales Carlos Hernan con DNI Nº 74293210, con el propósito de cumplir con las disposiciones impuestas por la Universidad César Vallejo, Facultad de Ingeniería, Escuela de Ingeniería de Sistemas, declaro que toda la documentación que adjunto en este informe es veraz y auténtica.

Así mismo, declaro también que todos los datos e información que se presenta en la presente tesis son auténticos y veraces desde la presentación de la realidad problemática hasta los documentos presentados en los anexos de este informe.

Trujillo, Julio del 2018

 **--------------------------------------------**

 **Bracamonte Rosales Carlos**

### **PRESENTACIÓN**

<span id="page-4-0"></span>Miembros del jurado les presento mi tesis titulada "**SISTEMA MÓVIL DE GEO LOCALIZACIÓN PARA MEJORAR LA ELECCIÓN ENTRE LOS DIFERENTES CENTROS DE DIVERSION DE LA CIUDAD DE TRUJILLO 2017**" en la cual se van a tocar los siguientes puntos: Capítulo I - Introducción donde se desarrollará la Realidad Problemática, Antecedentes, Marco Teórico, Hipótesis y Objetivos; En el Capítulo II – Método en este se incluirá la descripción de las Variables de estudio, la Población y Muestra de la investigación así como las técnicas de recolección de información; y los capítulos finales de contrastación de la realidad problemática con la solución planteada Capitulo III – Resultados, Capitulo IV – Discusión, Capítulo V – Conclusión, Capítulo VI – Recomendaciones.

#### BRACAMONTE ROSALES CARLOS HERNAN

# ÍNDICE

#### <span id="page-5-0"></span>**INDICE GENERAL**

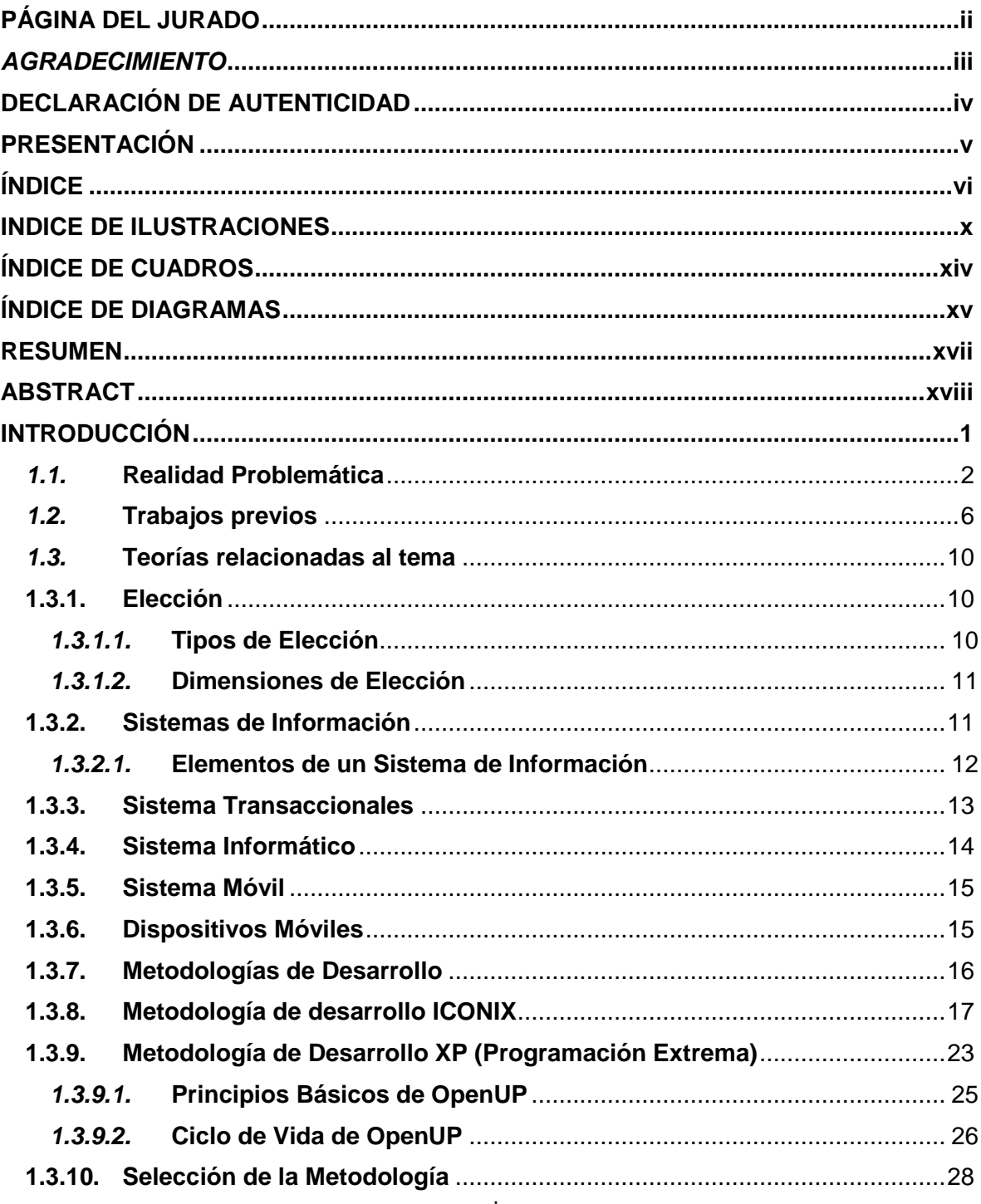

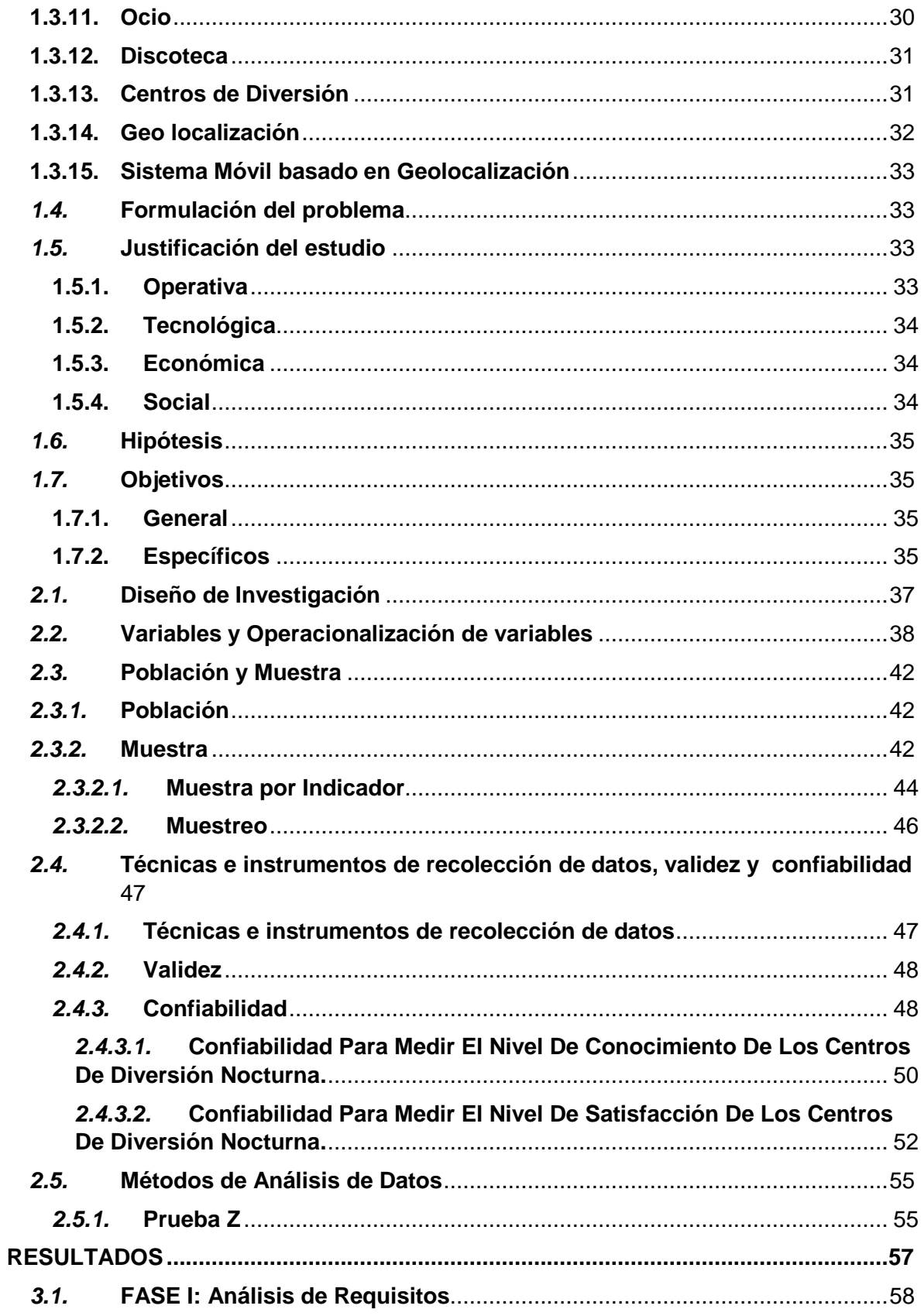

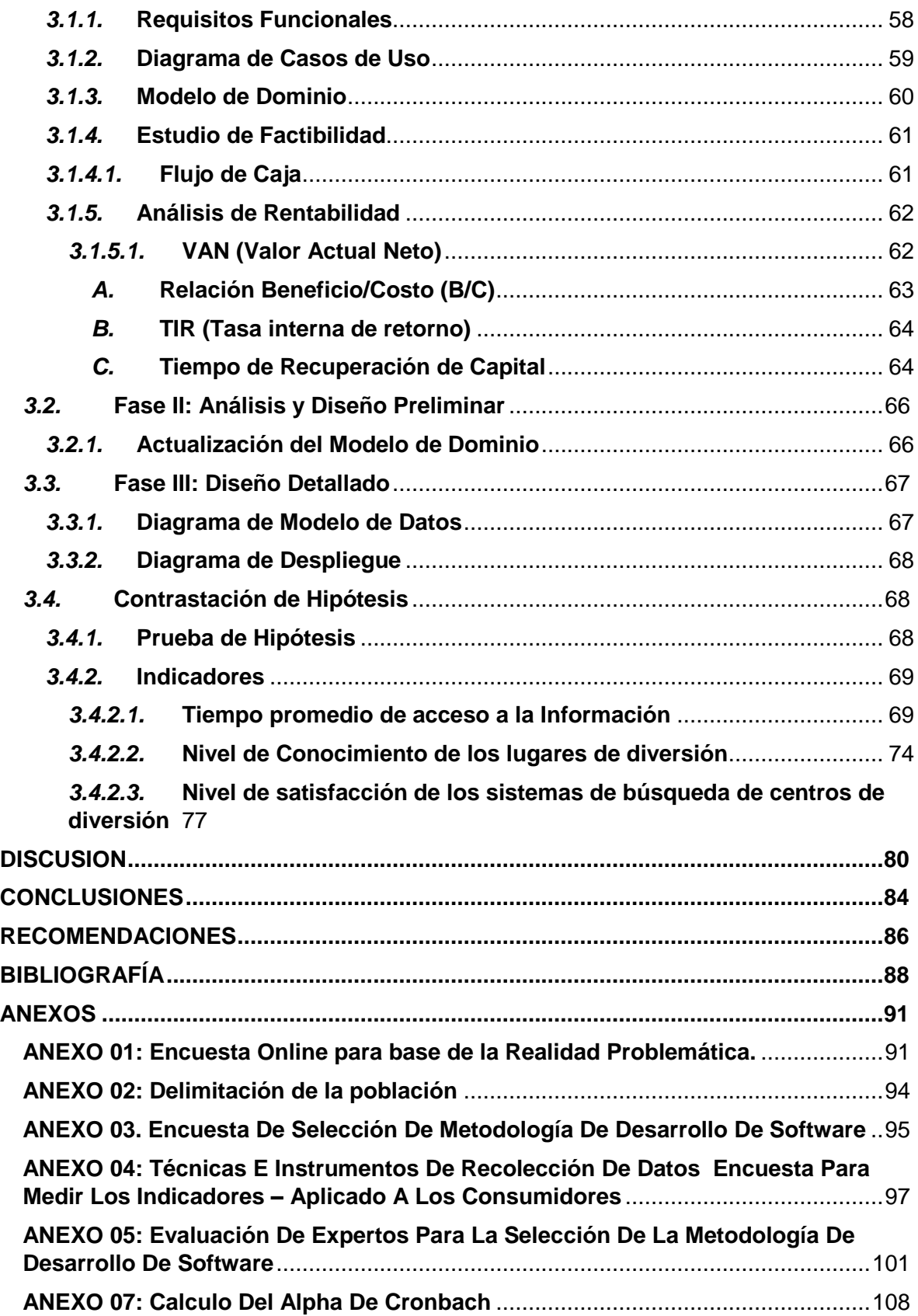

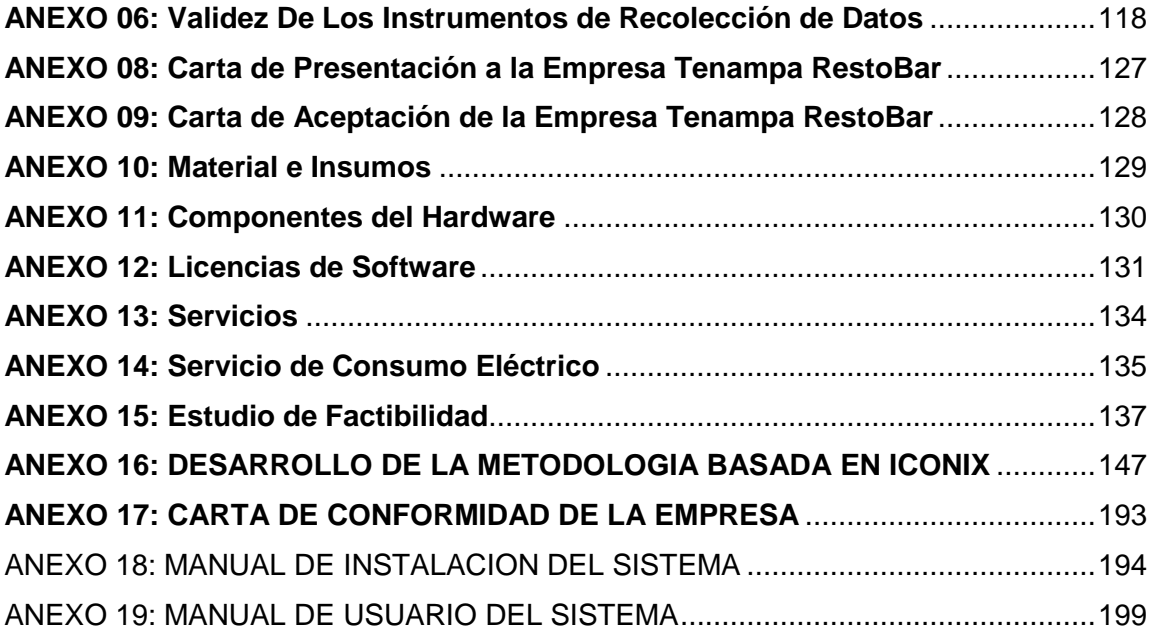

#### <span id="page-9-0"></span>**INDICE DE ILUSTRACIONES**

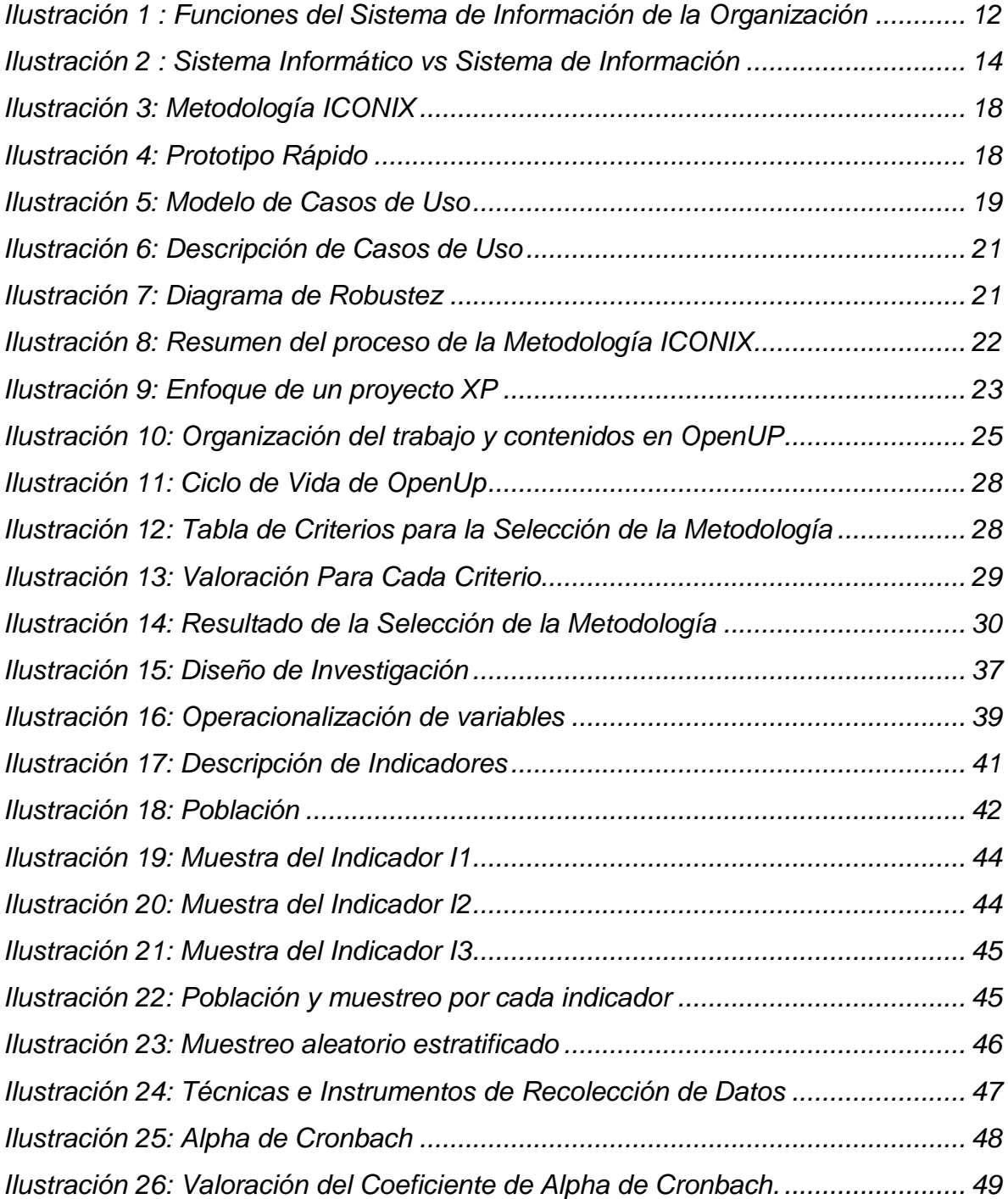

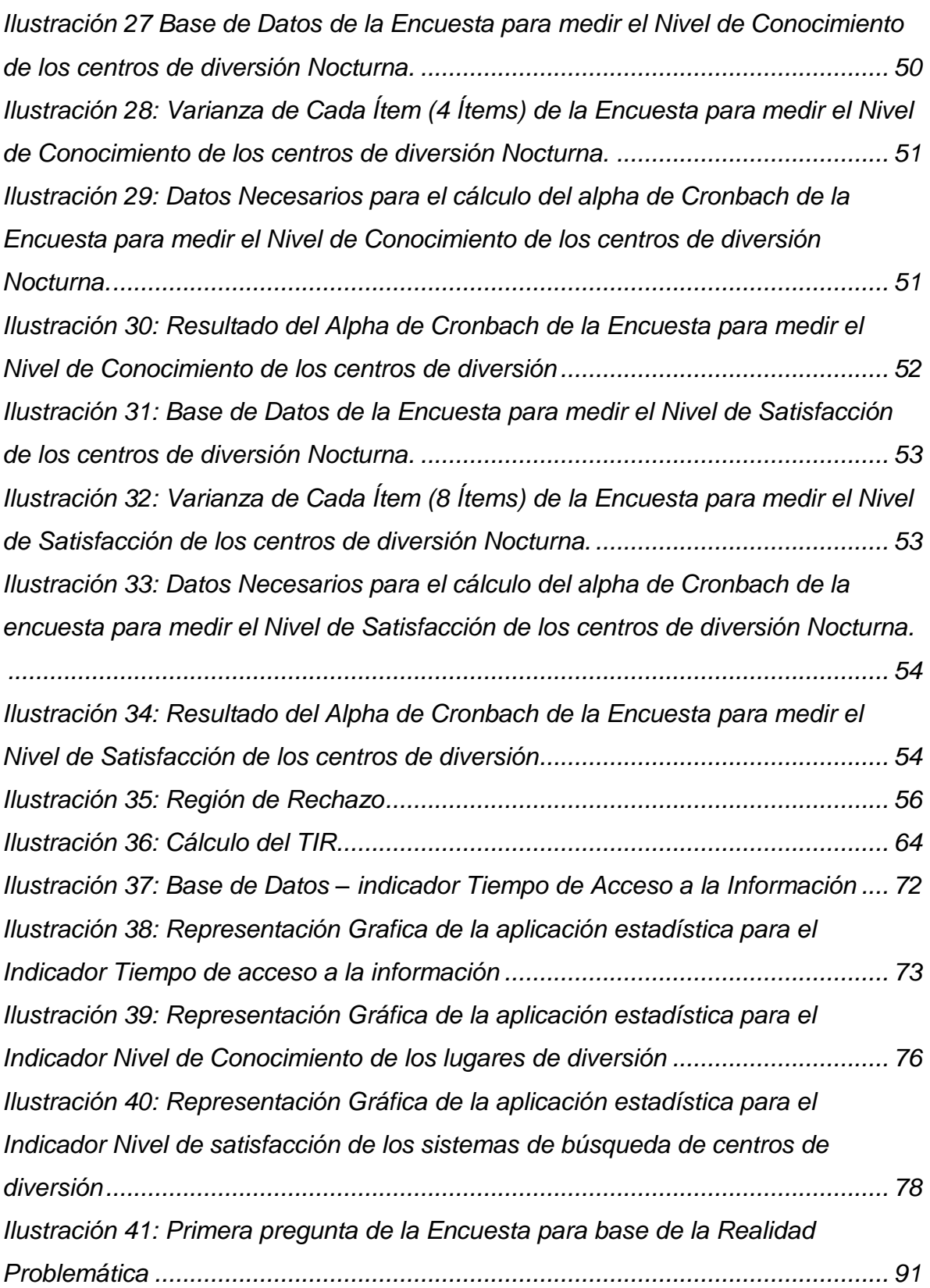

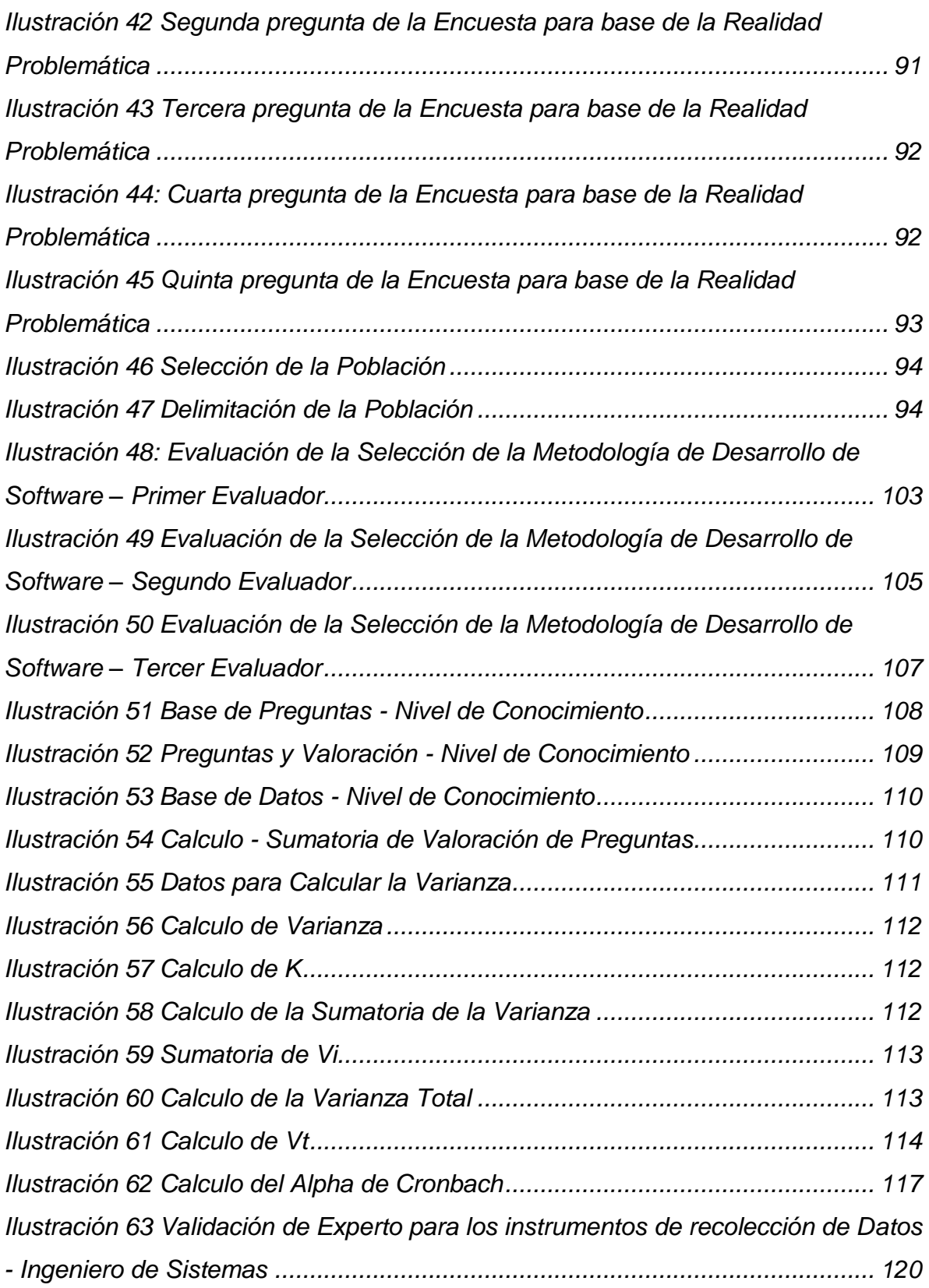

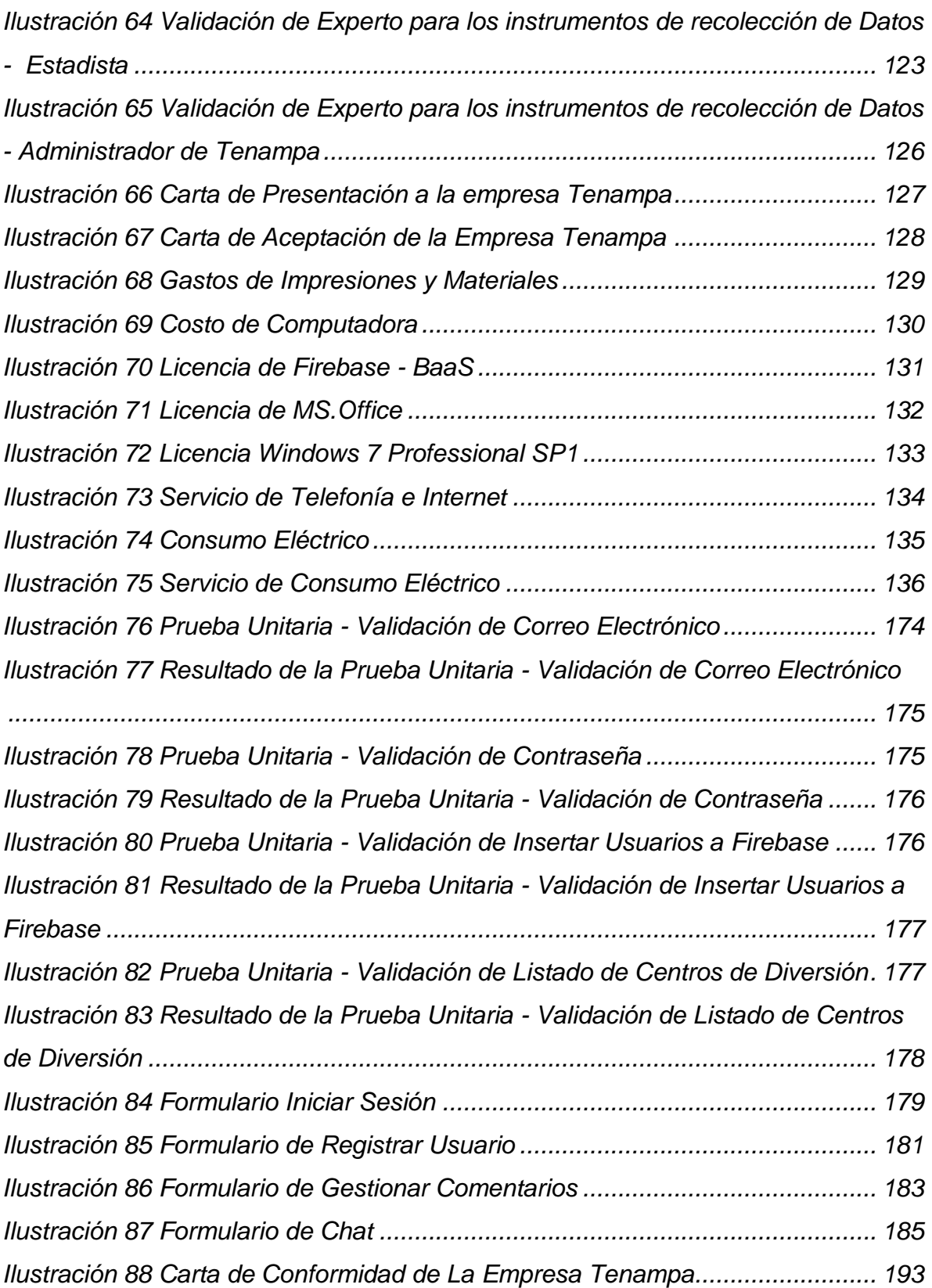

#### <span id="page-13-0"></span>**ÍNDICE DE CUADROS**

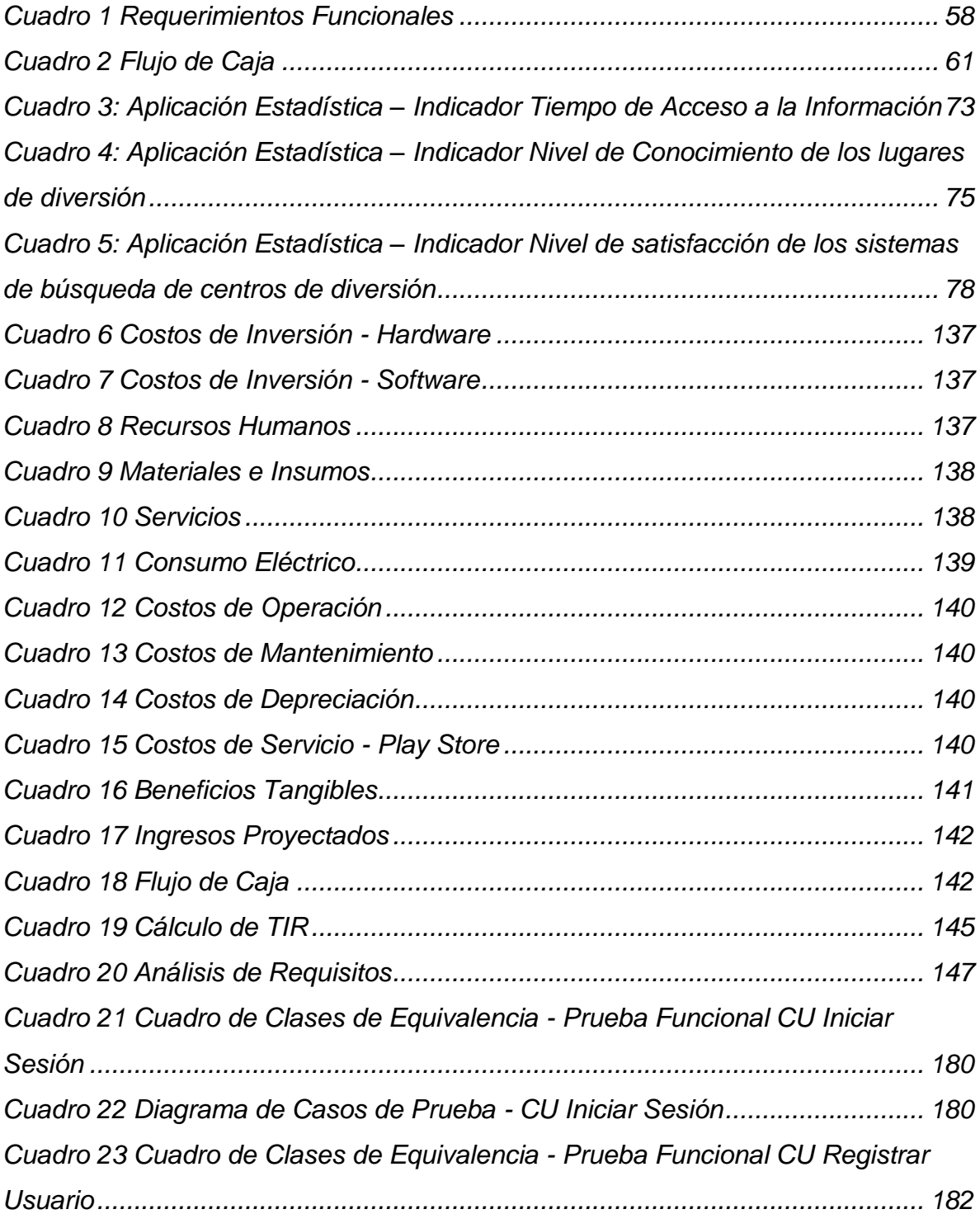

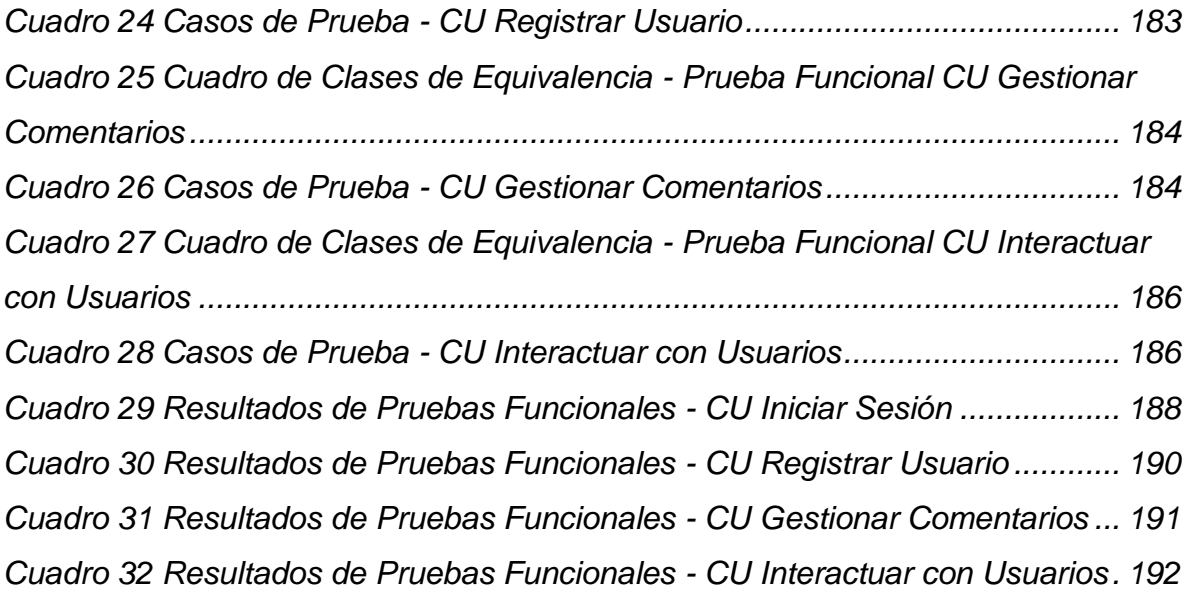

#### <span id="page-14-0"></span>**ÍNDICE DE DIAGRAMAS**

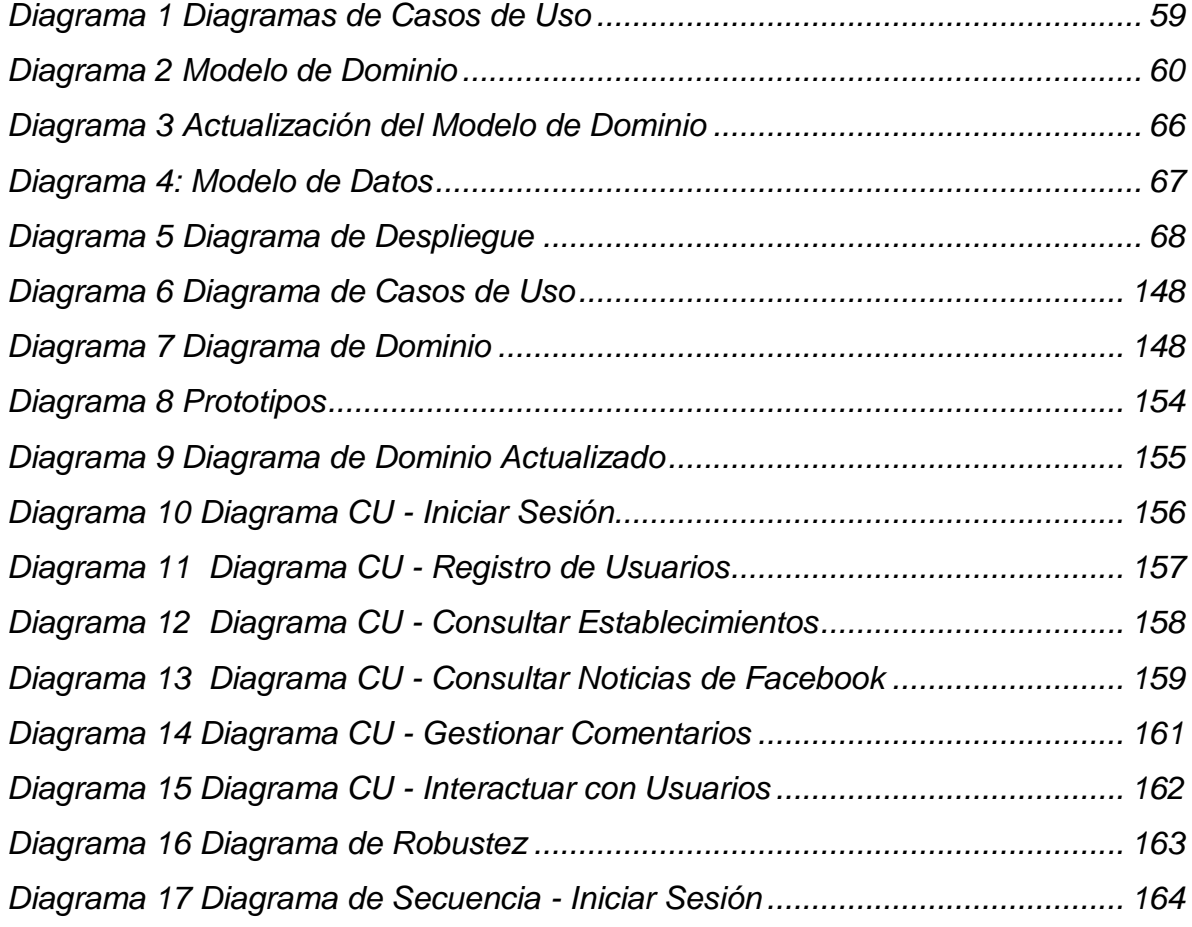

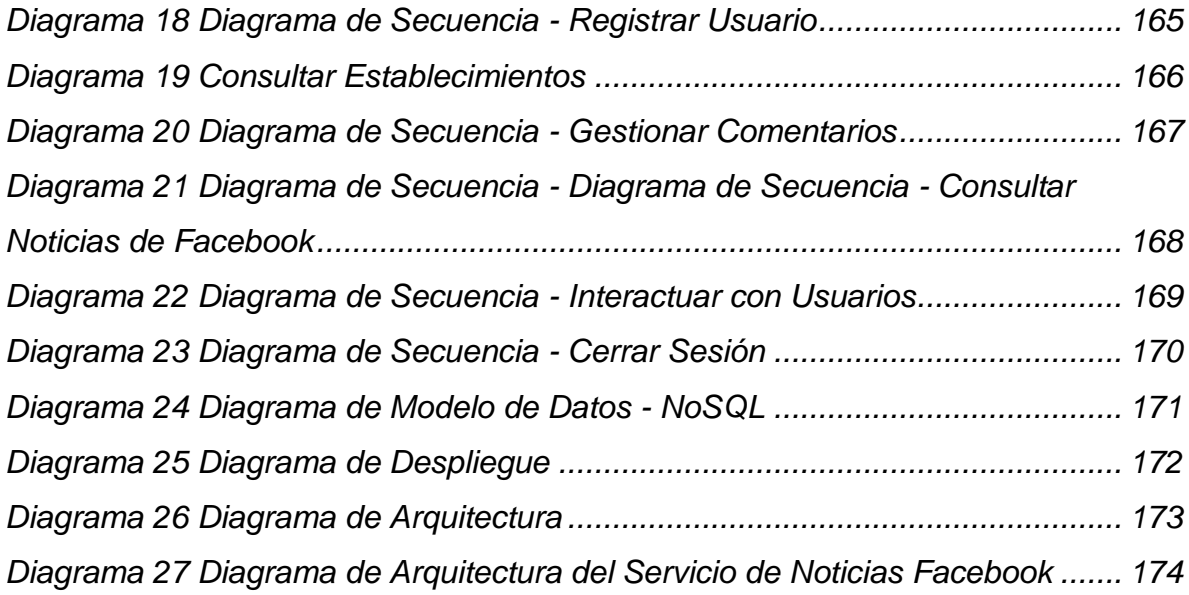

# **RESUMEN**

<span id="page-16-0"></span>En la presente investigación se aplicó el método científico para el desarrollo de una aplicación móvil de geo localización para mejorar la elección entre los diferentes centros de diversión de la ciudad de Trujillo, en la cual se orienta a la implementación de un aplicación móvil, que permita al usuario poder buscar y ubicar los locales de diversión en nuestra ciudad, además de interactuar con otros usuarios, ya sea realizando comentarios a un determinado local o por medio del chat del aplicativo.

El tipo de investigación pre experimental que se aplicó a esta investigación recopiló datos en 2 fases: pre test y post test, en la cual según los indicadores se observó que tanto mejoró dicho aplicativo después de ser implementado.

Como metodología de desarrollo de software se utilizó ICONIX, principalmente porque cubre las 4 fases de ciclo de vida del software y con menor documentación que otras como por ejemplo RUP.

En los resultados se observó que en el pre test, ninguno de los encuestados logra acceder en 1 minuto a la información de la búsqueda de los centros de diversión nocturna en la ciudad de Trujillo, mientras que en el pos test el 23.28% si lo logra gracias a la aplicación de un Sistema móvil de Geo localización, de igual forma para el nivel de conocimiento se pudo llegar a un 92.24% en un nivel alto de conocimiento y para el nivel de satisfacción se pudo llegar a un 100% en nivel alto de satisfacción con respecto al uso del aplicativo propuesto.

**Palabras Claves:** Aplicación Móvil, Geolocalización, Red Social

# **ABSTRACT**

<span id="page-17-0"></span>In the present research t

he scientific method is applied for the development of a mobile application of the geographical location to improve the choice between the different amusement centers of the city of Trujillo, in which it is oriented to the implementation of a mobile device, Al User to search and locate the places of entertainment in our city, in addition to interacting with other users, either by making comments to a certain location or through the chat application.

The type of experimental research that was applied to the research collected data in 2 phases: pre-test and post test, in which according to the indicators it was observed that much better said after the poise.

As a software development methodology, ICONIX was used mainly because it covers the 4 phases of the software life cycle and with less documentation than others as an RUP example.

In the results it was observed that in the pretest, none of the respondents in 1 minute to the information of the search of the centers of night fun in the city of Trujillo, while in the test of the test 23.28% if it succeeds Thanks To the application of a mobile Geo localization system, same way for the level of knowledge that can reach 92.24% in a high level of knowledge and for the level of satisfaction could be reached 100% in high level of Satisfaction with respect to the use of the proposed application.

**Keywords:** Mobile Application, Geolocation, Social Network

# <span id="page-18-0"></span>**INTRODUCCIÓN**

#### <span id="page-19-0"></span>*1.1.* **Realidad Problemática**

En la actualidad los centros de diversión nocturna como las discotecas o bares se ha convertido en un factor influyente en el proceso de elección de un destino de vacaciones, más que nada para los jóvenes de esta generación, esto afecta de forma considerable en el turismo nocturno de una determinada ciudad o país. Según las encuestas de motivación de la elección de los destinos turísticos, "el ocio nocturno es el primer factor de elección de sus viajes para 94 millones de europeos entre 20 y 35 años de edad", bajo esta circunstancia la Plataforma de Asociaciones por el Turismo, el ocio, la Hostelería y la Cultura de la Comunidad de Madrid, pone en marcha la campaña "Vuelven los jueves a Madrid", que es una iniciativa dirigida a explotar el atractivo y prestigio de la vida nocturna madrileña. (Que.es, 2014).

Las discotecas y bares de una ciudad, son parte de los centros de diversión nocturna, que hacen uso de diferentes actividades de ocio como el baile, la música en vivo y la degustación de bebidas alcohólicas y en oportunidades la presentación de artistas nacionales e internacionales. En el crecimiento de este sector se necesita herramientas que apoyen al interesado a la elección de donde pasar una agradable noche con amistades o familiares, para que de esta manera los empresarios de este rubro tengan al alcance los criterios más comunes que tiene cada consumidor al momento de elegir que discoteca le parece la más adecuada, generando así nuevos conceptos de diversión dentro de estos establecimientos.

Existen diversas preferencias que se puede optar para realizar un tipo de actividad de ocio nocturno, según el primer estudio sobre el atractivo turístico del ocio nocturno de Madrid realizado por la asociación Noche Madrid, que se trata de un estudio realizado entre 300 profesionales y expertos en marketing turístico, locales, nacionales e internacionales que asistieron a la pasada edición de la feria internacional de turismo de Madrid y una de las más importantes del sector turístico a nivel mundial, concluyo en que los servicios que ofrece la noche madrileña, el primer lugar lo ocupan los bares de copas o pubs con una nota media del 8,44 seguido de los bares y restaurantes con un 8,41. (Madrid, 2014).

Se menciona que la discoteca fue adoptada en Alemania 1959, cuando Scoth Club, ubicada en Aquisgrán, se ausentaron los músicos para amenizar la noche, y el único medio para poder seguir con el show, fue colocar discos grabados durante toda la noche. El prototipo real a lo que hoy se le conoce como discoteca, se fabricó en los años 70 especialmente con la música disco, conjuntamente a esto se le dieron propiedades como las luces multicolores, un pista de baile, disc-jockeys, tragos y seducción. (Comercio, 2015).

El impacto fue mundial, y nuestro país no se quedó afuera de la tendencia, no existe registro acerca de la primera discoteca en el Perú, muchas pasaron por la historia sin dejar algún recuerdo mínimo, la No Disco data de 1979, situado en Miraflores y fue uno de los baluartes de onda en la new wave en el Perú. Las discotecas como todo negocio requieren de buena administración, darle al público nuevos conceptos de diversión y sobre todo satisfacer sus necesidades, el corazón de una discoteca es de casi 100% música y un excelente complemento de las distintas variedades de bebidas alcohólicas que se pueden ofrecer.

El ambiente nocturno de Lima está lleno de vida, los bares y discotecas están llenos de peruanos y extranjeros que se mueven al son de cualquier tipo de música, desde la salsa hasta el rock de cualquier tipo. Los distritos con más concurrencia de visitantes para disfrutar ese tipo de servicio, es Miraflores, San Isidro y Barranco y un gran ejemplo de estos estos establecimientos es la discoteca Aura que cuenta con una sede en Larcomar, una sede en Real Plaza y una cede en la ciudad de Arequipa. (Viajes).

Salir de noche dejo hace tiempo de ser exclusivo de los fines de semana, y los establecimientos para divertirse, desde tomarse unas copas hasta bailar de amanecida se han multiplicado, y sigue siendo más económico salir en grupo, Hace ya varios años que la diversión nocturna limeña dejo de ser exclusiva para los fines de semana, para que esto suceda, la reactivación de la década de 1990 ha sido esencial, pero la verdadera explosión de los locales nocturnos como discotecas o bares es relativamente reciente y ha ido de la mano con la gastronomía, casi todos los restaurantes tienen una barra o bar o lounge. Uno de los ejemplos más representativos es el bar Huaringas del restaurante Las Brujas. Hay mucho más y para todos los bolsillos dependiendo del lugar del local, la zona en que se encuentre y por supuesto cual esté de moda, ahora uno puede salir a divertirse gastando muy poco consumiendo algunos tragos en un bar de moda en compañía de amistades, gastando solo 28 soles en un vaso de whisky, y si lo que estás buscando es ir a bailar a una discoteca, una botella de vodka de 250 soles es ideal para pasar toda la noche. (Davelouis Lengua, 2010).

En Trujillo los centros de diversión nocturna como discotecas o bares, ha crecido potencialmente, jóvenes y señores tienen más opciones en donde pasar una buena noche con sus amistades, de acuerdo a criterios de cada persona; existen centros de diversión que en su mayoría se orienta más al público juvenil de Trujillo y otros centros que permanecen centrados a un público de entre los 30 y 60 años de edad.

Según una encuesta aplicada al público general (Anexo 01), el 66,00% de las personas encuestadas elige un lugar de diversión según recomendación de sus amistades, posiblemente se debe a varios factores como por ejemplo que la persona desconoce de centros de diversión en Trujillo; el ambiente y tipo de música que tiene cada local, ocasionando que la persona acuda a herramientas de búsqueda como las redes sociales teniendo este un 66% de uso de esta herramienta, para la búsqueda de un centro de diversión la cual se adapte a sus necesidades, la cual genera los siguientes problemas:

 Pérdida de Tiempo en acceso a la información, mayormente se hace uso de herramientas de búsquedas como google para encontrar los centros de diversión en nuestra ciudad, o la herramienta más usada que es Facebook,

en donde las personas buscan a que centro de diversión acudir, es más estos establecimientos hacen uso de Facebook para impulsar su publicidad.

- Desconocimiento de estos centros de diversión, el único medio publicitario más influyente que realizan estos establecimientos, se da a través de las redes sociales, mayormente las personas adultas, desconocen de los nuevos locales de diversión, ya que pocos de ellos hacen uso de esta herramienta. Los turistas que visitan nuestra ciudad, no conocen centros de diversión en donde puedan acudir para pasar una noche agradable.
- Poca satisfacción del cliente, con respecto a los sistemas actuales de búsqueda de centros de diversión, ya que en ocasiones la información no está centralizada y en especial solo para centros de diversión en la ciudad de Trujillo

Por este motivo se plantea desarrollar una herramienta informática para facilitar la información oportuna como, el lugar exacto del local, si cuenta con estacionamiento, parqueo de taxis, zona de fumadores, seguridad y además la interacción y contribución de los usuarios para comentar dichos locales, para que de esta manera las personas puedan visualizar dichos comentarios de otros usuarios, ayudando a la elección de donde pasar una noche agradable en nuestra ciudad.

#### <span id="page-23-0"></span>*1.2.* **Trabajos previos**

**Titulo:** 

**"Desarrollo De Un Sistema De Ubicación Y Búsqueda De Locales Por Productos, Servicios Y Promociones En Centros Comerciales De Quito Desde Dispositivos Móviles".** (González Jácome , y otros, 2012). En la Escuela Politécnica Nacional de Quito.

#### **Resumen**

La presente investigación tiene como objetivo principal reducir la cantidad de tiempo en que una persona utiliza en buscar un determinado local, ya sea por el nombre, productos, servicios o promociones que los distintos locales de la ciudad ofrecen, la cual investigo el funcionamiento de los centros comerciales en Quito, para poder obtener una visión sistemática del negocio de este tipo de establecimientos y plantear una solución haciendo uso de herramientas tecnológicas. Los investigadores hicieron uso de una aplicación web para dispositivos móviles ya que mencionan que requieren que su aplicativo sea soportado por la mayoría de los dispositivos móviles, y esto lo solucionaban haciendo uso de una aplicación hibrida basado en HTML5, para su proyecto uno de los principales recursos que utilizaron fue el uso del GPS del dispositivo móvil, ya que actualmente los fabricantes de dispositivos móviles soportan el uso del recurso del GPS en los navegadores. Como metodología de desarrollo, primeramente realizaron una comparativa entre las metodologías Extreme Programming (XP), Scrum e Iconix, siento esta la metodología seleccionada para su etapa de desarrollo, ya que realizaron un proceso de evaluación y la Metodología Iconix obtuvo un puntaje de valoración de 25 puntos. Los investigadores mencionan que alrededor de un 45% de personas acuden a centros comerciales, y cuentan con acceso a internet desde sus dispositivos móviles, mediante un plan de datos o por medio de una red inalámbrica, esto ayudaría a que el uso de su solución tecnología sea utilizable, además mencionan que en un ambiente controlado el aplicativo soporta una carga transaccional de alrededor de 7200 usuarios en promedio, esto fue estudiado de acuerdo a un centro comercial que admite una mayor asistencia de personas.

#### **Aporte**

Este trabajo de investigación, nos brinda una justificación clara de cómo el uso de la tecnología GPS de los dispositivos móviles, ayudan significativamente en reducir la cantidad de tiempo en que una persona utiliza en rastrear un cierto local, ya sea por el nombre, productos, servicios o promociones que los distintos locales de la ciudad que brinda.

**Titulo:** 

**"Diseño y Puesta en marcha de una Aplicación Móvil para Compartir Deseos y Ofertas con quienes estén cerca".** (Cabrera Dides, 2013). En la Universidad de Chile.

#### **Resumen**

La investigación reside en la necesidad de la gente para compartir sus carencias y ofertas con quienes estén cerca en su entorno, según el investigador, esto se observa al notar que los requerimientos cotidianos de una persona no logran ser resueltas por falta de un medio de comunicación, como solicitar con urgencia una podadora de césped por ejemplo. De esta manera se planteó como objetivo principal diseñar una aplicación móvil para compartir deseos y ofertas, e implementar un prototipo funcional dentro de la Facultad de Ciencias Físicas y Matemáticas de la Universidad de Chile. Como solución propone un aplicativo móvil que haga uso de las características y funcionalidades que ofrecen los teléfonos inteligentes (Smartphone), concretamente la conectividad, la mensajería instantánea y la Geo localización. Como metodología de desarrollo aplico la metodología Design Thinking para la etapa de la estructura pues considera distintos espacios para la inspiración y construcción de un producto, y la metodología Lean Start-Up orientada principalmente a proyectos con alto nivel de irresolución. Su idea de solución al problema, tiene alegato en la alta y progresiva cantidad de Smartphone en el mundo, por lo que tiene un gran alcance y entrada en la población, además en esos años no existía un aplicativo móvil con las características que el investigador detalla, por la cual distingue un alto grado de innovación en su proyecto de investigación. En el capítulo II, el investigador realizo un análisis del mercado correspondiente a su proyecto de investigación, en la cual menciona que en Chile, existe una plataforma de clasificados en la cual los usuarios pueden publicar lo que venden o desean comprar, y cuentan con aproximadamente 922.000 avisos disponibles, esta plataforma cuenta con un aplicativo móvil, sin embargo se menciona que sus aplicaciones son únicamente extensión de sus plataformas web, y no aprovechan las características como la geo localización o la mensajería instantánea. El investigador hace una mención clara sobre el aprovechamiento y beneficio de la geo localización en los dispositivos móviles, ya que regula de mejor forma el alcance de las publicaciones acorde a la posición en tiempo real del usuario, ofreciendo encontrar una repuesta a su necesidad en las cercanías de su ubicación.

#### **Aporte**

Este trabajo de investigación, hace mención que el desarrollo de una aplicativo móvil, haciendo uso de una extensión de una plataforma web, no aprovechan en la totalidad las características de la geo localización que ofrecen las aplicaciones nativas, como pueden ser Android, iOS o Windows, ya que la ubicación del usuarios se muestra en tiempo real, y tienen mejor alcance a las publicaciones de otros usuarios cercanos a su ubicación.

**Titulo**

**"Automatización del Proceso de Ventas y Distribución Utilizando Tecnología Móvil y Geo localización Para La Empresa LIDER SRL"** (Ventura Labrin, 2014)**.**  En la Universidad Privada Antenor Orrego de Trujillo.

#### **Resumen**

La investigación tiene como principal objetivo determinar en qué medida la automatización del proceso de ventas y distribución haciendo uso de la tecnología móvil y la geo localización disminuirá costos y tiempo de atención a sus clientes, la cual describe cómo se realiza los procesos de ventas y distribución de la empresa LIDER SRL, analizando a detalle cada proceso, su estructura funcional para que posteriormente determine en qué medida la automatización de dichos procesos con la ayuda de la tecnología móvil y geo localización mejora la eficiencia y eficacia de los pedidos a los Clientes. La metodología de desarrollo de software que aplica el investigador es ICONIX en la cual realiza el Análisis de Requerimientos del Sistema, el Análisis y Diseño preliminar, el Diseño y finalmente la Implementación. Además para la evaluación de sus resultados escogió una población de 300 transacciones por día, con una muestra significativa de 22. Las conclusiones del proyecto llegaron a que el tiempo de atención al cliente se disminuyó en 15.50 horas en promedio, y el costo asociado a la evolución de ventas y distribución se redujo en un 58.1%.

#### **Aporte**

En esta investigación se aplicó la geo localización como tecnología que permite mejorar un proceso de alguna empresa, que en este caso apunta al proceso de distribución, el investigador aplica esta herramienta como ayuda de trazar la ruta desde el punto de origen hasta la entrega de los productos al cliente, ayudando al distribuidor tener una guía de que rutas debe tomar para llegar a su destino.

9

Claramente en los resultados de la investigación se aprecia que esta herramienta tecnología mejora el proceso de distribución en función de tiempo y costos.

#### <span id="page-27-0"></span>*1.3.* **Teorías relacionadas al tema**

#### **1.3.1. Elección**

<span id="page-27-1"></span>Radica en el proceso mental de reputar las estimaciones de múltiples opciones y optar por una o más de entre ellas.

Según (Rosenthal, 2006), "sostiene que la elección, y tener que tomar decisiones, se ha convertido en la influencia más importante en nuestras vidas personales y nuestra expresión cultural, además ha transformado la forma en que vivimos, en que pensamos y lo que somos".

#### *1.3.1.1.* **Tipos de Elección**

<span id="page-27-2"></span>Existen 4 tipos de elecciones según (Tracy, 2007), en la cual la divide de la siguiente manera:

- **Elecciones de orden:** Solo pueden ser tomadas por ti según tus criterios, cualidades, características, etc.
- **Elecciones Delegadas:** Pueden ser tomadas por cualquier persona, ya que sus consecuencias no tienen relevancia.
- **Elecciones a Evitar:** En este tipo, la consecuencia puede ser poco apetecible, no debería tener que tomar la elección, ya que sus resultantes no permiten recobrar el punto de partida si la alternativa es mala.
- **Elecciones sin Cerebro:** La decisión está aclarada, que se puede tomar una elección razonable.

#### *1.3.1.2.* **Dimensiones de Elección**

<span id="page-28-0"></span>En esta investigación las dimensiones de la elección son las siguientes:

#### **Tiempo**

Se refiere al tiempo de acceso a la información en la exploración de los centros de diversión.

#### **Costo**

Se refiere al valor monetario del consumo de servicio de transporte que se realiza al acudir a un centro de local de diversión.

#### **Conocimiento**

Se refiere a la capacidad de conocer los centros de diversión en la ciudad de Trujillo.

#### **Satisfacción**

Se refiere al estado de ánimo de la persona, al momento de acudir a una discoteca o bar.

#### **1.3.2. Sistemas de Información**

<span id="page-28-1"></span>Según (Lapiedra Alcamí, y otros, 2011) lo define sistemas sociales cuya conducta se refleja en los principios y valores de las personas o grupos de ellas, así como la influencia de la ejecución de la tecnología. De esta manera, la conducta que tiene un sistema de información, no determina y no se acuerda a la representación de ningún modelo algorítmico formal.

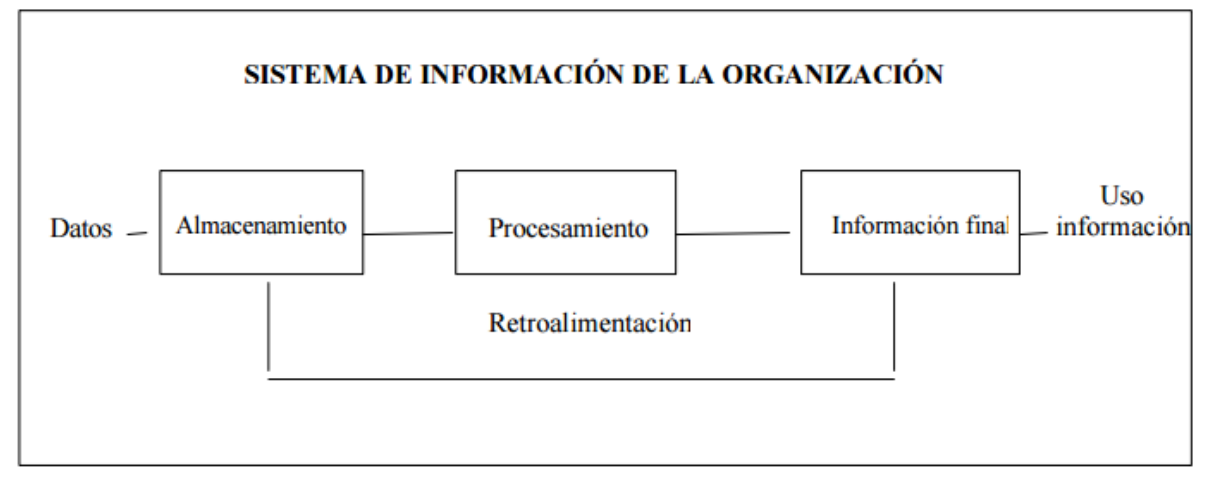

<span id="page-29-1"></span>Ilustración 1 : Funciones del Sistema de Información de la Organización Fuente: Los Sistemas de Información: Evolución y Desarrollo, (Hernández Trasobares, 2003)

#### *1.3.2.1.* **Elementos de un Sistema de Información**

<span id="page-29-0"></span>Según (Peña Alaya, 2006), clasifica los elementos de un sistema de información de la siguiente manera:

- Financieros. Se refiere al aspecto económico, en la cual apoya a la adquisición, mantenimiento y contratación de los diferentes recursos que conforman un sistema de información.
- Administrativos. Se refiere a la distribución orgánica de los lineamientos, objetivos, procedimientos, dirección y dominio, de todas las actividades administrativas en una organización, en la cual sustenta la inventiva y el uso de sistemas de información.
- Humanos. Compuesta por dos grupos:
	- o El técnico, la cual posee conocimientos específicos en la etapa de desenvolvimiento de sistemas, en la cual destacan, los programadores, analistas y tester.
	- o El usuario, se referencia a las personas que harán uso y manejo del sistema de información ya puede ser por medio de una computadora

o un celular, sirviendo como apoyo a mejorar las funciones y actividades, destacan los funcionarios, empleados, secretarios, administrativos, público en general.

- Materiales. Son los elementos físicos, que brindan soporte al funcionamiento y puesta en marcha de un sistema de información, como por ejemplo: las instalaciones eléctricas, el mobiliario, la maquinaria, el ambiente de trabajo, los medios de comunicación.
- Tecnológicos. Esto hace referencia al conjunto de conocimientos, experiencias, técnicas y metodologías que orientan a la creación, operación, implementación, y mantenimiento de un sistema de información.

#### **1.3.3. Sistema Transaccionales**

<span id="page-30-0"></span>Según (Alegsa, 2004) está orientado para recopilar, guardar, cambiar, crear, eliminar toda clase de información que se genera durante una transacción en una organización. La transacción es un proceso que genera o modifica cierta información que se ubica eventualmente almacenada en un sistema de información, como ejemplo tenemos: la transacción de una venta de productos, compra, o generación de un comprobante de pago.

Sus principales características son las siguientes:

- Logran ahorros significativos de mano de obra, ya que automatizan tareas operativas de una asociación.
- Apoyan a las tareas a nivel operativo de una organización, son el primer tipo de sistemas que se implementan en una empresa.
- Son intensos en entrada y salida de información, los procesos y cálculos que realizan suelen ser simples y poco sofisticados.
- Recolectan grandes cantidades de información, esto quiere decir que son la materia prima para realizar posteriores sistemas, como por ejemplo el sistema de toma de decisiones.
- Sus beneficios son visibles.

#### **1.3.4. Sistema Informático**

<span id="page-31-0"></span>Según (Lapiedra Alcamí, y otros, 2011) se trata de una compleja interconexión de diversos componentes del software y el hardware de un computador, la cual son deterministas y formales, por lo que con una entrada (input) establecida, siempre se obtiene la misma salida (output).

SISTEMA INFORMÁTICO

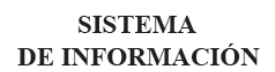

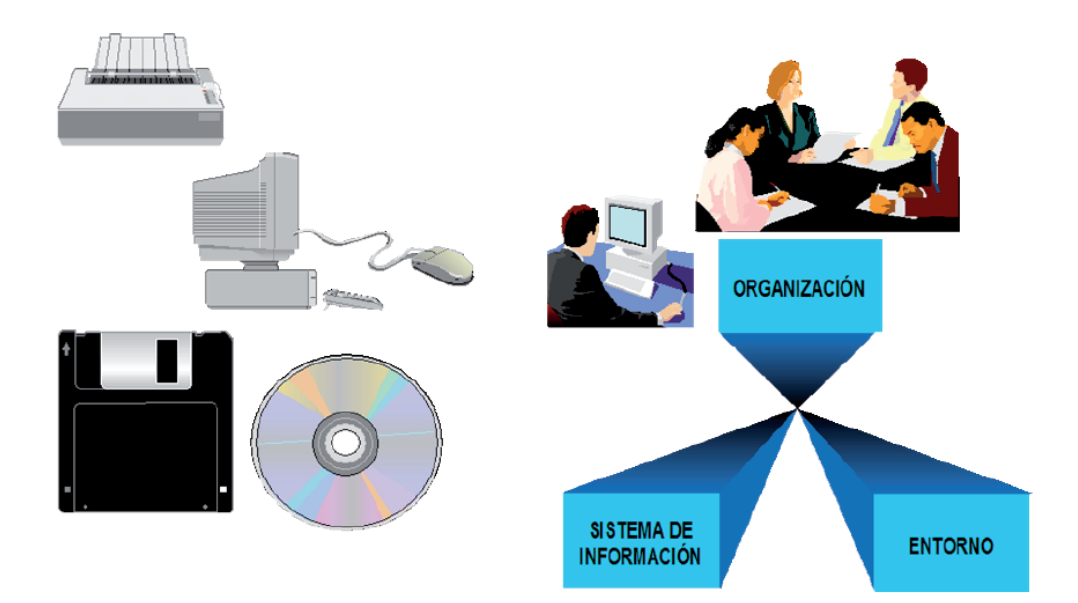

<span id="page-31-1"></span>Ilustración 2 : Sistema Informático vs Sistema de Información Fuente: (Lapiedra Alcamí, y otros, 2011)

#### **1.3.5. Sistema Móvil**

<span id="page-32-0"></span>Según (Cuello, y otros, 2013) son aplicaciones que están presentes en los celulares, es decir las aplicaciones móviles son parecidas a los programas de los ordenadores de escritorio, se debe tener claro la diferencia entre aplicaciones móviles y aplicaciones web, ya que ambas comparten la pantalla del teléfono, pero las primeras son descargadas e instaladas antes de ser usadas, mientras las otras simplemente son accesibles mediante un navegador del celular usando Internet. Sin embargo no todas se pueden ver de igual manera, existe lo que se llama web responsivas, que son el claro ejemplo del diseño líquido, ya que pueden adaptarse en el espacio de una manera diferente o incluso disiparse si se entra desde un teléfono o una tableta o un ordenador.

#### **1.3.6. Dispositivos Móviles**

<span id="page-32-1"></span>Según (Martínez González, 2011) lo define como un dispositivo de tamaño pequeño, con capacidades de procesamiento, sustento autónomo, con conexiones permanentes a una red y memoria limitada, que son diseñados especialmente para una función en específico, pero pueden realizar otras funciones más generales, dependiendo de las características del dispositivo.

Se clasifican de la siguiente manera:

- **Dispositivo Móvil de Datos Limitados:** Dispositivos basados en una pantalla tipo texto, con servicios como SMS y acceso a WAP.
- **Dispositivo Móvil de Datos Básicos**: Son dispositivos que tienen una pantalla entre 120 x 120 y 240 x 240 pixeles, que contienen un menú de navegación asentada con iconos por medio de un cursor, la cual ofrece, listas de direcciones, acceso al correo electrónico, un navegador básico y SMS.

 **Dispositivo Móvil de Datos Mejorados**: Son dispositivos que tienen una pantalla por encima de los 240 x 120 pixeles, con navegación tipo stylus y que también ofrecen características que los dispositivos móviles de datos básicos, agregándole a ello aplicaciones nativas y corporativas usuales, en versión móvil. Un claro ejemplo de ello son los dispositivos: iPhone OS, Android, Windows Mobile, Firefox OS.

#### **1.3.7. Metodologías de Desarrollo**

<span id="page-33-0"></span>Según (Laboratorio Nacional de Calidad de Software, 2009) define que es un conjunto interrelacionado de técnicas y métodos que brindan abordar de forma abierta cada una de las actividades contempladas en el ciclo de vida de un proyecto desarrollo de software.

El concepto estándar de una metodología, es en un conjunto de métodos que utilizan una determinada función con el fin de formalizarla y optimizarla, está determinada que pasos se debe seguir y como se deben seguir, que técnicas, se deben optar y que buenas practicas se deben implantar para concluir una tarea.

Si esto es aplicado a la ingeniera de software, se puede destacar las siguientes definiciones:

- Optimiza el proceso y producto del software
- Contempla métodos que sirven de guía en la planificación y desarrollo del proyecto
- Define qué hacer, cómo y cuándo durante todo el desarrollo y sostenimiento del proyecto.

Una metodología de software define una tactica global para dar cara a un proyecto, entre los elementos que forman una metodología se pueden resaltar los siguientes:

- Fases: Son las tareas que se llevan a cabo en cada fase
- Productos: Entradas y Salidas de cada fase, pueden ser documentos, ficheros, etc.
- Procedimientos y Herramientas: Que sirven de apoyo en la ejecución de cada tarea.
- Criterios de Evaluación: Aplicado a l proceso y el producto, sirve para saber si se han contemplado y logrado los objetivos propuestos.

#### **1.3.8. Metodología de desarrollo ICONIX**

<span id="page-34-0"></span>Según (De San Martin Oliva, 2008) menciona que ICONIX, se basa en un proceso simplificado de desarrollar software, que agrupa métodos orientados a objetos, con el fin de abarcar en su totalidad la vida del software. Presenta las actividades por cada fase y describe una serie de pasos o patrones que deben ser seguidos.

Sus principales características son:

- **Iterativo e Incremental:** Se producen varias iteraciones entre el desarrollo del modelo de dominio y la identificación de casos de uso.
- **Trazabilidad:** Cada paso es referenciado por alguna condición, esto se define como la capacidad de seguir una relación entre los diferentes artefactos del software producidos.
- **Dinámica de UML:** La metodología Iconix ofrece un uso dinámico de UML, ya que aplica algunos diagramas de UML.

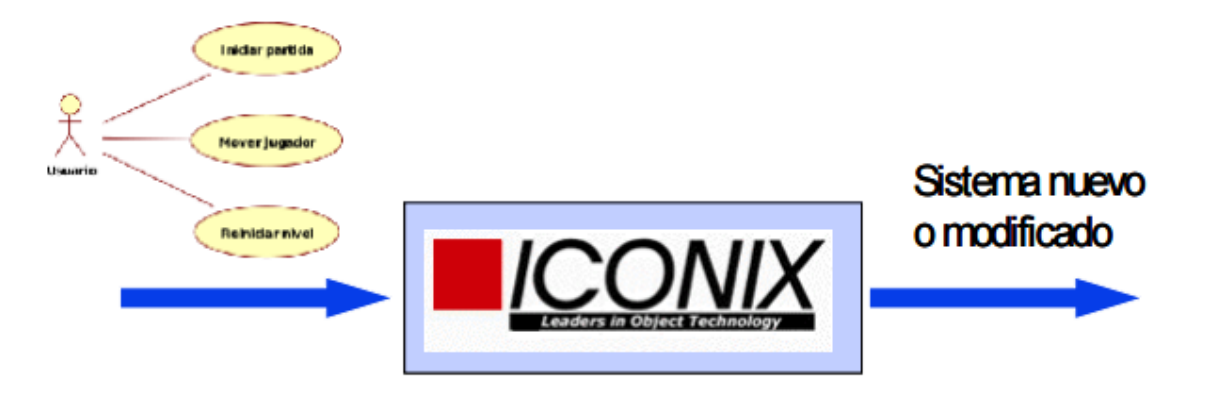

*Ilustración 3: Metodología ICONIX*

Fuente: Manual Introductorio de ICONIX

<span id="page-35-0"></span>Las principales Tareas de ICONIX son las siguientes:

#### **Análisis de Requisitos**

- Modelo de Dominio
- Prototipo del proyecto

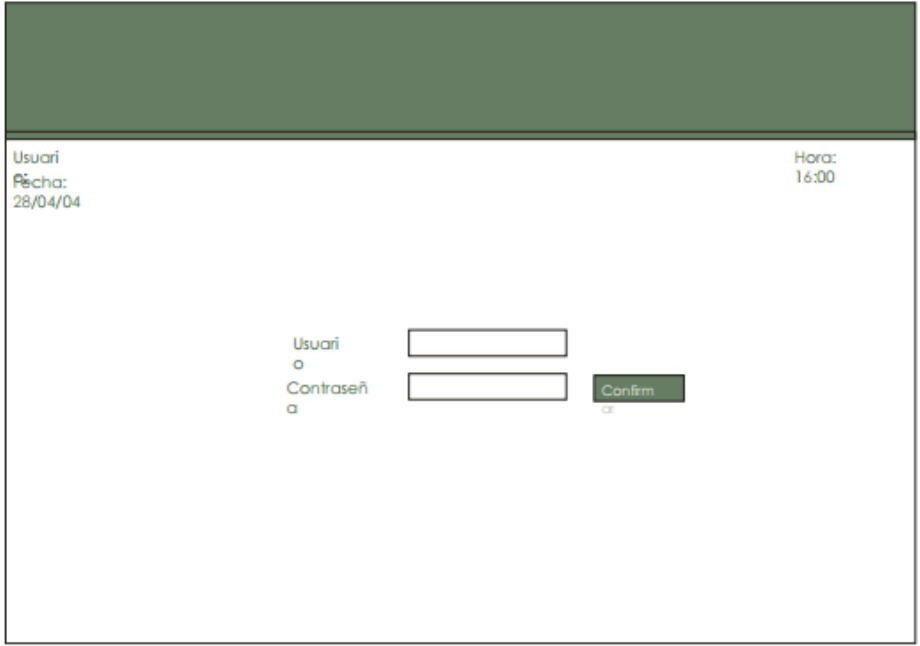

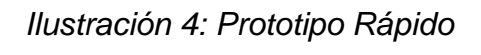

<span id="page-35-1"></span>Fuente: (De San Martin Oliva, 2008)
Modelo de casos de Uso

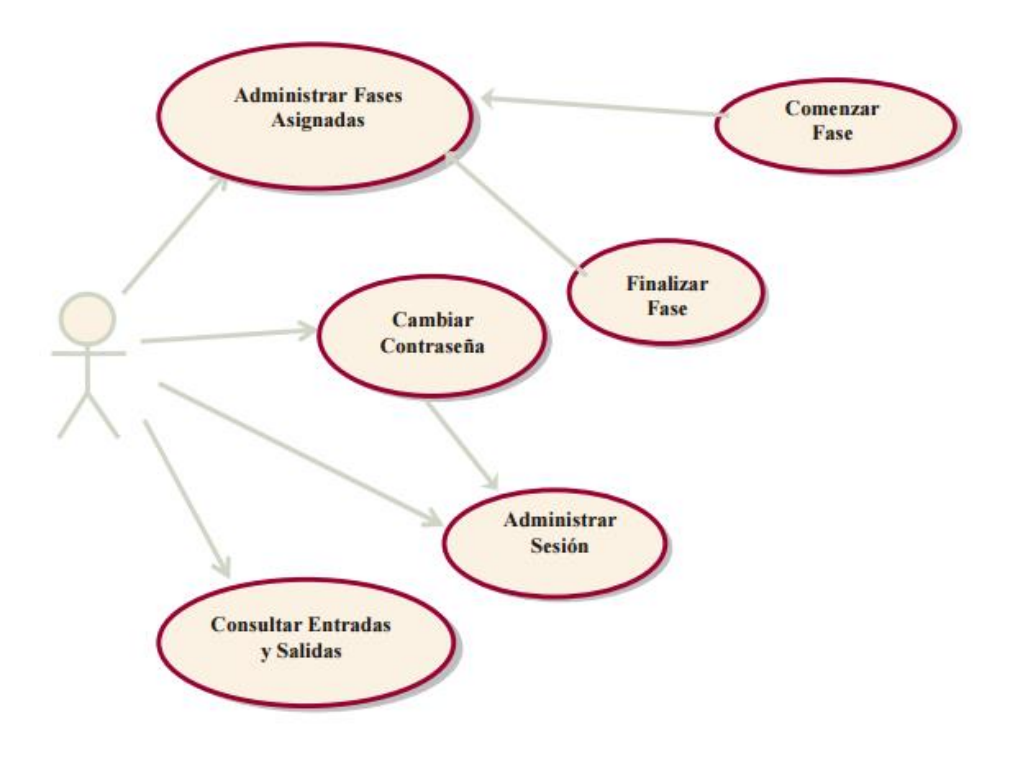

*Ilustración 5: Modelo de Casos de Uso* Fuente: (De San Martin Oliva, 2008)

# **Análisis y Diseño Preliminar**

Descripción de Casos de Uso

#### **Administrar Sesión**

#### **Resumen**

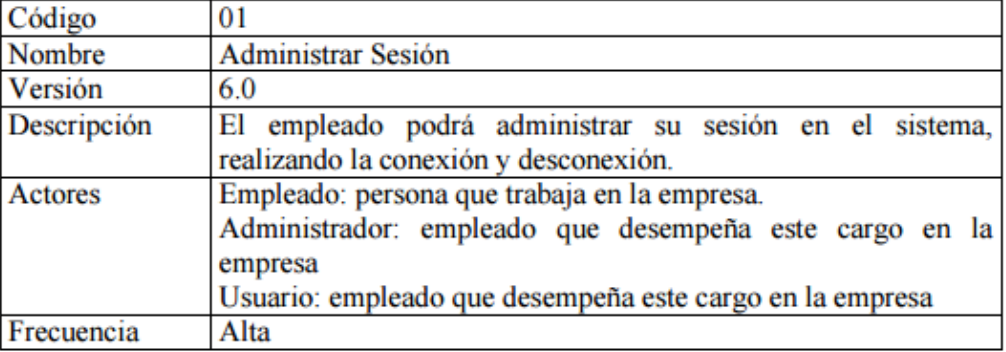

#### **Curso Normal**

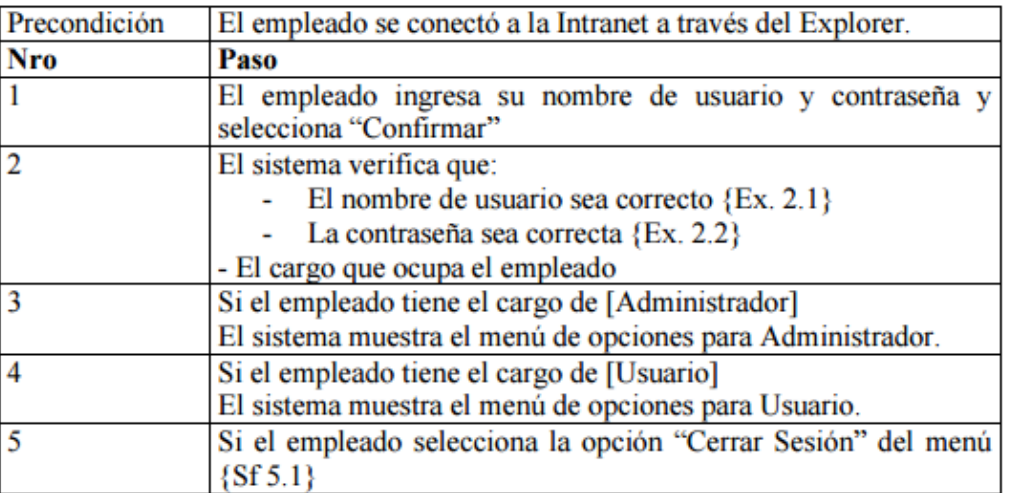

# **Subflujos**

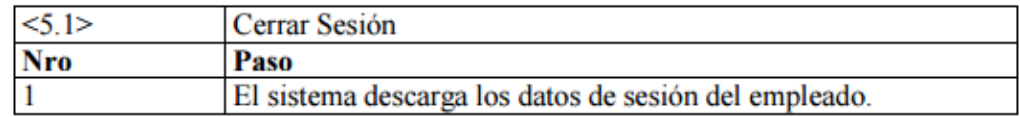

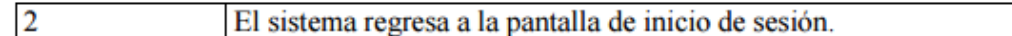

#### **Excepciones**

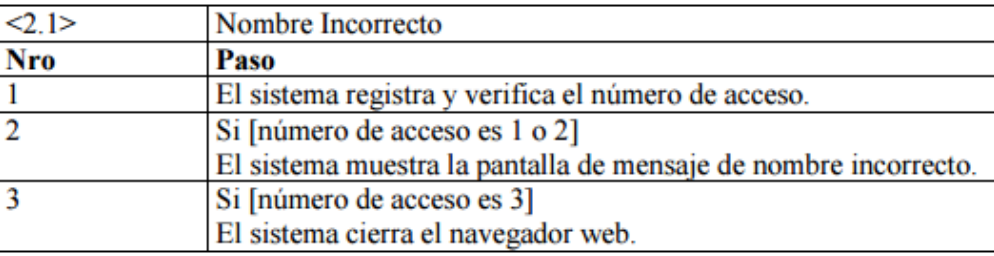

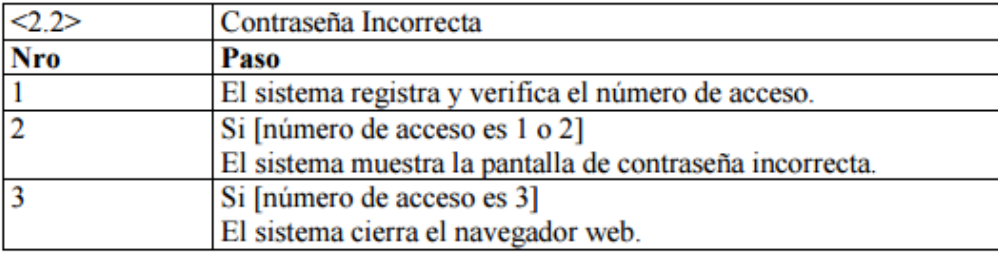

Ilustración 6: Descripción de Casos de Uso

Fuente: (De San Martin Oliva, 2008)

Diagrama de Robustez

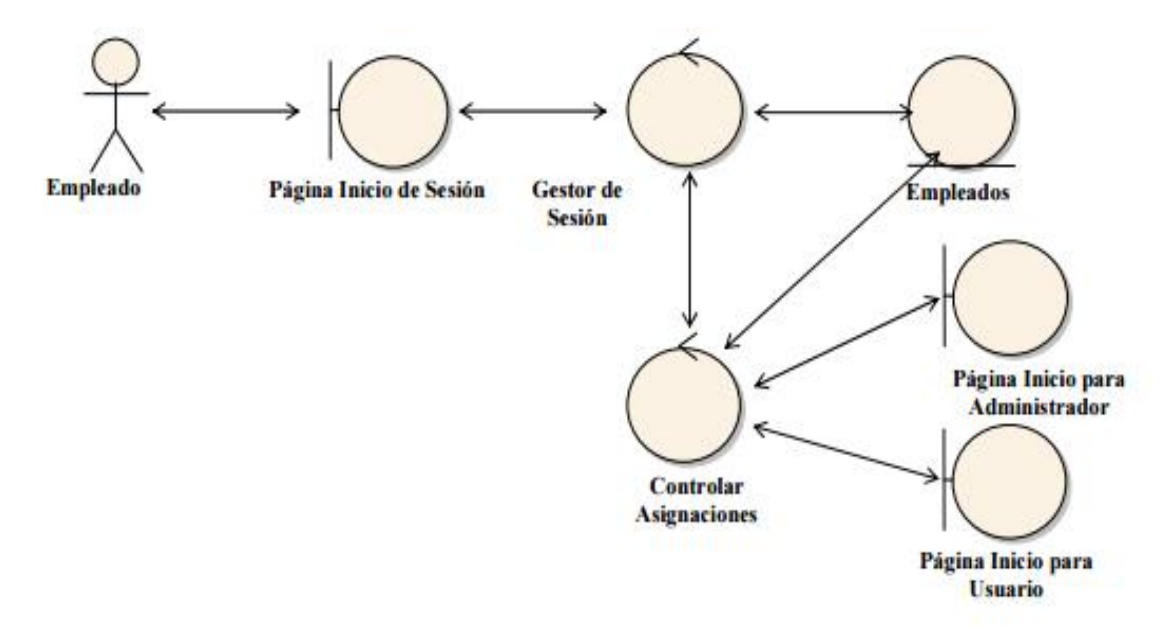

*Ilustración 7: Diagrama de Robustez* Fuente: (De San Martin Oliva, 2008)

#### **Diseño**

Diagramas de Secuencia

#### **Implementación**

Generación de Código

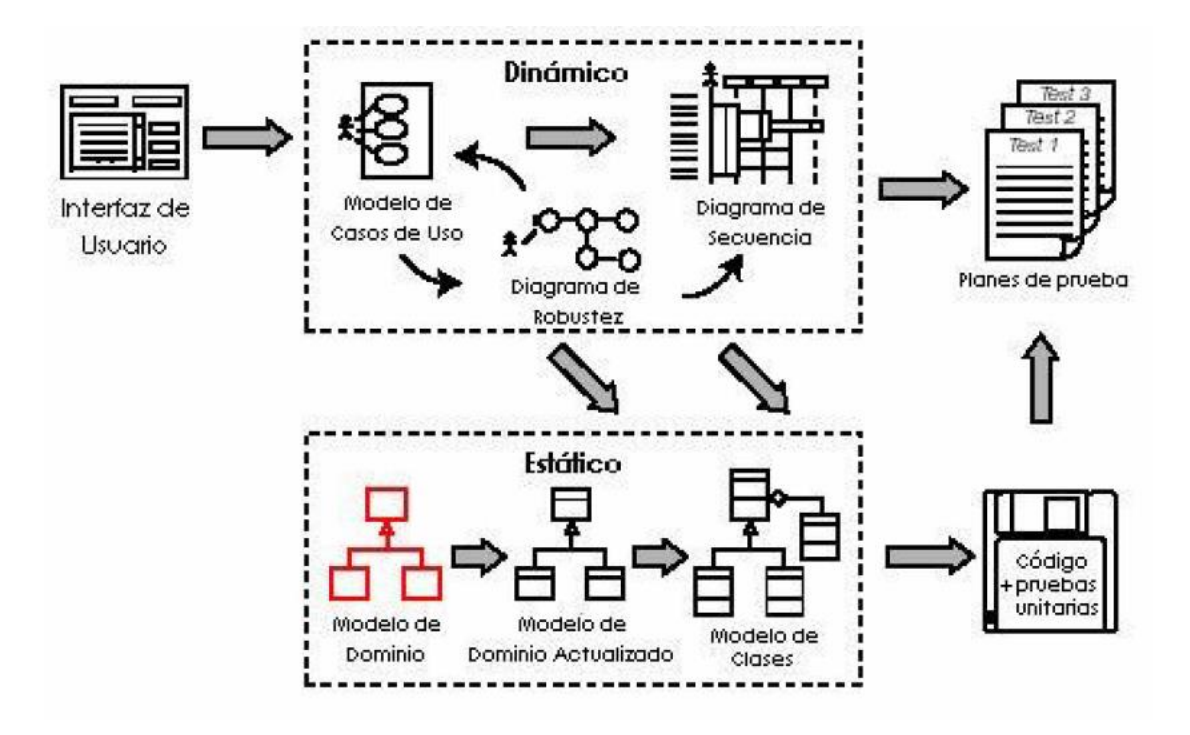

Ilustración 8: Resumen del proceso de la Metodología ICONIX

Fuente: (Rosenberg, y otros, 2007)

#### **1.3.9. Metodología de Desarrollo XP (Programación Extrema)**

Fundamentada en una serie de valores y de buenas prácticas, con el fin de desarrollar la productividad del desarrollo de software, este modelo de programación, está basada en una serie de metodologías de desarrollo de software en la cual se da preferencia a los trabajos que dan un resultado directo, reduciendo la trámite que hay en el proceso de la programación.

Sus características principales de esta metodología, es que sus elementos son conocidos desde el principio de la informática.

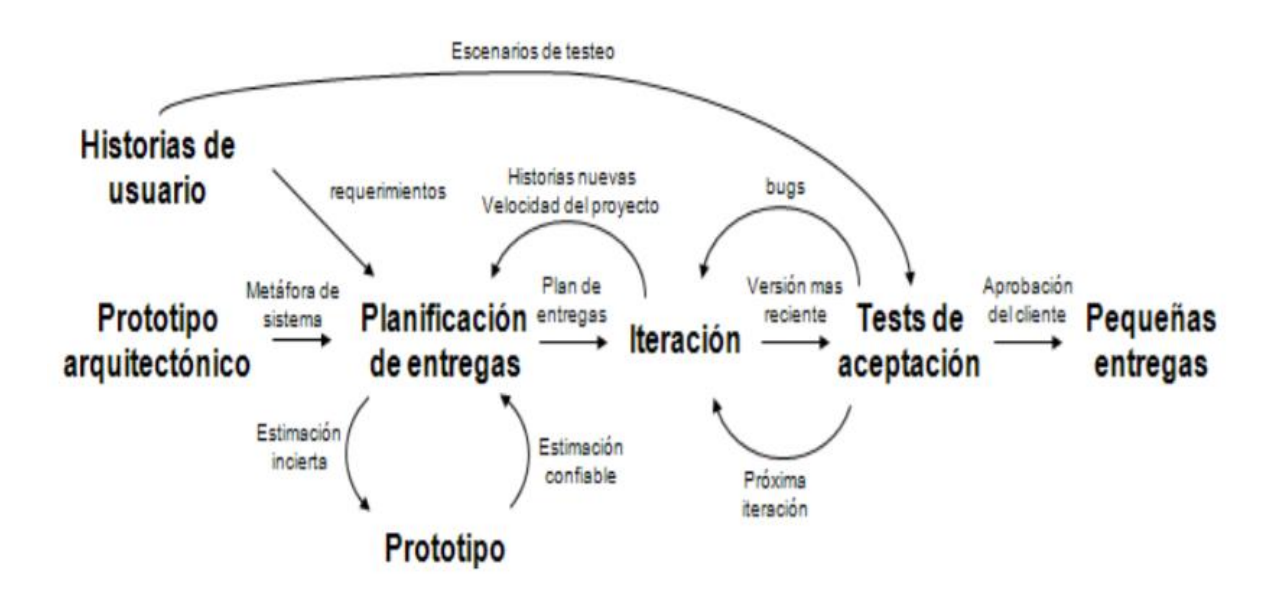

Ilustración 9: Enfoque de un proyecto XP

Fuente: (Bautista, 2014)

En forma resumida podemos decir que XP se basa en la retroalimentación continua entre el cliente y el equipo de desarrollo, existiendo un dialogo fluido entre todos, simplicidad en las soluciones, y coraje frente a los cambios. (Bautista, 2014)

Sus objetivos son:

- Definir las mejores prácticas de Ingeniería de Software.
- Optimizar la producción de los proyectos.
- Certificar la calidad de Software en el desarrollo.

#### **El contexto de XP:**

- Cliente bien definido
- Requisitos cambiantes
- Grupo pequeño, máximo 12 personas.
- Equipo especializado

#### **Características de XP:**

- Metodología basada en pruebas y errores
- Fundamentada en valores y buenas prácticas
- Expresada en forma de 12 practicas

#### **Los valores de XP:**

- Simplicidad: Propone hacer el proyecto, más simple, que pueda funcionar en relación al proceso y codificación.
- Comunicación: Debe existir comunicación fluida entre todo el grupo de desarrolladores que ejecutan el proyecto.
- Retroalimentación: Concreta y frecuenta con el cliente, retroalimentación con el equipo y usuarios finales.
- Coraje: Valor que toma el grupo de desarrollo frente a nuevos cambios o requerimientos.

# *1.3.9.1.* **Principios Básicos de OpenUP**

Según ( Balduino, 2007) lo clasifica de la siguiente manera:

- **Colaboración:** Promueve buenas prácticas que fomenten un ambiente de equipo saludable, favorece la aportación y desarrollan la matriz de aprendizaje compartido del proyecto.
- **Enfoque:** Articula la arquitectura para facilitar la colaboración y comunicación técnica, reduciendo los riegos, minimizar excesos y trabajo extra.
- **Balance:** Necesario para confrontar las prioridades, equilibrándolas para así maximizar el beneficio alcanzado por los interesados en el proyecto.
- **Evolución:** Se divide el proyecto en cortas iteraciones, enmarcada en el tiempo para que se pueda demostrar valor incremental y reducir riesgos, para que de esta manera se pueda demostrar los resultados a tiempo y obtener feedback de los clientes.

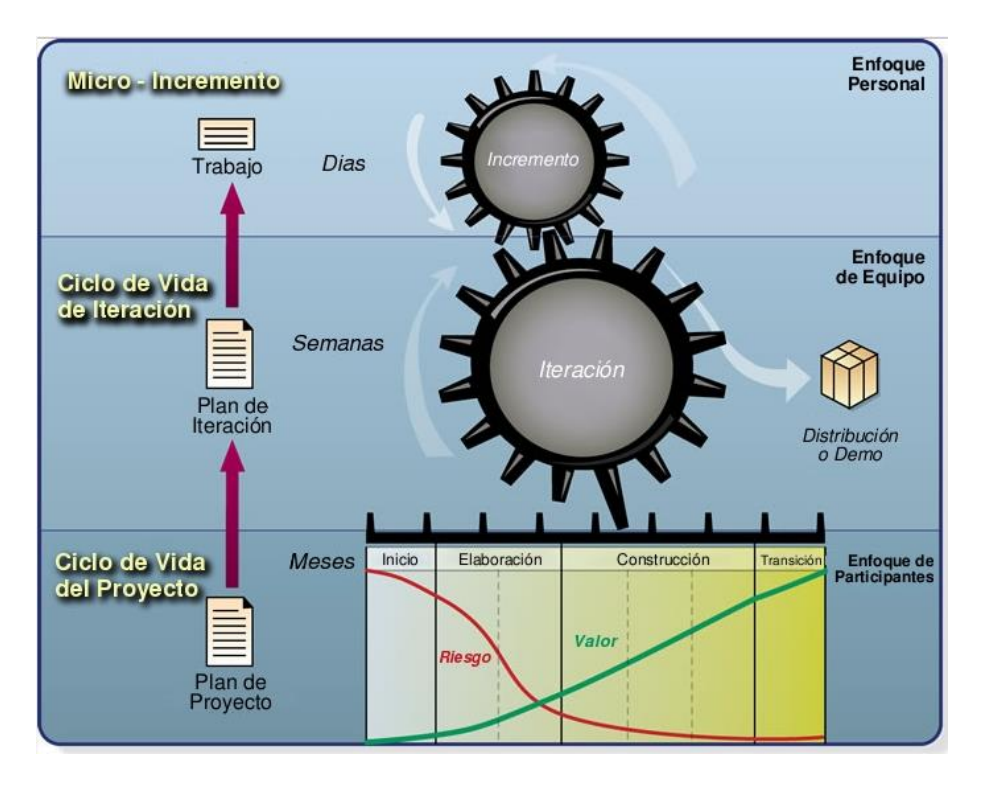

*Ilustración 10: Organización del trabajo y contenidos en OpenUP*

## Fuente: ( Balduino, 2007)

## *1.3.9.2.* **Ciclo de Vida de OpenUP**

Según (Medina González, 2014) el ciclo de vida de OpenUp se basa en 4 fases:

## *A.* **Fase 1: Iteración de Fase de Inicio**

Se toman en cuenta los requerimientos de cada participante, y estas deben ser plasmadas en los objetivos del proyecto, en esta fase se debe definir: el ámbito, los limites, el criterio de aprobación, los casos de uso críticos y una valoración inicial del costo y un boceto de la planificación.

- Objetivos
	- o Determinar posible solución
	- o Aclarar lo que se debe desarrollar
	- o Identificar funcionalidades criticas
	- o Plantear costos, tiempo del proyecto y sus riesgos.

# *B.* **Fase 2: Iteración de Fase Elaboración**

En esta fase se realiza los análisis de dominio y definición de la arquitectura del sistema, se debe construir un plan de proyecto, implantando codiciones y estabilidad.

Al finalizar esta fase, se debe obtener definiciones claras y precisas de los casos de uso, actores del sistema, arquitectura del sistema y un prototipo ejecutable.

- Objetivos
	- o Determinar con mayor nivel de detalle los Requerimientos
	- o Diseñar, implementar y validar la arquitectura del sistema
	- o Mitigar riesgos y lograr estimaciones de costos y tiempo del proyecto más precisos.

### *C.* **Fase 3: Iteración de Fase de Construcción**

Se debe implementar los componentes y funcionalidades del sistema restantes, el desarrollo deben ser ejecutados de la forma más ligera posible, sin dejar de lado la calidad del producto.

- Objetivos
	- o Desarrollar el producto completo que pueda ser distribuidas a los usuarios
	- o Minimizar costos de desarrollo

# *D.* **Fase 4: Iteración de Fase de Transición**

Corresponde a la inclusión del producto a los usuarios, siempre y cuando este se encuentre lo suficientemente maduro. Esta fase consta de sub-fases que se enfocan a las pruebas en beta, pilotaje y posteriormente la capacitación a los usuarios finales.

Es importante que se reciba los feedbacks de los usuarios, para su posterior implementación de alguna funcionalidad que pueda surgir.

- **-** Objetivos
	- o Realizar pruebas en beta, y testeo para determinar si se alcanzaron las expectativas de los usuarios.
	- o Alcanzar la concordancia con los interesados del proyecto.
	- o Optimizar la performance futura a través del análisis retrospectivo del proyecto.

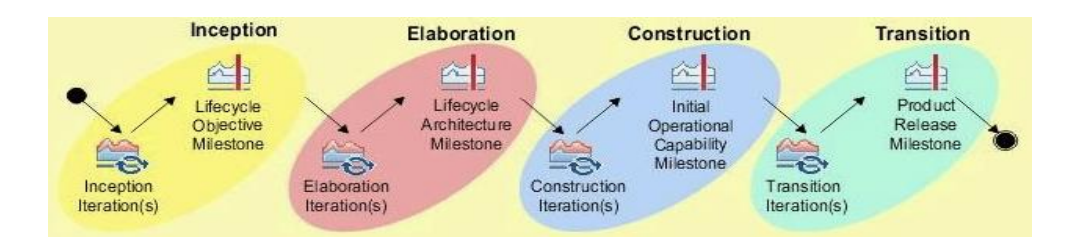

Ilustración 11: Ciclo de Vida de OpenUp

Fuente: (Medina González, 2014)

### **1.3.10. Selección de la Metodología**

Una vez descrita las metodologías mencionadas anteriormente, es necesario realizar una evaluación de cual metodología se debe usar para esta investigación.

Esto se realizó gracias a la ayuda de tres Ingenieros de Sistemas, en la cual según criterios mostrados en la encuesta de Selección de la Metodología (Anexo 03), siendo estos los siguientes:

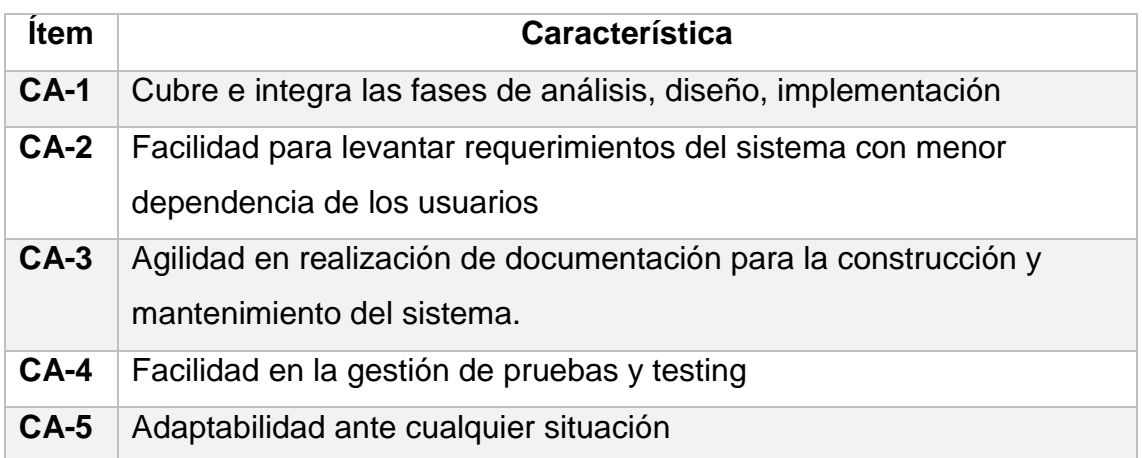

*Ilustración 12: Tabla de Criterios para la Selección de la Metodología*

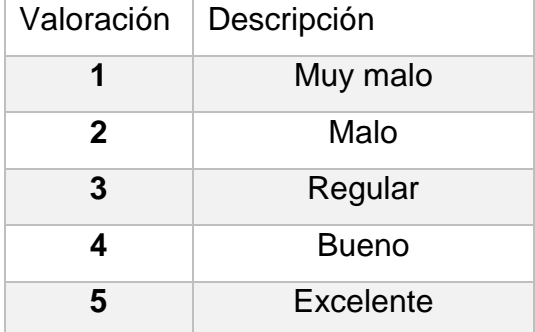

Además se realizó la siguiente valoración para cada Ítem:

*Ilustración 13: Valoración Para Cada Criterio* 

Una vez aplicado esta encuesta, se mostró el siguiente resultado:

| <b>CRITERIO/ METODOLOGIA</b>                                                                                    | <b>XP</b> | <b>ICONIX</b> | <b>OPENUP</b> |
|----------------------------------------------------------------------------------------------------|-----------|---------------|---------------|
| Cubre e integra las fases de<br>análisis,<br>diseño,<br>implementación                                          | 3,67      | 4,67          | 4,33          |
| <b>Facilidad</b><br>levantar<br>para<br>requerimientos del sistema<br>con menor dependencia de<br>los usuarios  | 3,67      | 4,33          | 4,00          |
| Agilidad en realización<br>de<br>documentación<br>la<br>para<br>construcción<br>V<br>mantenimiento del sistema. | 3,33      | 5,00          | 3,33          |
| Facilidad en la gestión de<br>pruebas y testing                                                                 | 3,67      | 4,67          | 4,00          |
| Adaptabilidad ante cualquier<br>situación                                                                       | 3,33      | 4,33          | 3,33          |
| <b>PROMEDIO TOTAL</b>                                                                                           | 3,5       | 4,6           | 3,8           |

*Ilustración 14: Resultado de la Selección de la Metodología*

De esta manera, con la evaluación por cada experto, se toma la decisión de utilizar la metodología ICONIX para el desarrollo del Sistema Móvil.

### **1.3.11. Ocio**

Según (Instituto Colombiano de Bienestar Familiar, 2014) . Se trata de la manera que utilizamos el tiempo libre, básicamente en actividades de libre elección, y que de alguna forma resulta placentero, en la cual cumple con el objetivo de llenar el tiempo libre con la que contamos, con un sentido personal y social, esto dado por medio del entretenimiento o el descanso, promoviendo la autonomía, la diversión y el desarrollo integral de cada uno.

#### **1.3.12. Discoteca**

Según (Quirini, 2000). Es un establecimiento público de pago con horario mayormente nocturno para escuchar música grabada, bailar, interactuar con otras personas y consumir bebidas.

En la segunda guerra mundial se formaron locales clandestinos en donde las personas acudan para ir a escuchar música, bailar, consumir bebidas, estos estaban ubicados en Francia, en donde el lugar más conocido en esos tiempos era llamaba "La discothèque", de aquí proviene lo que se conoce como discoteca.

En el país de Alemania se forma la primera ciudad de discotecas, ya que era una ciudad llenas de restaurantes, que pasaba por una crisis, dicha ciudad era Aquisgrán que adoptó la discoteca como una forma de vida y desarrollo para los ciudadanos en el año de 1959. Por otro lado para reducir gastos, se realiza el cambio de la orquesta que en esa época se conocía como música "enlatada".

Este cambio que se dio, al principio causo que las personas se aburrieran de las discotecas por motivo a que ya no se encontraba música en vivo, pero un periodista de 18 años, se encargó de animar la fiesta, realizando diferentes mezclas con diferentes tipos de canciones, este joven se llamaba Klaus Quirini, quien fue el primer Disc-jockey en Alemania. Con este cambio se hizo que la discoteca coja un gran empuje en la sociedad.

#### **1.3.13. Centros de Diversión**

Según (Taccone, Gerardo, 2007). Cuando pensamos en diversión o entretenimiento, es necesario empezar por detectar necesidades a complacer. Esto debe ser un punto muy importante para cualquier centro de diversión, ya que esto permitirá identificar al cliente y posteriormente definir el mercado donde ofrecer el producto o servicio y desarrollar una oportunidad de negocio.

31

Los Centros de Entretenimiento como propuesta comercial y desde el punto de vista del financiamiento y del proyecto, se diferencian visiblemente por parámetros tales como:

- Superficie indoor y outdoor.
- Tipo de público a captar. Segmentado por edades ó grupos de interés
- Tipo de atracciones y juegos.
- Correlación física con otras áreas

#### **1.3.14. Geo localización**

Según (Jiménez, 2013) menciona que la geo localización consiste en el posicionamiento de una persona, objeto, empresa o cualquier evento, en un lugar geográfico exacto, regularmente simbolizado por un mapa en la web, está determinada por coordenadas, las cuales provienen de satélites, aunque se puede conseguir por medio de dispositivos como las antenas de telefonía móvil.

En la actualidad los celulares inteligentes tienen la capacidad de geo localizarse en una ciudad a través de un aplicativo móvil, como por ejemplo Foursquare, Google Maps u OpenStreetMaps, en la cual un usuario puede solicitar la ubicación de algún centro comercial, bibliotecas u hoteles a su alrededor. Inmediatamente la aplicación le muestra sugerencias localizadas en el mapa con información complementaria, como la dirección, como llegar, fotos, etc.

Según (Beltrán López, 2011) la geo localización es uno de los elementos estratégicos, basados en el uso de la tecnología GPS que proveen los satélites que orbitan en torno a la Tierra, en donde sitúa a una persona, empresa u organización en un punto exacto del espacio.

#### **1.3.15. Sistema Móvil basado en Geolocalización**

Según (ABC Técnologia, 2014) define como un sistema de información que hace uso del componente de GPS o sistema de posicionamiento de un dispositivo móvil inteligente, o Smartphone, en la cual define la ubicación exacta del dispositivo mediantes coordenadas que son interpretadas por un aplicativo móvil como GoogleMaps.

Pero el dispositivo móvil también puede ubicarse a través de otras señales, bien sea porque el GPS está apagado o porque el celular no cuenta con esa característica. Un teléfono móvil cuenta con trasmisores de baja potencia que le permiten comunicarse con las torres de antenas de las compañías de telefonía, con la cual tienen la capacidad de geo posicionarse mediante este método.

#### *1.4.* **Formulación del problema**

¿De qué manera un Sistema móvil basado en geolocalización influirá en la elección entre las diferentes discotecas y bares de la ciudad de Trujillo 2017?

#### *1.5.* **Justificación del estudio**

#### **1.5.1. Operativa**

Porque el presente proyecto de investigación ayudara a los consumidores de la a mejorar la elección entre las diferentes discotecas o bares de la ciudad de Trujillo y a las empresas de este rubro aumentar sus ganancias por captar más consumidores en su establecimiento.

#### **1.5.2. Tecnológica**

Porque existes varias herramientas tecnológicas que facilitaran este sistema, como los diversos lenguajes de programación C#, JavaScript, PHP, ETC, como también bases de datos como PostgreSQL 9.1, MS SQLSERVER 2014, ORACLE, ETC. Al termino del desarrollo de este sistema móvil de geo localización ayudará como herramienta tecnológica para publicitar y dar a conocer las diferentes discotecas o bares de la ciudad de Trujillo, y a los consumidores mejorar la elección de donde realizar actividades de ocio nocturno en nuestra ciudad, según criterios de cada quien.

#### **1.5.3. Económica**

Porque hará mejor interacción con los consumidores dando un valor extra que será el sistema móvil de geo localización para así poder originar una inversión de ganar más clientes que siempre busquen donde realizar sus actividades de ocio nocturno en nuestra ciudad.

#### **1.5.4. Social**

Porque facilitará a las empresas dedicadas de ofrecer actividades de ocio nocturno como las discotecas o bares, generar publicidad de sus servicios que brinden, y así poder establecerse como un local en la cual sea conocido por la calidad de sus servicios.

#### *1.6.* **Hipótesis**

Un sistema móvil basado en geolocalización mejora significativamente la elección entre los diferentes centros de diversión nocturna de la ciudad de Trujillo 2017, porque incrementará el conocimiento sobre los establecimientos de ocio nocturno, disminuyendo el tiempo de acceso a la información y aumentará la satisfacción respecto al uso de los sistemas actuales de búsqueda.

#### *1.7.* **Objetivos**

#### **1.7.1. General**

Mejorar la elección entre los diferentes centros de diversión nocturna de la ciudad de Trujillo mediante la implementación de un Sistema móvil basado en Geo localización para que los trujillanos y/o turistas tengan una mejor experiencia al momento de acudir a este tipo de establecimientos.

### **1.7.2. Específicos**

- Incrementar el conocimiento sobre los establecimientos que brinden realizar actividades de ocio nocturno en la ciudad de Trujillo.
- Disminuir el tiempo de acceso a la información en la búsqueda de los centros de diversión en la ciudad de Trujillo.
- Aumentar la satisfacción de los consumidores trujillanos con respecto al uso del sistema actual de búsqueda para localizar un centro de diversión en la ciudad de Trujillo

MÉTODO

# *2.1.* **Diseño de Investigación**

Para elaborar la presente investigación se requiere efectuar un diseño experimental de tipo Pre-experimental en la cual se aplicará una evaluación Pre-Test y Post-Test, esto aplica las siguientes pautas:

- Aplicación de un Pre-Test para realizar la medición a la variable dependiente. (Antes)
- Aplicación de nuestra variable independiente (Estimulo)
- Aplicación de un Post-Test para realizar la medición a la variable dependiente. (Después)

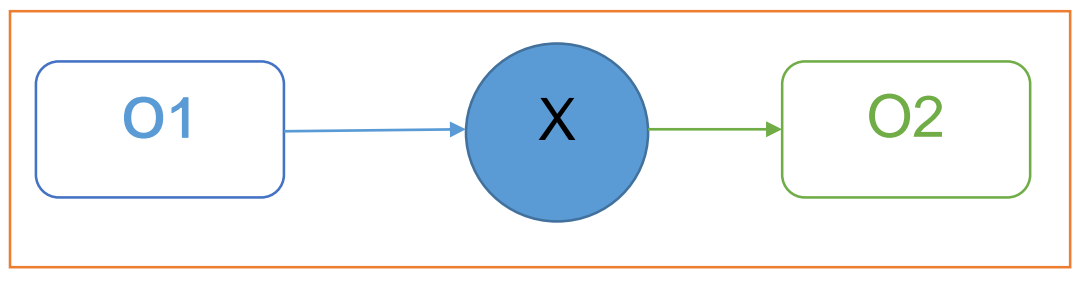

*Ilustración 15: Diseño de Investigación Fuente: Propia*

Donde:

- O1: La elección entre las diferentes discotecas y bares en la ciudad de Trujillo antes de aplicar el Sistema móvil basado en Geolocalización.
- X: La aplicación del Sistema móvil basado en Geolocalización en la elección entre las diferentes discotecas y bares en la ciudad de Trujillo.
- O2: La elección entre las diferentes discotecas y bares en la ciudad de Trujillo después de aplicar el Sistema móvil basado en Geolocalización.

# *2.2.* **Variables y Operacionalización de variables**

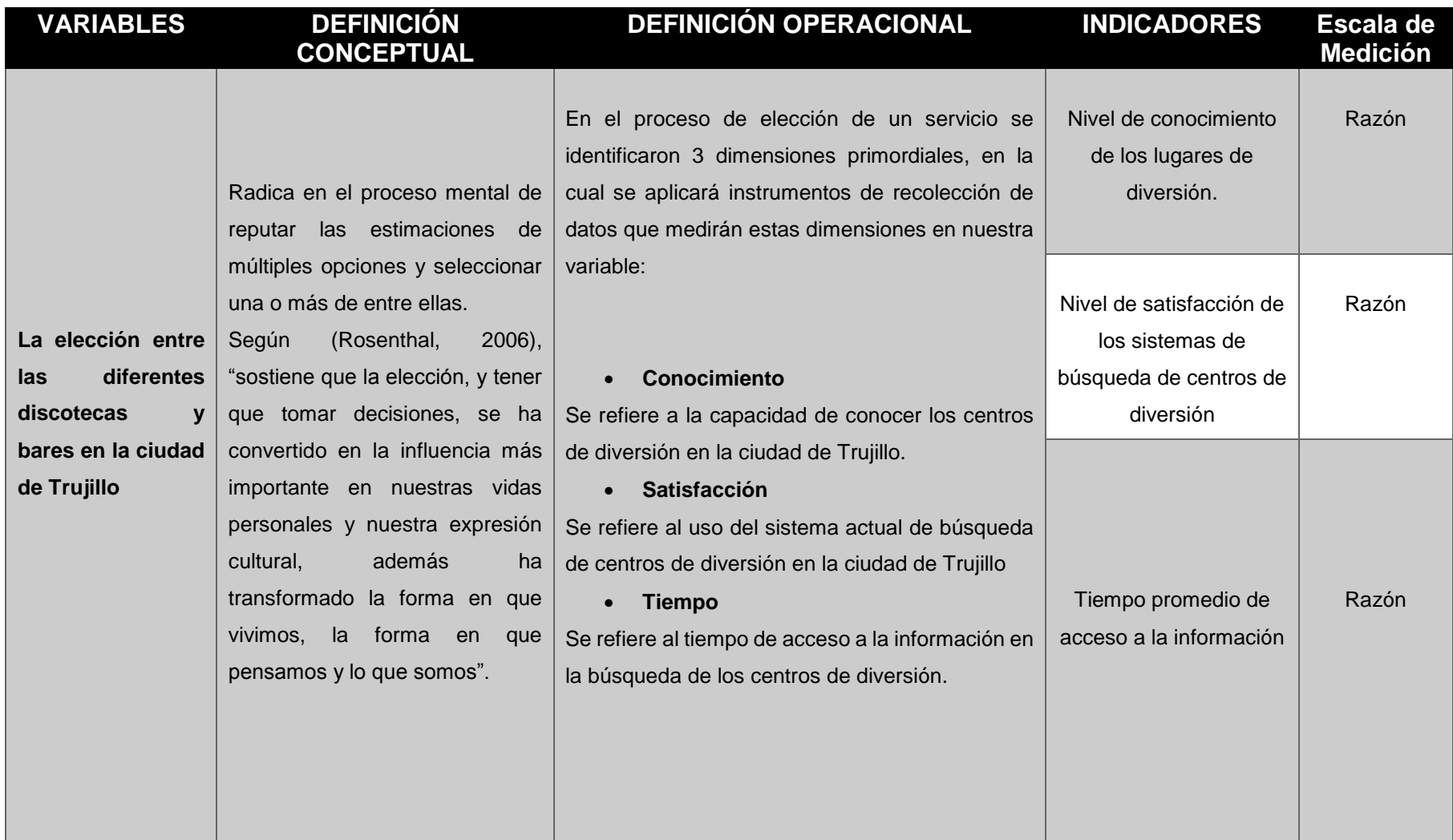

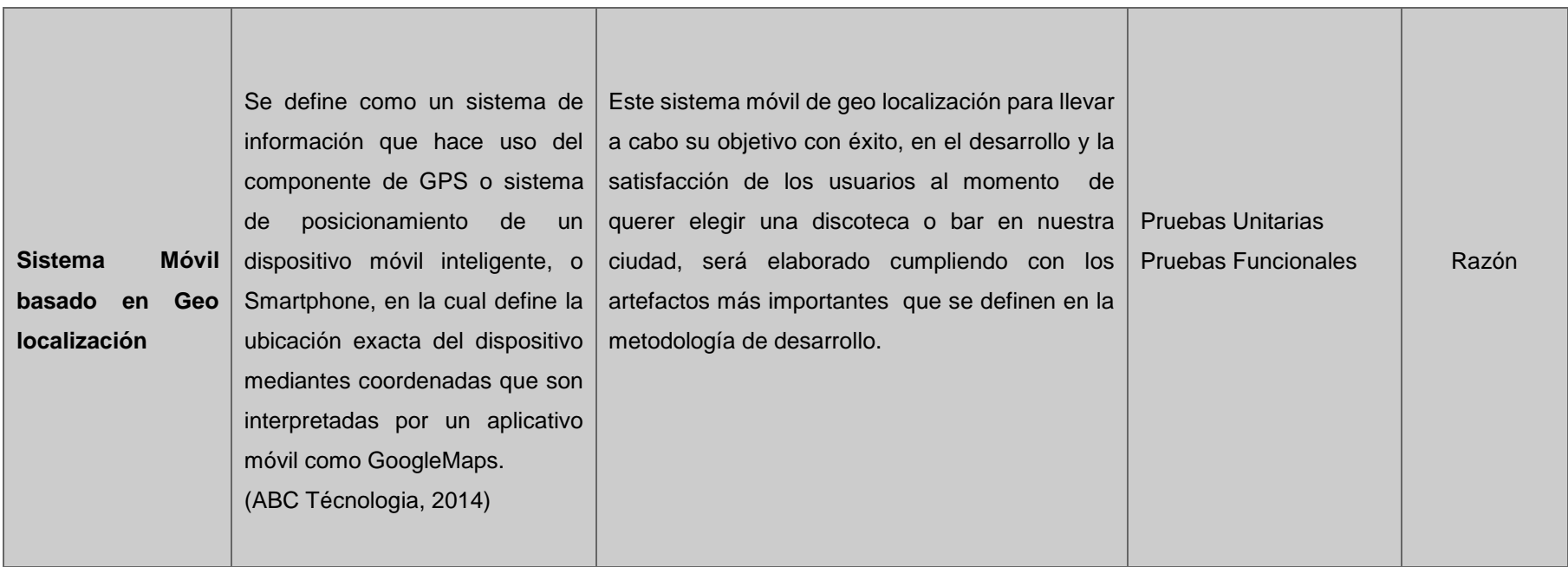

*Ilustración 16: Operacionalización de variables*

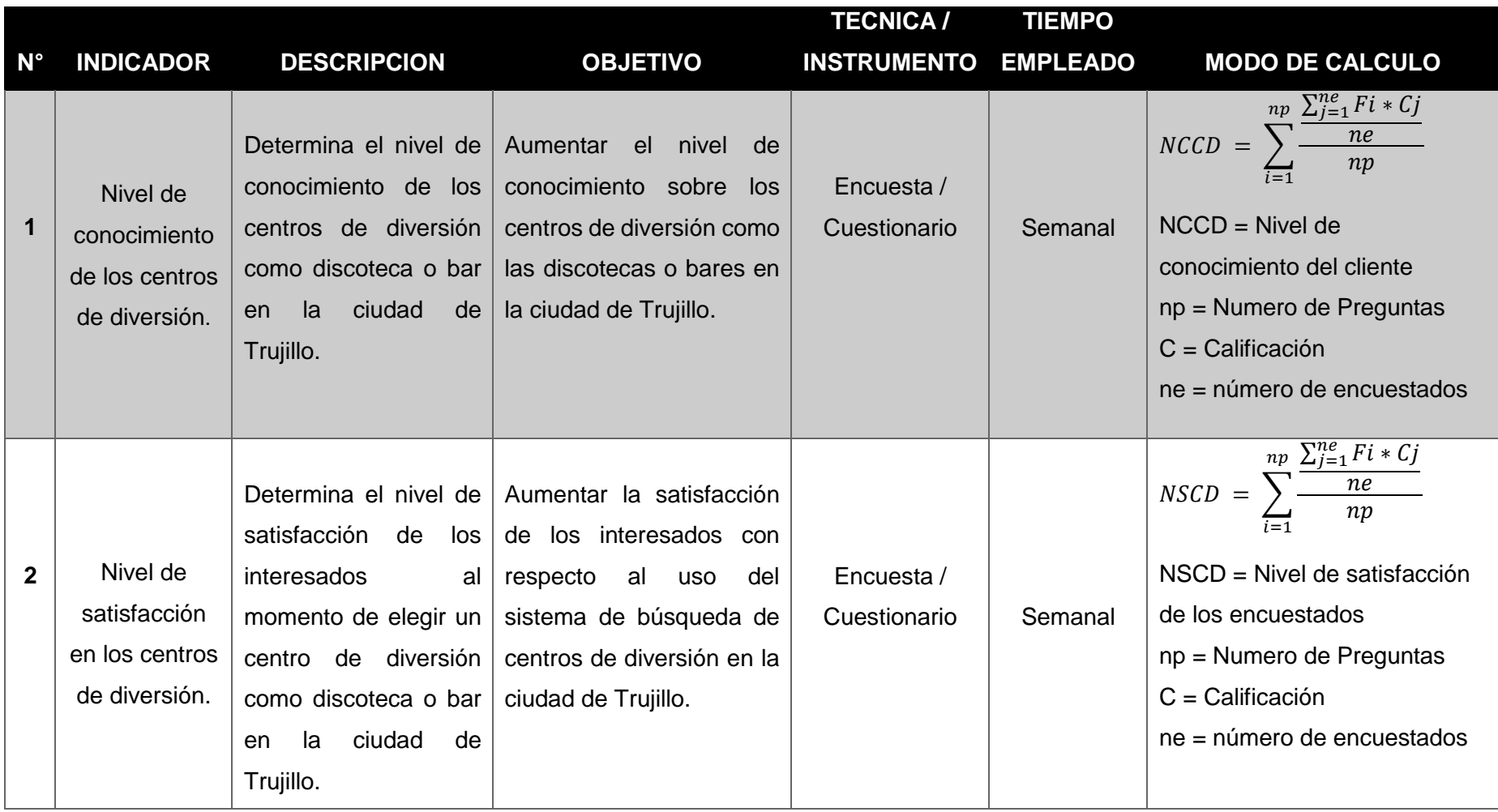

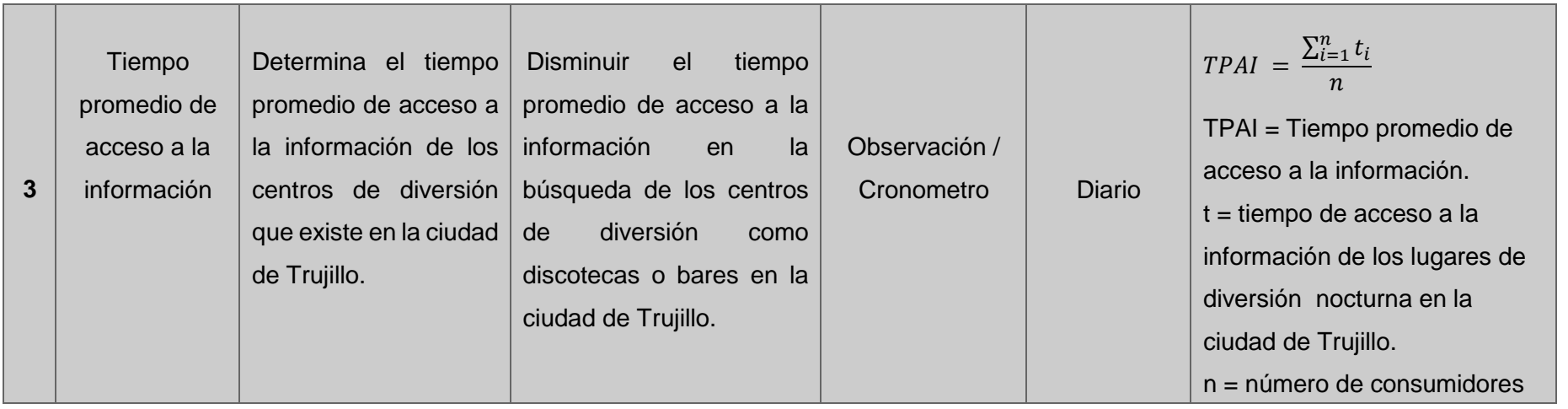

*Ilustración 17: Descripción de Indicadores*

#### *2.3.* **Población y Muestra**

#### *2.3.1.* **Población**

La población escogida para realizar la actual investigación fue consultada por el Instituto Nacional de Estadística e Informática (INEI), en la cual por medio del Sistema de Información Geográfica para Emprendedores (SIGE), se delimito la siguiente población en el sector San Andrés del distrito de Trujillo. (Anexo 02).

| <b>Población</b>           | <b>Numero</b> |
|----------------------------|---------------|
| Personas hombres y mujeres |               |
| entre 18 y 29 años         | 66            |
| Personas hombres y mujeres |               |
| entre 30 y 59 años         | 99            |
| Total                      | 165           |

*Ilustración 18: Población*

#### *2.3.2.* **Muestra**

Para determinar esta muestra emplearemos la fórmula de proporciones, y es la siguiente formula:

Calculo de la muestra:

$$
n = \frac{N * Z^2 * P * Q}{(N-1) * e^2 + Z^2 * P * Q}
$$

**Donde:**

- $\bullet$  N = Tamaño de la población
- n = Tamaño de muestra
- $Z =$  Nivel de confianza
- $e =$  Error muestral
- $\bullet$  P = Probabilidad de que tenga éxito (0.5)
- $\bullet$  P = Probabilidad de que no tenga éxito (0.5)

**Operación** 

$$
n = \frac{165 * 1.96^2 * 0.5 * 0.5}{(165 - 1) * (0.05^2) + (1.96^2) * 0.5 * 0.5}
$$

$$
n = \frac{165 * 3.8416 * 0.25}{164 * 0.0025 + 3.8416 * 0.25}
$$

$$
n = \frac{158.466}{1.3704}
$$

$$
n = 115.634
$$

$$
n = 116
$$

El resultado aplicando la fórmula es 116 personas.

### *2.3.2.1.* **Muestra por Indicador**

**· Indicador Nº 1:** Nivel de conocimiento de los lugares de diversión.

Para este indicador se tendrá en cuenta el nivel de conocimiento que tienen las personas respecto a los centros de diversión en la ciudad de Trujillo.

| Indicador Nº 1- Nivel de Conocimiento de los<br>centros de diversión | Total |  |  |
|----------------------------------------------------------------------|-------|--|--|
| Número de personas a encuestar                                       | 165   |  |  |
| Aplicando cálculo de muestra:                                        |       |  |  |
| $165 * 1.96^2 * 0.5 * 0.5$                                           |       |  |  |
| $n = (165-1)*(0.05^2) + (1.96^2)*0.5*0.5$                            |       |  |  |
| $n = 116$ personas                                                   |       |  |  |

*Ilustración 19: Muestra del Indicador I1*

 **Indicador Nº 2:** Nivel de satisfacción de los sistemas de búsqueda de centros de diversión

Para este indicador se tendrá en cuenta el nivel de satisfacción que tienen las personas respecto al sistema de búsqueda de centros de diversión en la ciudad de Trujillo.

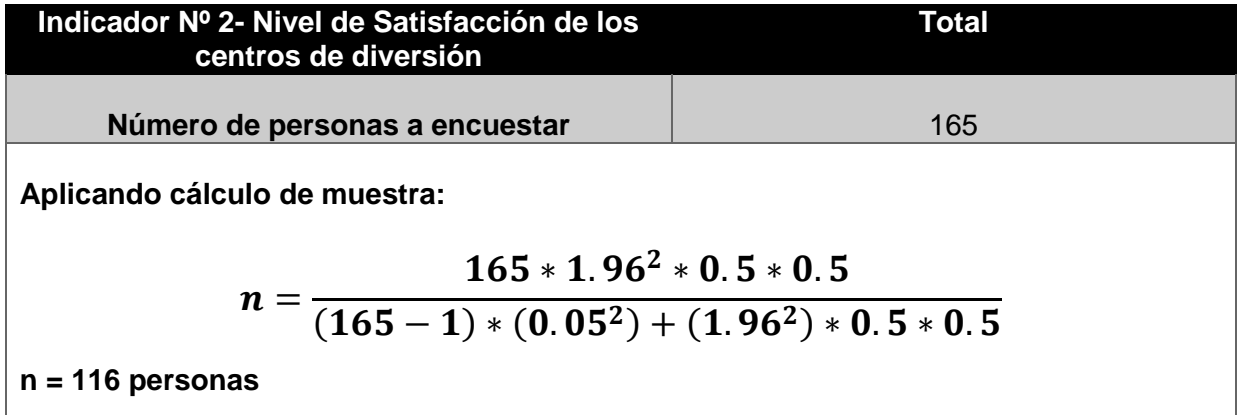

*Ilustración 20: Muestra del Indicador I2*

**Indicador Nº 3:** Tiempo promedio de acceso a la información

Para este indicador se tendrá en cuenta el tiempo promedio de acceso a la información que tienen las personas respecto a la búsqueda de los centros de diversión en la ciudad de Trujillo.

 Un solo tiempo empleado por cada persona que accede a la información de la ubicación de los centros de diversión en la ciudad de Trujillo

Por lo tanto:

 $1 * 165 = 165$ 

Donde la población es: 165 personas

| Indicador Nº 3- Tiempo promedio de acceso a<br>la Información                     | Total |  |
|-----------------------------------------------------------------------------------|-------|--|
| Número de personas a encuestar                                                    | 165   |  |
| Aplicando cálculo de muestra:                                                     |       |  |
| $165 * 1.96^2 * 0.5 * 0.5$                                                        |       |  |
| $n = \frac{(165-1)*(0.05^2)+(1.96^2)*0.5*0.5}{(165-1)*(0.05^2)+(1.96^2)*0.5*0.5}$ |       |  |
| $n = 116$ personas                                                                |       |  |

*Ilustración 21: Muestra del Indicador I3*

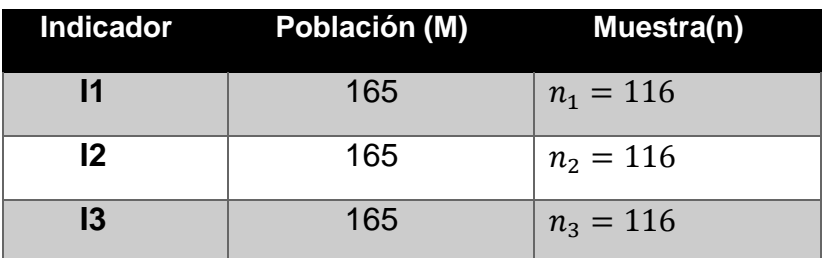

Ilustración 22: Población y muestreo por cada indicador

#### *2.3.2.2.* **Muestreo**

Se hará uso del muestro aleatorio estratificado, puesto de los 165 personas, 66 personas son entre 18 y 29 años y 99 personas entre 30 y 59 años, por lo cual se procede con la estratificación de la población y muestra.

Gracias a la siguiente formula:

$$
ni = n * \frac{Ni}{N}
$$

Donde:

N: Población (165)

n: Muestra (116)

Ni: Estrato (Dependiendo de la edad)

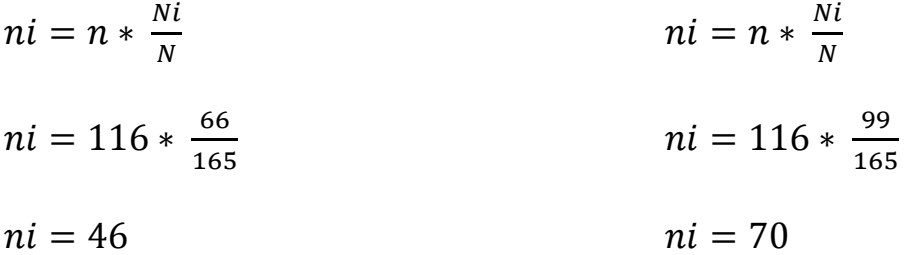

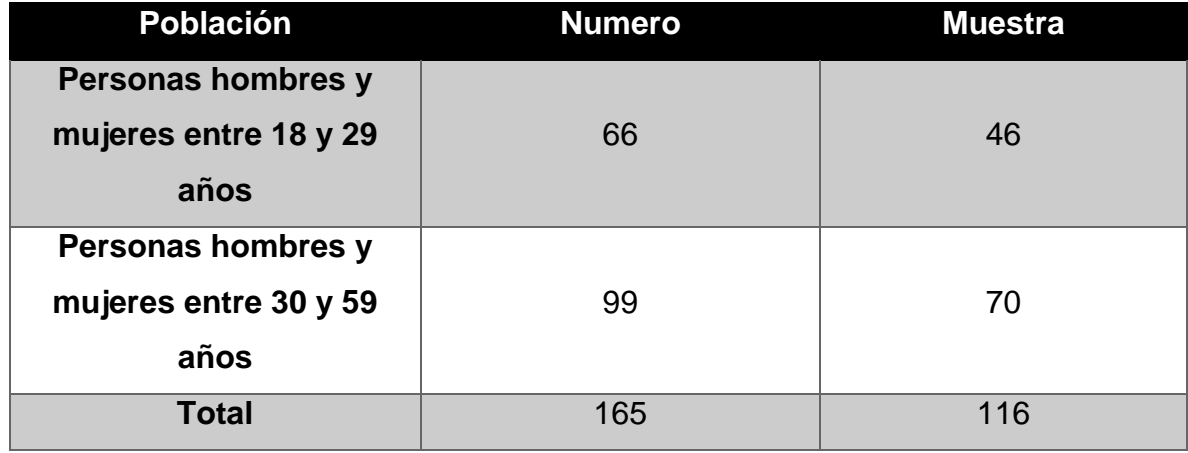

*Ilustración 23: Muestreo aleatorio estratificado*

Basándose en estos resultados, se encuestara a 46 personas entre los 18 y 29 años de edad y a 70 personas entre los 30 y 59 años de edad.

# *2.4.* **Técnicas e instrumentos de recolección de datos, validez y confiabilidad**

# *2.4.1.* **Técnicas e instrumentos de recolección de datos**

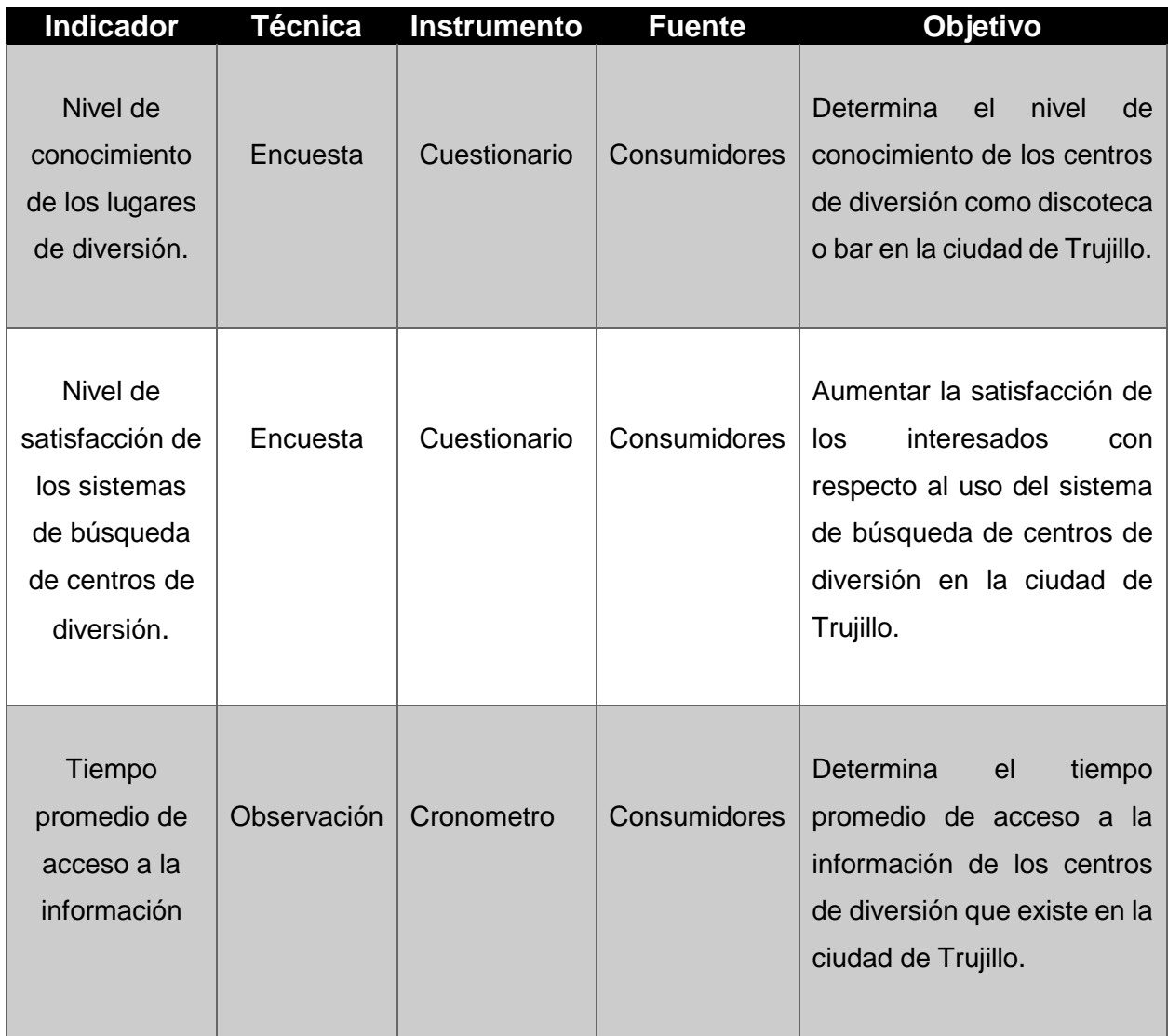

*Ilustración 24: Técnicas e Instrumentos de Recolección de Datos*

#### *2.4.2.* **Validez**

Se realizaron cuestionarios la cual fue sometido a una verificación y validación por el juicio de 3 expertos (Ingeniero de Sistemas, Estadístico, Administrador de la Empresa), para posteriormente modificar o eliminar preguntas según sus recomendaciones. (Anexo 06).

#### *2.4.3.* **Confiabilidad**

Se aplica la confiabilidad por la razón de que se determina la estabilidad y consistencia interna del instrumento de recolección de datos, de esta manera podemos obtener un grado de precisión o exactitud de la medida, dado que si es aplicada al mismo sujeto, esta produce los mismos resultados.

Para esto se aplicó la prueba de alpha de Cronbach la cual permitirá la fiabilidad de nuestro instrumento de recolección de datos para nuestra investigación.

Formula:

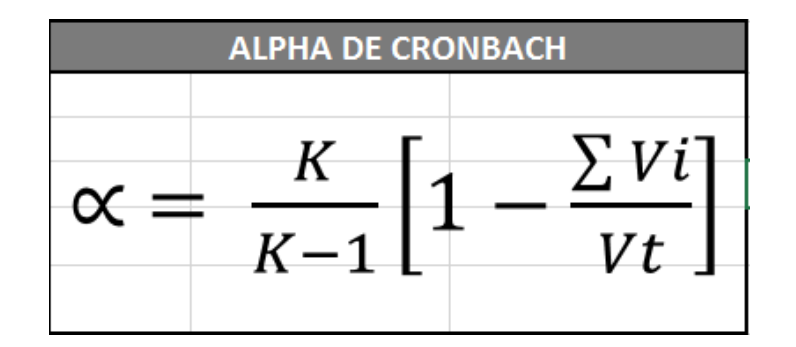

*Ilustración 25: Alpha de Cronbach*

**Fuente:** (CRONBACH, 1951)

Donde:

$$
K = N^{\circ}
$$
ítems (Preguntas)  
\n
$$
\sum Vi = Sumatoria de Varianza de cada (tem/Pregunta)
$$
  
\n
$$
Vt = Varianza Total
$$

# $\propto$  = Alpha de Cronbach

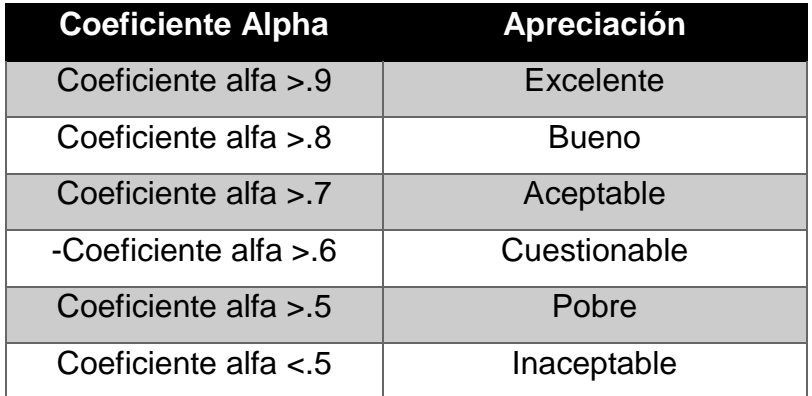

Ilustración 26: Valoración del Coeficiente de Alpha de Cronbach.

(D., y otros, 2003)

Para el que instrumento sea confiable debe tener un valor superior a 0,75

# *2.4.3.1.* **Confiabilidad Para Medir El Nivel De Conocimiento De Los Centros De Diversión Nocturna.**

Esto será calculado con el programa Excel 2013.

La prueba se realizó a 16 personas, ya que esta es una prueba piloto en la que se aplica al 10% de la población.

Por lo tanto:

# $n = 165 * 0.1 = 16$

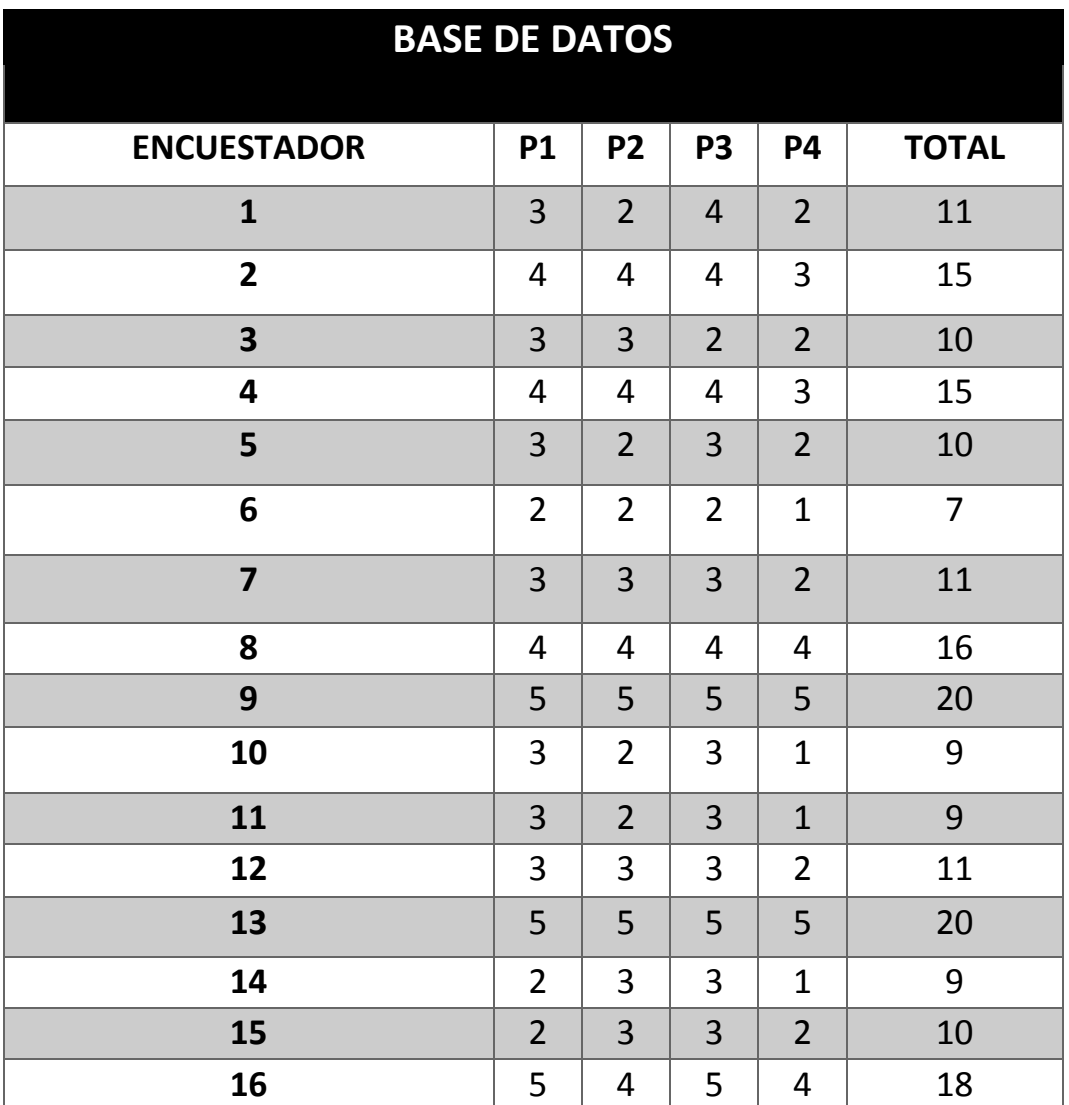

Ilustración 27 Base de Datos de la Encuesta para medir el Nivel de Conocimiento de los centros de diversión Nocturna.

En este cuadro, se aprecia la cantidad de Ítems (4 Ítems) y el total por cada encuestador.

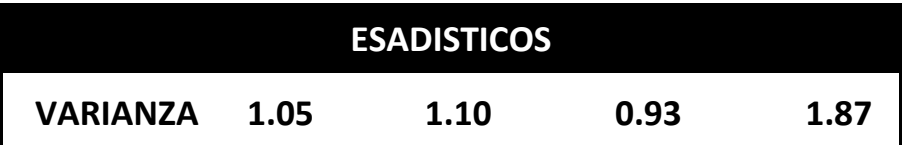

*Ilustración 28: Varianza de Cada Ítem (4 Ítems) de la Encuesta para medir el Nivel de Conocimiento de los centros de diversión Nocturna.*

En este cuadro se aprecia la varianza por cada Ítem (4 Ítems).

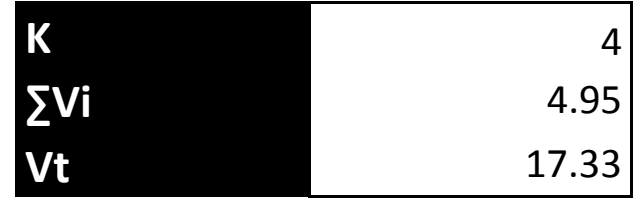

Ilustración 29: Datos Necesarios para el cálculo del alpha de Cronbach de la Encuesta para medir el Nivel de Conocimiento de los centros de diversión Nocturna.

En este Cuadro, se aprecia los datos necesarios para realizar el cálculo del Alpha de Cronbach.

**K = 4 – Número de Ítems**

**∑Vi = 4.95 – Sumatoria de las Varianzas por cada ítem.**

**Vt = Varianza del Total – 17.33**

| <b>ESTADÍSTICOS DE FIABILIDAD</b> |                |
|-----------------------------------|----------------|
| Alfa de Cronbach                  | N de elementos |
| .953                              |                |

*Ilustración 30: Resultado del Alpha de Cronbach de la Encuesta para medir el Nivel de Conocimiento de los centros de diversión*

Como podemos apreciar, el resultado del alpha de cronbach calculado por el programa Excel, fue de un 0.953. Según la tabla de valoración, nuestro instrumento para medir el nivel de conocimiento de los centros de diversión nocturna supera el 0.75, lo cual quiere decir que su valoración es excelente, y es confiable para su respectiva aplicación.

Este proceso de cálculo se puede apreciar en el Anexo 07:

# *2.4.3.2.* **Confiabilidad Para Medir El Nivel De Satisfacción De Los Centros De Diversión Nocturna.**

Esto será calculado con el programa Excel 2013.

La prueba se realizó a 16 personas, ya que esta es una prueba piloto en la que se aplica al 10% de la población.

Por lo tanto:

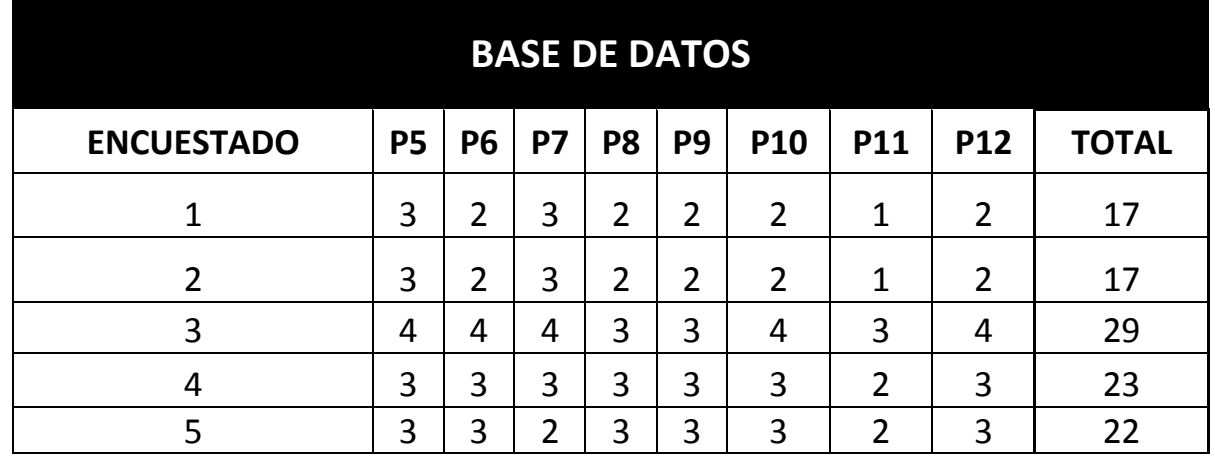

 $n = 165 * 0.1 = 16$ 

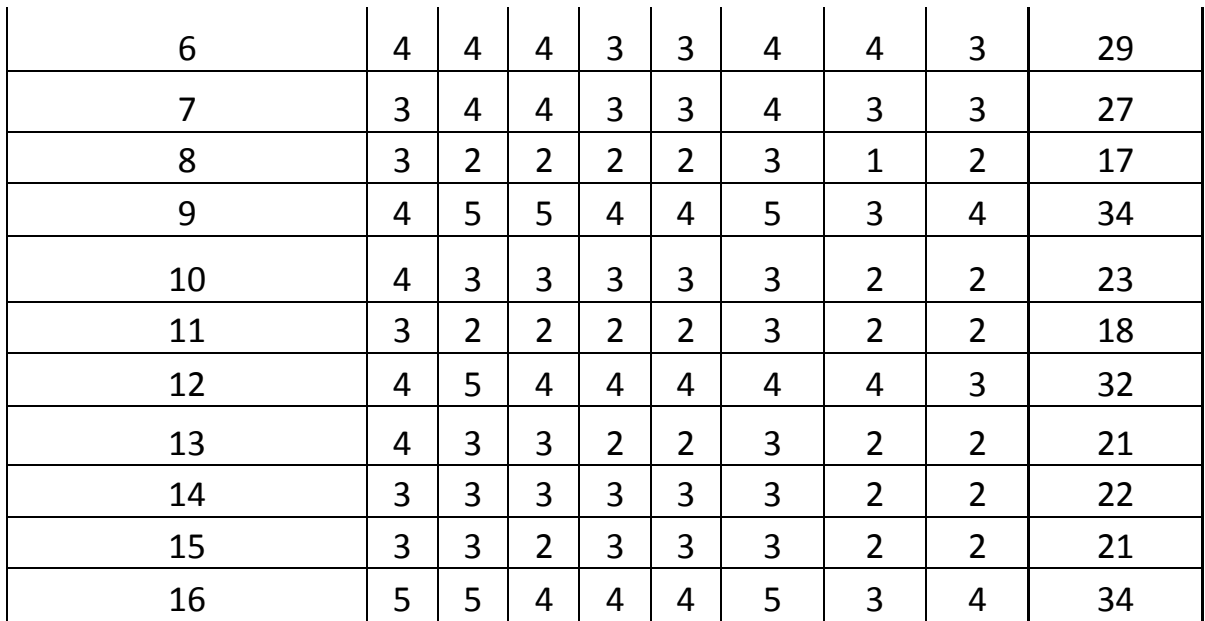

Ilustración 31: Base de Datos de la Encuesta para medir el Nivel de Satisfacción

de los centros de diversión Nocturna.

En este cuadro, se aprecia la cantidad de Ítems (8 Ítems) y el total por cada encuestador.

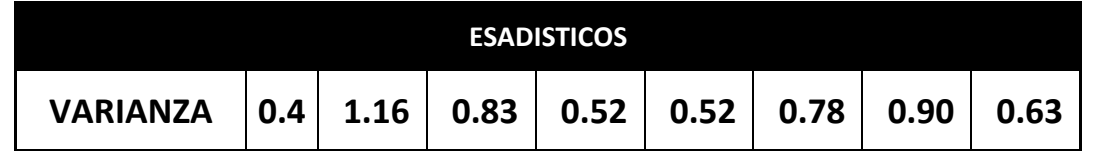

Ilustración 32: Varianza de Cada Ítem (8 Ítems) de la Encuesta para medir el Nivel

de Satisfacción de los centros de diversión Nocturna.

En este cuadro se aprecia la varianza por cada Ítem (8 Ítems).

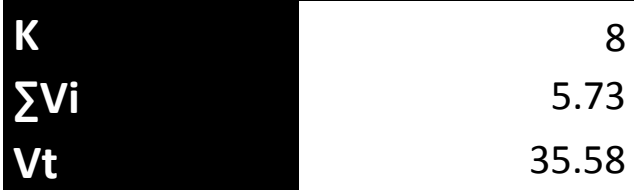

Ilustración 33: Datos Necesarios para el cálculo del alpha de Cronbach de la encuesta para medir el Nivel de Satisfacción de los centros de diversión Nocturna.

En este Cuadro, se aprecia los datos necesarios para realizar el cálculo del Alpha de Cronbach.

- **K = 8 – Número de Ítems**
- **∑Vi = 5.73 – Sumatoria de las Varianzas por cada ítem.**
- **Vt = Varianza del Total – 35.58**

| <b>ESTADÍSTICOS DE FIABILIDAD.</b> |                |  |
|------------------------------------|----------------|--|
| Alfa de Cronbach                   | N de elementos |  |
| .959                               |                |  |

*Ilustración 34: Resultado del Alpha de Cronbach de la Encuesta para medir el Nivel de Satisfacción de los centros de diversión*

Como podemos apreciar, el resultado del alpha de cronbach calculado por el programa Excel, fue de un 0.959. Según la tabla de valoración, nuestro instrumento para medir el nivel de conocimiento de los centros de diversión nocturna supera el 0.75, lo cual quiere decir que su valoración es excelente, y es confiable para su respectiva aplicación.

Este proceso de cálculo se puede apreciar en el Anexo 07:
#### *2.5.* **Métodos de Análisis de Datos**

#### *2.5.1.* **Prueba Z**

Para efectuar la prueba de la hipótesis se aplicara la prueba Z, enfocada a Pre Test – Post Test, en la cual se realiza un análisis paramétrico de comparación de las muestras para aceptar o rechazar la hipótesis planteada en la investigación.

Se tomara la muestra calculada anteriormente (116), que es mayor a 30.

#### **Hipótesis estadística**

**Hipótesis Nula**

$$
HO = Xa - Xc \leq 0
$$

Indica que la prueba del Pre Test es mejor que el Post Test.

#### **Hipótesis Alternativa**

#### **H1= Xa – Xc > 0**

Indica que la prueba del Post Test es mejor que el Pre Test.

**Varianza**

$$
\sigma_n^2 = \frac{\sum_{i=1}^n (X_i - \overline{X})^2}{n}
$$

**Estadística de la prueba**

$$
Z = \frac{(\overline{X}_a - \overline{X}_c)}{\sqrt{\frac{\sigma_a^2}{n_a} + \frac{\sigma_c^2}{n_c}}}
$$

#### **Región de Rechazo**

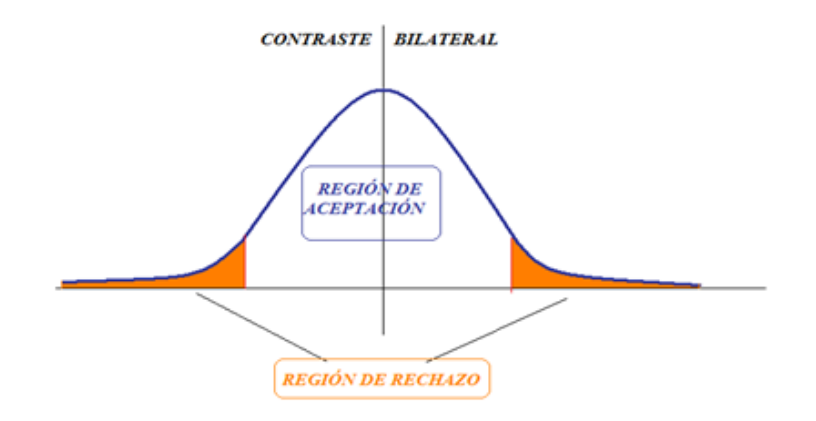

*Ilustración 35: Región de Rechazo*

### **RESULTADOS**

#### *3.1.* **FASE I: Análisis de Requisitos**

#### *3.1.1.* **Requisitos Funcionales**

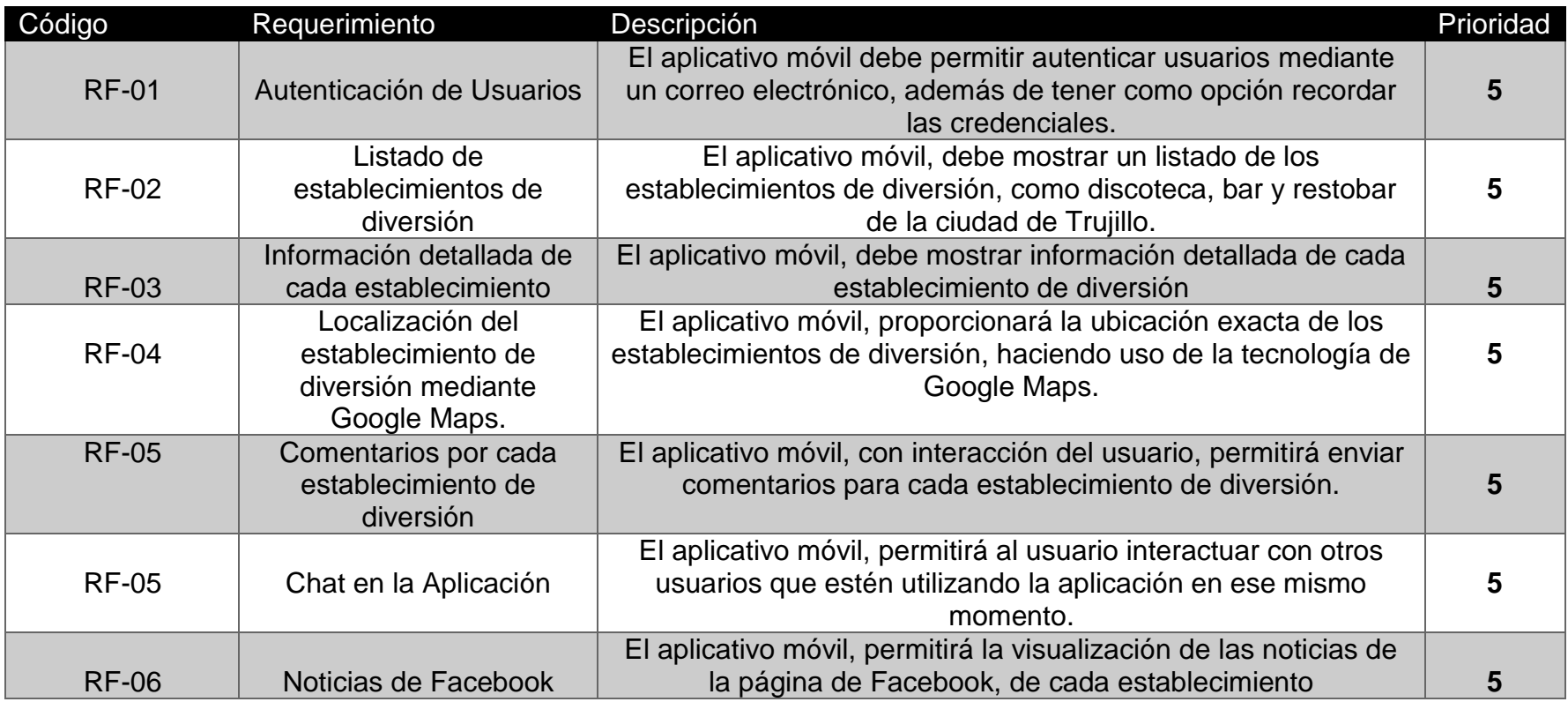

*Cuadro 1 Requerimientos Funcionales*

 El Cuadro 1. detalla cada requerimiento funcional con la que el aplicativo debe cumplir, esto deriva a las funcionalidades que permitirá al usuario poder mejorar su elección al momento de escoger un lugar de diversión en nuestra ciudad**.**

#### *3.1.2.* **Diagrama de Casos de Uso**

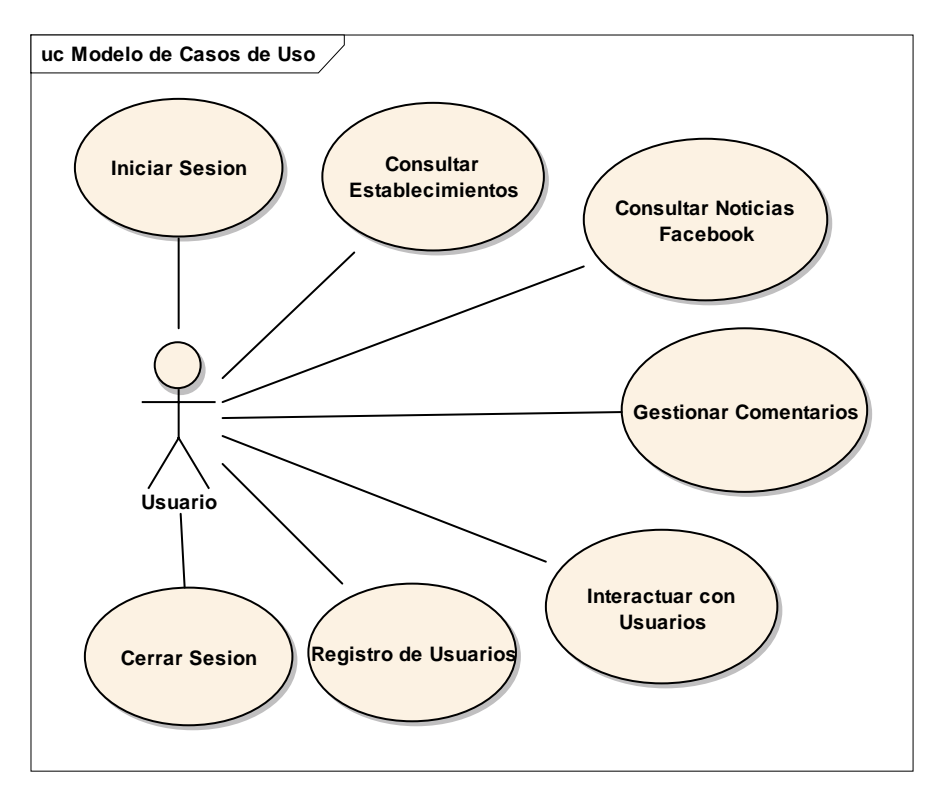

*Diagrama 1 Diagramas de Casos de Uso*

 En función a los requerimientos señalados en el Diagrama 1 se engloba las funcionalidades del aplicativo en un modelo de casos de uso, la cual define la descripción de actividades que deberán desarrollarse.

#### *3.1.3.* **Modelo de Dominio**

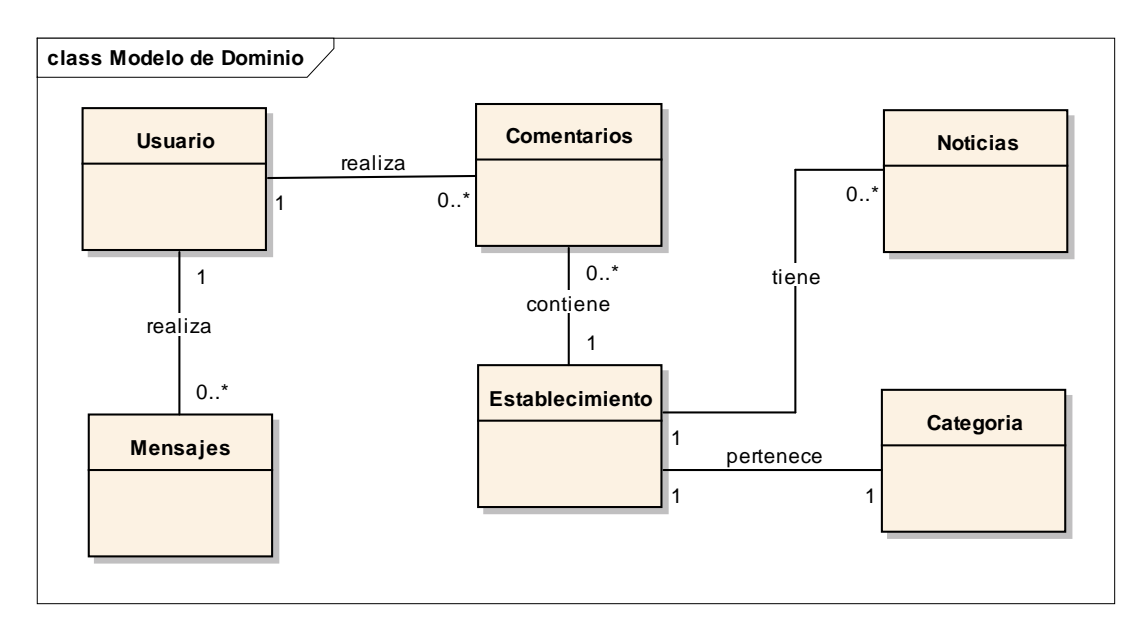

*Diagrama 2 Modelo de Dominio*

 Posteriormente se diseña el modelo de dominio, la cual representa las entidades y sus relaciones que existen entre ellas.

#### *3.1.4.* **Estudio de Factibilidad**

#### *3.1.4.1.* **Flujo de Caja**

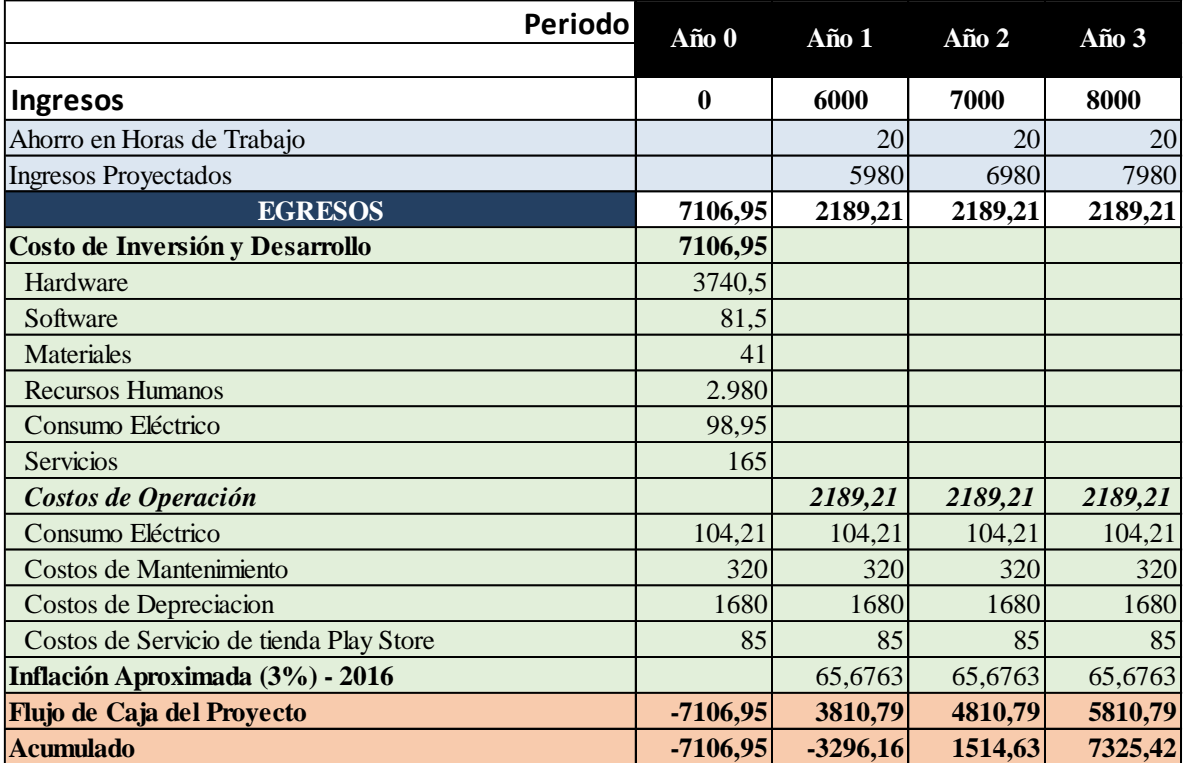

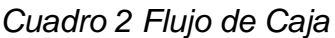

 El cuadro 2, describe a detalle el flujo de caja para esta investigación, en la cual se determina la viabilidad económica de dicho proyecto, con consideración de los ingresos y egresos.

#### *3.1.5.* **Análisis de Rentabilidad**

#### *3.1.5.1.* **VAN (Valor Actual Neto)**

#### **Criterio de Evaluación**

- o **Si VAN < 0,** no es conveniente ejecutar el proyecto, ya que el valor monetario de los costos, supera a los del beneficio.
- o **Si VAN > 0,** es conveniente ejecutar el proyecto.
- o **Si VAN = 0,** indiferente, se traduce como oportunidad de inversión.

Formula:

$$
v_{AN} = -I_0 + \frac{B-C}{1+i} + \frac{B-C}{1+i^2} + \frac{B-C}{1+i^3}
$$

**Donde:**

- **Io** = Inversión inicial
- **B** = Total de beneficios tangibles
- **C** = Total de costos de operaciones
- **N** = Número de años

Reemplazando tenemos:

$$
VAN = -7.106.95 + \frac{(6000 - 2189.21)}{(1 + 0.15)} + \frac{(7000 - 2189.21)}{(1 + 0.15)^2} + \frac{(8000 - 2189.21)}{(1 + 0.15)^3}
$$

$$
VAN=3665,11
$$

#### *A.* **Relación Beneficio/Costo (B/C)**

Determina cuales son los beneficios por cada nuevo sol invertido en el proyecto, tomando en cuenta los ingresos y egresos netos del flujo de caja.

**Formula:**

$$
\frac{B}{C} = \frac{VAB}{VAC} \dots \dots \dots \dots \dots (1.1)
$$

**Dónde:** 

- **VAB:** Valor Actual de Beneficios.
- **VAC:** Valor Actual de Costos.

**Fórmula para Hallar VAB:**

$$
VAB = \frac{B}{(1+i)} + \frac{B}{(1+i)^2} + \frac{B}{(1+i)^3} \dots \dots \dots \dots \dots (1.2)
$$

Reemplazamos los beneficios obtenidos en el flujo de caja en la fórmula 1.2

$$
VAB = \frac{(6000)}{(1+0.15)} + \frac{(7000)}{(1+0.15)^2} + \frac{(8000)}{(1+0.15)^3}
$$

$$
VAB = 15770, 52
$$

**Fórmula para Hallar VAC:**

$$
VAC = I_0 + \frac{C}{(1+i)} + \frac{C}{(1+i)^2} + \frac{C}{(1+i)^3} \dots \dots \dots \dots \dots (1.3)
$$

Reemplazamos los beneficios obtenidos en el flujo de caja en la fórmula 1.3

$$
VAC = 7.698.19 + \frac{2189.21}{(1+0.15)} + \frac{2189.21}{(1+0.15)^2} + \frac{2189.21}{(1+0.15)^3}
$$

$$
VAC = 12105,70
$$

Reemplazamos los valores de VAB y VAC en la fórmula 1.1

$$
B/C = \frac{15770, 52}{12105, 70}
$$

$$
\frac{B}{C} = 1, 30
$$

#### *B.* **TIR (Tasa interna de retorno)**

Medida utilizada en la evaluación de un proyecto de inversión relacionada al Valor Actual Neto (VAN), la cual determina el porcentaje de beneficio o perdida que tendrá una inversión.

Por lo cual se infiere que, a mayor TIR, mayor rentabilidad.

$$
0 = -I_0 + \frac{(B-C)}{(1+i)} + \frac{(B-C)}{(1+i)^2} + \frac{(B-C)}{(1+i)^3} \dots \dots \dots \dots \dots (2.1)
$$

Usando la fórmula de Excel obtenemos el siguiente resultado:

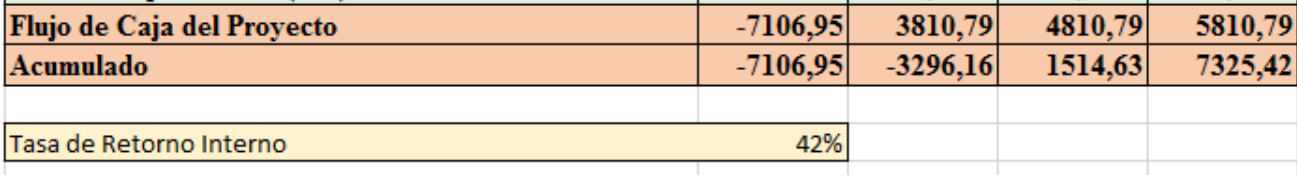

*Ilustración 36: Cálculo del TIR*

**TIR = 42%**

#### *C.* **Tiempo de Recuperación de Capital**

Esto indicador nos permitirá conocer el tiempo en el cual recuperaremos la inversión (años / meses / días).

**Fórmula:**

$$
TR = \frac{I_0}{(B-C)} \dots \dots \dots \dots \dots (3.1)
$$

#### **Dónde:**

- **Io:** Capital Invertido
- **B:** Beneficios generados por el proyecto
- **C:** Costos Generados por el proyecto

Reemplazando los datos en la fórmula 3.1, obtenemos el siguiente resultado:

$$
TR = \frac{7.698.19}{(6000 - 2,189.21)} \dots \dots \dots \dots (3.2)
$$

$$
TR = 1.86
$$

1 año

0.86 \*12 = 10,32, es decir 10 meses

0.14 \* 30= 4.2, es decir 4 días

#### *3.2.* **Fase II: Análisis y Diseño Preliminar**

#### *3.2.1.* **Actualización del Modelo de Dominio**

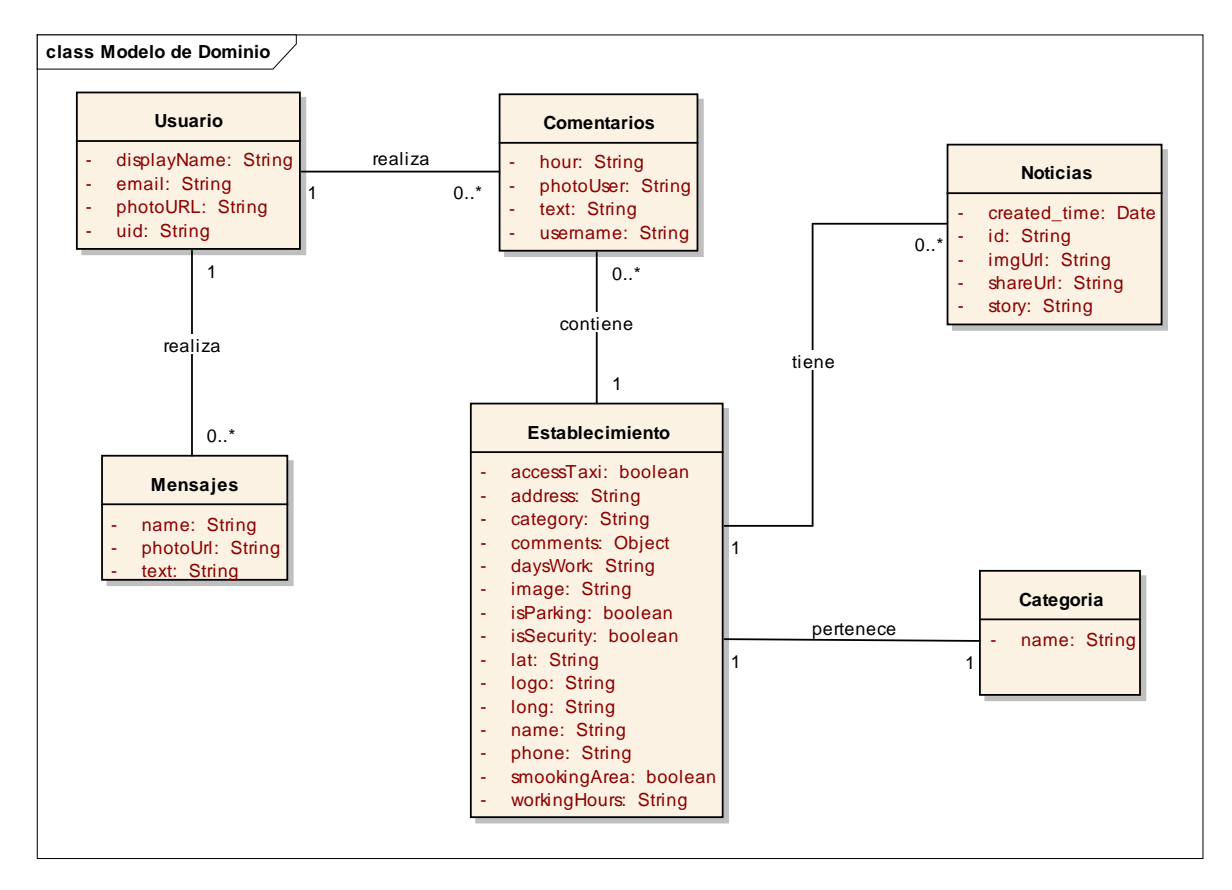

*Diagrama 3 Actualización del Modelo de Dominio*

 El Diagrama 3 representa la renovación del Modelo de dominio (Diagrama 2), en este diagrama se agregan los atributos a cada entidad.

#### *3.3.* **Fase III: Diseño Detallado**

#### *3.3.1.* **Diagrama de Modelo de Datos**

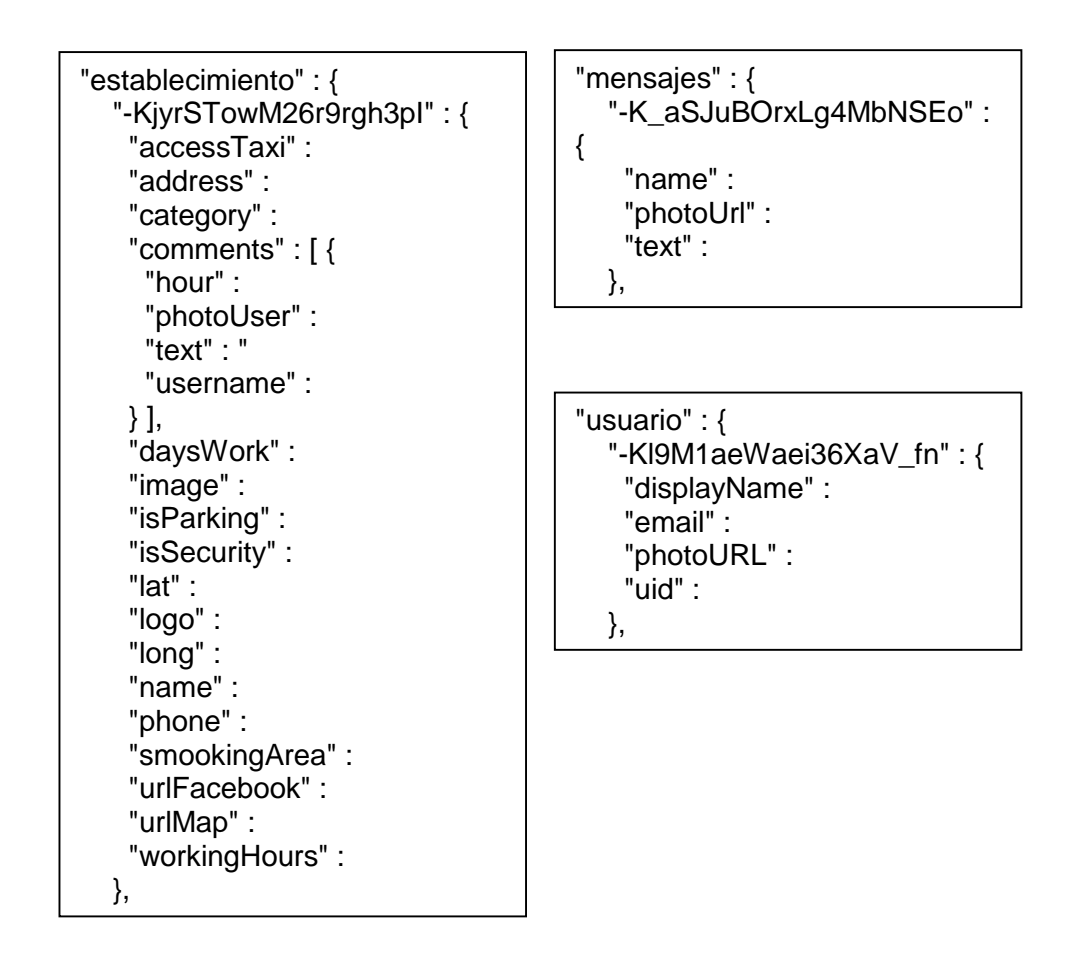

*Diagrama 4: Modelo de Datos*

 En este diagrama se representa la estructura de la base de datos de mi Servicio Rest, la cual representa lo que se detalló en el diagrama de dominio actualizado.

#### *3.3.2.* **Diagrama de Despliegue**

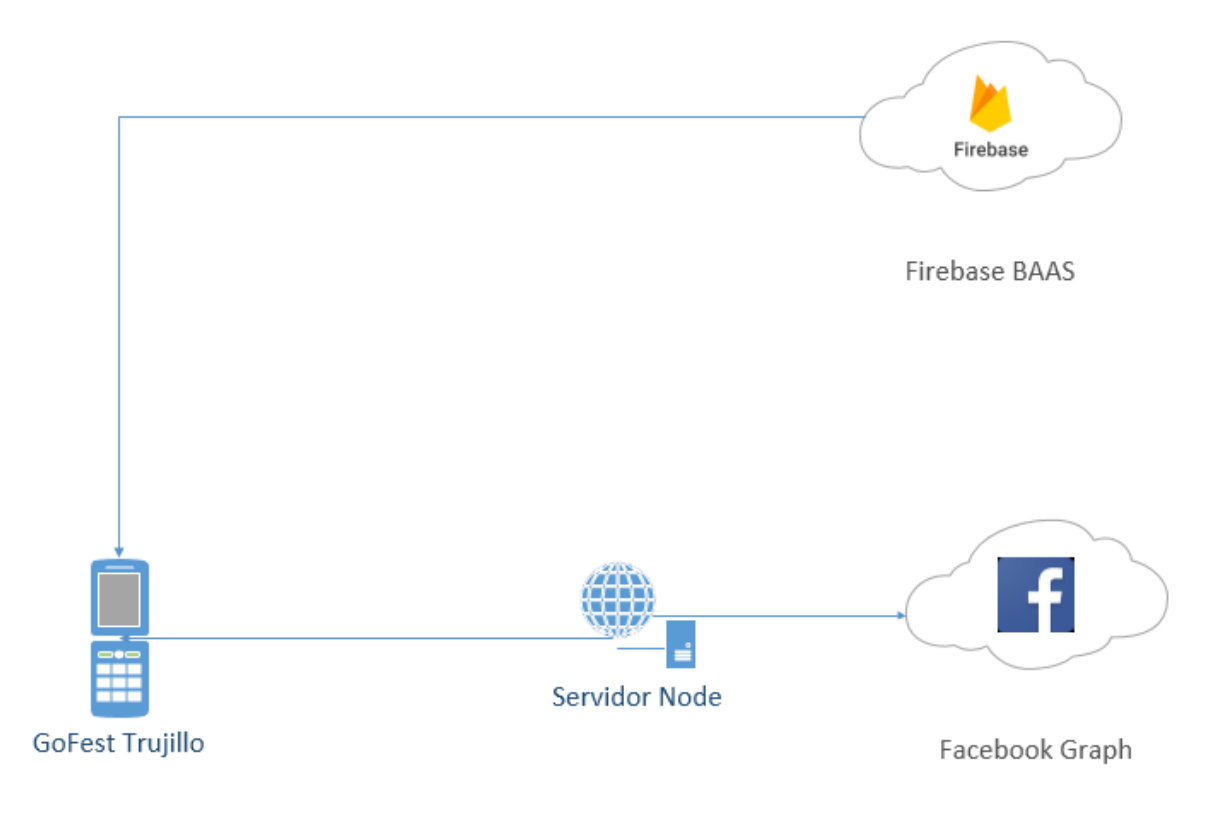

*Diagrama 5 Diagrama de Despliegue*

#### *3.4.* **Contrastación de Hipótesis**

#### *3.4.1.* **Prueba de Hipótesis**

La contrastación que se aplicara para mi investigación, se realizó con el método Pre Test y Post Test, en la que define dos cosas:

- Evaluación antes de la implementación del aplicativo móvil.
- Evaluación después de la implementación del aplicativo móvil.

Dicho resultado nos permite aceptar o rechazar la hipótesis nula.

#### *3.4.2.* **Indicadores**

#### *3.4.2.1.* **Tiempo promedio de acceso a la Información**

Se refiere al tiempo que el usuario demanda con obtener la información de los locales de diversión en la ciudad de Trujillo.

#### *a.* **Definición de Variables**

- $TPAI_{sa}$ = Tiempo promedio de acceso a la información con el sistema actual.
- $TPAI_{sp}$ = Tiempo promedio de acceso a la información con el sistema propuesto.

#### *b.* **Hipótesis Estadística**

 **Hipótesis Ho=** Tiempo promedio de acceso a la información con el sistema actual es Menor o igual que el Tiempo promedio de acceso a la información con el sistema propuesto. (Medición en Minutos).

$$
Ho = TPAI_{sa} - TPAI_{sp} \leq 0
$$

 **Hipótesis Ha** = Tiempo promedio de acceso a la información con el sistema actual es Mayor que el tiempo promedio de acceso a la información con el sistema propuesto. (Medición en Minutos).

$$
Ha = TPAI_{sa} - TPAI_{sp} > 0
$$

#### *c.* **Resultados de la Hipótesis Estadísticas**

Para el cálculo del tiempo promedio de acceso a la información, se puso a prueba con una muestra de 116 personas, la cual se concibe desde que el usuario ingresa al sistema hasta que el usuario elige el local de diversión.

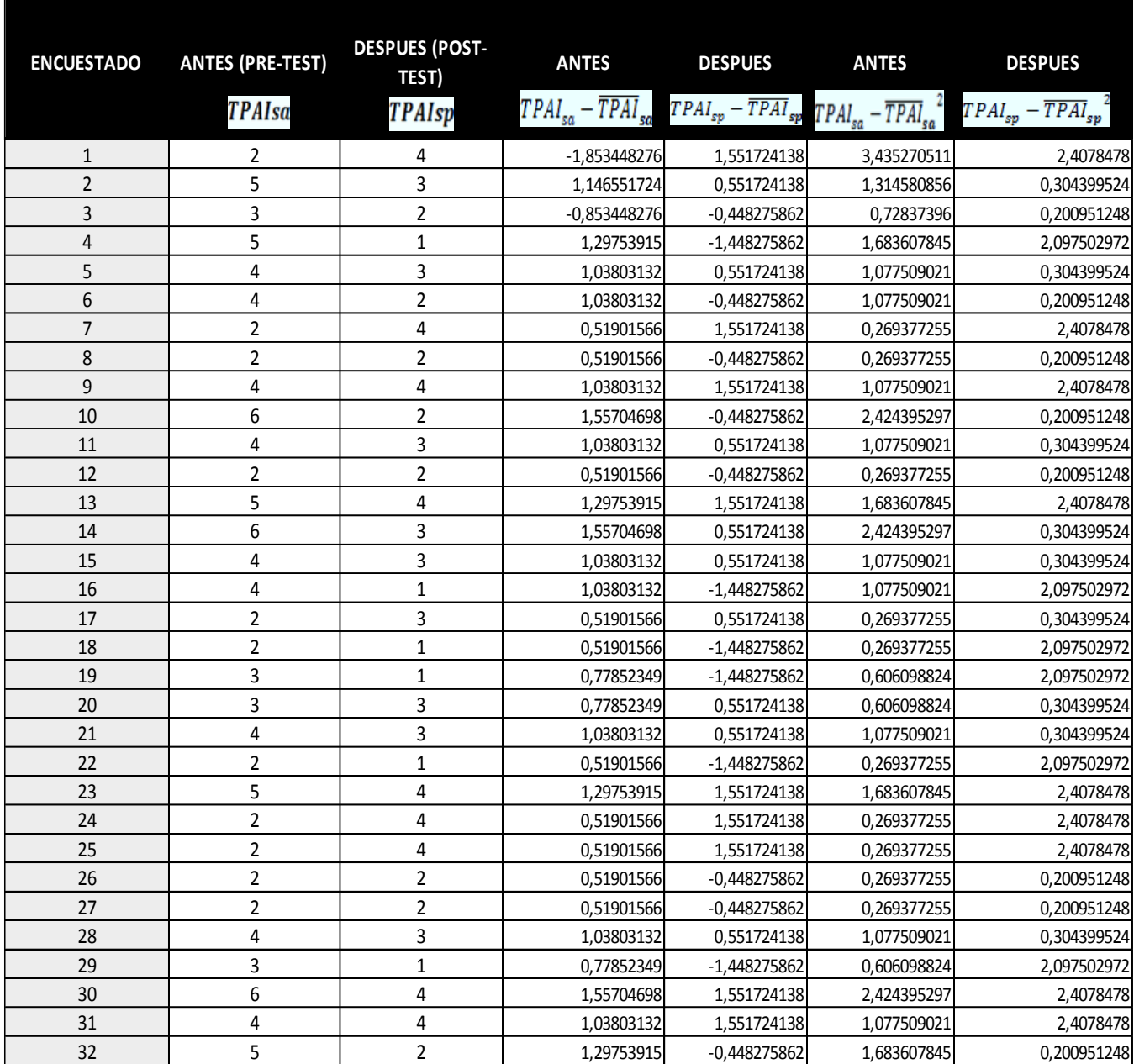

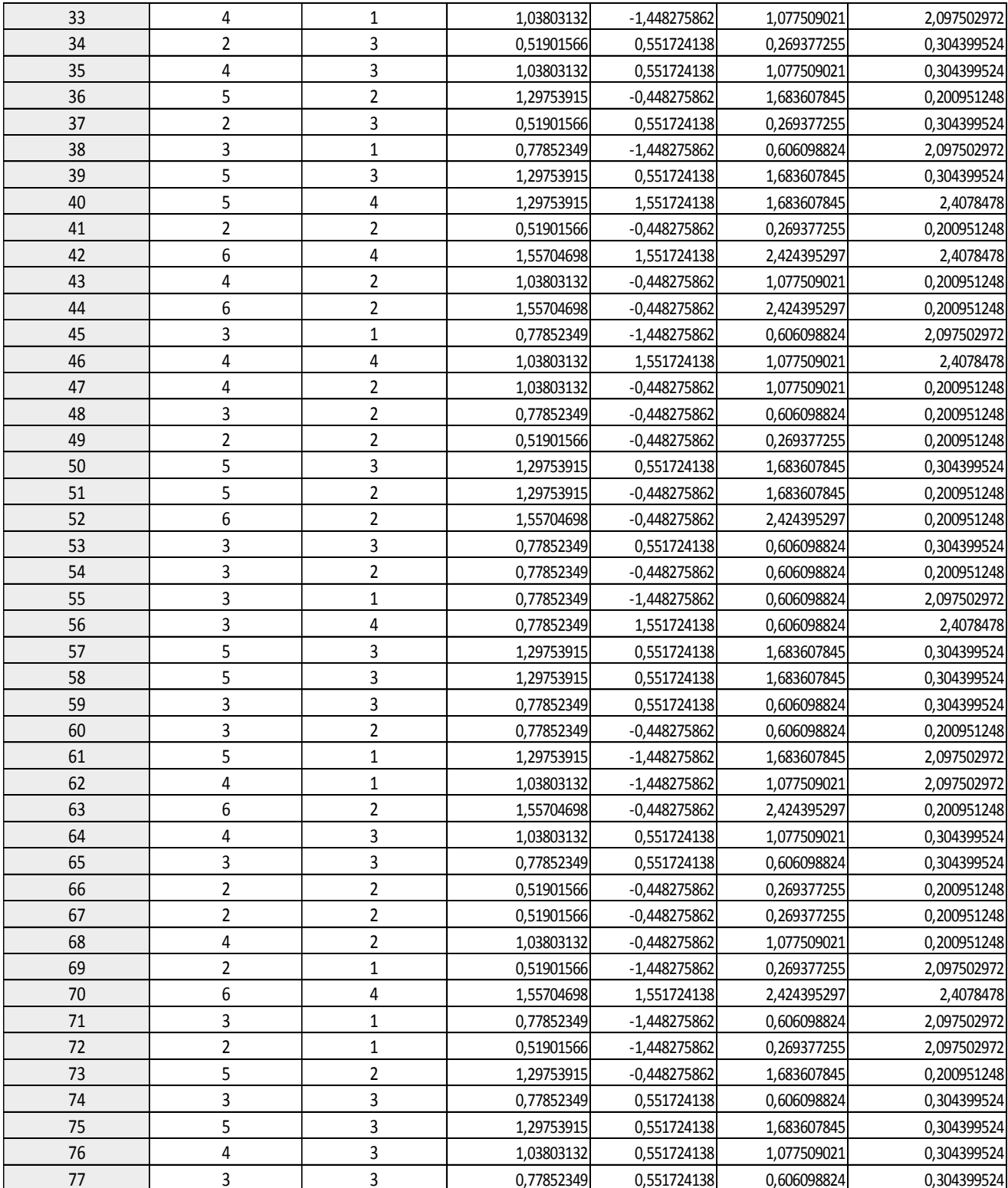

| 78              | 3                       | 3              | 0,77852349 | 0,551724138    | 0,606098824 | 0,304399524 |
|-----------------|-------------------------|----------------|------------|----------------|-------------|-------------|
| 79              | 6                       | 3              | 1,55704698 | 0,551724138    | 2,424395297 | 0,304399524 |
| 80              | 4                       | $\overline{2}$ | 1,03803132 | $-0,448275862$ | 1,077509021 | 0,200951248 |
| 81              | 5                       | $\overline{2}$ | 1,29753915 | $-0,448275862$ | 1,683607845 | 0,200951248 |
| 82              | 5                       | 3              | 1,29753915 | 0,551724138    | 1,683607845 | 0,304399524 |
| 83              | 4                       | 3              | 1,03803132 | 0,551724138    | 1,077509021 | 0,304399524 |
| 84              | 4                       | $\mathbf{1}$   | 1,03803132 | $-1,448275862$ | 1,077509021 | 2,097502972 |
| 85              | 5                       | 4              | 1,29753915 | 1,551724138    | 1,683607845 | 2,4078478   |
| 86              | 3                       | $\overline{2}$ | 0,77852349 | $-0,448275862$ | 0,606098824 | 0,200951248 |
| 87              | 5                       | 3              | 1,29753915 | 0,551724138    | 1,683607845 | 0,304399524 |
| 88              | 2                       | $\overline{2}$ | 0,51901566 | $-0,448275862$ | 0,269377255 | 0,200951248 |
| 89              | 5                       | $\mathbf{1}$   | 1,29753915 | $-1,448275862$ | 1,683607845 | 2,097502972 |
| 90              | 6                       | 4              | 1,55704698 | 1,551724138    | 2,424395297 | 2,4078478   |
| 91              | 4                       | 3              | 1,03803132 | 0,551724138    | 1,077509021 | 0,304399524 |
| 92              | 4                       | 3              | 1,03803132 | 0,551724138    | 1,077509021 | 0,304399524 |
| 93              | 6                       | 4              | 1,55704698 | 1,551724138    | 2,424395297 | 2,4078478   |
| 94              | 6                       | $\overline{2}$ | 1,55704698 | -0,448275862   | 2,424395297 | 0,200951248 |
| 95              | 2                       | 1              | 0,51901566 | $-1,448275862$ | 0,269377255 | 2,097502972 |
| 96              | $\overline{\mathbf{c}}$ | $\overline{2}$ | 0,51901566 | $-0,448275862$ | 0,269377255 | 0,200951248 |
| 97              | $\overline{\mathbf{c}}$ | $\mathbf{1}$   | 0,51901566 | $-1,448275862$ | 0,269377255 | 2,097502972 |
| 98              | 4                       | 4              | 1,03803132 | 1,551724138    | 1,077509021 | 2,4078478   |
| 99              | 5                       | 4              | 1,29753915 | 1,551724138    | 1,683607845 | 2,4078478   |
| 100             | 6                       | 3              | 1,55704698 | 0,551724138    | 2,424395297 | 0,304399524 |
| 101             | 4                       | 4              | 1,03803132 | 1,551724138    | 1,077509021 | 2,4078478   |
| 102             | 6                       | $\mathbf{1}$   | 1,55704698 | $-1,448275862$ | 2,424395297 | 2,097502972 |
| 103             | 5                       | $\mathbf{1}$   | 1,29753915 | -1,448275862   | 1,683607845 | 2,097502972 |
| 104             | 2                       | $\overline{2}$ | 0,51901566 | $-0,448275862$ | 0,269377255 | 0,200951248 |
| 105             | 3                       | $\overline{2}$ | 0,77852349 | $-0,448275862$ | 0,606098824 | 0,200951248 |
| 106             | 2                       | 3              | 0,51901566 | 0,551724138    | 0,269377255 | 0,304399524 |
| 107             | 5                       | $\overline{2}$ | 1,29753915 | $-0,448275862$ | 1,683607845 | 0,200951248 |
| 108             | 3                       | $\mathbf 1$    | 0,77852349 | $-1,448275862$ | 0,606098824 | 2,097502972 |
| 109             | 3                       | $\overline{2}$ | 0,77852349 | -0,448275862   | 0,606098824 | 0,200951248 |
| 110             | 3                       | 4              | 0,77852349 | 1,551724138    | 0,606098824 | 2,4078478   |
| 111             | 5                       | $\overline{2}$ | 1,29753915 | $-0,448275862$ | 1,683607845 | 0,200951248 |
| 112             | $\overline{\mathbf{c}}$ | $\mathbf{1}$   | 0,51901566 | $-1,448275862$ | 0,269377255 | 2,097502972 |
| 113             | 6                       | 3              | 1,55704698 | 0,551724138    | 2,424395297 | 0,304399524 |
| 114             | 6                       | 1              | 1,55704698 | -1,448275862   | 2,424395297 | 2,097502972 |
| 115             | 5                       | 2              | 1,29753915 | $-0,448275862$ | 1,683607845 | 0,200951248 |
| 116             | 5                       | $\overline{2}$ | 1,29753915 | $-0,448275862$ | 1,683607845 | 0,200951248 |
| SUMATORIA       | 447                     | 284            |            |                |             |             |
| <b>PROMEDIO</b> | 3,853448276             | 2,448275862    |            |                |             |             |
| VARIANZA        |                         |                |            |                | 0,561374646 | 0,961249102 |

*Ilustración 37: Base de Datos – indicador Tiempo de Acceso a la Información*

| <b>MINUTOS</b> | <b>PRE TEST</b> |       | <b>POS TEST</b> |       |
|----------------|-----------------|-------|-----------------|-------|
|                |                 | $\%$  |                 | %     |
|                | 21              | 18.1  |                 | 0.0   |
| 5              | 23              | 19.83 |                 | 0.0   |
|                | 31              | 26.72 | 19              | 16.38 |
|                | 28              | 24.14 | 32              | 27.59 |
| 2              | 13              | 11.21 | 38              | 32.75 |
|                |                 | 0.0   | 27              | 23.28 |
| <b>TOTAL</b>   | 16              | 100   | 116             | 100   |

*Cuadro 3: Aplicación Estadística – Indicador Tiempo de Acceso a la Información*

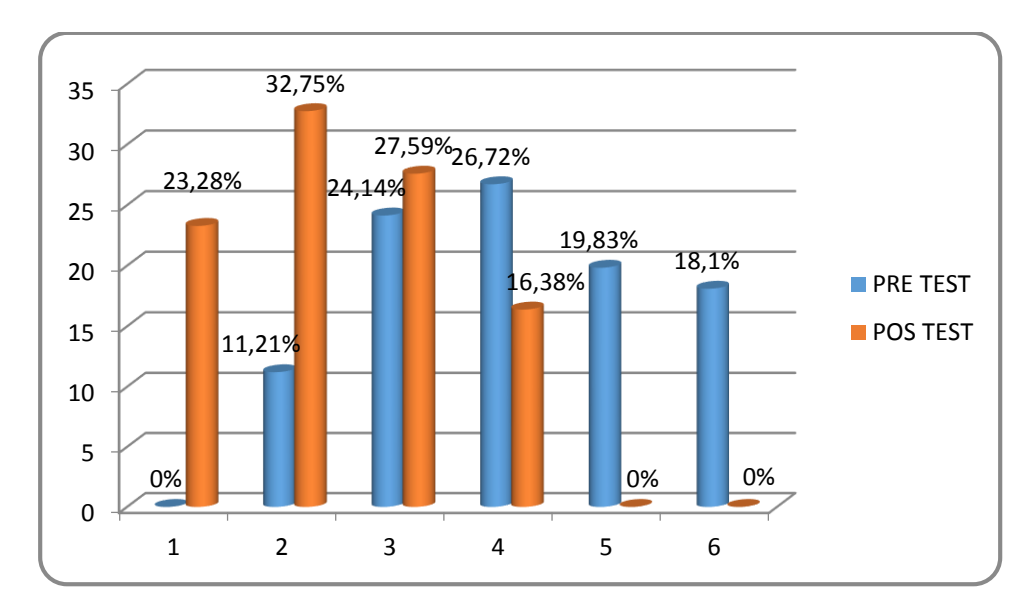

*Ilustración 38: Representación Grafica de la aplicación estadística para el Indicador Tiempo de acceso a la información*

- Ho : Tiempo promedio de acceso a la información con el sistema actual es Menor o igual que el Tiempo promedio de acceso a la información con el sistema propuesto. (Medición en Minutos).
- Ha: Tiempo promedio de acceso a la información con el sistema actual es Mayor que el = Tiempo promedio de acceso a la información con el sistema propuesto. (Medición en Minutos).

| Test            | <b>Medidas</b><br><b>Estadísticas</b>      | Prueba <sub>z</sub><br>Valor p | <b>Conclusión</b>                    |
|-----------------|--------------------------------------------|--------------------------------|--------------------------------------|
| <b>Pre-test</b> | $\overline{X}_{\textit{pre-test}} = 4.094$ | $Z_c = 11.40217$               | Se rechaza H <sub>o</sub>            |
| ٧s              | $X_{\text{pos-test}} = 2.370$              | $Ztabulado=1.64485$            | El puntaje del pos<br>test<br>supera |
| <b>Pos-test</b> | $D = 1.724$                                |                                | significativamente                   |
|                 |                                            | $Z_c$ > $Z_{tabulado}$         | al puntaje del pre                   |
|                 | $S_d$ = 1.271                              | $P=0.00000$ <0.05              | test                                 |

*Tabla 1: Prueba Z para el Indicador Tiempo de Acceso a la Información*

#### *3.4.2.2.* **Nivel de Conocimiento de los lugares de diversión**

Se refiere al nivel de conocimiento que la persona tiene con respecto a los locales de diversión en la ciudad de Trujillo.

#### *d.* **Definición de Variables**

- $NCLD_{sa}$ = Nivel de conocimiento de los lugares de diversión con el sistema actual.
- $NCLD_{sp}$ = Nivel de conocimiento de los lugares de diversión con el sistema propuesto.

#### *e.* **Hipótesis Estadística**

 **Hipótesis Ho=** El nivel de conocimiento de los lugares de diversión con el sistema actual es menor o igual que el nivel de conocimiento de los lugares de diversión con el sistema propuesto.

$$
Ho = NCLD_{sa} - NCLD_{sp} \leq 0
$$

 **Hipótesis Ha** = Nivel de conocimiento de los lugares de diversión con el sistema actual es mayor que el nivel de conocimiento de los lugares de diversión con el sistema propuesto.

$$
Ha = NCLD_{sa} - NCLD_{sp} > 0
$$

#### **Resultados de la Hipótesis Estadísticas**

Para el nivel de conocimiento se basó en la muestra de 116 personas.

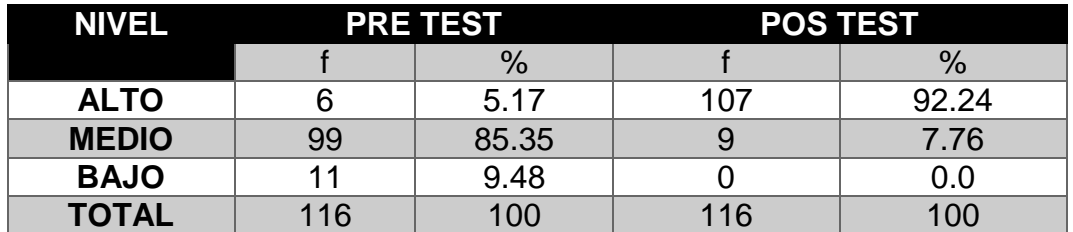

*Cuadro 4: Aplicación Estadística – Indicador Nivel de Conocimiento de los lugares de diversión*

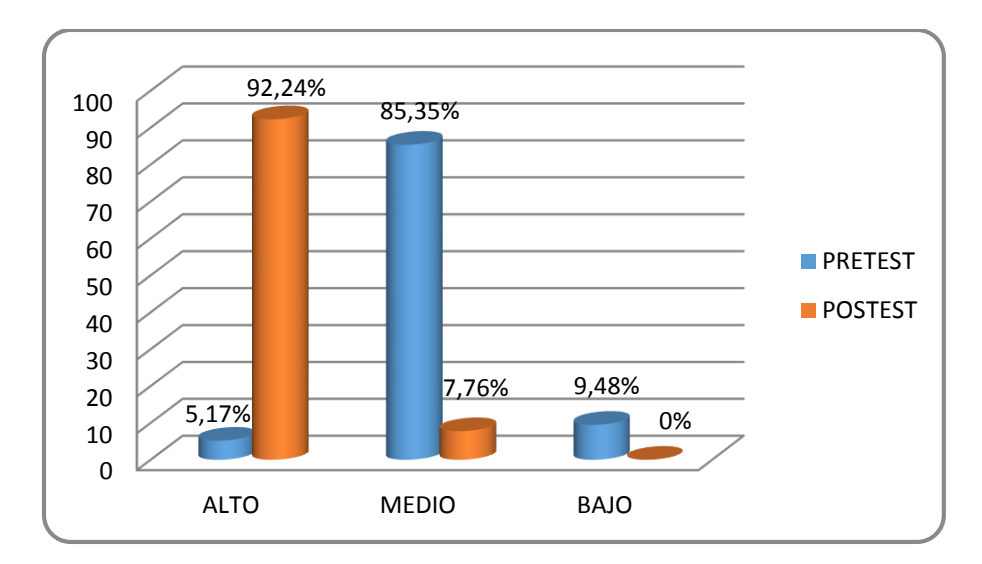

*Ilustración 39: Representación Gráfica de la aplicación estadística para el Indicador Nivel de Conocimiento de los lugares de diversión*

H<sup>o</sup> : El nivel de conocimiento de los lugares de diversión con el sistema actual es menor o igual que el nivel de conocimiento de los lugares de diversión con el sistema propuesto

Ha : Nivel de conocimiento de los lugares de diversión con el sistema actual es mayor que el nivel de conocimiento de los lugares de diversión con el sistema propuesto

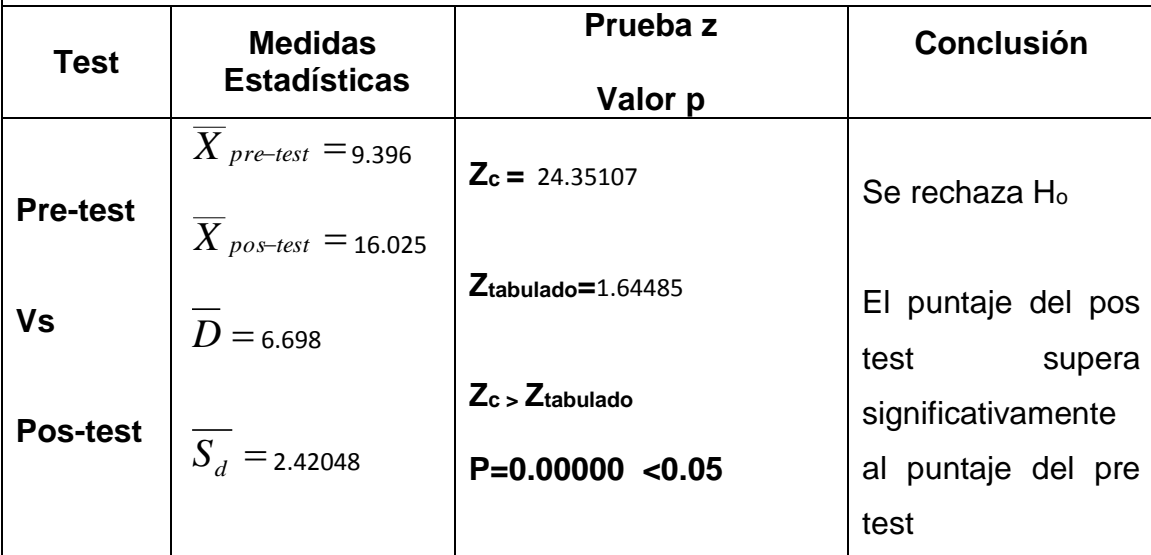

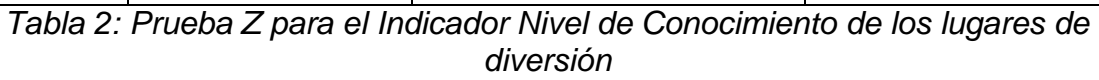

#### *3.4.2.3.* **Nivel de satisfacción de los sistemas de búsqueda de centros de diversión**

Se refiere al nivel de satisfacción que la persona tiene con respecto al uso del sistema de búsqueda de centros de diversión en la ciudad de Trujillo.

#### *f.* **Definición de Variables**

- $NSLD_{sa}$ = Nivel de satisfacción de los lugares de diversión con respecto al sistema actual.
- $NSLD_{sp}$  = Nivel de satisfacción de los lugares de diversión con respecto al sistema propuesto.

#### *g.* **Hipótesis Estadística**

 **Hipótesis Ho=** El nivel de satisfacción de los lugares de diversión con respecto al sistema actual es menor o igual que el nivel de satisfacción de los lugares de diversión con respecto al sistema propuesto.

$$
Ho = NSLD_{sa} - NSLD_{sp} \leq 0
$$

 **Hipótesis Ha** = El nivel de satisfacción de los lugares de diversión con respecto al sistema actual es mayor que el nivel de satisfacción de los lugares de diversión con respecto al sistema propuesto.

$$
Ha = NSLD_{sa} - NSLD_{sp} > 0
$$

#### *h.* **Resultados de la Hipótesis Estadísticas**

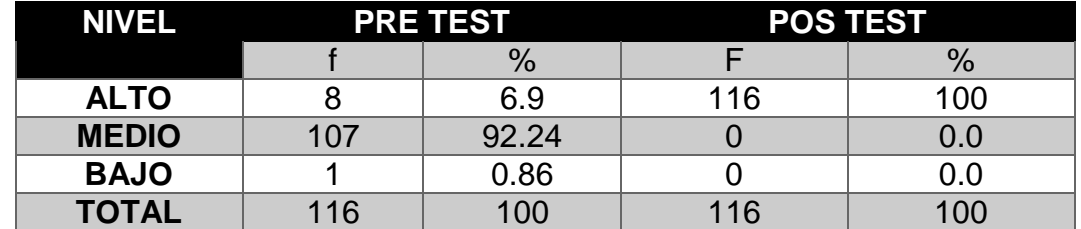

**Para el nivel de satisfacción se basó en la muestra de 116 personas.**

*Cuadro 5: Aplicación Estadística – Indicador Nivel de satisfacción de los sistemas de búsqueda de centros de diversión*

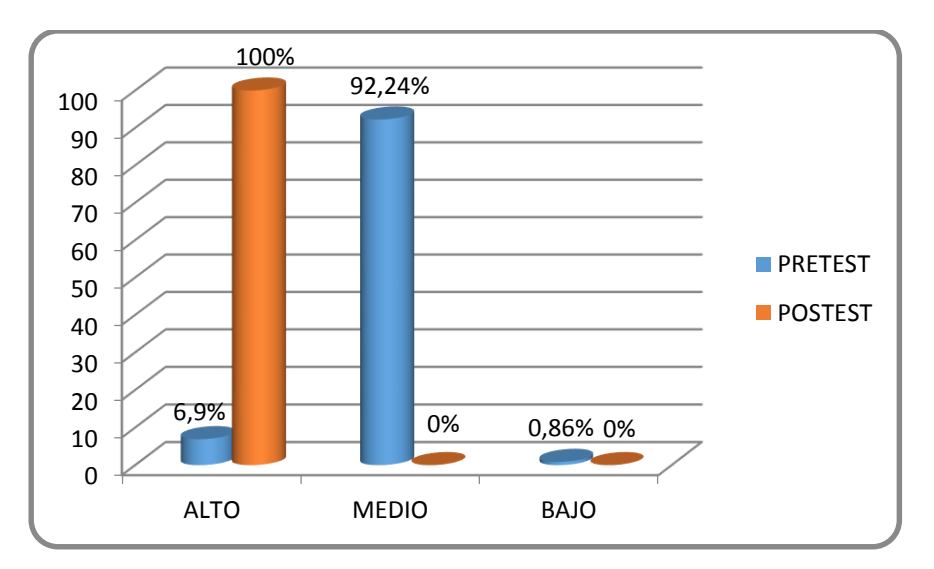

*Ilustración 40: Representación Gráfica de la aplicación estadística para el Indicador Nivel de satisfacción de los sistemas de búsqueda de centros de diversión*

H<sub>o:</sub> El nivel de satisfacción de los lugares de diversión con respecto al sistema actual es menor o igual que el nivel de satisfacción de los lugares de diversión con respecto al sistema propuesto.

H<sub>1:</sub> El nivel de satisfacción de los lugares de diversión con respecto al sistema actual es mayor que el nivel de satisfacción de los lugares de diversión con respecto al sistema propuesto.

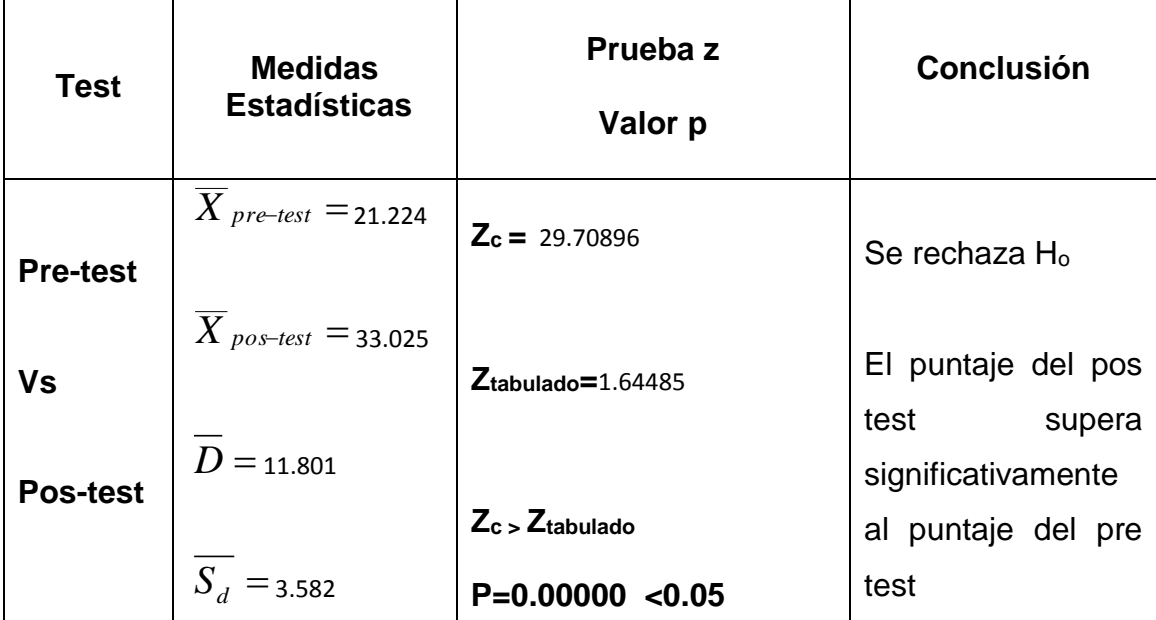

# **DISCUSIÓN**

En nuestra sociedad existe un sin número de centros de diversión nocturna que concentran a una gran cantidad de público en busca de un momento de esparcimiento, a raíz de esto surge la inquietud de conocer el nivel de conocimiento para ubicar estos lugares, el nivel de satisfacción y el tiempo que demoran en acceder a estos centros nocturnos; tal es así que luego de la investigación encontramos Los siguientes resultados:

En cuanto a la **dimensión tiempo de acceso** a la información con respecto a los lugares de diversión nocturna en la ciudad de Trujillo, se observa al cuadro 3 que, el tiempo empleado por los consumidores para acceder fluctúa entre 1 a 6 minutos; tal es así que ningún consumidor logra acceder a la información en 1 minuto sino que la mayoría lo logra entre 3 y 4 minutos que equivale al 24.14% y el 26.72% respectivamente, en menor escala lo logra el 11.21% en 2 minutos, el 19.83% en 5 minutos y el 18.1% en 6. Vemos que luego de la aplicación del Sistema móvil basado en Geo Localización en esta dimensión, la mayoría logra acceder a la información en 2 y 3 minutos que corresponde al 32.75% y al 27.59%, en menor escala el 23.28% lo logra en 1 minuto, el16.38% en 4, y ninguno tarda 5 o 6 minutos. Esto significa que el Sistema de Geo Localización optimizó significativamente el tiempo de acceso que necesita el consumidor para ubicar lugares de diversión nocturna en la ciudad de Trujillo.

En este caso estamos de acuerdo con (González Jácome , y otros, 2012), quien en su tesis **"Desarrollo De Un Sistema De Ubicación Y Búsqueda De Locales Por Productos, Servicios Y Promociones En Centros Comerciales De Quito Desde Dispositivos Móviles"** sostiene que …"el uso de la tecnología GPS de los dispositivos móviles, ayudan significativamente en reducir la cantidad de tiempo en que una persona utiliza en rastrear un cierto local, ya sea por el nombre, productos, servicios o promociones que los distintos locales de la ciudad que brinda"

Sobre los resultados obtenidos en la comprobación de la hipótesis, se obtuvo una "z" calculada de Z<sub>c</sub> =-35.68318 y una "z" tabulada de Z<sub>α</sub> =-1.64, como la primera es menor que la segunda con un nivel de significancia de p = 0.00000 < 0.05, se rechaza la hipótesis nula y se acepta la hipótesis de investigación, por otro lado se observa en la tabla n° 04 que de tener en el pre test el 4.31% en el nivel alto y el 95.69% en el nivel medio, en el pos test se llega a la totalidad de los encuestados ubicarse en el nivel alto, es decir el 100% mejoró significativamente la capacidad de elección entre los diferentes centros de diversión nocturna de la ciudad de Trujillo, lo que se le atribuye este logro a la aplicación del Sistema móvil basado en Geolocalización.

En cuanto a la **dimensión nivel de conocimiento** para ubicar lugares de diversión nocturna en la ciudad de Trujillo, se observa en el cuadro 4 que, mientras el 85.35% de los consumidores tiene un nivel medio para lograr esta actividad, vemos que luego de la aplicación del Sistema Geo Localización en esta dimensión, el 92.24% logra ubicarse en el nivel alto; así mismo el 9.48% se ubicaba en un nivel bajo y ahora ninguno se encuentra en ese nivel. Esto significa que el Sistema móvil basado en Geolocalización mejoró significativamente el conocimiento para ubicar lugares de diversión nocturna por el consumidor en la ciudad de Trujillo.

Estamos de acuerdo con (Ventura Labrin, 2014) quien en su tesis **"Automatización del Proceso de Ventas y Distribución Utilizando Tecnología Móvil y Geo localización Para La Empresa LIDER SRL"** indica que "la geo localización como tecnología permite mejorar el proceso de alguna empresa, que en este caso apunta al proceso de distribución y ubicación de las zonas de reparto de sus productos, la cual ayuda a trazar la ruta desde el punto de origen hasta la entrega de los productos al cliente, ayudando al distribuidor tener una guía de que rutas debe tomar para llegar a su destino"

Del mismo modo en la **dimensión nivel de satisfacción** que encuentra el consumidor en los lugares de diversión nocturna elegidos en la ciudad de Trujillo, se observa en el cuadro 5 que, mientras el 92.24% de los consumidores tiene un nivel medio de satisfacción con el servicio brindado, vemos que luego de la aplicación del Sistema móvil basado en Geolocalización en esta dimensión, el

100.00% logra ubicarse en el nivel alto. Es decir que mejoró significativamente la satisfacción del consumidor al elegir adecuadamente el lugar, a tal extremo que la totalidad de los encuestados están satisfechos.

### **CONCLUSIONES**

- En cuanto al tiempo de acceso, en el pre test los encuestados obtuvieron un puntaje promedio de 4.094, y en el pos test de 2.370; existiendo una diferencia promedio de 1.724 puntos (Cuadro 3), mejorando así significativamente en el consumidor el tiempo de acceso a la información con respecto a los lugares de diversión nocturna en la ciudad de Trujillo.
- Los resultados del pre-test sobre nivel de conocimiento al elegir lugares de diversión nocturna en la ciudad de Trujillo la mayoría, de los encuestados se ubica en el nivel medio con un 85.35%, en menor escala el 5.17% en el nivel alto y el 9.48% en el nivel bajo (Cuadro 4), lo cual se incrementa significativamente en el pos test en un 92.24% en el nivel alto y el 7.76% en el nivel medio, lo que indica una diferencia significativa en el fortalecimiento del conocimiento del consumidor cuando desea ubicar lugares de diversión nocturna en la ciudad de Trujillo
- Con respecto al nivel de satisfacción, en el pre test la mayoría de los encuestados se ubica en el nivel medio con un 92.24%, el 6.9% en el nivel alto y el 0.86% en el nivel bajo (Cuadro 5) llegando en el pos test que, el 100% de los encuestados se ubican en el nivel alto y ninguno se queda en el nivel medio ni bajo. Lo que significa que existe una diferencia significativa en la satisfacción que encuentra el consumidor en los lugares de diversión nocturna en la ciudad de Trujillo.
- Con respecto a la factibilidad del proyecto, el valor actual neto (VAN) para el análisis de rentabilidad arrojo un resultado de 3665,11 nuevos soles, lo que significa que El valor anual que genera el proyecto, al ser un valor mayor a cero, se puede afirmar es conveniente ejecutar el proyecto.
- Con respecto a la relación beneficio costo (B/C), se tiene como resultado que por cada un nuevo sol que invierta la empresa en el proyecto, se tendrá una ganancia de 0.30 céntimos de sol.

 Finalmente como Tasa interna de retorno (TIR), los resultados del proyecto infiere que se obtendrá una mayor rentabilidad. al obtener como resultado un 42% de beneficio.

## **RECOMENDACIONES**

- A las empresas que ofrecen diferentes tipos de diversión nocturna tener consolidado y situado su ubicación en zonas céntricas y estratégicas en con la finalidad que el público usuario acceda con facilidad a tomar el servicio.
- A las autoridades encargadas de este rubro empadronar y capacitar a quienes brindan este servicio con la finalidad de que cuenten con un sistema de fácil localización.
- Difundir a la comunidad a través de la radio, internet y otros medios de comunicación a fin de educarlos, instruirlos y brindarles las opciones a escoger para el sano esparcimiento.
- Incluir opciones como la distancia que hay entre tu posición y la lista de establecimientos registrados, con la finalidad de tener un criterio para su elección de la misma.
- Es recomendable la mejora del diseño del aplicativo para que el usuario tenga una mejor experiencia de uso.

### BIBLIOGRAFÍA

**Balduino, Ricardo. 2007.** *Introduction to OpenUP (Open Unified Process).* Estados Unidos : Eclipse Org., 2007.

**i Civit, Rafael Andreu, Ricart, Joe Enric and Valor Sabatier, Josep. 1991.** *Estrategia y Sistemas de Información.* Madrid : Mc Graw-Hill, 1991. 978-84-481-0508-2.

**ABC Técnologia. 2014.** ABC Técnologia. [Online] ABC Técnologia , Marzo 25, 2014. [Cited: Octubre 20, 2016.] http://www.abc.es/tecnologia/moviles-telefonia/20140320/abcilocalizacion-movil-201403192024.html.

**Alegsa, Leandro . 2004.** Alegsa. [Online] 2004. [Cited: Octubre 20, 2016.] http://www.alegsa.com.ar/Dic/sistema%20transaccional.php.

**Bautista, Jose. 2014.** *PROGRAMACIÓN EXTREMA (XP) .* Costa Rica : UNIVERSIDAD UNION BOLIVARIANA, 2014.

**Beltrán López, Gersón . 2011.** *La Geolocalización Social Como Herramienta de Innovacion Empresarial en el Desarollo de los Destinos Turisticos.* España : s.n., 2011.

**Cabrera Dides, Felipe. 2013.** *Diseño y Puesta en Marcha de una Aplicacion Movil Para Compartir Deseos y Ofertas con Quienes Estén Cerca.* Chile : Universidad de Chile, 2013.

**Comercio, El. 2015.** Diario El Comercio. [Online] Marzo 12, 2015. [Cited: Setiembre 25, 2016.] http://elcomercio.pe/economia/peru/negocio-discotecas-que-le-cambiaron-nocheslima-noticia-1797087.

**CRONBACH, LEE J. 1951.** *COEFFICIENT ALPHA AND INTERNAL STRUCTURE OF TESTS.* Estados Unidos : UNIVERSITY OF ILLINOIS , 1951.

**Cuello, Javier and Vittone, Jose. 2013.** *Diseñando Apps para moviles.* Madrid : TugaMovil, 2013. 978-84-616-4933-4.

**D., George and P., Mallery. 2003.** *spss for Windows step by step: A Simple Guide and Reference 4 Edicion.* Boston : Allyn & Bacon, 2003.

**Davelouis Lengua, Luis. 2010.** Para todos los gustos y bolsillos: ¿Cuánto cuesta salir en Lima? *Diario el Comercio.* 2010.

**De San Martin Oliva, Clara Rebeca Patricia. 2008.** Universidad Nacional de San Juan. [Online] 2008. [Cited: Octubre 20, 2016.] http://www.unsjcuim.edu.ar/portalzonda/seminario08/archivos/UsodeICONIX.pdf.

**Fernandes Agrela, Ana and Miranda Bouzas, Carlos. 2009.** *Herramienta Web de Codigo Abierto, para el Apoyo de la Gestion de Requerimientos del ciclo de vida del Software.* Venezuela : Universidad Católica Andrés Bello, 2009.

**González Jácome , Víctor Hugo and Onofa Churo, Silvio David. 2012.** *Desarollo de un Sistema de Ubicacion y Busqueda de Locales por Productos, Servicios y Promociones en Centros Comerciales de Quito desde Dispositivos Moviles.* Quito : Escuela Politecnica Nacional, 2012.

**Hernández Trasobares, Alejandro . 2003.** *Los sistemas de información: Evolucíon y Desarrollo.* España : Dialnet, 2003.

**Iniesta, Isabel, Gimeno, Javier and Pascual, David. 2016.** Geopublicidad: ¿Cómo te puede ayudar a promocionar tu negocio local? *Marketing y geolocalización.* TEA FM - Escuela de Radio, Zaragoza : INNOVATEA RADIO, Febrero 3, 2016.

**Instituto Colombiano de Bienestar Familiar. 2014.** http://www.icbf.gov.co/. [Online] Enero 2014. [Cited: Octubre 13, 2016.]

http://www.icbf.gov.co/portal/page/portal/ContenidoBienestarEnFamiliaICBF/DescargasBie nestarEnFamilia/GuiasDeFamiliaModulo1/M1\_Guia13.pdf.

**Jiménez, Daniel . 2013.** Qué hay de nuevo viejo! Las bibliotecas y la web 2.0. *Qué hay de nuevo viejo! Las bibliotecas y la web 2.0.* [Online] Mayo 16, 2013. [Cited: Octubre 20, 2016.] http://jimenezprinter.over-blog.com/%C2%BFqu%C3%A9-es-y-para-qu%C3%A9 sirve-la-geolocalizaci%C3%B3n.

**Laboratorio Nacional de Calidad de Software. 2009.** *Ingeniería del Software: Metodologías y Ciclos de Vida.* España : INTECO, 2009.

**Lapiedra Alcamí, Rafael, Devece Carañana, Carlos and Guiral Herrando, Joaquín. 2011.** *Introducción a la gestión de sistemas de información en la empresa.* España : Publicacions de la Universitat Jaume I. Servei de Comunicació i Publicacions, 2011. 978- 84-693-9894-4.

**Letelier Torres, Patricio , et al. 2013.** *Metodologías Ágiles en el.* España : Grupo ISSI, 2013.

**Madrid, Noche. 2014.** Noche Madrid Org. [Online] Enero 2014. [Cited: Setiembre 25, 2016.] http://nochemadrid.org/wp-content/uploads/2014/10/ESTUDIO-SOBRE-EL-ATRACTIVO-TURISTICO-DEL-OCIO-NOCTURNO.pdf.

**Martínez González, Felipe Luis. 2011.** *APLICACIONES PARA DISPOSITIVOS MÓVILES .* España : s.n., 2011.

**Medina González, Luz Edith . 2014.** Blog OpenUp. [Online] Febrero 23, 2014. [Cited: Noviembre 15, 2016.] http://openup3.blogspot.pe/2014/02/metodologia-open-up.html.

**Newkirk, James and Martin, Robert C. 2002.** *La Programación Extrema en la práctica.*  España : ADDISON-WESLEY IBEROAMERICANA ESPAÑA S.A, 2002. 9788478290574.

**Peña Alaya, Alejandro. 2006.** *Ingeniería de Software: Una Guía para Crear Sistemas de Información.* Mexico : INSTITUTO POLITÉCNICO NACIONAL, 2006. 970-94797-0-9.

**Que.es. 2014.** [Online] Marzo 29, 2014. [Cited: Setiembre 25, 2016.] http://www.que.es/ultimas-noticias/sociedad/201403290900-ocio-nocturno-determinaviajes-millones.html.

**Quirini, Klaus. 2000.** *La historia de la Discotheken.* Aachen : s.n., 2000.

**Reynoso, Billy Carlos. 2014.** *Metodos Agiles en Desarrollo de Software, Introducción a la Arquitectura de Software.* 2014.

**Rosenberg, Don and Stephens, Matt. 2007.** *Use Case Driven Object Modeling with UMLTheory and Practice.* Estados Unidos : Apress, 2007. 978-1590597743.

**Rosenthal, Edward C. 2006.** *The Era of Choice: The Ability to Choose and Its Transformation of Contemporary Life.* Estados Unidos : MIT Press, 2006. 978- 0262681650.

**Taccone, Gerardo. 2007.** Notas Taccone. *Centros de Entretenimientos.* [Online] 2007. [Cited: Octubre 19, 2016.] http://notas.taccone.com.ar/centros-de-entretenimientos/.

**Tracy, Brian . 2007.** *Time Power: A Proven System for Getting More Done in Less Time Than You Ever Thought Possible.* s.l. : AMACOM/American Management Association, 2007. 0814474705.

**Ventura Labrin, Luis Angel. 2014.** *Automatización del Proceso de Ventas y Distribución Utilizando Tecnología Móvil y Geo localización Para La Empresa LIDER SRL.* Trujillo : Universidad Privada Antenor Orrego, 2014.

**Viajes, Guia Mundial de.** Guia Mundial de Viajes. [Online] [Cited: Setiembre 25, 2016.] http://www.guiamundialdeviajes.com/lima/vida-nocturna.
# ANEXOS

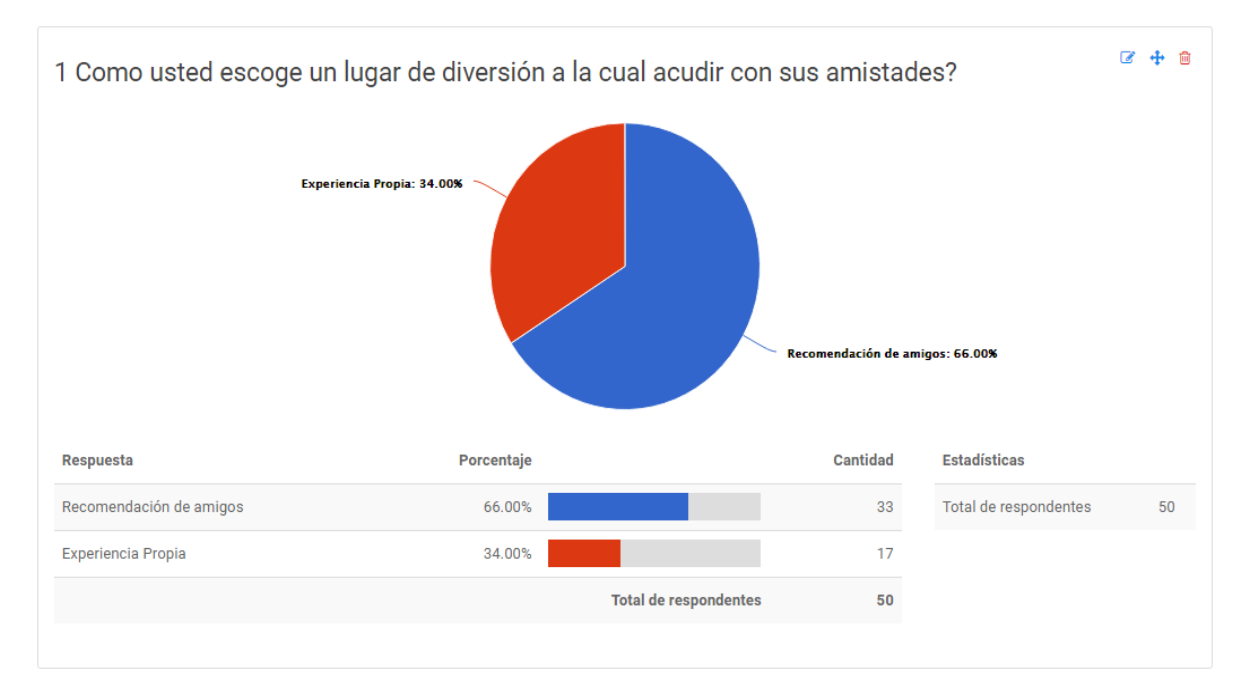

## **ANEXO 01: Encuesta Online para base de la Realidad Problemática.**

*Ilustración 41: Primera pregunta de la Encuesta para base de la Realidad Problemática*

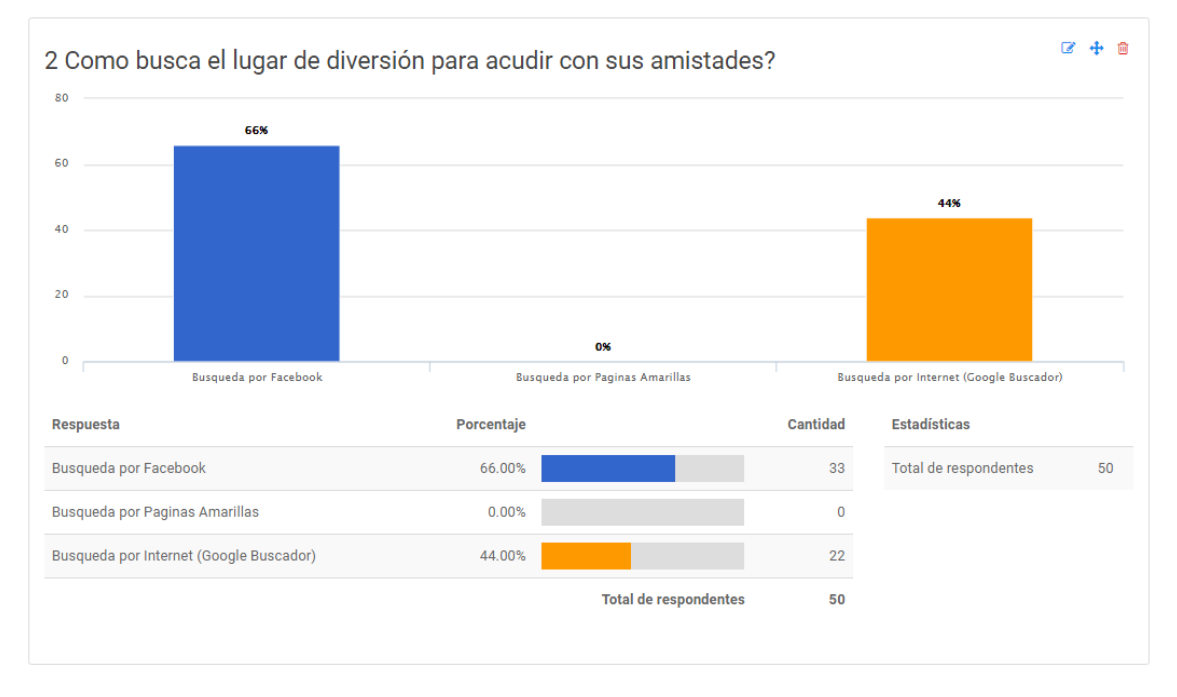

*Ilustración 42 Segunda pregunta de la Encuesta para base de la Realidad Problemática*

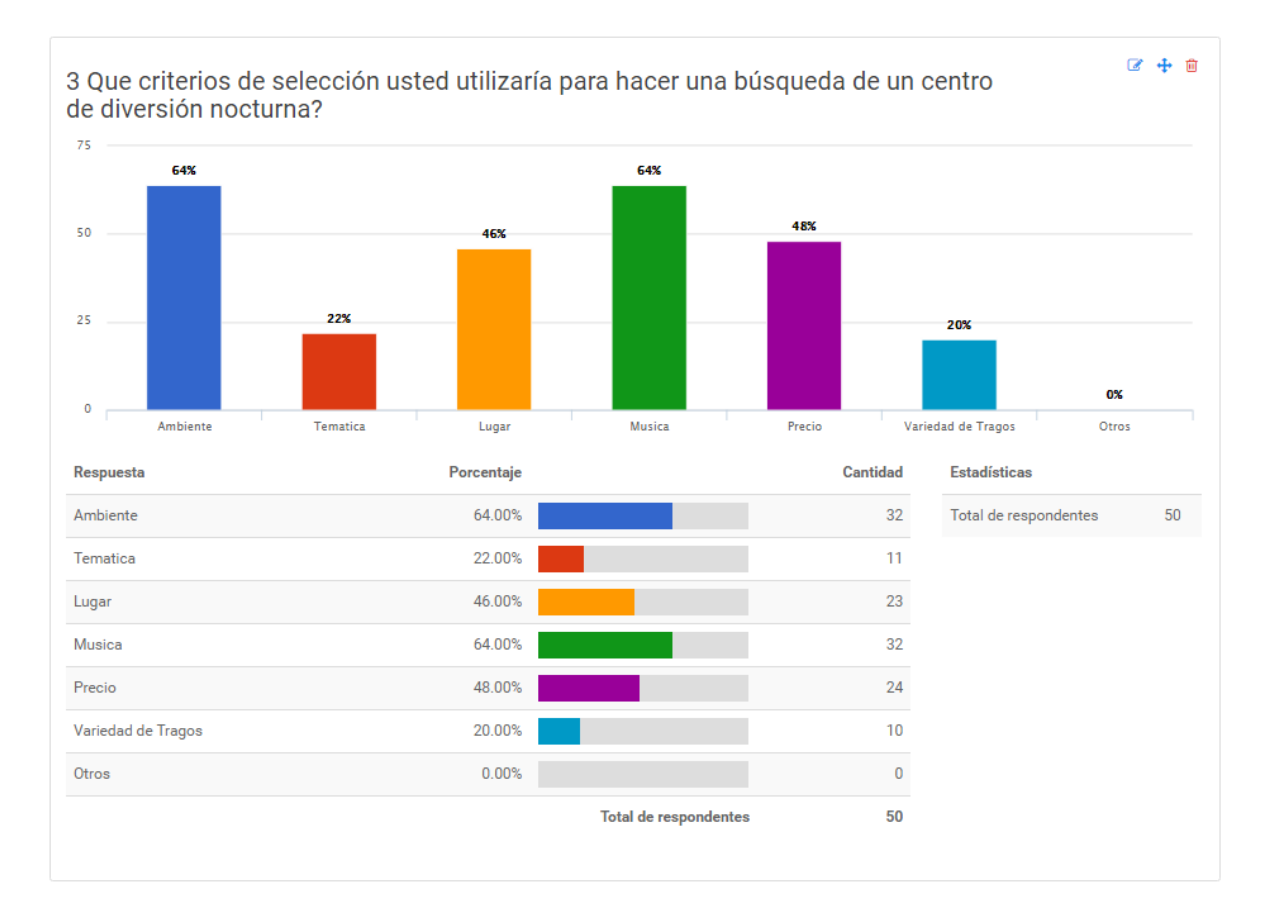

*Ilustración 43 Tercera pregunta de la Encuesta para base de la Realidad Problemática*

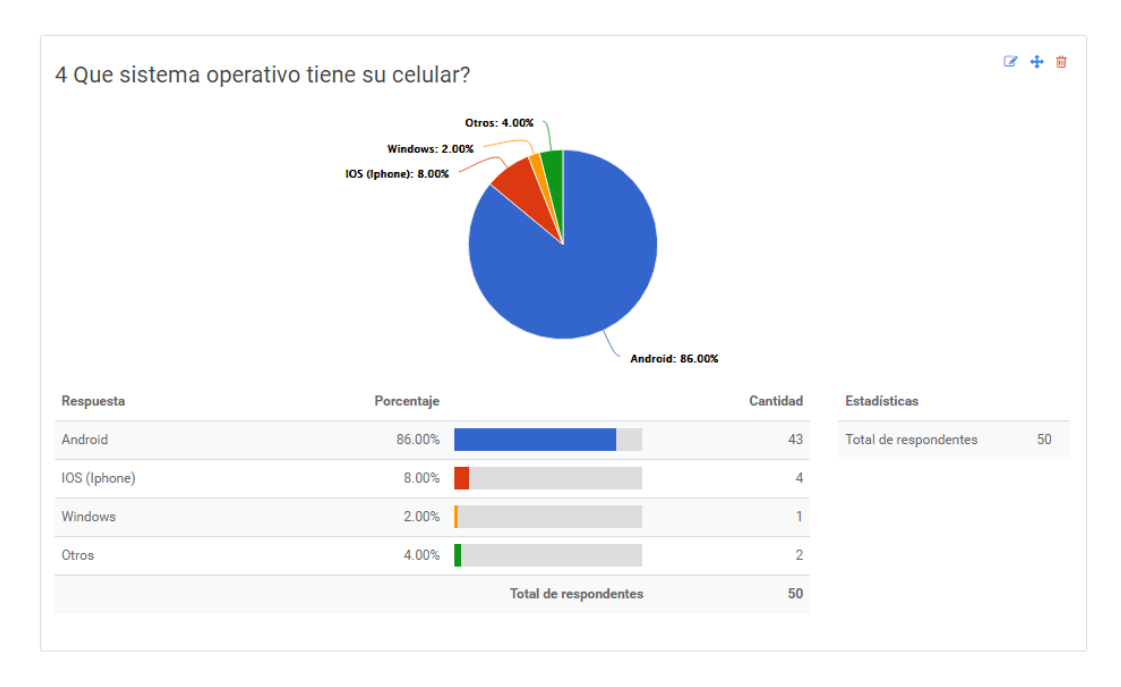

*Ilustración 44: Cuarta pregunta de la Encuesta para base de la Realidad Problemática*

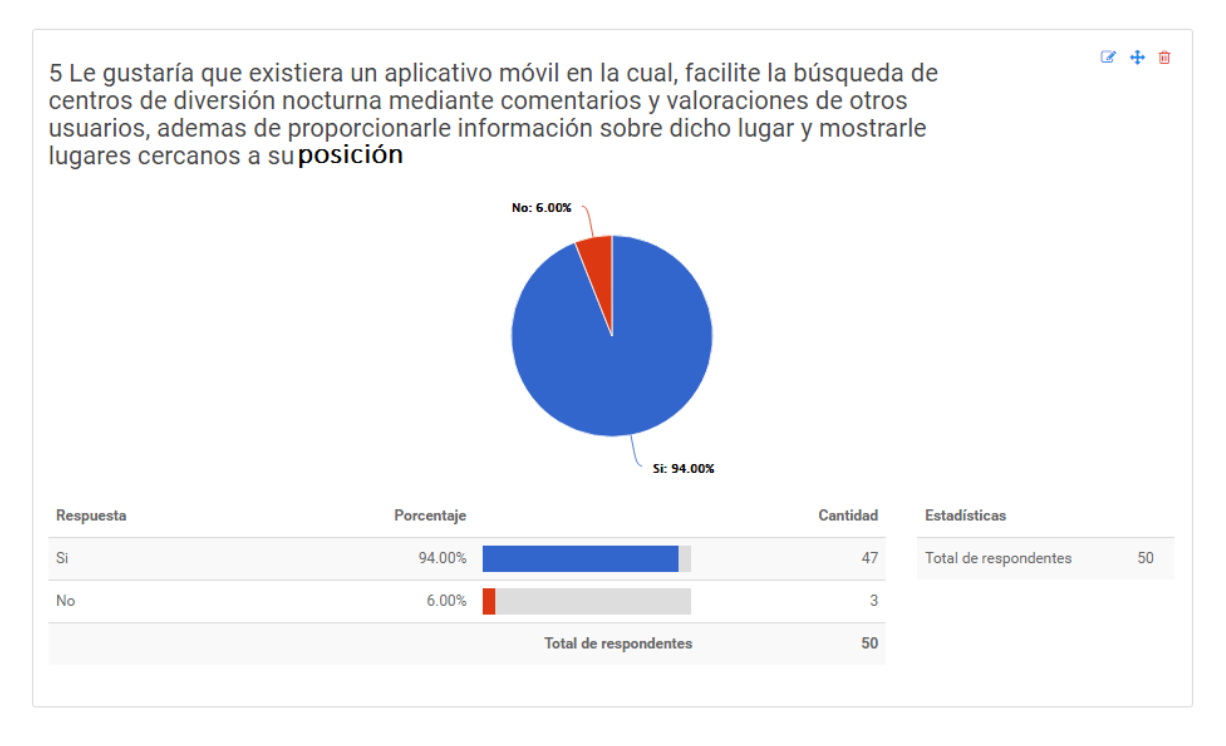

*Ilustración 45 Quinta pregunta de la Encuesta para base de la Realidad Problemática*

Fuente: [http://www.e-encuesta.com/answer?testId=Osw1kH2oXs0=](http://www.e-encuesta.com/answer?testId=Osw1kH2oXs0)

## **ANEXO 02: Delimitación de la población**

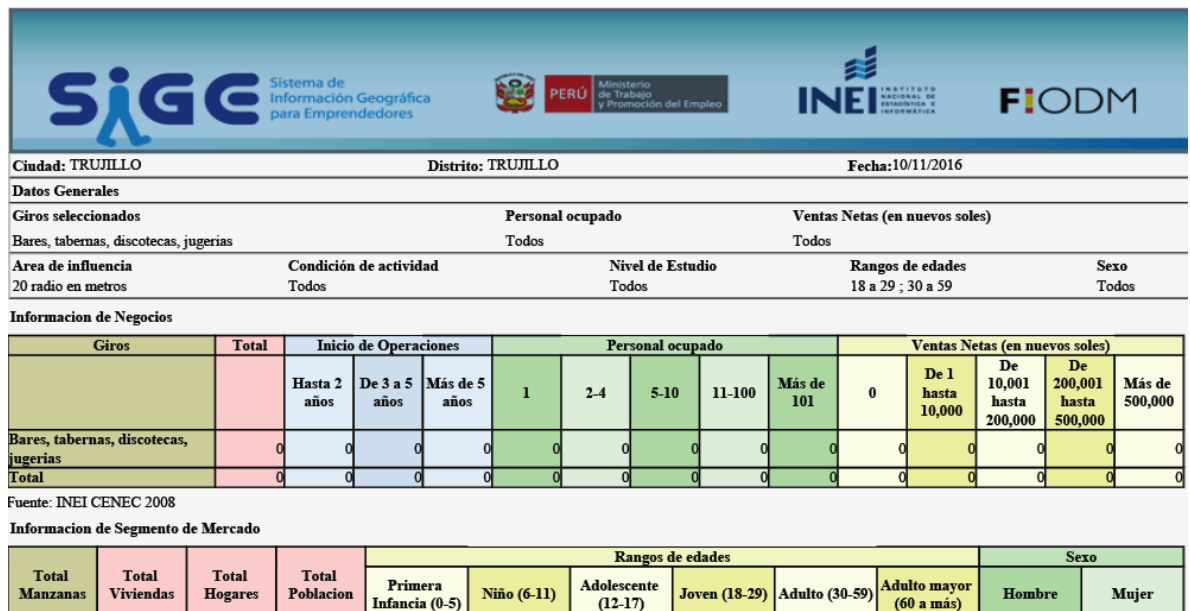

*Ilustración 46 Selección de la Población*

99

 $93$ 

 $\overline{72}$ 

 $63$ 

69

165

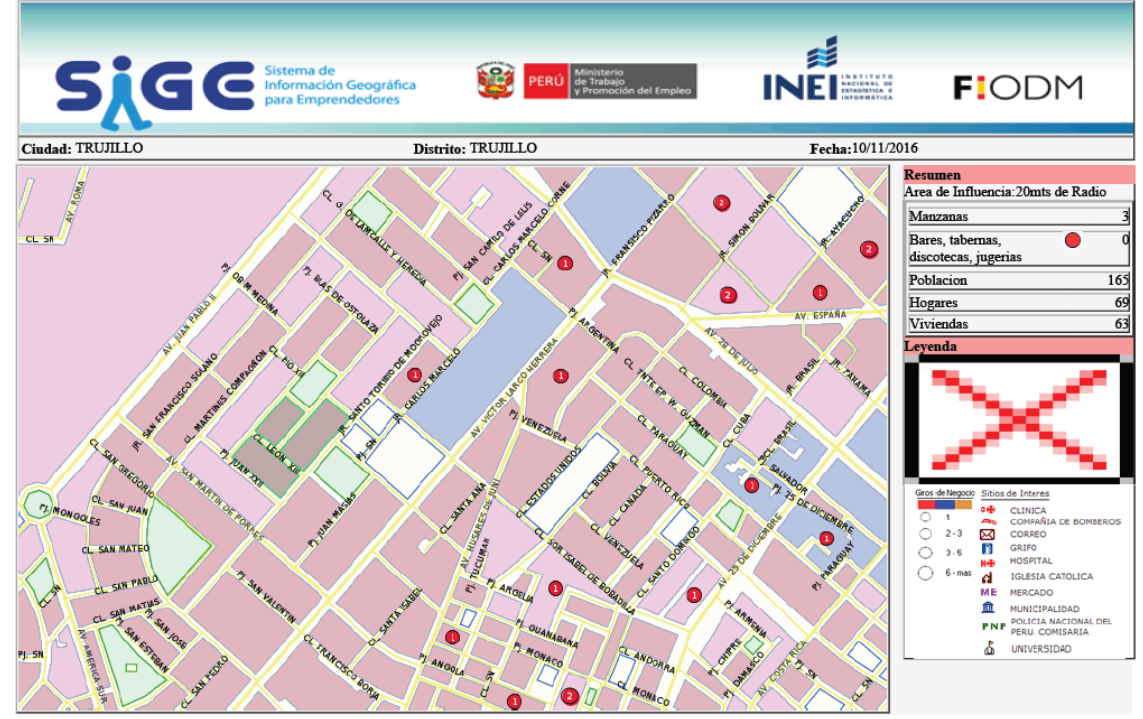

*Ilustración 47 Delimitación de la Población*

Fuente: <http://sige.inei.gob.pe/sige/>

# **ANEXO 03. Encuesta De Selección De Metodología De Desarrollo De Software**

# **ENCUESTA: ELECCIÓN DE METODOLOGÍA DE DESARROLLO ÁGIL**

**Apellidos: Fecha:**

**Nombre: Firma:**

1.- ¿Cuál es su profesión?

2.- ¿Cuántos años como profesional tiene?

**3.- ¿**Conoce las metodologías Agiles ICONIX, XP, OPENUP para el desarrollo de software?

( ) SI ( ) NO

**A continuación se darán unos conceptos breves de los parámetros para la comparación de las metodologías XP, ICONIX y OPENUP.**

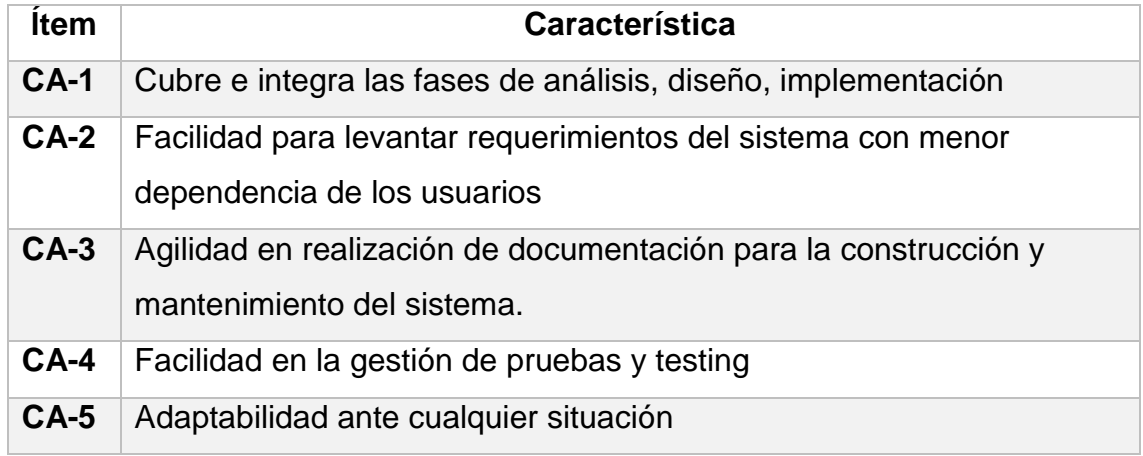

Estimado entrevistado:

Le invito a responder el presente cuestionario con total sinceridad, ya que sus respuestas me ayudaran en la elección de la metodología más adecuada para mi desarrollo de tesis. Agradezco su colaboración.

El cuestionario, consta de 3 medidas cuantificables de calificación, para cada metodología, estimadas de la siguiente manera:

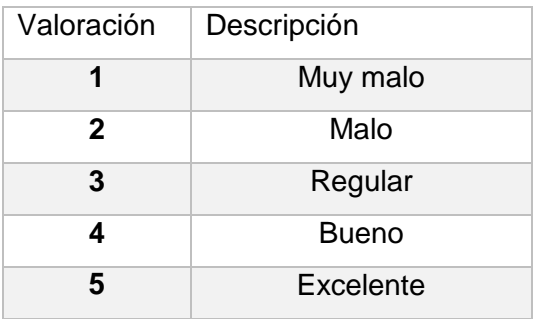

Por favor coloque la valoración que crea correspondiente en el siguiente cuadro:

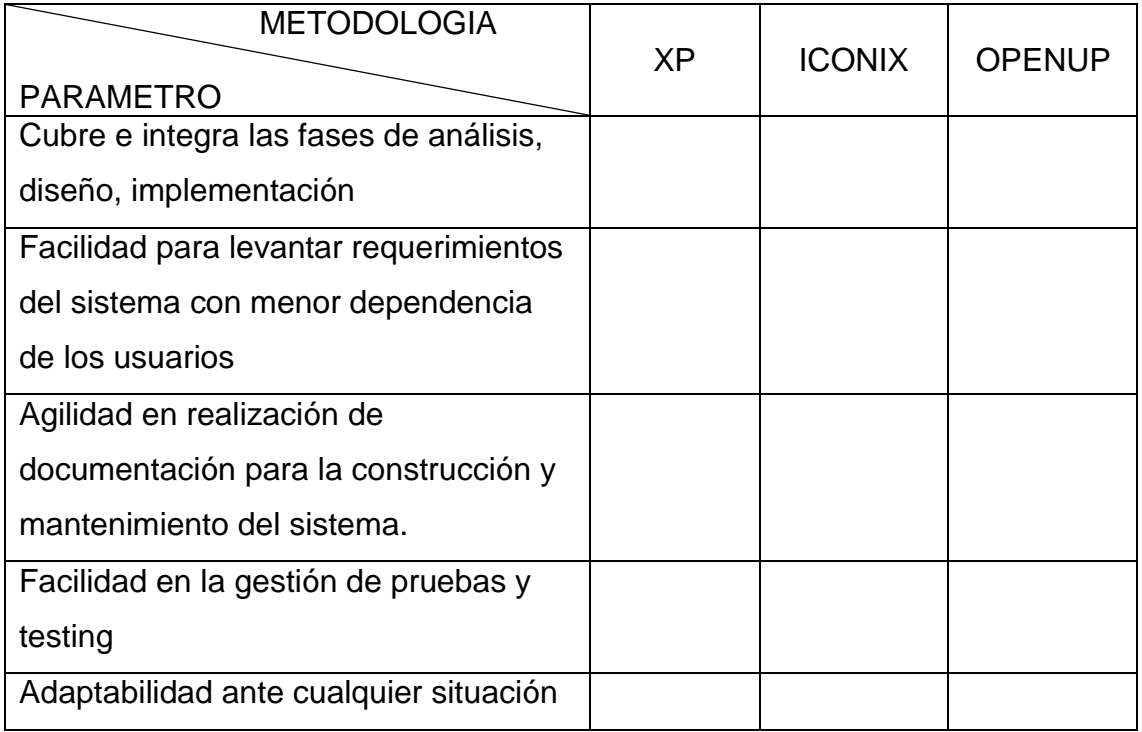

Gracias por su colaboración.

# **ANEXO 04: Técnicas E Instrumentos De Recolección De Datos Encuesta Para Medir Los Indicadores – Aplicado A Los Consumidores**

# **Técnicas e instrumentos de recolección de datos, validez y confiabilidad**

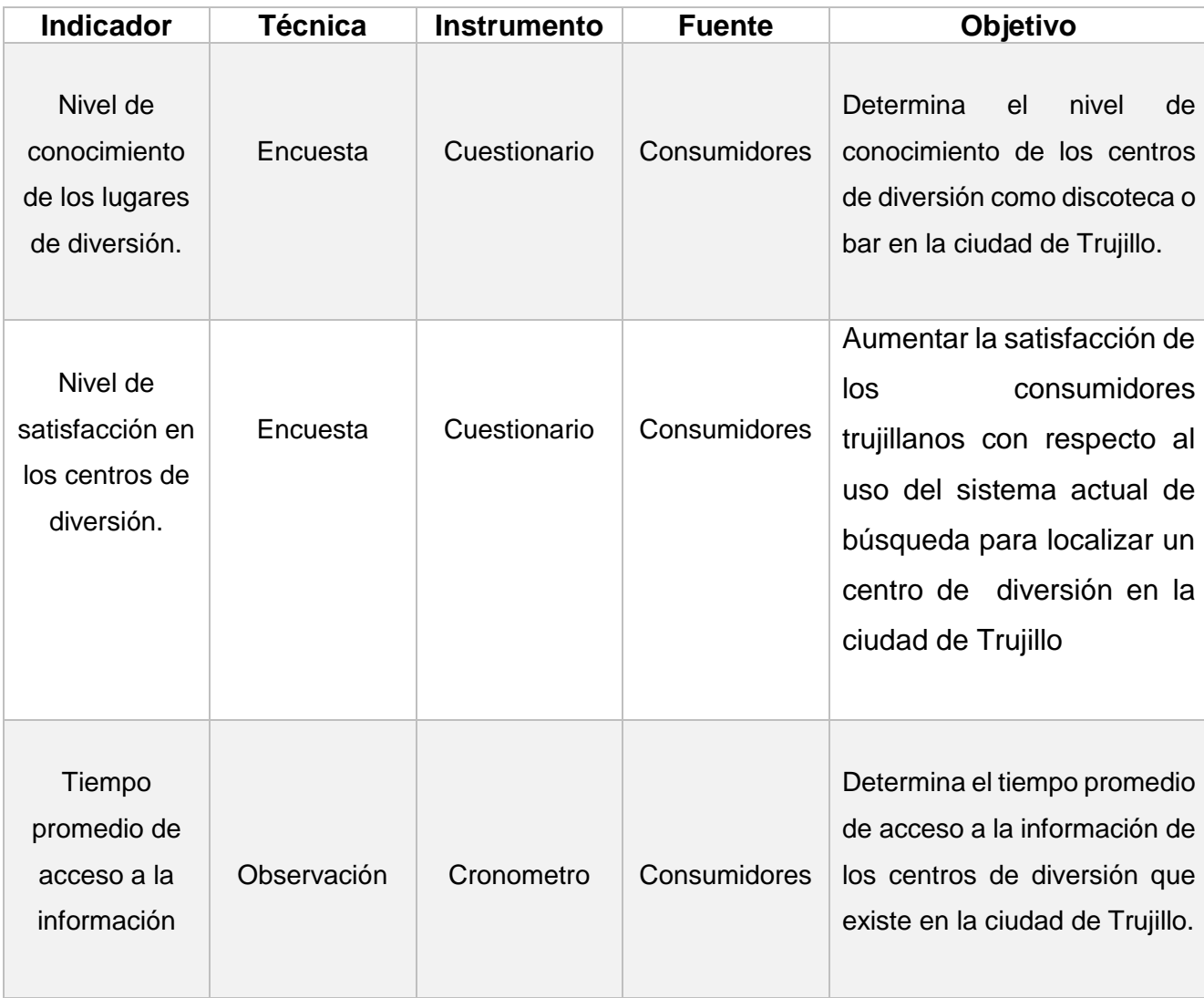

## **Técnicas e instrumentos de recolección de datos**

# **Encuesta para medir el nivel de conocimiento del consumidor con respecto a los lugares de diversión nocturna en la ciudad de Trujillo.**

**Objetivo:** Determina el nivel de conocimiento de los centros de diversión como discoteca o bar en la ciudad de Trujillo.

**Dirigido a:** Personas entre 18 y 59 años de la Urbanización de San Andrés.

**INSTRUCCIONES:** Para completar el siguiente cuestionario, por favor marque con una X la opción que usted le parezca la correspondiente.

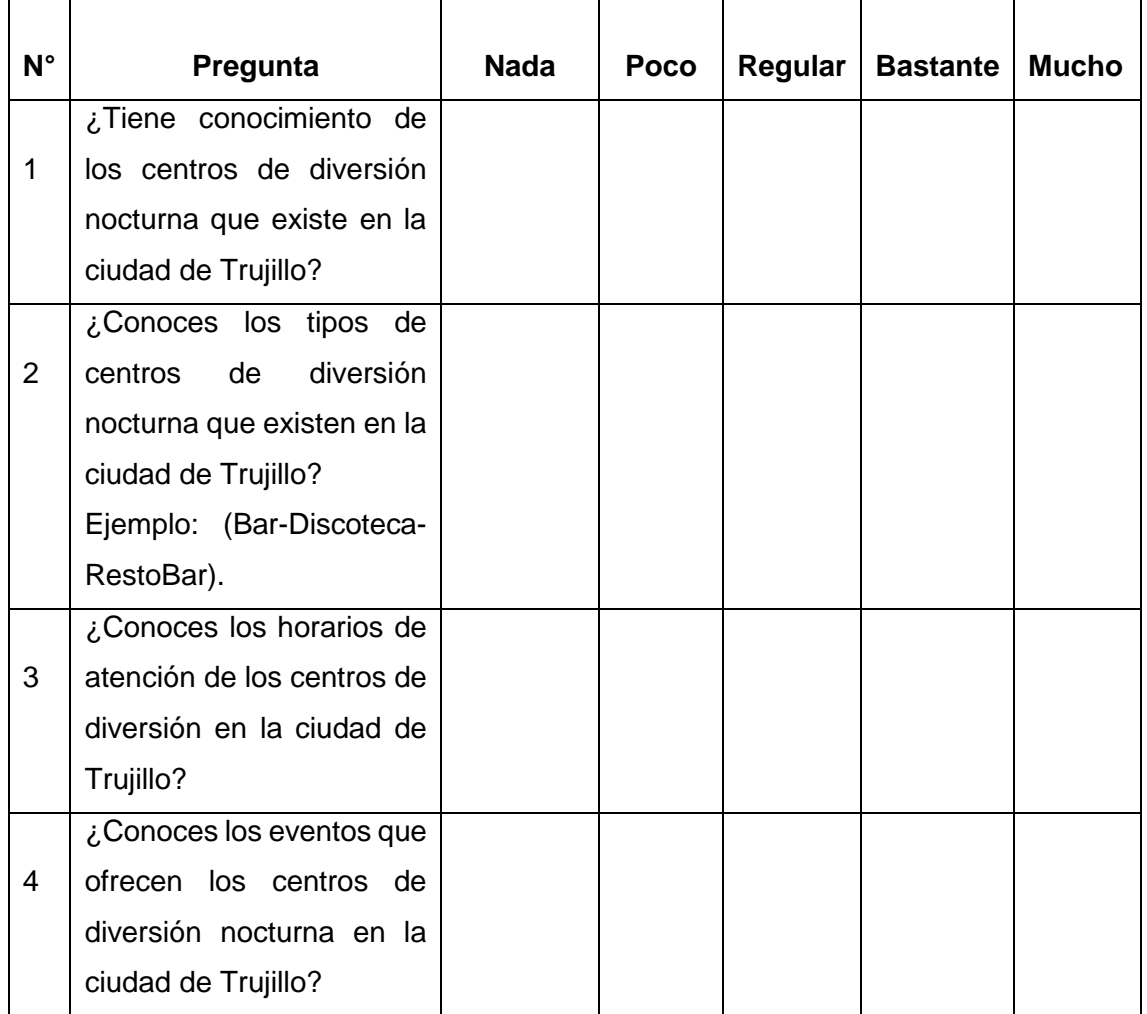

## **Al momento de elegir un local de diversión nocturna.**

# **Encuesta para medir el nivel de satisfacción del consumidor con respecto a los lugares de diversión nocturna en la ciudad de Trujillo.**

**Objetivo:** Determina el nivel de satisfacción con respecto al uso de los sistemas actuales de búsqueda

**Dirigido a:** Personas entre 18 y 59 años de la Urbanización de San Andrés.

**INSTRUCCIONES:** Para completar el siguiente cuestionario, por favor marque con una X la opción que usted le parezca la correspondiente.

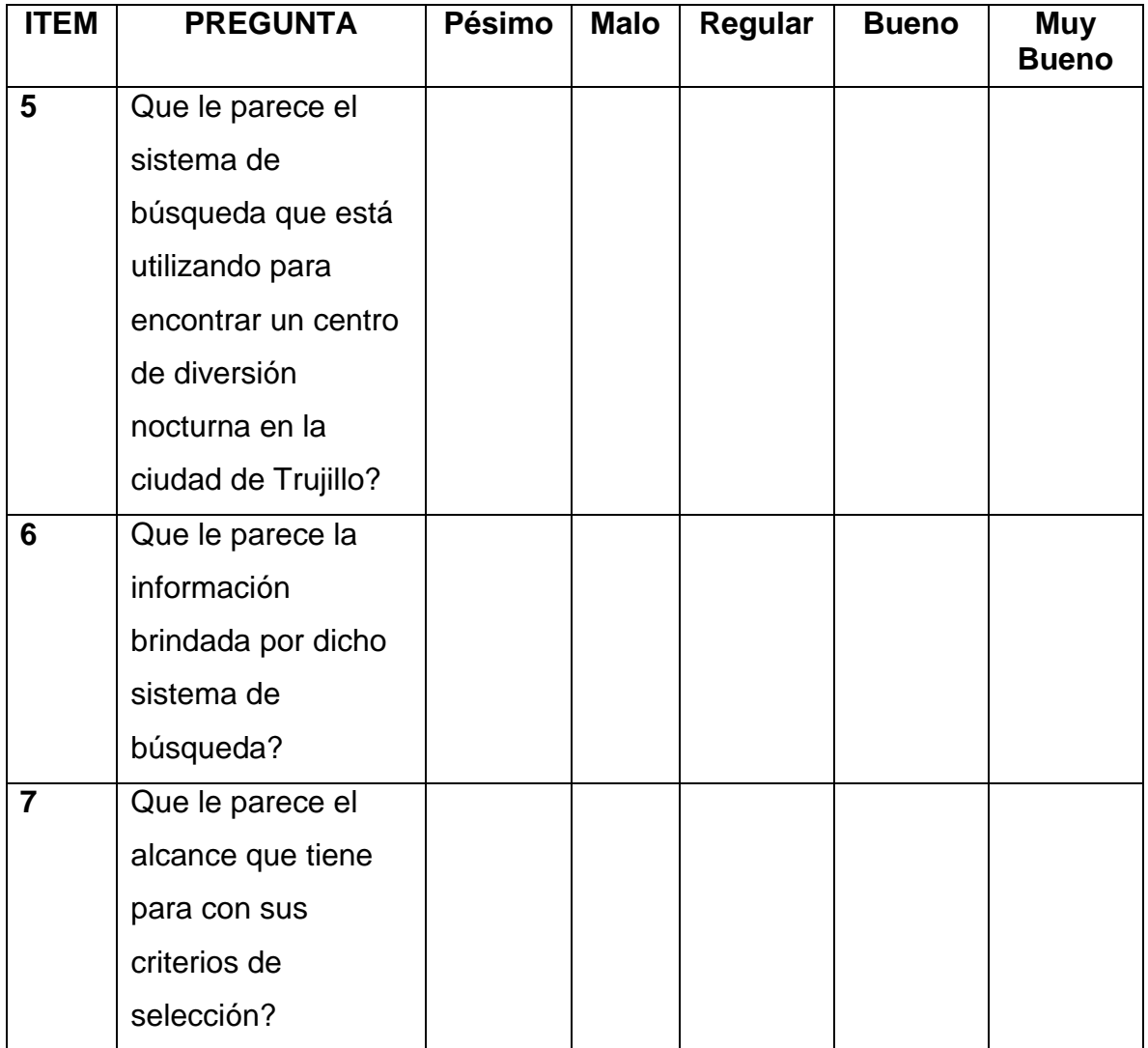

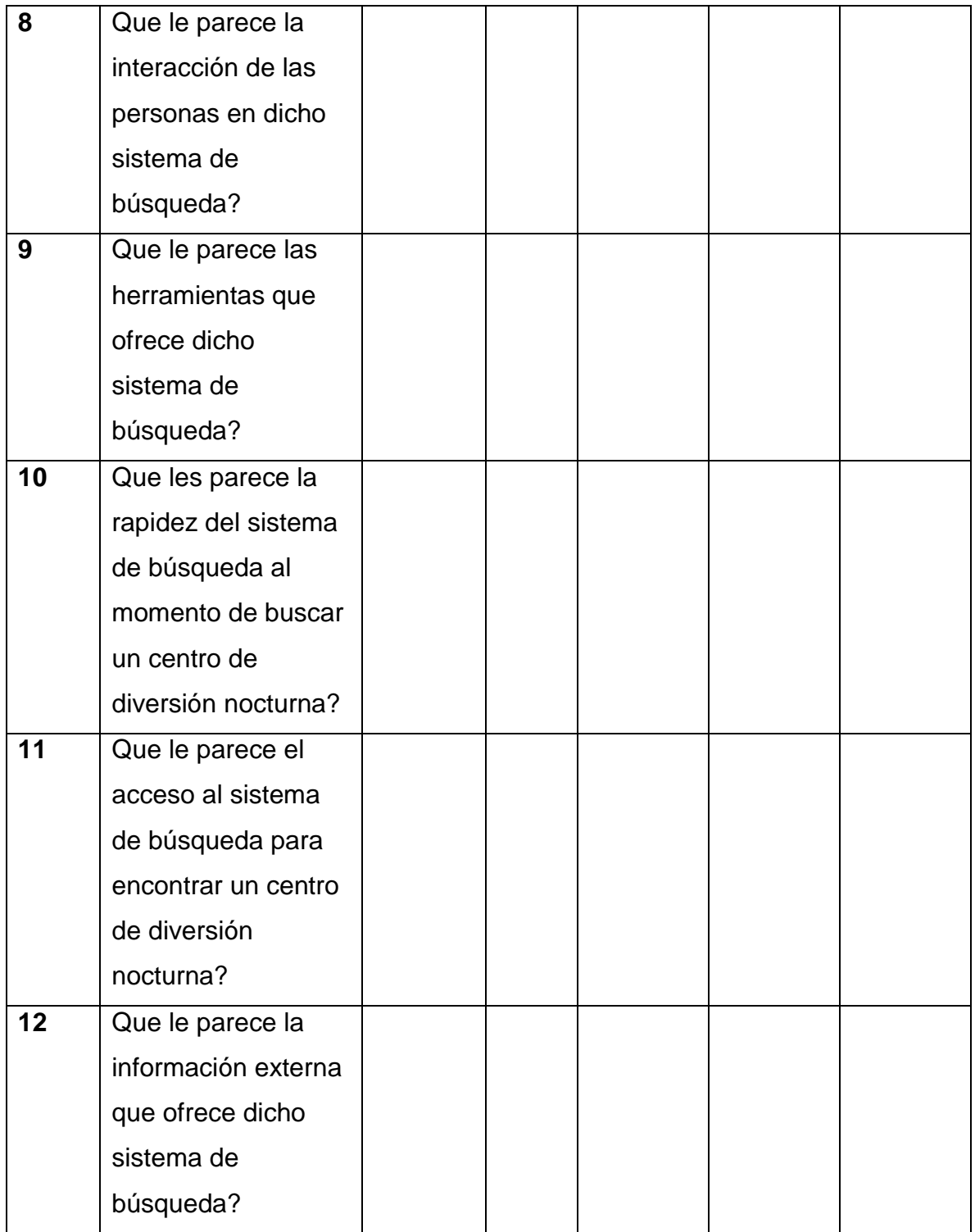

# **ANEXO 05: Evaluación De Expertos Para La Selección De La Metodología De Desarrollo De Software**

## ENCUESTA: ELECCIÓN DE METODOLOGÍA DE DESARROLLO ÁGIL

Apellidos: Córdenan Escalonte.  $lan$ Nombre:

Fecha:  $01/12/2016$  $\frac{1}{2}$ Firma:

1.- ¿Cuál es su profesión?

Ing. Compodación y Sistemas.

2.- ¿Cuántos años como profesional tiene?

15 años

3.- ¿Conoce las metodologías Agiles ICONIX, XP, OPENUP para el desarrollo de software?

 $\otimes$  SI  $( ) NO$ 

A continuación se darán unos conceptos breves de los parámetros para la comparación de las metodologías XP, ICONIX y OPENUP.

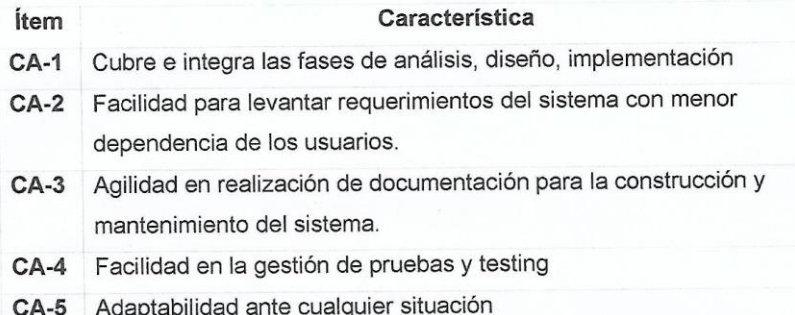

Estimado entrevistado:

Le invito a responder el presente cuestionario con total sinceridad, ya que sus respuestas me ayudaran en la elección de la metodología más adecuada para mi desarrollo de tesis. Agradezco su colaboración.

El cuestionario, consta de 3 medidas cuantificables de calificación, para cada metodología, estimadas de la siguiente manera:

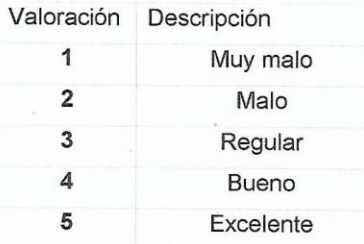

Por favor coloque la valoración que crea correspondiente en el siguiente cuadro:

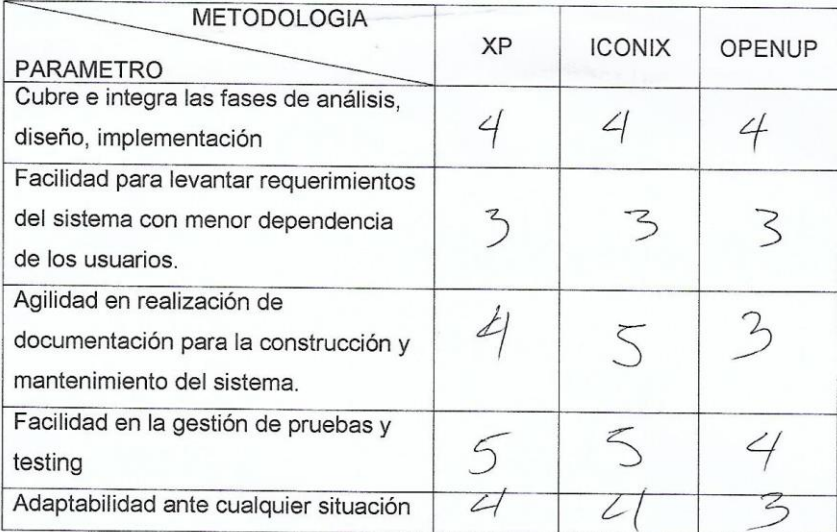

Gracias por su colaboración.

*Ilustración 48: Evaluación de la Selección de la Metodología de Desarrollo de Software – Primer Evaluador*

## ENCUESTA: ELECCIÓN DE METODOLOGÍA DE DESARROLLO ÁGIL

Apellidos: AGREDA GARBOA Nombre: EVERION DAVID

Fecha: 01/12/2016 Firma: Data

1.- ¿Cuál es su profesión?

- 
- Iugenzero de Sistemas<br>- Licenciado en Administración

2.- ¿Cuántos años como profesional tiene?

15 años de expeñencia profesional en TI

3.- ¿Conoce las metodologías Agiles ICONIX, XP, OPENUP para el desarrollo de software?

 $(X)$  SI  $() NO$ 

A continuación se darán unos conceptos breves de los parámetros para la comparación de las metodologías XP, ICONIX y OPENUP.

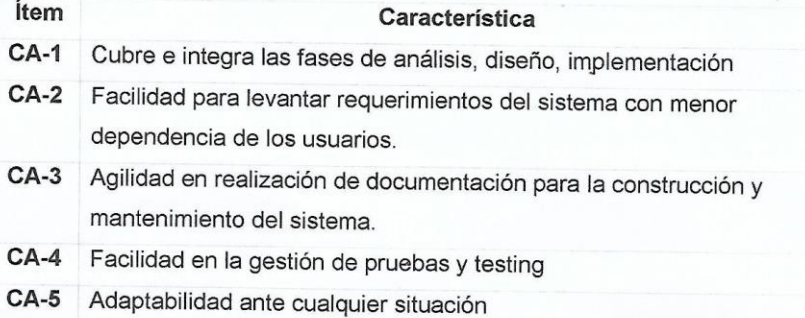

Estimado entrevistado:

Le invito a responder el presente cuestionario con total sinceridad, ya que sus respuestas me ayudaran en la elección de la metodología más adecuada para mi desarrollo de tesis. Agradezco su colaboración.

El cuestionario, consta de 3 medidas cuantificables de calificación, para cada metodología, estimadas de la siguiente manera:

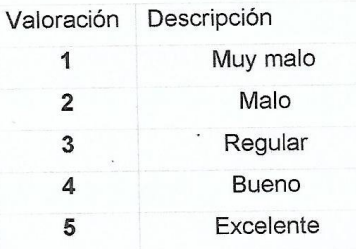

Por favor coloque la valoración que crea correspondiente en el siguiente cuadro:

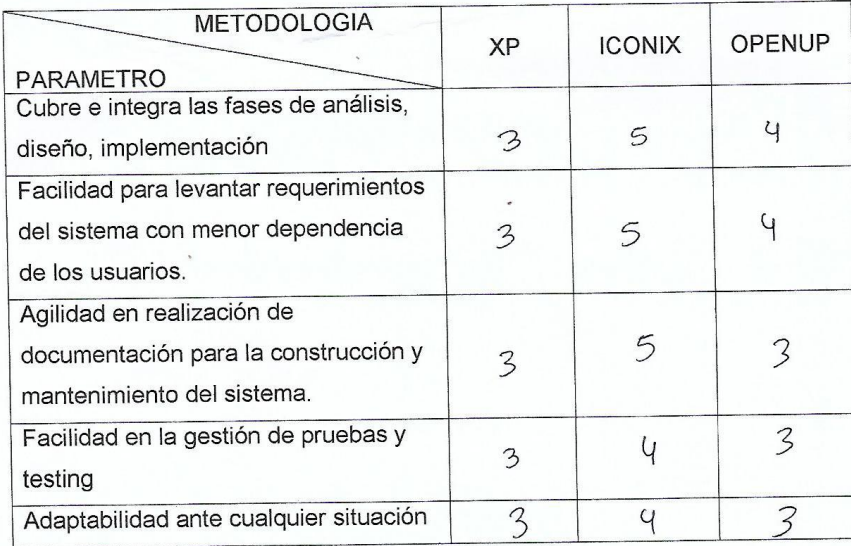

Gracias por su colaboración.

*Ilustración 49 Evaluación de la Selección de la Metodología de Desarrollo de Software – Segundo Evaluador*

ENCUESTA: ELECCIÓN DE METODOLOGÍA DE DESARROLLO ÁGIL

Apellidos: Unacio Génez<br>Nombre: Yosip Urgaro

Fecha: 25/11/16 Firma:  $\bigcirc$ 

1.- ¿Cuál es su profesión?

Informer cle Sylem.

2.- ¿Cuántos años como profesional tiene?

 $15a\overline{403}$ 

3.- ¿Conoce las metodologías Agiles ICONIX, XP, OPENUP para el desarrollo de software?

 $(X)$  SI  $( ) NO$ 

A continuación se darán unos conceptos breves de los parámetros para la comparación de las metodologías XP, ICONIX y OPENUP.

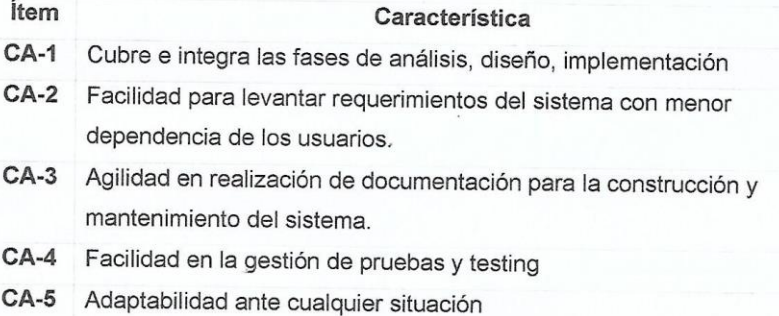

Estimado entrevistado:

Le invito a responder el presente cuestionario con total sinceridad, ya que sus respuestas me ayudaran en la elección de la metodología más adecuada para mi desarrollo de tesis. Agradezco su colaboración.

El cuestionario, consta de 3 medidas cuantificables de calificación, para cada metodología, estimadas de la siguiente manera:

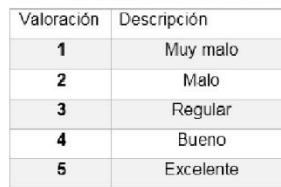

Por favor coloque la valoración que crea correspondiente en el siguiente cuadro:

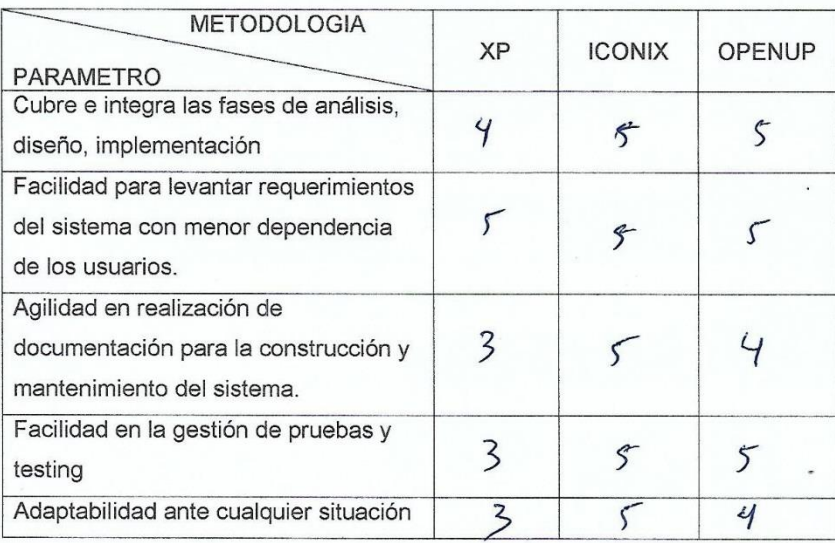

Gracias por su colaboración.

*Ilustración 50 Evaluación de la Selección de la Metodología de Desarrollo de Software – Tercer Evaluador*

## **ANEXO 07: Calculo Del Alpha De Cronbach**

### **CALCULO DE ALPHA DE CRONBACH.**

Primero llenamos las encuestas en un Excel. (CASO PARA MEDIR EL NIVEL DE CONOCIMIENTO), este mismo ejemplo, se aplica para MEDIR EL NIVEL DE SATISFACCIÓN.

|                              |                         | $6 - 7 - 5$                                                                                                    |                                                                                                    |                             |                 |                 |                                                         |       |                                    |                             | Resultados-Aplicacion Estadistica.xlsx - Excel     |            |                 |             |  |
|------------------------------|-------------------------|----------------------------------------------------------------------------------------------------|----------------------------------------------------------------------------------------------------|-----------------------------|-----------------|-----------------|---------------------------------------------------------|-------|------------------------------------|-----------------------------|----------------------------------------------------|------------|-----------------|-------------|--|
|                              | ARCHIVO                 | <b>INICIO</b><br>INSERTAR                                                                                                    | DISEÑO DE PÁGINA                                                                                            |                             | FÓRMULAS        | DATOS           | REVISAR                                                 | VISTA |                                    |                             |                                                    |            |                 |             |  |
|                              |                         | ortar<br>Calibri<br>hm Copiar *                                                                                                    | $+11 - +$                                                                                                   | $A^{\uparrow} A^{\uparrow}$ | $=$<br>$\equiv$ | $\frac{1}{2}$   | <b>P</b> Ajustar texto                                  |       | General                            |                             |                                                    | Normal_NIV |                 | Normal NIV  |  |
|                              |                         | Copiar formato                                                                                                    | N $K$ $\underline{S}$ $\cdot$ $\boxed{\boxplus}$ $\cdot$ $\boxed{\Diamond}$ $\cdot$ $\underline{A}$ $\cdot$ |                             |                 |                 | 트트트 토토 팁 Combinary centrar $\mathbf{v}$                 |       | <b>星</b> - % 000 68 98             |                             | Formato<br>Dar formato<br>condicional * como tabla | Normal     | <b>Buena</b>    |             |  |
|                              | Portapapeles            | $\overline{\mathbb{F}_\mathbf{H}}$                                                                                                    | Fuente                                                                                                    | $\overline{\Gamma_{\rm M}}$ |                 |                 | Alineación                                              |       | $\overline{\Gamma_{20}}$<br>Número | $\overline{\Gamma_{\rm M}}$ |                                                    | Estilos    |                 |             |  |
|                              |                         |                                                                                                    |                                                                                                    |                             |                 |                 |                                                         |       |                                    |                             |                                                    |            |                 |             |  |
|                              | <b>N15</b>              | $\times$                                                                                                    | fx                                                                                                    |                             |                 |                 |                                                         |       |                                    |                             |                                                    |            |                 |             |  |
|                              |                         | R                                                                                                    | c                                                                                                    | D                           | Ε               | F               | G                                                       | н     |                                    | J                           | $\mathbf k$                                        | L          | М               | $\mathbb N$ |  |
| 1                            |                         |                                                                                                    |                                                                                                    |                             |                 |                 |                                                         |       |                                    |                             |                                                    |            |                 | VALORACION  |  |
| $\overline{\mathbf{c}}$<br>3 |                         | Encuesta para medir el nivel de conocimiento del consumidor con respecto a los                                                               |                                                                                                    |                             |                 |                 |                                                         |       |                                    |                             |                                                    |            | Nada            |             |  |
| 4                            |                         |                                                                                                    |                                                                                                    |                             |                 |                 | lugares de diversión nocturna en la ciudad de Trujillo. |       |                                    |                             |                                                    |            | Poco<br>Regular |             |  |
| 5                            |                         |                                                                                                    |                                                                                                    |                             |                 |                 |                                                         |       |                                    |                             |                                                    |            | <b>Bastante</b> |             |  |
| 6                            |                         |                                                                                                    |                                                                                                    |                             |                 |                 |                                                         |       |                                    |                             |                                                    |            | Mucho           |             |  |
|                              | <b>ITEM</b>             | <b>PREGUNTA</b>                                                                                                    | <b>Nada</b>                                                                                                 | Poco                        | Regular         | <b>Bastante</b> | <b>Mucho</b>                                            |       | <b>N° ENCUESTA</b>                 |                             | <b>VALORACION</b>                                  |            |                 |             |  |
| 8                            | 1                       | ¿Tiene conocimiento de<br>los centros de diversión<br>nocturna que existe en la<br>ciudad de Trujillo?                                       |                                                                                                    |                             | x               |                 |                                                         |       | <b>ENCUESTA 1</b>                  |                             |                                                    |            |                 |             |  |
|                              | $\overline{2}$          | ¿Conoces los tipos de<br>centros de diversión<br>nocturna que existen en la<br>ciudad de Trujillo?<br>Ejemplo: (Bar-Discoteca-<br>RestoBar). |                                                                                                    |                             |                 |                 |                                                         |       |                                    |                             |                                                    |            |                 |             |  |
| 9                            |                         | ¿Conoces los horarios de                                                                                                    |                                                                                                    | x                           |                 |                 |                                                         |       |                                    |                             |                                                    |            |                 |             |  |
| 10                           | $\overline{\mathbf{3}}$ | atención de los centros de<br>diversión en la ciudad de<br>Trujillo?                                                                         |                                                                                                    |                             |                 | x               |                                                         |       |                                    |                             |                                                    |            |                 |             |  |
| 11                           | 4                       | ¿Conoces los eventos que<br>ofrecen los centros de<br>diversión nocturna en la<br>ciudad de Trujillo?                                        |                                                                                                    | x                           |                 |                 |                                                         |       |                                    |                             |                                                    |            |                 |             |  |
| 12                           |                         |                                                                                                    |                                                                                                    |                             |                 |                 |                                                         |       |                                    |                             |                                                    |            |                 |             |  |

*Ilustración 51 Base de Preguntas - Nivel de Conocimiento*

Colocamos una Valoración del 1 al 5, donde:

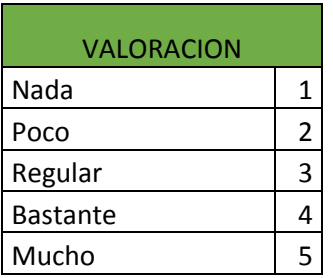

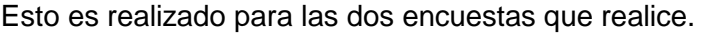

|                                                                           |                       | ה י∂ - ל                                                                                                    |                  |             |                |              |                                                                                                    |         |                    |               | Resultados-Aplicacion Estadistica.xlsx - Excel |         |                                     |                 |
|---------------------------------------------------------------------------|-----------------------|----------------------------------------------------------------------------------------------------|------------------|-------------|----------------|--------------|----------------------------------------------------------------------------------------------------|---------|--------------------|---------------|------------------------------------------------|---------|-------------------------------------|-----------------|
|                                                                           | ARCHIVO               | <b>INICIO</b><br><b>INSERTAR</b>                                                                                                    | DISEÑO DE PÁGINA |             | FÓRMULAS       |              | DATOS                                                                                                    | REVISAR | <b>VISTA</b>       |               |                                                |         |                                     |                 |
| Pegar                                                                     | $\frac{1}{26}$ Cortar | Calibri<br>ling Copiar +<br>Copiar formato                                                                                                    |                  |             |                |              | $\overline{\mathcal{A}}$ 11 $\overline{\mathcal{A}}$ $\overline{\mathcal{A}}$ $\overline{\mathcal{A}}$ $\overline{\mathcal{B}}$ $\overline{\mathcal{B}}$ $\overline{\mathcal{B}}$ $\overline{\mathcal{B}}$ $\overline{\mathcal{B}}$ $\overline{\mathcal{B}}$ $\overline{\mathcal{A}}$ justar texto<br>N K S - 田 -   ♪ - A -   三 三   三 三   三 三   国 Combinary centrar -   ⊆ - % 000   68 -98 |         |                    | General       |                                                | Formato | condicional v como tabla v          | Dar formato     |
|                                                                           | Portapapeles          | Гs.                                                                                                    | Fuente           |             | Гs.            |              | Alineación                                                                                                    |         | Гs.                |               | Número<br>$\overline{\Gamma_{24}}$             |         |                                     |                 |
| N <sub>16</sub>                                                           |                       | $\times$                                                                                                    | $f_x$            |             |                |              |                                                                                                    |         |                    |               |                                                |         |                                     |                 |
|                                                                           |                       |                                                                                                    |                  |             |                |              |                                                                                                    |         |                    |               |                                                |         |                                     |                 |
|                                                                           | A                     | B                                                                                                    | c                | D           | Ε              | F            | $\mathbf G$                                                                                                    | H       | $\mathbf{I}$       | $\sim$ $\sim$ | К                                              | L       | м                                   | N<br>VALORACION |
| $\mathbf{1}$<br>$\mathbf{2}$<br>$\mathfrak z$<br>$\overline{4}$<br>5<br>6 |                       | Encuesta para medir el nivel de satisfacción del consumidor con respecto a los                                                                    |                  |             |                |              | lugares de diversión nocturna en la ciudad de Trujillo.                                                                                                    |         |                    |               |                                                |         | Nada<br>Poco<br>Regular<br>Bastante |                 |
| $\overline{r}$                                                            | <b>ITEM</b>           | <b>PREGUNTA</b>                                                                                                    | Pésimo           | <b>Malo</b> | <b>Regular</b> | <b>Bueno</b> | <b>Muy Bueno</b>                                                                                                    |         | <b>N° ENCUESTA</b> |               | <b>VALORACION</b>                              |         |                                     |                 |
| 8                                                                         | 5                     | ¿Qué le parece la zona en<br>donde está ubicado un<br>centro de diversión                                                                         |                  |             | x              |              |                                                                                                    |         | ENCUESTA1          |               |                                                |         |                                     |                 |
| 9                                                                         | 6                     | ¿Qué le parece la<br>infraestructura que tienen<br>los centros de diversión<br>nocturna?                                                          |                  | x           |                |              |                                                                                                    |         |                    |               | 2                                              |         |                                     |                 |
| 10                                                                        | $\overline{7}$        | ¿Qué le parece la atención de<br>los centros de diversión<br>nocturna?                                                                            |                  |             | x              |              |                                                                                                    |         |                    |               |                                                |         |                                     |                 |
| 11                                                                        | 8                     | ¿Qué le parece la variedad de<br>bebidas alcohólicas que<br>ofrecen los centros de<br>diversión nocturna como bar.<br>discotecas, restobar, etc.? |                  | x           |                |              |                                                                                                    |         |                    |               |                                                |         |                                     |                 |
| 12                                                                        | 9                     | ¿Qué le parece el costo de las<br>bebidas alcohólicas que<br>ofrecen los centros de<br>diversión como bar,<br>discotecas o restobar?              |                  | ×           |                |              |                                                                                                    |         |                    |               |                                                |         |                                     |                 |
| 13                                                                        | 10                    | ¿Qué le parece el tipo de<br>música que colocan en los<br>centros de diversión<br>nocturna?                                                       |                  | ×           |                |              |                                                                                                    |         |                    |               |                                                |         |                                     |                 |
| 14                                                                        | 11                    | ¿Qué le parece la publicidad<br>que maneja los centros de<br>diversión nocturna?                                                                  | Ιx               |             |                |              |                                                                                                    |         |                    |               |                                                |         |                                     |                 |
| 15                                                                        | 12                    | ¿Qué le parece la seguridad<br>que brinda los centros de<br>diversión nocturna?                                                                   |                  | ×           |                |              |                                                                                                    |         |                    |               |                                                |         |                                     |                 |

*Ilustración 52 Preguntas y Valoración - Nivel de Conocimiento*

Ahora Armamos la Base de Datos.

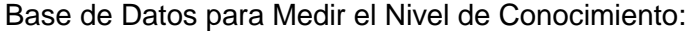

| <b>P1</b>      | P <sub>2</sub> | P <sub>3</sub> | <b>P4</b>      | <b>TOTAL</b> |
|----------------|----------------|----------------|----------------|--------------|
| 3              | 2              | 4              | $\overline{2}$ | 11           |
| 4              | 4              | 4              | 3              | 15           |
| 3              | 3              | $\overline{2}$ | $\overline{2}$ | 10           |
| 4              | 4              | 4              | 3              | 15           |
| 3              | 2              | 3              | 2              | 10           |
| $\overline{2}$ | $\overline{2}$ | $\overline{2}$ | 1              | 7            |
| 3              | 3              | 3              | 2              | 11           |
| 4              | 4              | 4              | 4              | 16           |
| 5              | 5              | 5              | 5              | 20           |
| 3              | 2              | 3              | 1              | 9            |
| 3              | 2              | 3              | 1              | 9            |
| 3              | 3              | 3              | 2              | 11           |
| 5              | 5              | 5              | 5              | 20           |
| 2              | 3              | 3              | 1              | 9            |
| 2              | 3              | 3              | 2              | 10           |
| 5              | 4              | 5              | 4              | 18           |
|                |                |                |                |              |

*Ilustración 53 Base de Datos - Nivel de Conocimiento*

El Total, se obtiene sumando la valoración, por cada Pregunta (P1, P2, P3, P4).

| 目 ちゃぎゃす                                      |                       |                  |                                                                                                    |           |                 |            |
|----------------------------------------------|-----------------------|------------------|----------------------------------------------------------------------------------------------------|-----------|-----------------|------------|
| <b>ARCHIVO</b><br><b>INICIO</b>              | <b>INSERTAR</b>       | DISEÑO DE PÁGINA |                                                                                                    | FÓRMULAS  | DATOS           | REVISAR    |
| $\frac{d^2y}{dx^2}$ do $\sim$                |                       |                  | $\overline{\mathcal{C}}\setminus\left 11\quad\overline{\mathcal{C}}\right \mathbb{A}^*\mathbb{A}^*\right \equiv\overline{\mathcal{C}}\equiv\left \mathscr{C}\right\rangle\overline{\mathcal{C}}\mathbb{A}^*\right \mathbb{B}^p$ Ajusta |           |                 |            |
| Copiar formato                               |                       |                  | N K $\underline{\mathsf{s}}$ $\cdot$   $\underline{\mathbb{H}}$ $\cdot$   $\&$ $\cdot$ A $\cdot$   $\equiv$ $\equiv$ $\equiv$   $\equiv$ $\equiv$   $\equiv$ $\equiv$   $\equiv$ Comb                                                  |           |                 |            |
| Portapapeles                                 | 匠                     | Fuente           | Б.                                                                                                    |           |                 | Alineación |
| ÷<br><b>SUMA</b><br>$\overline{\phantom{a}}$ | $\times$ $\checkmark$ | fx               | $=+SUMA(B2:E2)$                                                                                                    |           |                 |            |
| А                                            | B                     |                  | D                                                                                                    | E         |                 |            |
| <b>ENCUESTADOR</b>                           | <b>P1</b>             | <b>P2</b>        | P <sub>3</sub>                                                                                                    | <b>P4</b> | <b>TOTAL</b>    |            |
| $\overline{2}$                               | 3                     | 2                | 4                                                                                                    |           | $=+SUMA(B2:E2)$ |            |
|                                              |                       |                  |                                                                                                    |           |                 |            |

*Ilustración 54 Calculo - Sumatoria de Valoración de Preguntas*

## Ahora calculamos los datos necesarios para el cálculo del alpha de Cronbach.

| k∎                             | $\leftrightarrow$<br>ਾ ÷<br>н                         |                    |                      |                                                                                               |                |                                |
|--------------------------------|-------------------------------------------------------|--------------------|----------------------|-----------------------------------------------------------------------------------------------|----------------|--------------------------------|
|                                | ARCHIVO<br><b>INICIO</b>                              | INSERTAR           |                      | DISEÑO DE PÁGINA                                                                              | FÓRMULAS       | DATOS                          |
|                                | a.<br>otar<br>lim Copiar +<br>Pegar<br>Copiar formato | Calibri<br>$N$ $K$ | 円<br>$S$ +           | $\mathbf{A}^{\bullet}$ $\mathbf{A}^{\bullet}$<br>÷<br>14<br><u>ு +</u><br>$\scriptstyle\rm v$ | $=$<br>Ξ.      | や!<br>$\equiv$<br>在王<br>喜<br>≡ |
|                                | Portapapeles                                          | Γ.                 | Fuente               |                                                                                               | Гý.            | AI                             |
|                                | D11<br>İ                                              | $\times$           | 4<br>fx              |                                                                                               |                |                                |
| z.                             | A                                                     | B                  | Ċ                    | $\overline{D}$                                                                                | E.             | F                              |
| 1<br>$\overline{a}$            |                                                       |                    | <b>BASE DE DATOS</b> |                                                                                               |                |                                |
| 3                              | <b>ENCUESTADOR</b>                                    | P1                 | <b>P2</b>            | P3                                                                                            | <b>P4</b>      | <b>TOTAL</b>                   |
| 4                              | 1                                                     | 3                  | $\overline{2}$       | 4                                                                                             | $\overline{a}$ | 11                             |
| 5                              | $\overline{2}$                                        | 4                  | 4                    | 4                                                                                             | 3              | 15                             |
| 6                              | 3                                                     | 3                  | з                    | $\overline{2}$                                                                                | $\overline{2}$ | 10                             |
| 7                              | 4                                                     | 4                  | 4                    | 4                                                                                             | 3              | 15                             |
| 8                              | 5                                                     | 3                  | $\overline{2}$       | 3                                                                                             | $\overline{2}$ | 10                             |
| 9                              | 6                                                     | $\overline{2}$     | $\overline{2}$       | 2                                                                                             | 1              | 7                              |
| 10                             | 7                                                     | 3                  | 3                    | 3                                                                                             | 2              | 11                             |
| $\overline{11}$                | 8                                                     | 4                  | 4                    | 4                                                                                             | 4              | 16                             |
| 12                             | 9                                                     | 5                  | 5                    | 5                                                                                             | 5              | 20                             |
| 13                             | 10                                                    | 3                  | $\overline{2}$       | 3                                                                                             | $\mathbf{1}$   | 9                              |
| 14                             | 11                                                    | 3                  | $\overline{2}$       | 3                                                                                             | $\overline{1}$ | 9                              |
| 15                             | 12                                                    | 3                  | 3                    | 3                                                                                             | $\overline{a}$ | 11                             |
| 16                             | 13                                                    | 5                  | 5                    | 5                                                                                             | 5              | 20                             |
| 17                             | 14                                                    | $\overline{2}$     | 3                    | 3                                                                                             | $\mathbf{1}$   | 9                              |
| 18                             | 15                                                    | $\overline{2}$     | 3                    | 3                                                                                             | $\overline{2}$ | 10                             |
| 19                             | 16                                                    | 5                  | 4                    | 5                                                                                             | 4              | 18                             |
| 20                             |                                                       |                    | <b>ESADISTICOS</b>   |                                                                                               |                |                                |
| 21<br>$\overline{\phantom{a}}$ | <b>VARIANZA</b>                                       | 1,05               | 1,10                 | 0,93                                                                                          | 1,87           |                                |

*Ilustración 55 Datos para Calcular la Varianza*

La varianza se obtiene por cada Pregunta, de esta forma:

|                | xm 日 ち・さ・。                                                                                                 |                |                      |                               |                |                                                                                                    |
|----------------|----------------------------------------------------------------------------------------------------|----------------|----------------------|-------------------------------|----------------|----------------------------------------------------------------------------------------------------|
|                | ARCHIVO INICIO INSERTAR DISEÑO DE PÁGINA FÓRMULAS DATOS                                                    |                |                      |                               |                |                                                                                                    |
|                | $\sum_{n=1}^{\infty}$ $\sum_{n=1}^{\infty}$ Cortar<br>En Copiar *<br>Pegar<br>$\mathcal{N}$ Copiar formato |                |                      |                               |                | $\mathbf{r} \cdot  \mathbf{14} \cdot \mathbf{r}  \mathbf{A} \cdot \mathbf{A}^*  \equiv \mathbf{r} =  \mathbf{r} \cdot \mathbf{r} $ |
|                | Portapapeles G Fuente G G                                                                                  |                |                      |                               |                | Ali                                                                                                    |
|                | <b>SUMA</b><br>÷.                                                                                          | $\times$       |                      | $\checkmark$ fx = VAR(B4:B19) |                |                                                                                                    |
|                |                                                                                                    |                |                      |                               |                |                                                                                                    |
| $\sim$<br>1    | A BCDEF                                                                                                    |                |                      |                               |                |                                                                                                    |
| $\overline{a}$ |                                                                                                    |                | <b>BASE DE DATOS</b> |                               |                |                                                                                                    |
| 3              | <b>ENCUESTADOR</b>                                                                                         | <b>P1</b>      | P <sub>2</sub>       | P3                            | <b>P4</b>      | <b>TOTAL</b>                                                                                                    |
| 4              | 1                                                                                                    | 3              | $\overline{2}$       | 4                             | $\overline{2}$ | 11                                                                                                    |
| 5              | $\overline{a}$                                                                                             | 4              | 4                    | 4                             | 3              | 15                                                                                                    |
| 6              | 3                                                                                                    | 3              | 3                    | $\overline{2}$                | $\overline{a}$ | 10                                                                                                    |
| 7              | 4                                                                                                    | 4              | 4                    | 4                             | 3              | 15                                                                                                    |
| 8              | 5                                                                                                    | 3              | $\overline{2}$       | 3                             | 2              | 10                                                                                                    |
| 9              | 6                                                                                                    | $\overline{2}$ | 2                    | $\overline{2}$                | 1              | 7                                                                                                    |
| 10             | 7                                                                                                    | 3              | 3                    | 3                             | $\overline{2}$ | 11                                                                                                    |
| 11             | 8                                                                                                    | 4              | 4                    | 4                             | 4              | 16                                                                                                    |
| 12             | 9                                                                                                    | 5              | 5                    | 5                             | 5              | 20                                                                                                    |
| 13             | 10                                                                                                    | 3              | $\overline{2}$       | 3                             | $\mathbf{1}$   | 9                                                                                                    |
| 14             | 11                                                                                                    | 3              | $\overline{a}$       | 3                             | $\mathbf{1}$   | 9                                                                                                    |
| 15             | 12                                                                                                    | 3              | 3                    | 3                             | $\overline{2}$ | 11                                                                                                    |
| 16             | 13                                                                                                    | 5              | 5                    | 5                             | 5              | 20                                                                                                    |
| 17             | 14                                                                                                    | $\overline{2}$ | 3                    | 3                             | $\mathbf{1}$   | 9                                                                                                    |
| 18             | 15                                                                                                    | $\overline{2}$ | 3                    | 3                             | $\overline{2}$ | 10                                                                                                    |
| 19             | 16                                                                                                    | $\overline{5}$ | 4                    | 5                             | 4              | 18                                                                                                    |
| 20             |                                                                                                    |                | <b>ESADISTICOS</b>   |                               |                |                                                                                                    |
| 21             | <b>VAF</b>                                                                                                 | VAR(B4:B19)    |                      | 0,93                          | 1,87           |                                                                                                    |

*Ilustración 56 Calculo de Varianza*

En Excel, existe una función para calcular la varianza que es: VAR ('Nº1', Nº2''). Bien, ahora llenamos los datos restantes:

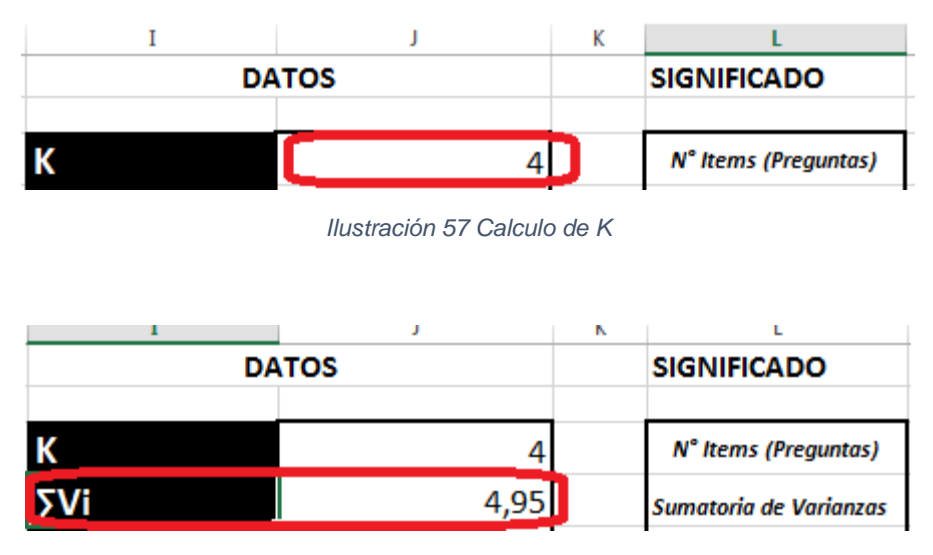

*Ilustración 58 Calculo de la Sumatoria de la Varianza*

Para sacar la Sumatoria de Vi, se obtiene de la siguiente forma:

| $\mathbf{H}$       | $\mathbf{D}$<br><b>COLLA</b> | $\mathbf{r}_\mathrm{c}$ | $\omega$                | Ł.             | <b>Contract Contract</b> | $\mathbf{u}$ | $\mathbf{H}$ | $\mathbf{r}$             | $\mathbf{J}$ and $\mathbf{J}$ | $\mathbf{r}$ | Ł.                                   |
|--------------------|------------------------------|-------------------------|-------------------------|----------------|--------------------------|--------------|--------------|--------------------------|-------------------------------|--------------|--------------------------------------|
|                    |                              | <b>BASE DE DATOS</b>    |                         |                |                          |              |              |                          | <b>DATOS</b>                  |              | <b>SIGNIFICADO</b>                   |
|                    |                              |                         |                         |                |                          |              |              |                          |                               |              |                                      |
| <b>ENCUESTADOR</b> | <b>P1</b>                    | <b>P2</b>               | P3                      | <b>P4</b>      | <b>TOTAL</b>             |              |              | K                        | 4                             |              | N° Items (Preguntas)                 |
| 1                  | $\overline{\mathbf{3}}$      | $\overline{2}$          | 4                       | $\overline{2}$ | 11                       |              |              | l 5Vi                    | $-SUMA(B21:E21)$              |              | Sumatoria de Varianzas               |
| $\overline{2}$     | 4                            | 4                       | 4                       | 3              | 15                       |              |              | $\sqrt{t}$               | 17,33                         |              | <b>Varianza del Total</b>            |
| 3                  | 3                            | 3                       | $\overline{2}$          | $\overline{2}$ | 10                       |              |              |                          |                               |              |                                      |
| 4                  | 4                            | 4                       | 4                       | 3              | 15                       |              |              |                          |                               |              |                                      |
| 5                  | $\overline{\mathbf{3}}$      | $\overline{2}$          | $\overline{\mathbf{3}}$ | $\overline{2}$ | 10                       |              |              | <b>SECCION 1</b>         | 1,33                          |              | $\frac{K}{K-1}$                      |
| 6                  | $\overline{2}$               | $\overline{2}$          | $\overline{2}$          | 1              | $\overline{7}$           |              |              | <b>SECCION 2</b>         | 0,71                          |              | $\label{eq:1} 1-\frac{\sum Vi}{Vt}$  |
| 7                  | 3                            | $\mathbf{3}$            | $\mathbf{3}$            | $\overline{2}$ | 11                       |              |              | <b>ABSOLUTO S2</b>       | 0,71                          |              | $\left[1-\frac{\sum V_i}{Vt}\right]$ |
| 8                  | 4                            | 4                       | 4                       | 4              | 16                       |              |              |                          |                               |              |                                      |
| 9                  | 5                            | 5                       | 5                       | 5              | 20                       |              |              |                          |                               |              |                                      |
| 10                 | 3                            | $\overline{2}$          | 3                       | 1              | 9                        |              |              | $\alpha$                 | 0,953                         |              |                                      |
| 11                 | 3                            | $\overline{2}$          | 3                       | $\mathbf{1}$   | 9                        |              |              |                          |                               |              |                                      |
| 12                 | 3                            | 3                       | 3                       | $\overline{2}$ | 11                       |              |              |                          |                               |              |                                      |
| 13                 | 5                            | 5                       | 5                       | 5              | 20                       |              |              | <b>ALPHA DE CRONBACH</b> |                               |              |                                      |
| 14                 | $\overline{2}$               | 3                       | 3                       | $\mathbf{1}$   | $\overline{9}$           |              |              |                          |                               |              |                                      |
| 15                 | $\overline{2}$               | 3                       | 3                       | $\overline{2}$ | 10                       |              |              | К                        | Vi]                           |              |                                      |
| 16                 | 5                            | 4                       | 5                       | 4              | 18                       |              | $\propto$ =  |                          |                               |              |                                      |
|                    |                              | <b>ESADISTICOS</b>      |                         |                |                          |              |              | $K-1$                    | Vt                            |              |                                      |
| <b>VARIANZA</b>    | 1,05                         | 1,10                    | 0,93                    | 1,87           |                          |              |              |                          |                               |              |                                      |

*Ilustración 59 Sumatoria de Vi*

Calculamos la Varianza Total:

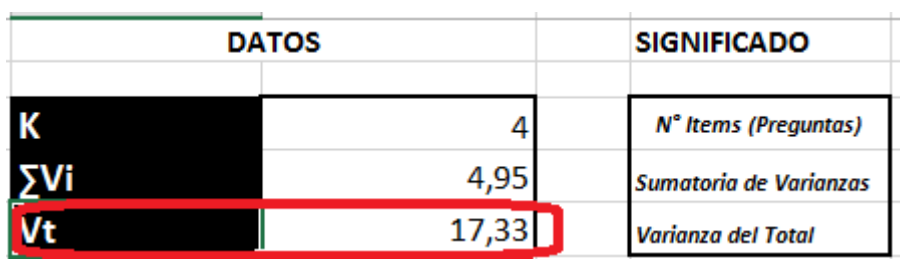

*Ilustración 60 Calculo de la Varianza Total*

| F            | G | н         | I                        | J               |
|--------------|---|-----------|--------------------------|-----------------|
|              |   |           |                          | <b>DATOS</b>    |
| <b>TOTAL</b> |   |           | Κ                        | 4               |
| 11           |   |           | ΣVi                      | 4,95            |
| 15           |   |           | <b>Vt</b>                | $=$ VAR(F4:F19) |
| 10           |   |           |                          |                 |
| 15           |   |           |                          |                 |
| 10           |   |           | <b>SECCION 1</b>         | 1,33            |
| 7            |   |           | <b>SECCION 2</b>         | 0,71            |
| 11           |   |           | <b>ABSOLUTO S2</b>       | 0,71            |
| 16           |   |           |                          |                 |
| 20           |   |           |                          |                 |
| 9            |   |           | α                        | 0,953           |
| 9            |   |           |                          |                 |
| 11           |   |           |                          |                 |
| 20           |   |           | <b>ALPHA DE CRONBACH</b> |                 |
| 9            |   |           |                          |                 |
| 10           |   |           |                          |                 |
| 18           |   | $\propto$ | $\boldsymbol{K}$         | $\sum Vi$       |
|              |   |           | $\overline{K-1}$         | Vt              |

*Ilustración 61 Calculo de Vt*

Ahora realizamos el Cálculo.

Seccionamos la formula, en donde la Sección 1 corresponde a:

$$
\frac{K}{K-1}
$$

La sección 2 corresponde a:

$$
1-\frac{\sum V_i}{Vt}
$$

El absoluto 2 significa:

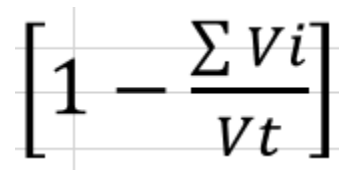

Calculando nos resulta:

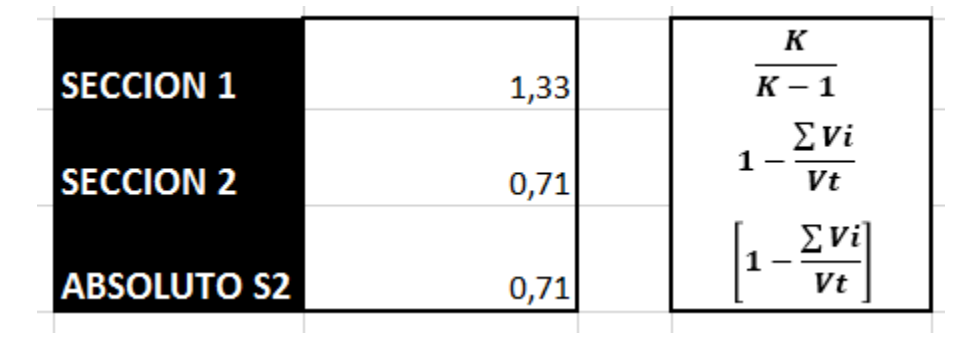

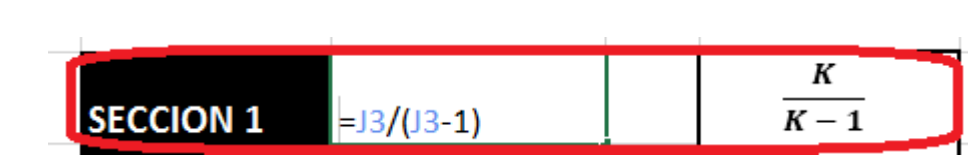

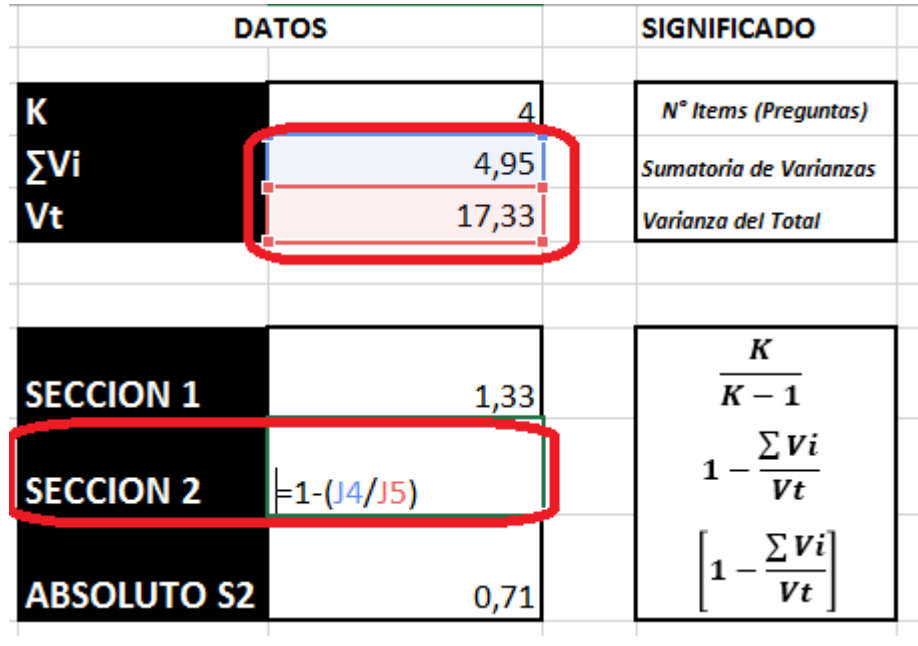

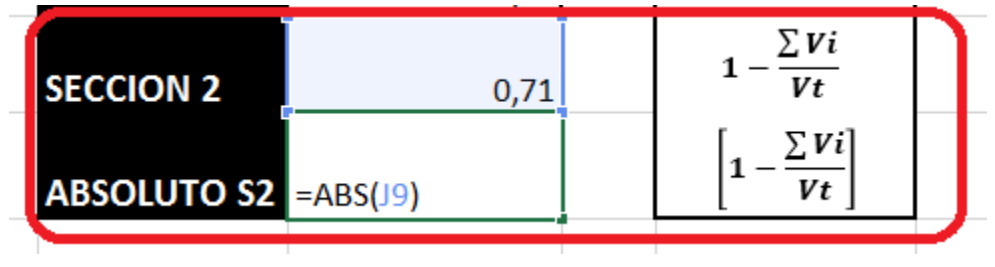

De esta forma, con mayor facilidad podemos obtener con una simple multiplicación, el alpha de cronbach.

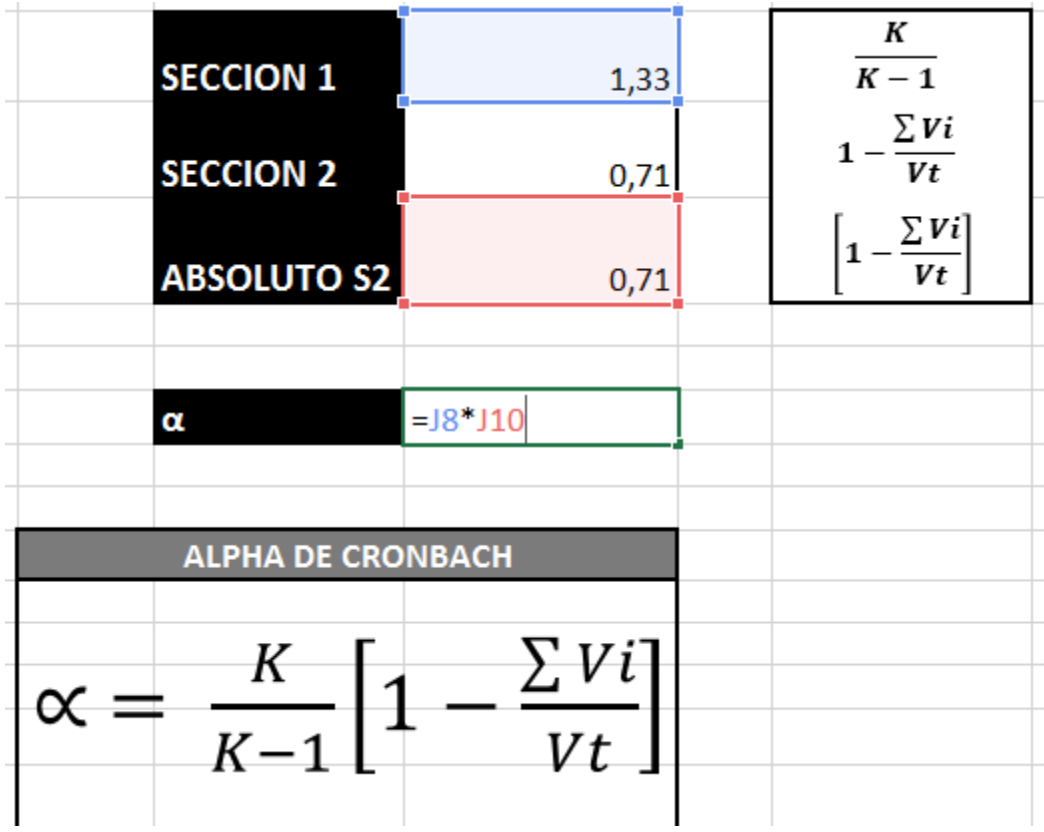

*Ilustración 62 Calculo del Alpha de Cronbach*

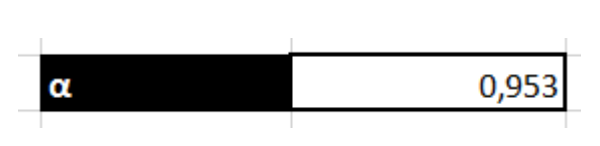

## **ANEXO 06: Validez De Los Instrumentos de Recolección de Datos**

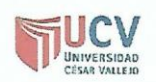

### PLANTILLAS PARA LA EVALUACIÓN DE INSTRUMENTOS DE RECOLECCIÓN DE DATOS

1. IDENTIFICACION DEL EXPERTO

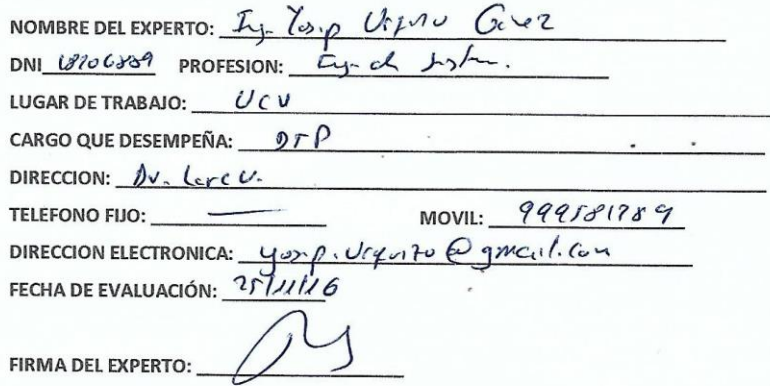

#### 2. PLANILLA DE VALIDACION DEL INSTRUMENTO

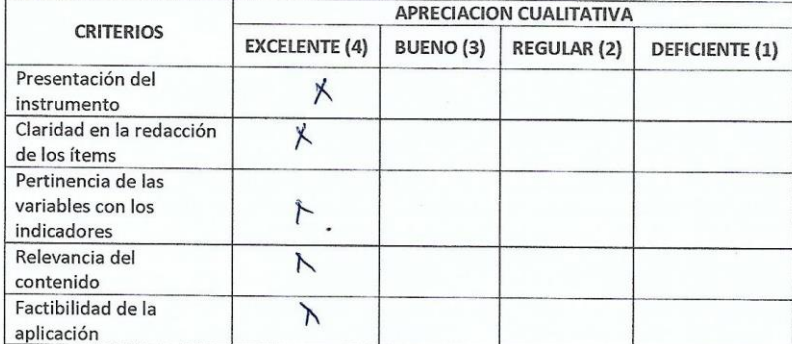

APRECIACION CUALITATIVA:

**OBSERVACIONES:** 

3. JUICIO DE EXPERTOS:

 $\ddot{\phantom{a}}$ 

· En líneas generales, considera Ud. que los indicadores de las variables están<br>inmersos en su contexto teórico de forma:

 $\circ$ 

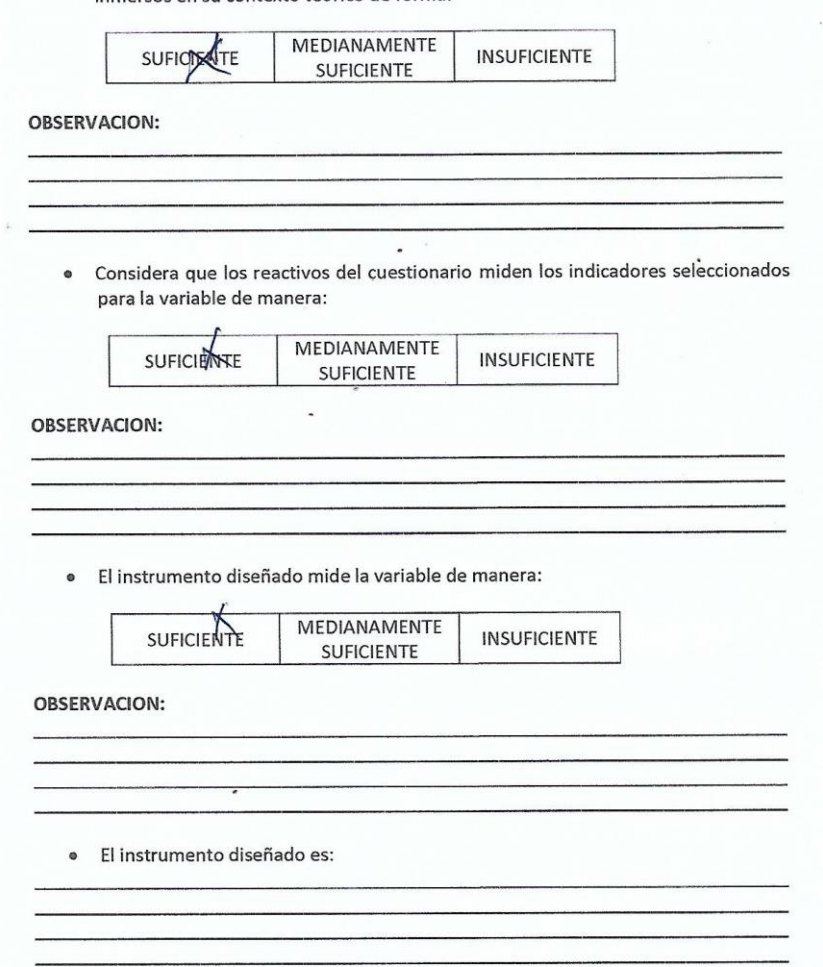

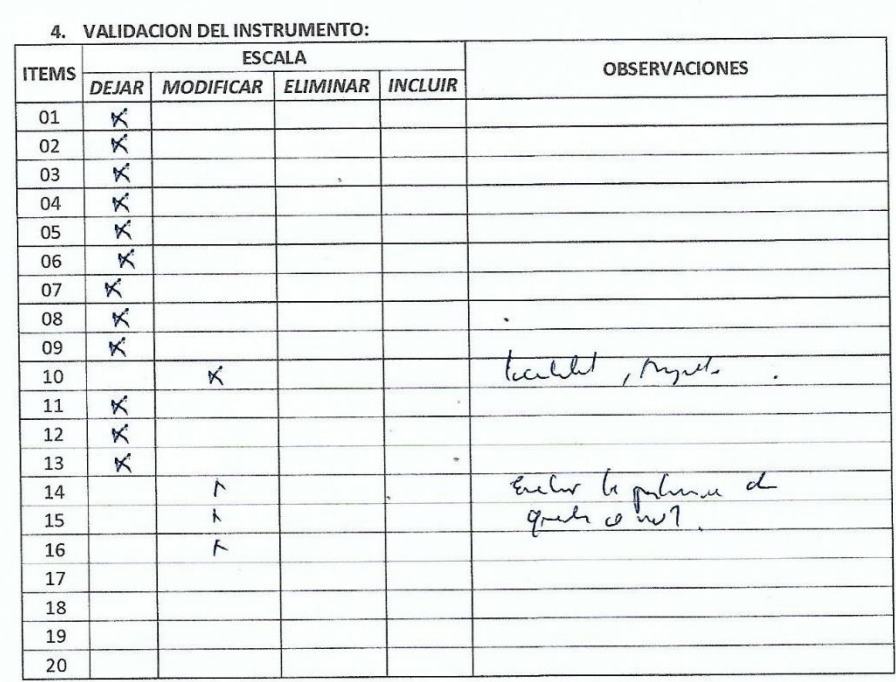

**COMO LO MODIFICARIA DESEARIA INCLUIR** Unpyrologically<br>la von-Marketsa

*Ilustración 63 Validación de Experto para los instrumentos de recolección de Datos - Ingeniero de Sistemas*

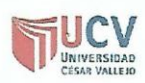

#### PLANTILLAS PARA LA EVALUACIÓN DE INSTRUMENTOS DE RECOLECCIÓN DE DATOS

#### 1. IDENTIFICACION DEL EXPERTO

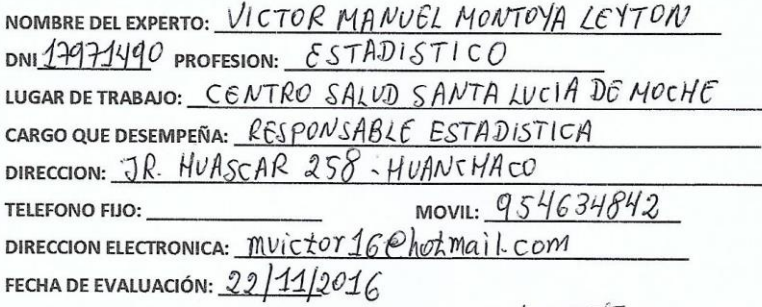

FIRMA DEL EXPERTO:

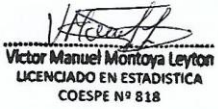

2. PLANILLA DE VALIDACION DEL INSTRUMENTO

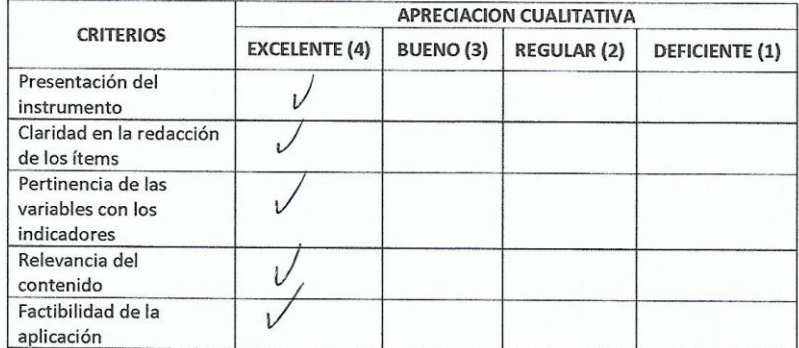

APRECIACION CUALITATIVA:

**OBSERVACIONES:** 

#### 3. JUICIO DE EXPERTOS:

· En líneas generales, considera Ud. que los indicadores de las variables están inmersos en su contexto teórico de forma:

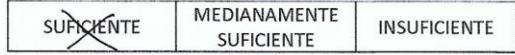

### **OBSERVACION:**

· Considera que los reactivos del cuestionario miden los indicadores seleccionados para la variable de manera:

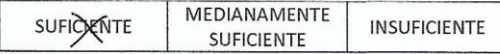

**OBSERVACION:** 

· El instrumento diseñado mide la variable de manera:

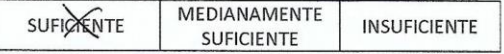

**OBSERVACION:** 

· El instrumento diseñado es:

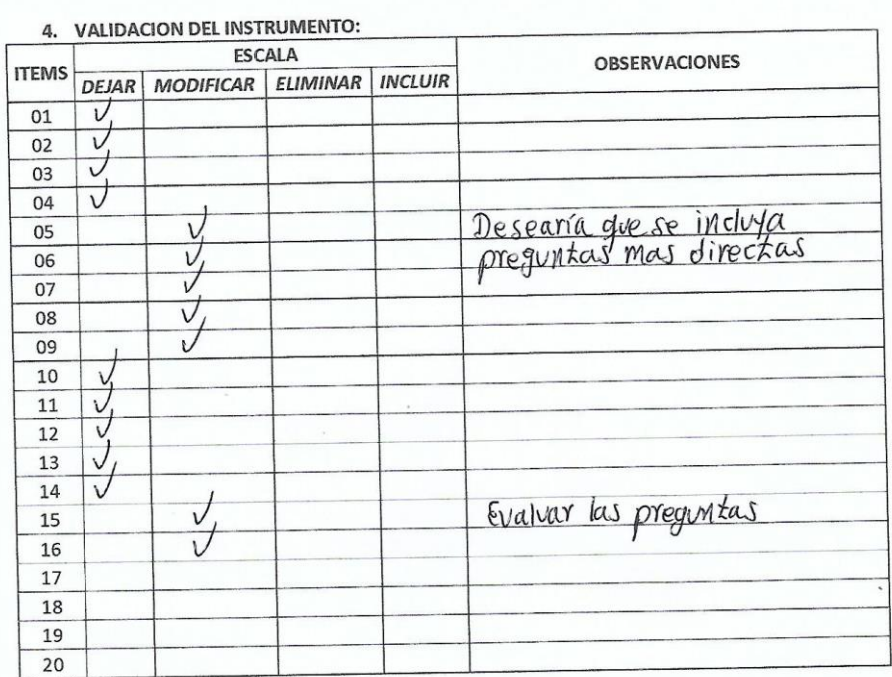

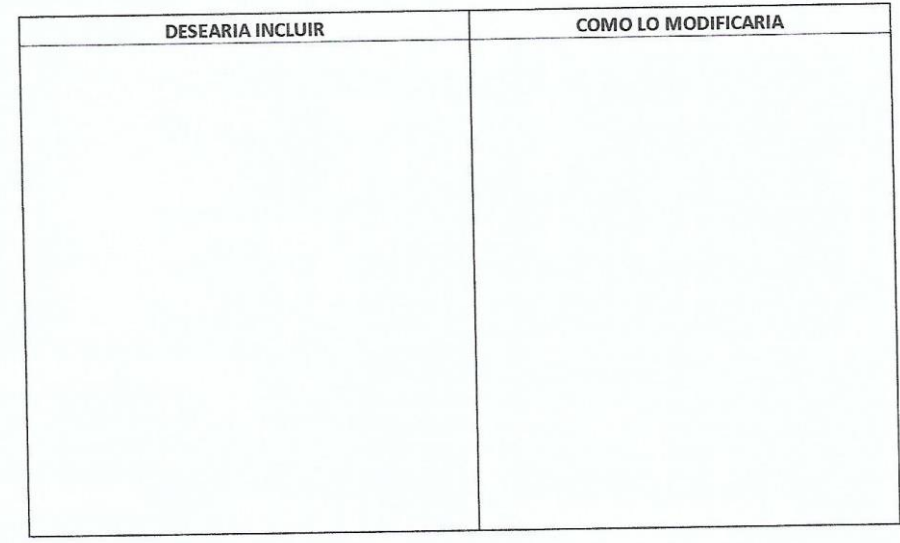

*Ilustración 64 Validación de Experto para los instrumentos de recolección de Datos - Estadista*

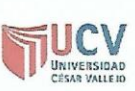

### PLANTILLAS PARA LA EVALUACIÓN DE INSTRUMENTOS DE RECOLECCIÓN DE DATOS

#### 1. IDENTIFICACION DEL EXPERTO

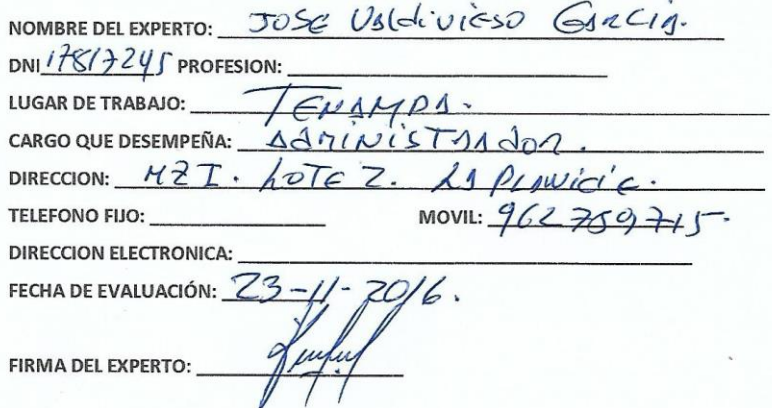

FIRMA DEL EXPERTO:

 $\overline{\phantom{a}}$ 

2. PLANILLA DE VALIDACION DEL INSTRUMENTO

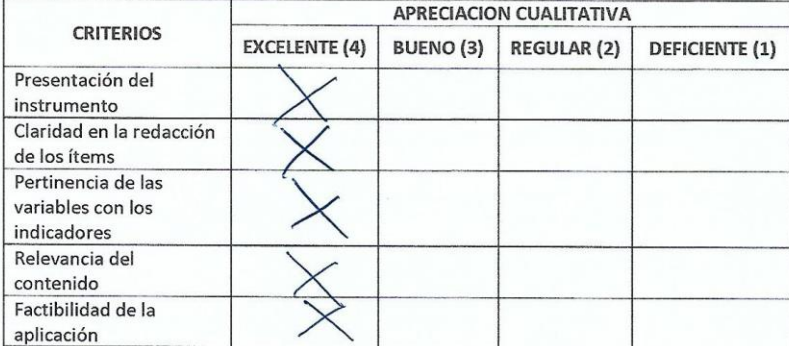

APRECIACION CUALITATIVA:

**OBSERVACIONES:** 

#### 3. JUICIO DE EXPERTOS:

· En líneas generales, considera Ud. que los indicadores de las variables están inmersos en su contexto teórico de forma:

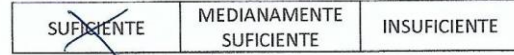

#### **OBSERVACION:**

· Considera que los reactivos del cuestionario miden los indicadores seleccionados para la variable de manera:

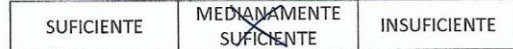

#### **OBSERVACION:**

· El instrumento diseñado mide la variable de manera:

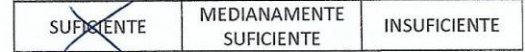

#### **OBSERVACION:**

· El instrumento diseñado es:

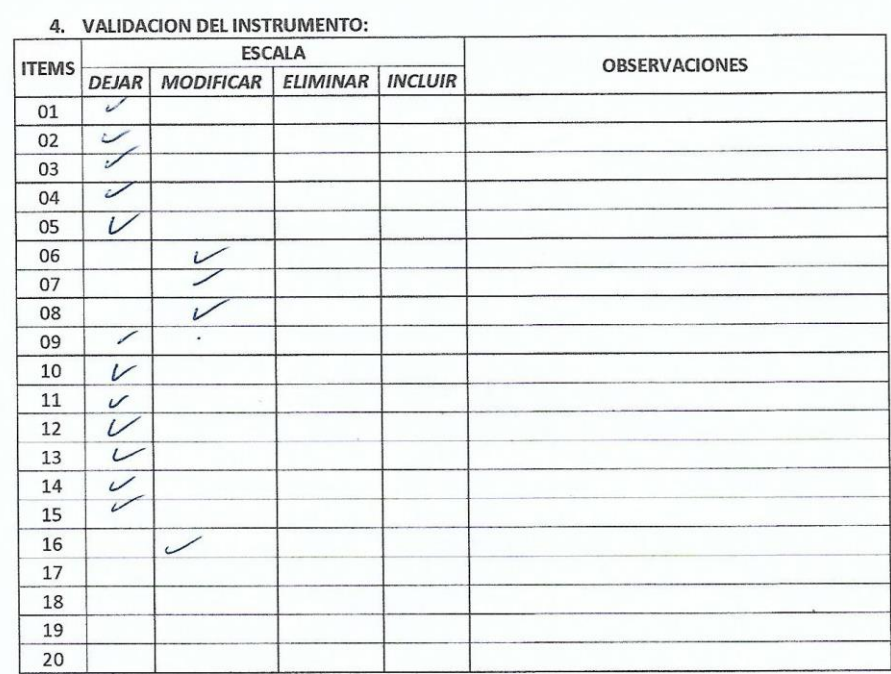

DESEARIA INCLUIR<br>\* COOPO ESTA hs<br>YENTA Y EUR PEEOCIO.<br>\* TENED QUE dan **DESEARIA INCLUIR COMO LO MODIFICARIA** 

*Ilustración 65 Validación de Experto para los instrumentos de recolección de Datos - Administrador de Tenampa*
#### **ANEXO 08: Carta de Presentación a la Empresa Tenampa RestoBar**

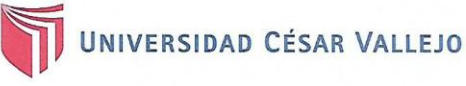

Trujillo, 22 de Noviembre de 2016

#### Carta Nº 205-2016/EIS-FI/UCV

Señor:

Valdivieso García José Antonio

Administrador de la empresa Tenampa Restobar

Presente.-

De mi mayor consideración:

Es grato dirigirme a usted para saludarlo muy cordialmente como Director de la Escuela de Ingeniería de Sistemas de la Universidad César Vallejo y a la vez presentarle al señor:

#### **Bracamonte Rosales Carlos**  $\overline{\phantom{a}}$

Alumno del IX ciclo de la Escuela Profesional de Ingeniería de Sistemas de esta Universidad.

El alumno mencionado están realizando un trabajo de Investigación para el curso de Proyecto de Investigacion, por lo que se solicita se le brinde las facilidades necesarias en la institución que usted dignamente dirige.

Seguro de contar con su apoyo, aprovecho la oportunidad para expresarle las muestras de mi consideración.

Atentamente,

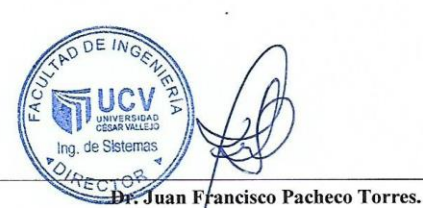

Director (e) de la Escuela Ingeniería de Sistemas

**SEDE TRUJILLO** Av. Larco 1770 Tel.: (044) 485000 Anx.: 7000

fb/ucv.peru @ucv\_peru #saliradelante ucv.edu.pe

*Ilustración 66 Carta de Presentación a la empresa Tenampa*

#### **ANEXO 09: Carta de Aceptación de la Empresa Tenampa RestoBar**

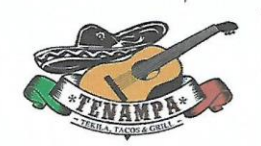

**TENAMPA RESTOBAR** Dirección: La Planicie MZ i LT2

Señor:

Carlos Hernan Bracamonte Rosales

De mi especial consideración:

Saludándole muy cordialmente, es grato dirigirme a Usted, en mi condición de propietario de la empresa Tenampa Restobar el mismo que está en mi administración directa, haciéndole llegar mi aceptación para que lleve a cabo su proyecto de investigación, brindándole la información necesaria coherente al rubro de mi negocio.

Sin otro particular, y deseándole los mejores éxitos en su investigación, me despido

Atentamer

José Antonio Valdivieso García

Administrador

*Ilustración 67 Carta de Aceptación de la Empresa Tenampa*

### **ANEXO 10: Material e Insumos**

 $\bar{\chi}$ 

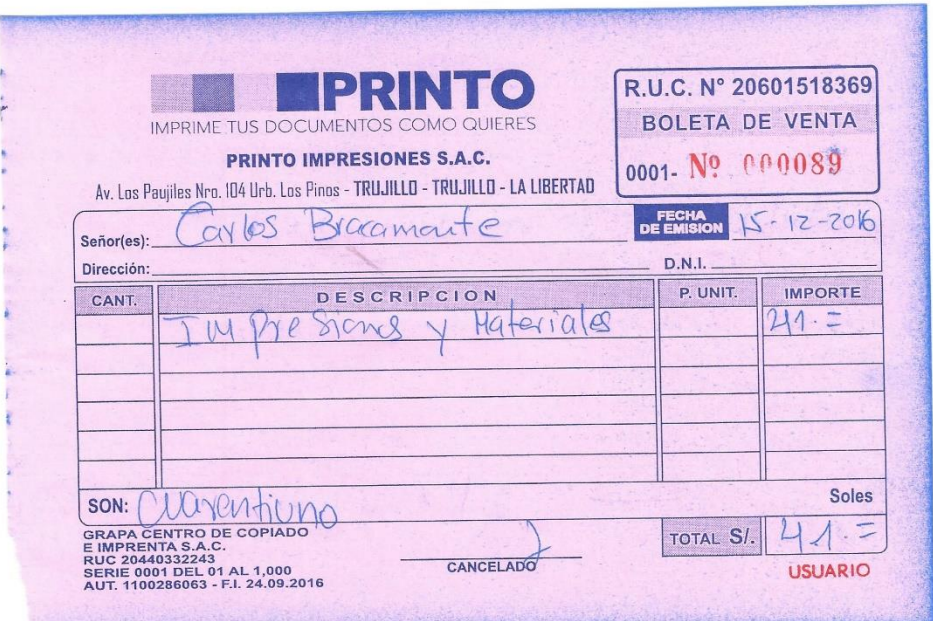

*Ilustración 68 Gastos de Impresiones y Materiales*

# **ANEXO 11: Componentes del Hardware**

| Factura N°:                                                                                               |                 | Central Telefónica (044) 220469 - (044) 233268 - Nextel: 839*5648 / 404*3656 RPM * 709955 RPC 949141960<br>E-Mail: logistica@macrochips.com     Web. www.macrochips.com<br>Fecha de Emis. Fact: | $0001 -$<br>Sáb.20.Dic.1                                                           | Nº 915122                                                                                                    | GRI-000 4521                                                                 |  |
|----------------------------------------------------------------------------------------------------|-----------------|----------------------------------------------------------------------------------------------------|------------------------------------------------------------------------------------|----------------------------------------------------------------------------------------------------|------------------------------------------------------------------------------|--|
| Punto de Partida:<br>Fecha de Inicio del Traslado:<br>Sr. (es):<br><b>R.U.C:</b><br>Dirección P. Llegada: | 74293210        | Jr. Fco. Pizarro 257 Trujillo Perú<br>Sáb.20.Dic.14<br>CARLOS HERNAN BRACAMONTE ROSALES<br>CALLE 26 DE MAYO S/N SECTOR WILLA DEL                                                                | 1.- Venta<br>2.- Compra<br>3.- Consignación<br>4.- Venta con entrega<br>a terceros | <b>MOTIVO DEL TRASLADO</b><br>5 - Venta Sujeta a Confirmación<br>EX 1<br>de una misma empresa.<br>7 - Devolución<br>8.- Recojo de bienes<br>г<br>comprobante de pago | 6.- Traslado entre establecimientos<br>9.- Traslado por emisor itinerante de |  |
| CÓDIGO<br><b>U.M.</b>                                                                                     |                 | DESCRIPCIÓN                                                                                                    | Otros                                                                              | PRECIO UNIT.                                                                                                    | <b>TOTAL</b>                                                                 |  |
| CSTHH22500                                                                                                | 1.00 UND        |                                                                                                    | CASE THERMALTAKE VERSA HZZ CA-3B3 + FUENTE 500W                                    |                                                                                                    |                                                                              |  |
| MIC154840                                                                                                 | 1,00 UND        |                                                                                                    | MICROPROCESADOR INTEL CI5 4440 3.16HZ B. 3 AROS                                    |                                                                                                    |                                                                              |  |
|                                                                                                    | S/N             | 35439099A1895,                                                                                                    |                                                                                    |                                                                                                    |                                                                              |  |
| MBB858436                                                                                                 | 1.00 UND        |                                                                                                    | MAINBOARD MSI B85-643 BANING LGA 1150 - G. JAWUS                                   |                                                                                                    |                                                                              |  |
|                                                                                                    | 5/星             | 601-7816-060B1402045521 .                                                                                                    |                                                                                    |                                                                                                    |                                                                              |  |
| MRANFURYBLU                                                                                               | 2,00 UND        |                                                                                                    | MEMORIA KINGSTON 46B DDR3 1600 HYPER X FURY BLUE                                   |                                                                                                    |                                                                              |  |
|                                                                                                    | 5/#             |                                                                                                    | DTLK2-W9AP12-FWMCF , KRLDT-J92PXV-5WUOB ,                                          |                                                                                                    |                                                                              |  |
| DIS1TB7200                                                                                                | 1.00 UND        | DISCO DURÓ SEAGATE 1TB 7200 G. 1 AGO                                                                                                    |                                                                                    |                                                                                                    |                                                                              |  |
| MULGGHR4NS95                                                                                              | 5/H<br>1.00 UND | Z4Y1H963,<br>MULTISRABADOR L6 DVD GH24NSDO 6. 1 AND                                                                                                    |                                                                                    |                                                                                                    |                                                                              |  |
|                                                                                                    | $S/\sqrt{N}$    | 405HBPS021640,                                                                                                    |                                                                                    |                                                                                                    |                                                                              |  |
| ESSA4T                                                                                                    | 1.00 UND        | ESTABILIZADOR SAKURA 4 TOMAS 6, 3 AWOS                                                                                                    |                                                                                    |                                                                                                    |                                                                              |  |
| FUNDR                                                                                                    | 1.00 UND        | FUNDAS 19"/20" PARA LCD                                                                                                    |                                                                                    |                                                                                                    |                                                                              |  |
| PADMOE                                                                                                    | 1.00 UND        | PAD MOUSE MACROCHIPS CON GEL                                                                                                    |                                                                                    |                                                                                                    |                                                                              |  |
| NIH708                                                                                                    | 1.00 UND        |                                                                                                    | MICROAUDIFONO CITRIX H708 COLORES 6, 3 MESES                                       |                                                                                                    |                                                                              |  |
|                                                                                                    | 5/接             | 2924H70800215                                                                                                    |                                                                                    |                                                                                                    |                                                                              |  |
| TECMK120USB                                                                                               | 1.00 UND        |                                                                                                    | TECLADO + MOUSE USB LOGITECH MK120 G. 6 MESES                                      |                                                                                                    |                                                                              |  |
|                                                                                                    | S/R             | 1422M6002Y79                                                                                                    |                                                                                    |                                                                                                    |                                                                              |  |
| CANASTA                                                                                                   | 1.00 UND        | OBSEQUIO: CANASTA NAVIDENA                                                                                                    |                                                                                    |                                                                                                    |                                                                              |  |
| <b>CUPJUE</b>                                                                                             | 1.00 UND        | OBSEQUIO: CUPON JUEGOS AMD - SHOGUN 2                                                                                                    |                                                                                    |                                                                                                    |                                                                              |  |
| ANTMOVIC                                                                                                  | 1,00 UND<br>S/R | OBSEQUIO: ANTIVIRUS MCAFEE MOBILE SECURITY TABLET-SMARTPHONE<br>12PUT6KC.                                                                                                    |                                                                                    |                                                                                                    |                                                                              |  |
| HUBKCR210                                                                                                 | 1.00 UND        | CARD READER KCR-210 KLIPX                                                                                                    |                                                                                    |                                                                                                    |                                                                              |  |
| /FLT/                                                                                                    | $1.00 - -$      | $1$ IFLT $II$                                                                                                    |                                                                                    |                                                                                                    |                                                                              |  |
|                                                                                                    |                 |                                                                                                    |                                                                                    |                                                                                                    |                                                                              |  |
|                                                                                                    |                 |                                                                                                    |                                                                                    |                                                                                                    |                                                                              |  |
|                                                                                                    |                 |                                                                                                    |                                                                                    |                                                                                                    |                                                                              |  |
| DATOS DEL TRANSPORTISTA:                                                                                  |                 |                                                                                                    |                                                                                    |                                                                                                    | LA MERCADERÍA SE REMITE                                                      |  |
| Nombre o Razón Social:                                                                                    |                 |                                                                                                    | RUC:                                                                               |                                                                                                    | EN PERFECTAS CONDICIONES                                                     |  |
| Domicilio:                                                                                                |                 |                                                                                                    |                                                                                    |                                                                                                    |                                                                              |  |

*Ilustración 69 Costo de Computadora*

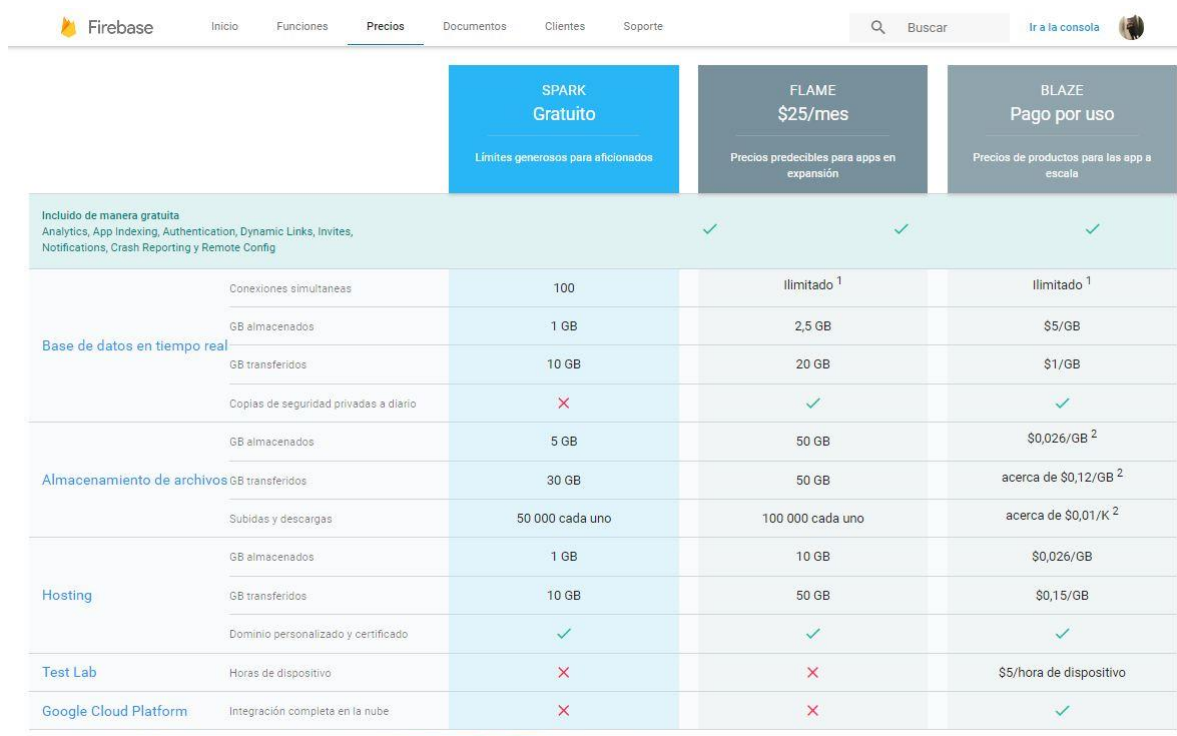

### **ANEXO 12: Licencias de Software**

1 Hay un límite inicial de 10.000 conexiones simultáneas de base de datos. Consulta la sección de preguntas frecuentes para obtener más información 2 Este es el precio estimado para el uso común. En el plan de Blaze, el almacenamiento de archivos se cobra por Google Cloud Storage y los precios varian en base a los volúmenes de uso. Consulta el precio de Google Doud pa

*Ilustración 70 Licencia de Firebase - BaaS*

**Firebase:<https://firebase.google.com/pricing/>**

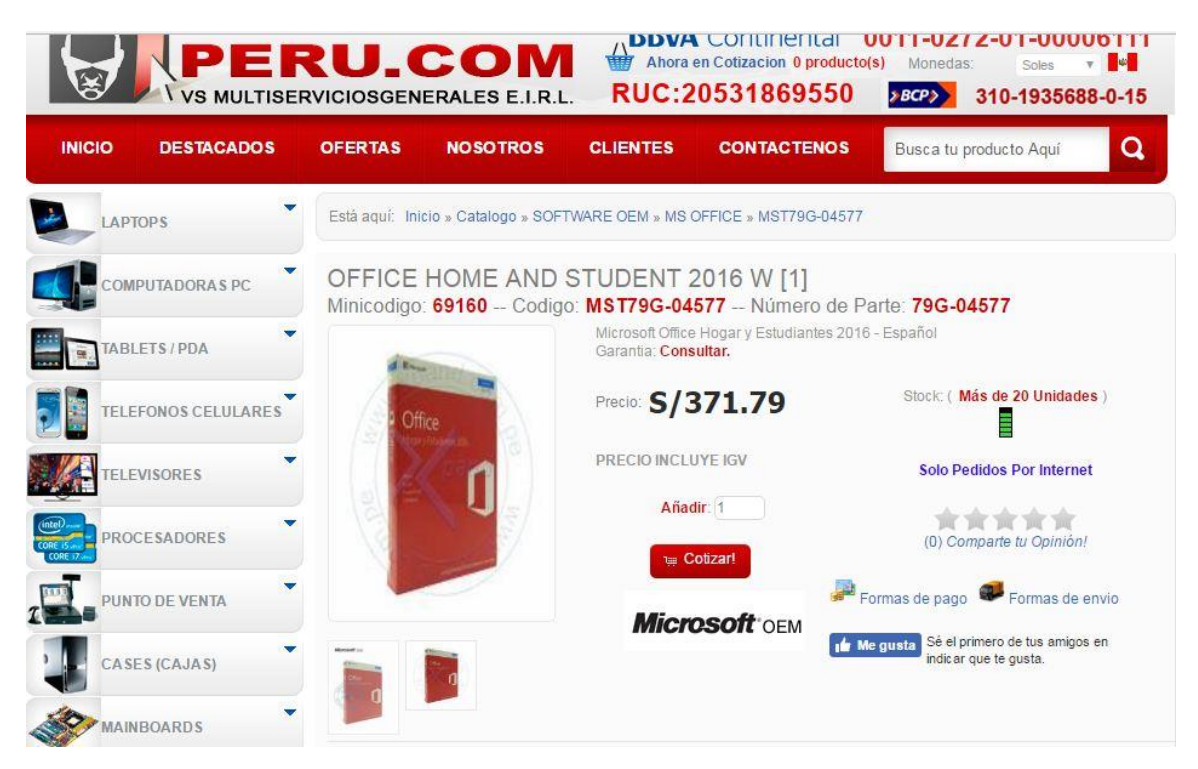

*Ilustración 71 Licencia de MS.Office*

### **Empresa: TIENDA DE COMPUTO PERU**

### **Software: Microsoft Office 2016**

**Fuente: [http://www.tiendadecomputoperu.com/software-office-office-home](http://www.tiendadecomputoperu.com/software-office-office-home-student-2016-p-69160.html)[student-2016-p-69160.html](http://www.tiendadecomputoperu.com/software-office-office-home-student-2016-p-69160.html)**

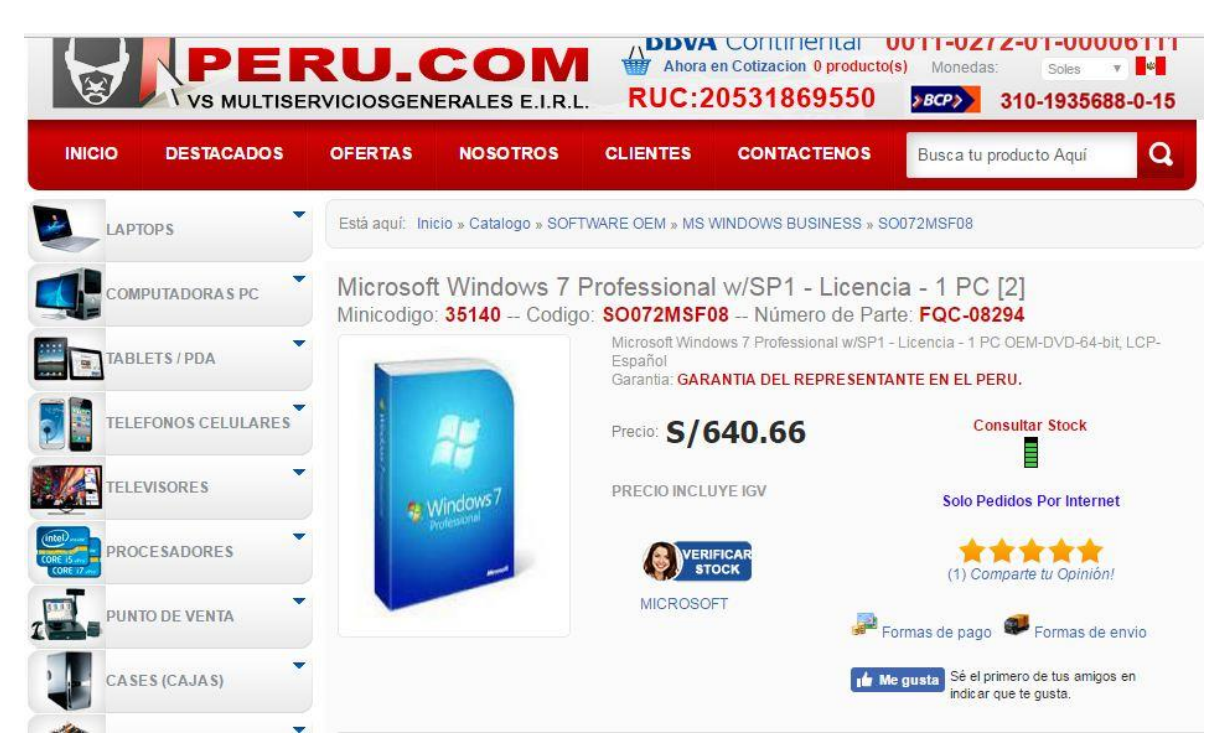

*Ilustración 72 Licencia Windows 7 Professional SP1*

### **Empresa: TIENDA DE COMPUTO PERU**

**Software: Microsoft Windows 7 Professional**

**Fuente: [http://www.tiendadecomputoperu.com/software-windows-business](http://www.tiendadecomputoperu.com/software-windows-business-microsoft-windows-professional-wsp1-licencia-p-35140.html)[microsoft-windows-professional-wsp1-licencia-p-35140.html](http://www.tiendadecomputoperu.com/software-windows-business-microsoft-windows-professional-wsp1-licencia-p-35140.html)**

#### **ANEXO 13: Servicios**

- **VLALIBERTAD** 

| Recibo N°<br>0004-929524371<br>Cliente / Cuenta<br>: 079126000 / 399770659<br>Fecha de Emisión : 28/11/2016 | Último día de pago<br>09/12/2016<br>Número de Teléfono<br>44220149 |                             | <b>Total a Pagar:</b><br>S/89.90         |
|----------------------------------------------------------------------------------------------------|--------------------------------------------------------------------|-----------------------------|------------------------------------------|
| RUC / DNI<br>: 17816463<br>Residencial<br>Categoría<br>Mes<br>: NOVIEMBRE                                   |                                                                    |                             | Gracias por estar<br>al día en sus pagos |
| DETALLE DE FACTURACIÓN                                                                                      | Precio S/                                                          | IGV.                        | Importe Total S/                         |
|                                                                                                    |                                                                    |                             |                                          |
| 1 - Servicios                                                                                               |                                                                    |                             | 89.90                                    |
| Dúo Fijo<br>LineaPremium Plana 79(18/11 a 17/12)                                                            |                                                                    |                             | 89.9'                                    |
| Movistar Internet (18/11 a 17/12)                                                                           | 24.85<br>51.34                                                     | 4.47<br>9.24                |                                          |
| <b>Otros Servicios</b>                                                                                      |                                                                    |                             | 0.00                                     |
| Velocidad de Internet 4M (18/11 a 17/12)                                                                    | 0.00                                                               | 0.00                        |                                          |
| 2.- Devoluciones, Moras y Otros Servicios                                                                   |                                                                    |                             | 0.00                                     |
| Saldo por Redondeo al Mes<br>Redondeo del Mes                                                               | 0.02<br>$-0.02$                                                    | 0.00<br>0.00                |                                          |
| 3.- Servicios Gratuitos y/o Bonificados                                                                     |                                                                    |                             | 0.00                                     |
| Cambio de Número Gratis (V.Ref. S/.25.56)                                                                   | 0.00                                                               | 0.00                        |                                          |
| 4 - Consumo de Llamadas                                                                                     |                                                                    |                             | 0.00                                     |
| Llamadas Locales Fijos                                                                                      | 0.00                                                               | 0.00                        |                                          |
| Total de Servicios a Pagar                                                                                  | 76.19                                                              | 13.71                       | 89.90                                    |
|                                                                                                    | DETALLE LLAMADAS LOCALES                                           |                             |                                          |
| Llamadas Locales Fijos                                                                                      | Llamadas                                                           | Tiempo                      |                                          |
| del 18/10/2016 al 17/11/2016                                                                                | <b>Realizadas</b>                                                  | Libres del plan / Consumido | Importe S/                               |
| Llamadas Locales TdP Tarifa Plana Loc                                                                       | 6                                                                  |                             | 2416 sea<br>0.00                         |
| Minutos Incluidos Otro Oper. T.Plana L.                                                                     | 1                                                                  |                             | $\Omega$<br>0.00                         |

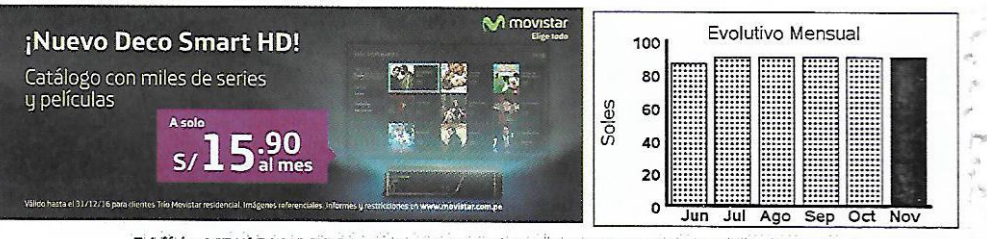

Telefónica del Perú S.A.A. 1 R.U.C. 20100017491 | D. Valdivia 148, San Isidro, Piso 201, Torre 1, C.E. Platinum Plaza

*Ilustración 73 Servicio de Telefonía e Internet*

### **ANEXO 14: Servicio de Consumo Eléctrico**

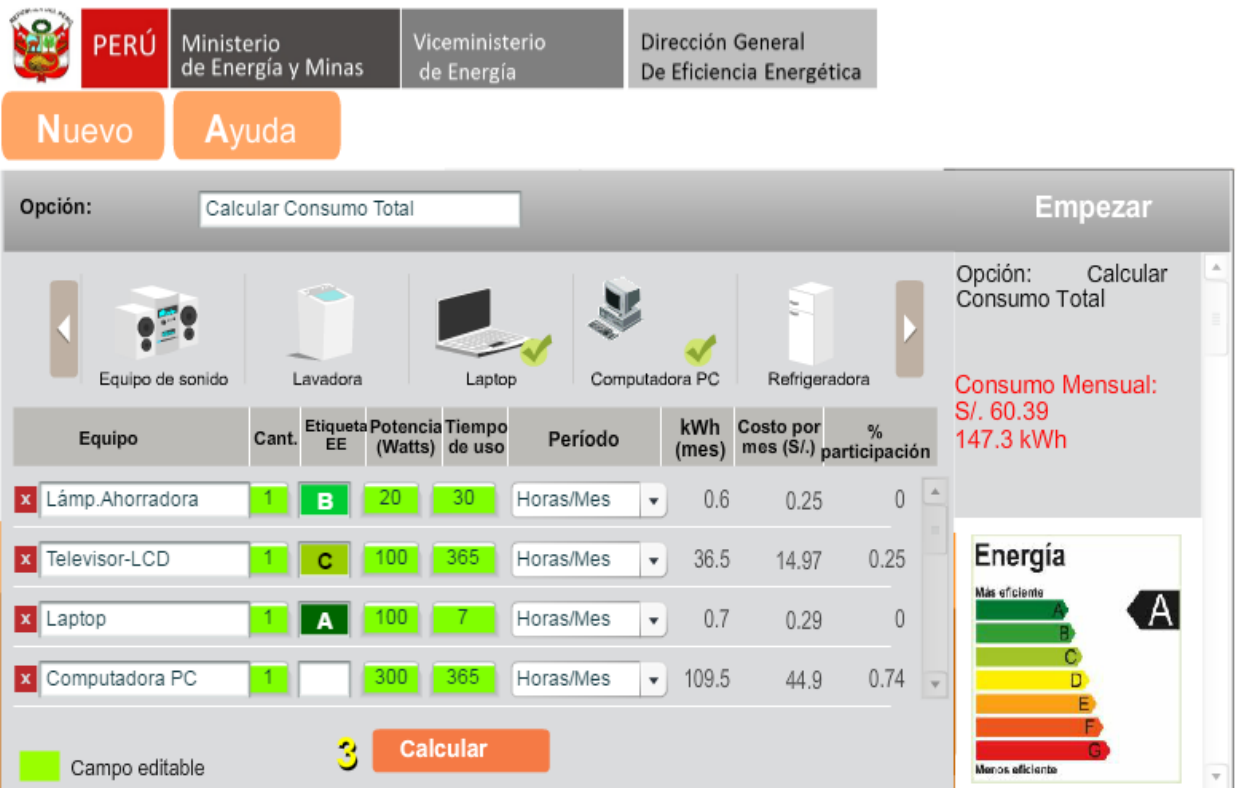

*Ilustración 74 Consumo Eléctrico*

Para Consultas, su código es: 47667448 **Fildrandina** 

ROSALES R. CARLO M. Ca. 26 de Mayo 0000 Sec. Villa del Mar -26 DE MAYO S/N (VILLAR DEL MAR-PAMPAS ALEJAND

EMPRESA REGIONAL DE SERVICIO PÚBLICO DE ELECTRICIDAD ELECTRONORTE MEDIO S.A. Of. Principal: Av. España 1030 - Truillo

R.U.C. 20132023540

Ø

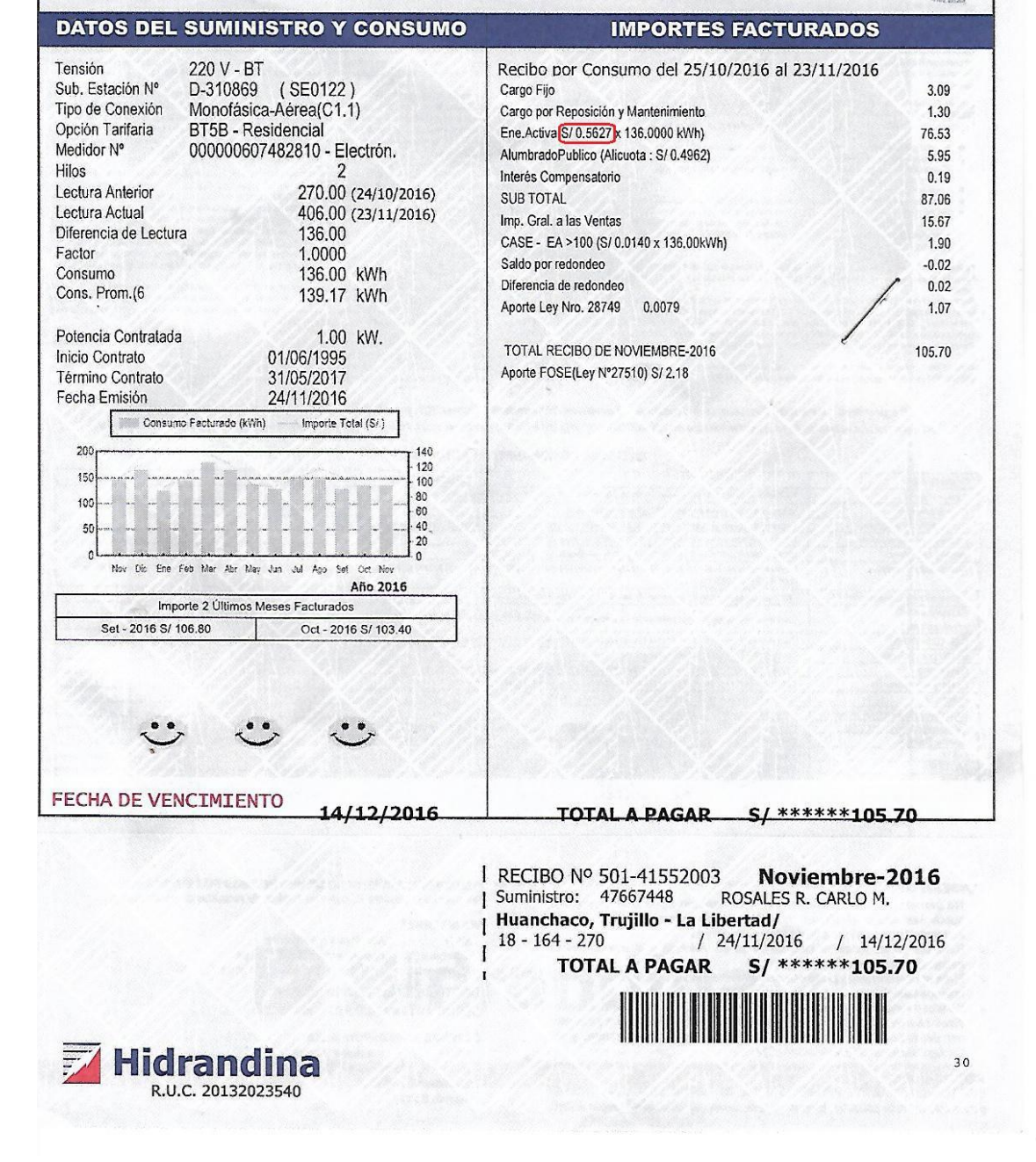

*Ilustración 75 Servicio de Consumo Eléctrico*

### **ANEXO 15: Estudio de Factibilidad**

### *I.* **Estudio de Factibilidad**

*1.* **Estructura de Costos**  *A.* **Costos de Inversión:**

#### **Hardware**

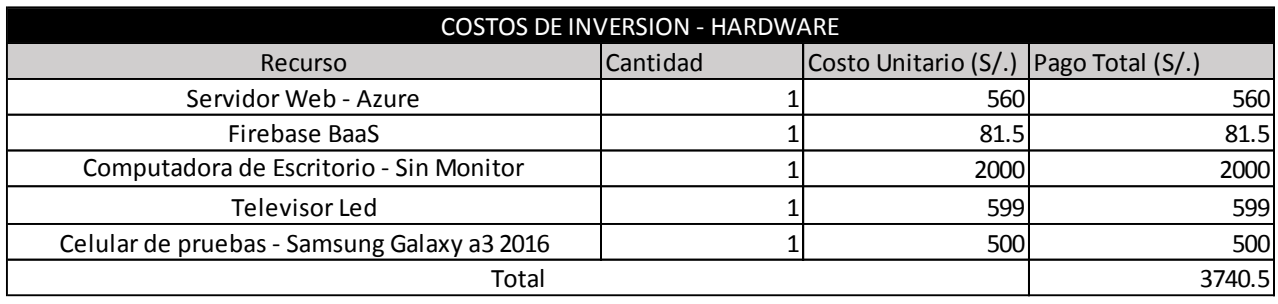

*Cuadro 6 Costos de Inversión - Hardware*

#### **Software**

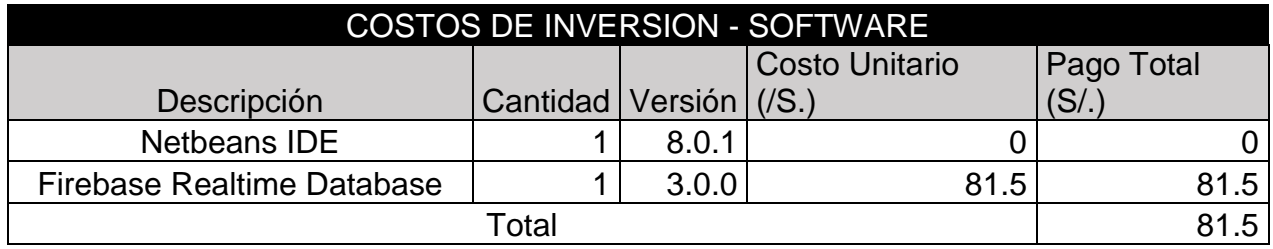

*Cuadro 7 Costos de Inversión - Software*

**Nota:** Netbeans IDE al ser una herramienta con licencia gratuita, tiene un costo de cero soles.

### **Recursos Humanos**

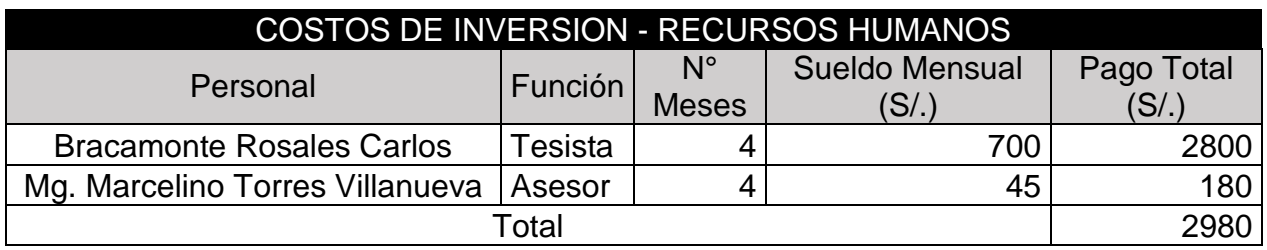

*Cuadro 8 Recursos Humanos*

# **Materiales e Insumos**

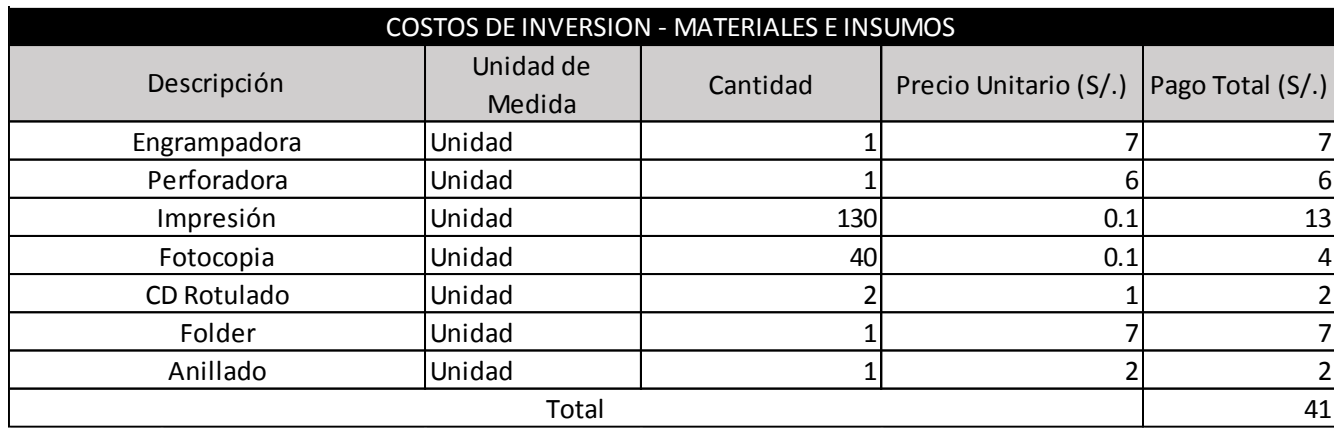

*Cuadro 9 Materiales e Insumos*

### **Servicios**

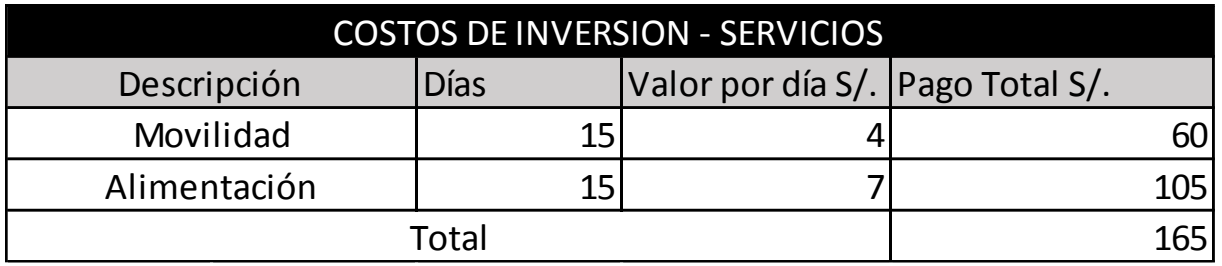

*Cuadro 10 Servicios*

### **Consumo Eléctrico.**

| <b>Equipo</b>                    | <b>Cantidad</b> | <b>Horas</b> | <b>Kwx</b><br><b>Hora</b> | <b>Costo x</b><br>Kw | Total S/. |
|----------------------------------|-----------------|--------------|---------------------------|----------------------|-----------|
| Computad<br>ora de<br>Escritorio | $\overline{1}$  | 365          | 0.3                       | 0.5627               | 61.61     |
| <b>Televisor</b><br><b>LCD</b>   | 1               | 365          | 0.1                       | 0.5627               | 20.53     |
| Laptop                           | $\overline{1}$  | 7            | 0.1                       | 0.5627               | 0.39      |
| Lámpara<br>Ahorrador<br>a        | 1               | 30           | 0.02                      | 0.5627               | 0.33      |
|                                  | 83.86           |              |                           |                      |           |
|                                  | 15.09           |              |                           |                      |           |
|                                  | 98.95           |              |                           |                      |           |

*Cuadro 11 Consumo Eléctrico*

### *B.* **Costos de Operación:**

El aplicativo móvil de red social, en su totalidad será usado principalmente por cualquier persona que tenga un Smartphone, no es necesario contratar un personal especializado para el manejo de ella, por otro lado el costo de operación para la empresa son mínimas, al ser un aplicativo orientado más al público que a la empresa. De todas formas se plantea como costos de operación a los insumos o materiales que fueron necesarios para el desarrollo de dicho aplicativo.

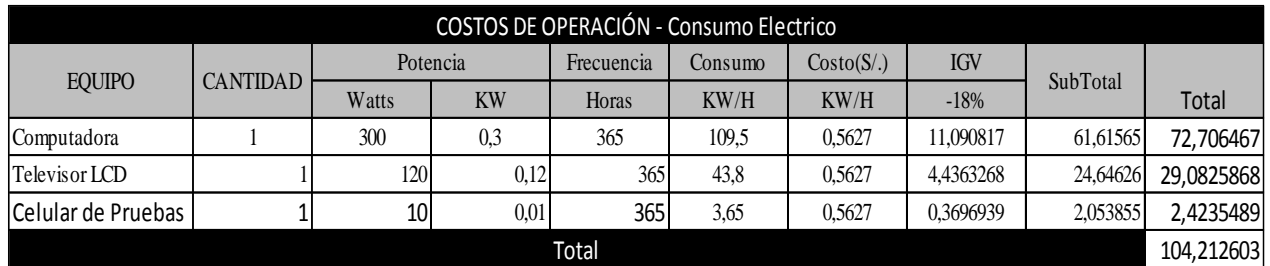

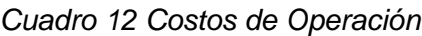

#### Costos de Mantenimiento

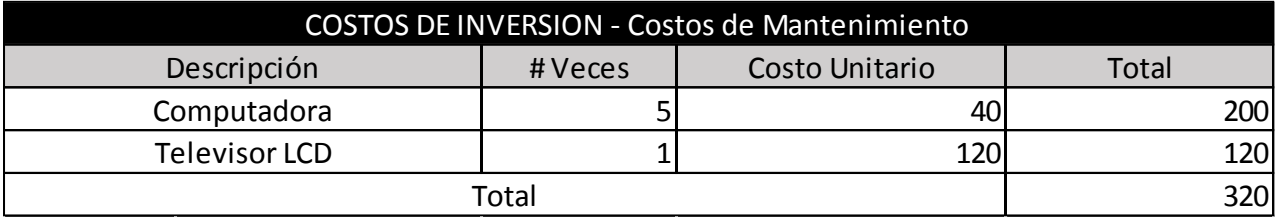

#### *Cuadro 13 Costos de Mantenimiento*

Costos de Depreciación

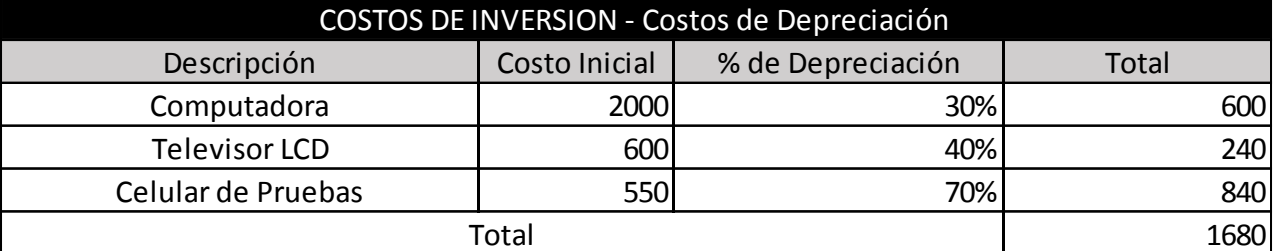

*Cuadro 14 Costos de Depreciación*

Costos de Servicio de la tienda Play Store

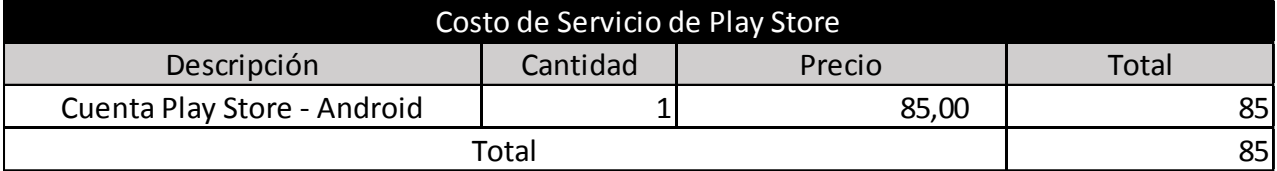

*Cuadro 15 Costos de Servicio - Play Store*

### *2.* **Beneficios del Proyecto**

### *A.* **Proyección de los Beneficios Tangibles**

Definiendo como beneficio tangible, se refiere a las ventajas estipuladas en ahorro de dinero y tiempo, que es el resultado después de implantar un sistema computacional.

En esta presente investigación, el producto tangible es el aplicativo móvil, y como beneficio tangible a la empresa se mide principalmente en que el tiempo de acceso de información por parte del usuario reduzca; pero para la empresa no es tan visible el ahorro y tiempo de sus procesos como beneficio tangible, ya que el aplicativo está más orientado al público en general.

Bien para poder proyectar el beneficio tangible a la empresa, será reflejado en el esfuerzo y tiempo del administrador en llegar a sus clientes, ya sea por medio de la publicidad que realiza en su página de Facebook, esto debido en que la aplicación tendrá toda la información centralizada, y las publicaciones que realice se verán reflejada en el aplicativo.

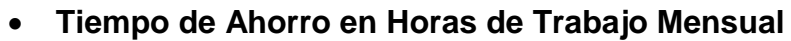

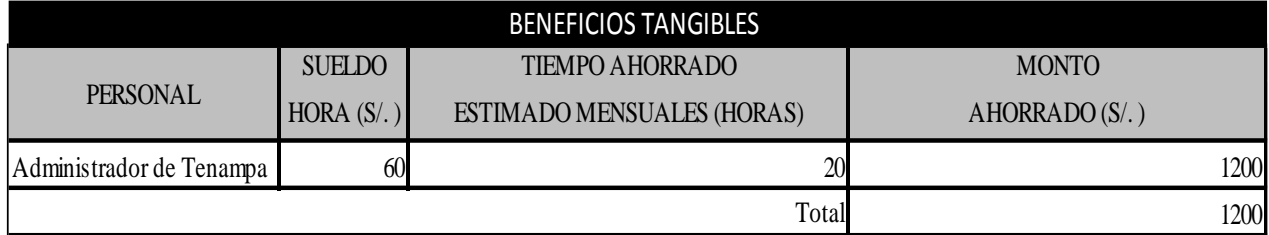

*Cuadro 16 Beneficios Tangibles*

### **Ingresos Proyectados**

En consecuencia con la puesta en marcha del aplicativo móvil, se proyecta mejorar los ingresos de la siguiente manera:

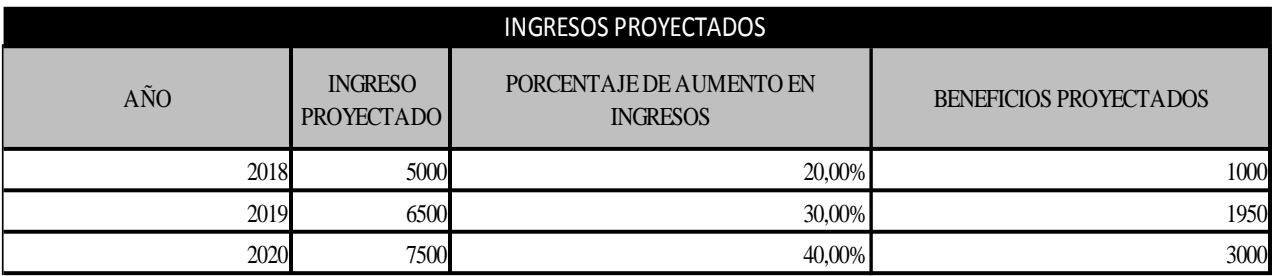

*Cuadro 17 Ingresos Proyectados*

# *B.* **Estudio de Factibilidad**

Flujo de Caja

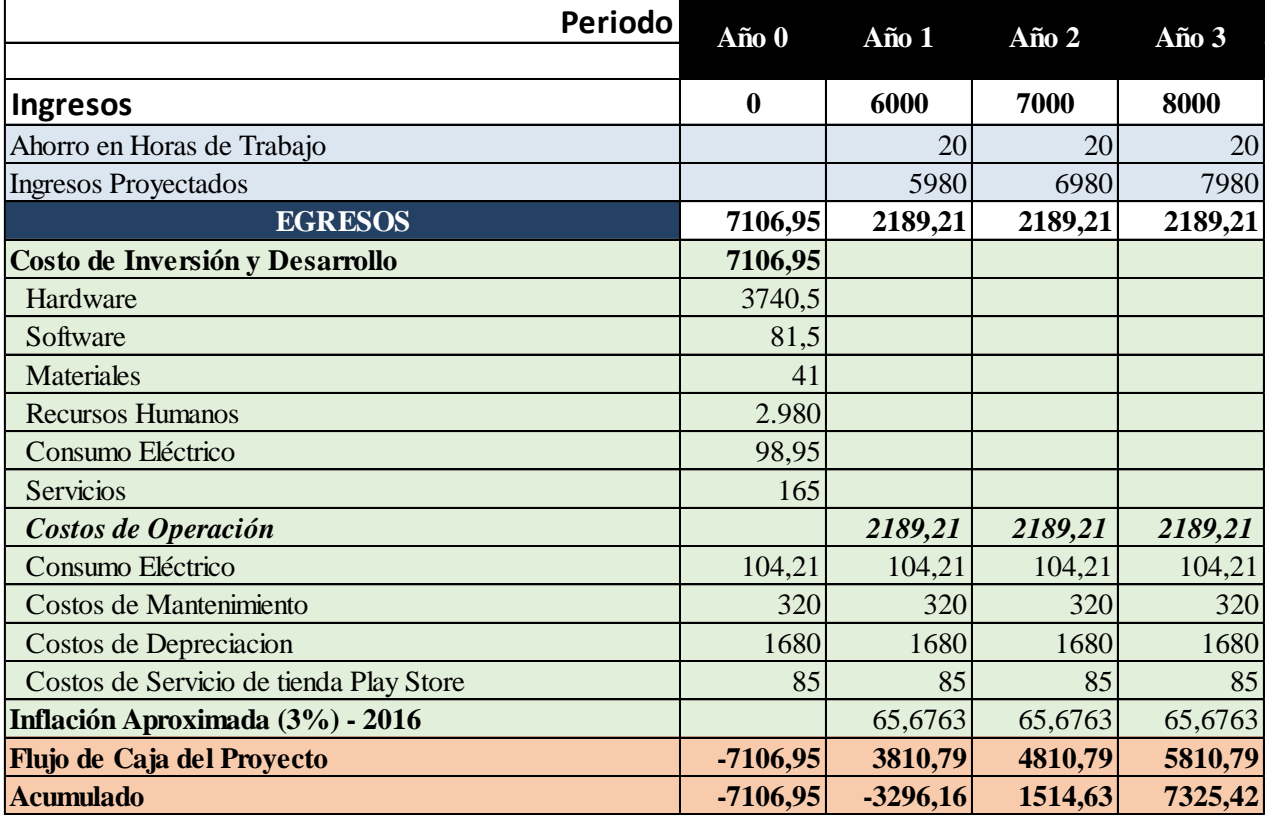

*Cuadro 18 Flujo de Caja*

*C.* **Análisis de Rentabilidad**

#### *a.* **VAN (Valor Anual Neto) Criterio de Evaluación:**

- $\checkmark$  VAN < 0  $\hat{\to}$  No conviene ejecutar el proyecto. El valor actual de costos supera a los beneficios; por lo que el capital invertido no rinde los beneficios suficientes para hacer frente a sus costos financieros.
- $\checkmark$  VAN > 0  $\hat{\to}$  Conviene ejecutar el proyecto.
- $\checkmark$  VAN=0  $\hat{\to}$  Es indiferente la oportunidad de inversión.

La Tasa mínima aceptable de rendimiento:

Tasa (TMAR)= 15% - Fuente: Banco de Credito

#### **Formula:**

$$
VAN = -I_0 + \frac{(B-C)}{(1+i)} + \frac{(B-C)}{(1+i)^2} + \frac{(B-C)}{(1+i)^3} \dots \dots \dots \dots \dots (3.10)
$$

**Dónde:**

- **:** Inversión inicial o flujo de caja en el periodo 0.
- **B=**Total de beneficios tangibles
- **C=**Total de costos operaciones
- **n=N**úmero de años (periodo)

Reemplazamos los beneficios y costos totales obtenidos en el flujo de caja en la fórmula 3.10

$$
VAN = -7.106.95 + \frac{(6000 - 2189.21)}{(1 + 0.15)} + \frac{(7000 - 2189.21)}{(1 + 0.15)^2} + \frac{(8000 - 2189.21)}{(1 + 0.15)^3}
$$

$$
VAN = 3665, 11
$$

**Interpretación:** El valor anual que genera el proyecto es de Nuevos Soles. Al ser el VAN un valor mayor a cero, se puede afirmar es conveniente ejecutar el proyecto.

#### *D.* **Relación Beneficio/Costo (B/C)**

La relación costo beneficio toma los ingresos y egresos presentes netos del estado de resultado, para determinar cuáles son los beneficios por cada nuevo sol que se invierte en el proyecto.

#### **Formula:**

$$
\frac{B}{C} = \frac{VAB}{VAC} \dots \dots \dots \dots \dots (3.11)
$$

**Dónde:** 

- **VAB:** Valor Actual de Beneficios.
- **VAC:** Valor Actual de Costos.

#### **Fórmula para Hallar VAB:**

$$
VAB = \frac{B}{(1+i)} + \frac{B}{(1+i)^2} + \frac{B}{(1+i)^3} \dots \dots \dots \dots \dots \dots (3.12)
$$

Reemplazamos los beneficios obtenidos en el flujo de caja en la fórmula 3.12

$$
VAB = \frac{(6000)}{(1+0.15)} + \frac{(7000)}{(1+0.15)^2} + \frac{(8000)}{(1+0.15)^3}
$$

$$
VAB = 15770, 52
$$

#### **Fórmula para Hallar VAC:**

$$
VAC = I_0 + \frac{C}{(1+i)} + \frac{C}{(1+i)^2} + \frac{C}{(1+i)^3} \dots \dots \dots \dots \dots (3.13)
$$

Reemplazamos los beneficios obtenidos en el flujo de caja en la fórmula 3.13

$$
VAC = 7.698.19 + \frac{2189.21}{(1+0.15)} + \frac{2189.21}{(1+0.15)^2} + \frac{2189.21}{(1+0.15)^3}
$$

$$
VAC = 12105,70
$$

Reemplazamos los valores de VAB y VAC en la fórmula 3.11

$$
B/C=\frac{15770,52}{12105,70}
$$

$$
\frac{B}{C}=1,30
$$

Interpretación: Por cada nuevo sol que se invierte, obtendremos una ganancia de S/. 0.30

#### *E.* **TIR (Tasa interna de retorno)**

La tasa interna de retorno o tasa interna de rentabilidad (TIR) de una inversión, está definida como la tasa de interés con la cual el valor actual neto o valor presente neto (VAN o VPN) es igual a cero. El VAN o VPN es calculado a partir del flujo de caja anual, trasladando todas las cantidades futuras al presente. Es un indicador de la rentabilidad de un proyecto, a mayor TIR, mayor rentabilidad.

$$
0 = -I_0 + \frac{(B-C)}{(1+i)} + \frac{(B-C)}{(1+i)^2} + \frac{(B-C)}{(1+i)^3} \dots \dots \dots \dots \dots (3.14)
$$

Usando la fórmula de Excel obtenemos el siguiente resultado:

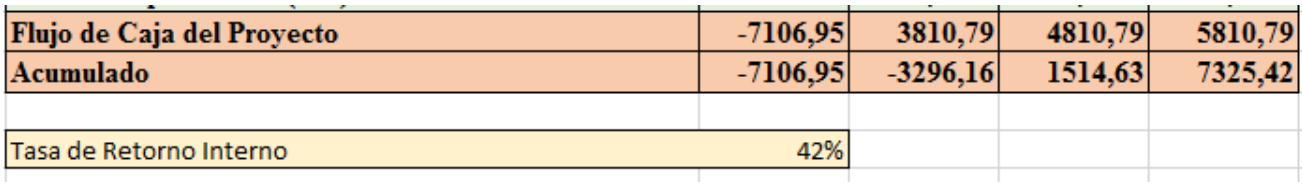

*Cuadro 19 Cálculo de TIR*

#### **TIR = 42%**

**Interpretación:** Debido a que TIR es mayor (40%) que la TMAR (15%), asumimos que el proyecto es más rentable que colocar el capital invertido en un Banco.

#### *F.* **Tiempo de Recuperación de Capital**

Esto indicador nos permitirá conocer el tiempo en el cual recuperaremos la inversión (años / meses / días).

**Fórmula:**

$$
TR = \frac{I_0}{(B-C)} \dots \dots \dots \dots \dots (3.15)
$$

**Dónde:**

- **Io:** Capital Invertido
- **B:** Beneficios generados por el proyecto
- **C:** Costos Generados por el proyecto

Reemplazando los datos en la fórmula 3.15, obtenemos el siguiente resultado:

$$
TR = \frac{7.698.19}{(6000 - 2,189.21)} \dots \dots \dots \dots (3.16)
$$

 $TR = 1.86$ 

**Interpretación:** La Tasa interna de retorno (1.86) representa que el capital invertido en el presente proyecto se recuperara en:

1 año

0.86 \*12 = 10,32, es decir 10 meses

0.14 \* 30= 4.2, es decir 4 días

# **ANEXO 16: DESARROLLO DE LA METODOLOGIA BASADA EN ICONIX**

# **Fase I: Análisis de Requisitos**

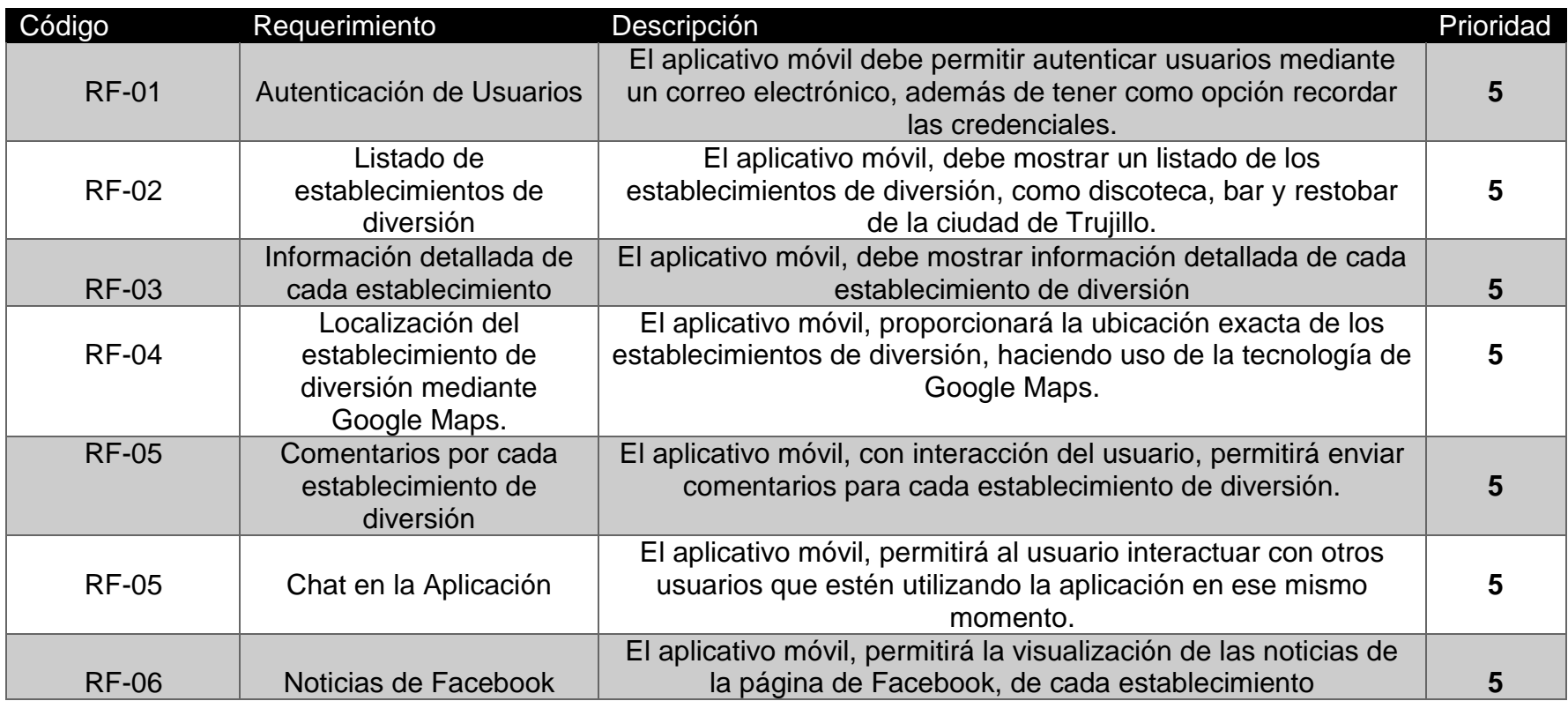

*Cuadro 20 Análisis de Requisitos*

### *A.* **Diagrama de Casos de Uso**

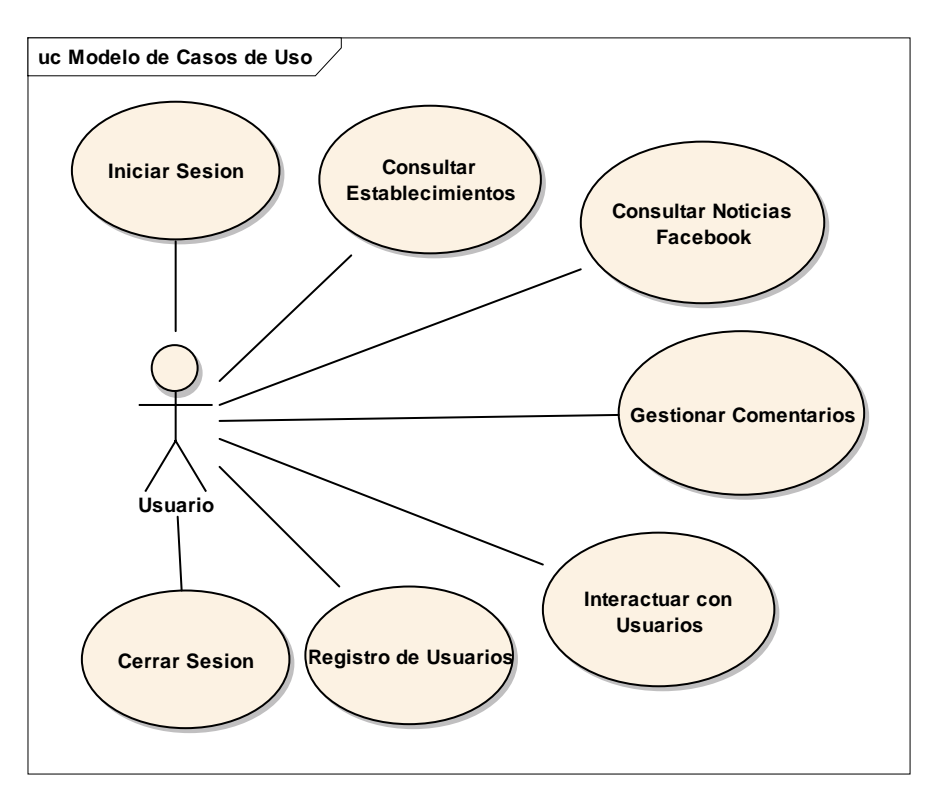

*Diagrama 6 Diagrama de Casos de Uso*

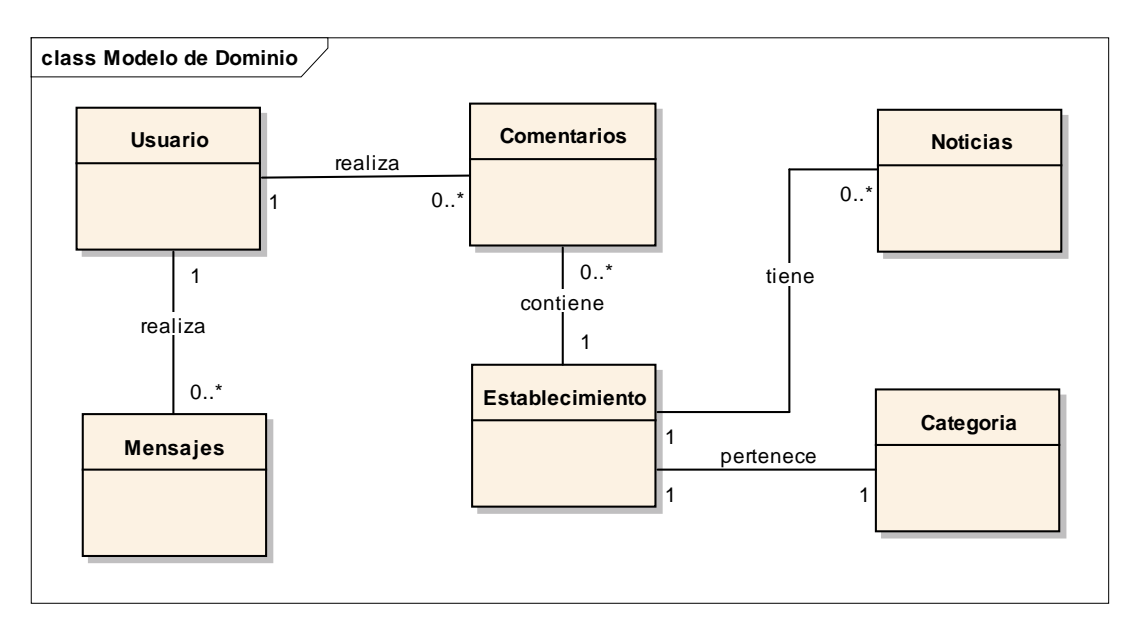

#### *B.* **Modelo de Dominio**

*Diagrama 7 Diagrama de Dominio*

### *C.* **PROTOTIPO DEL PROYECTO**

1 - Login

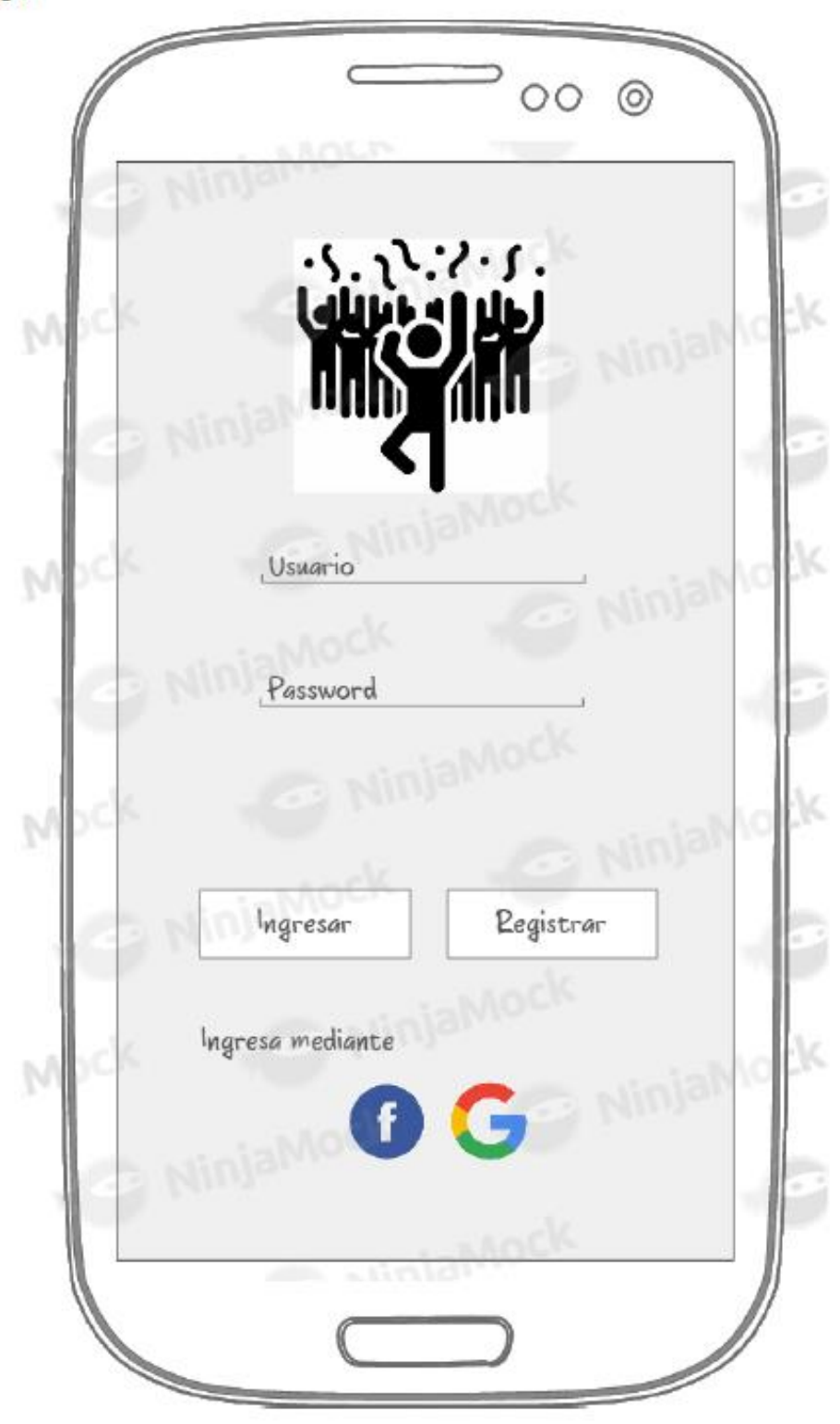

#### 2 - Inicio

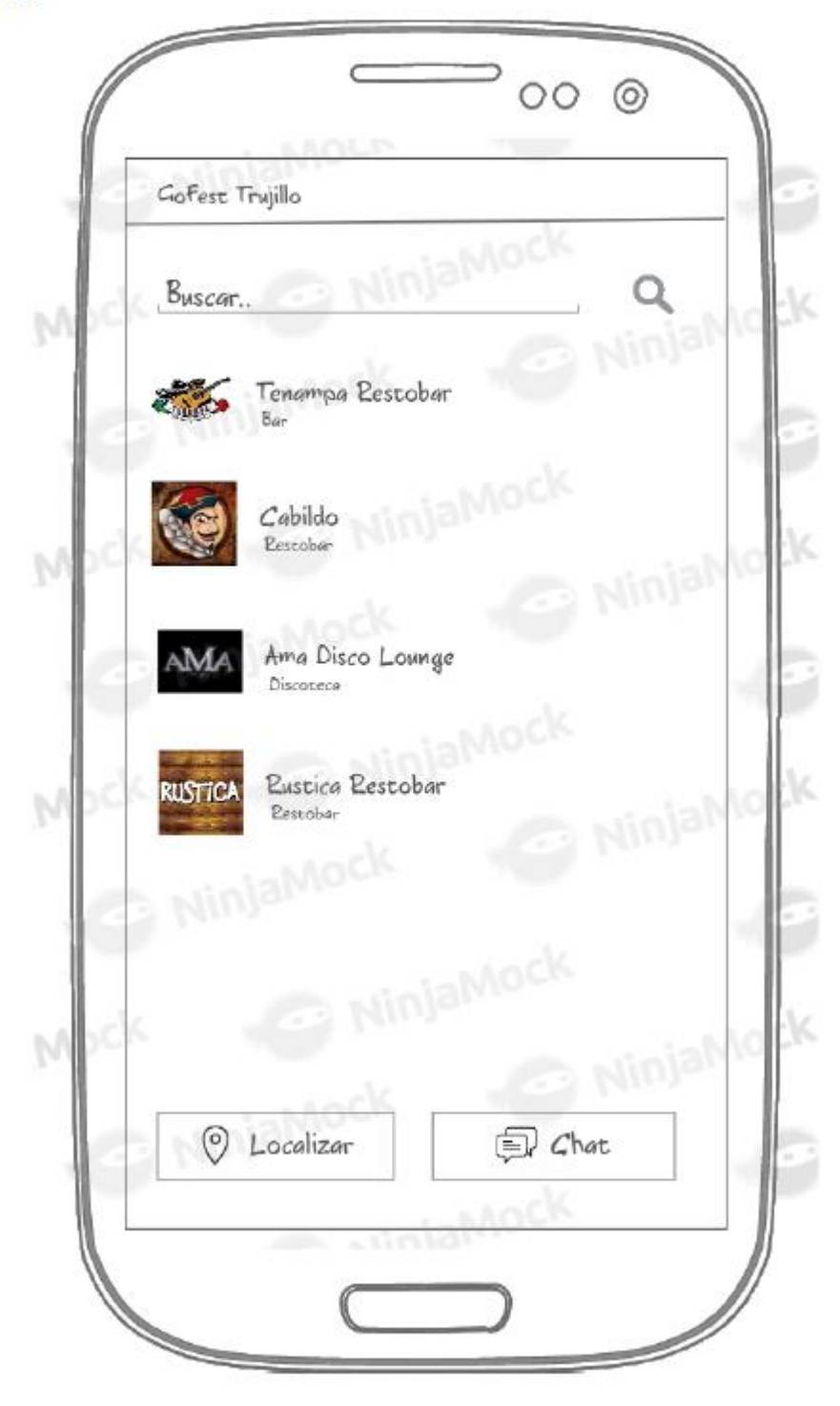

#### 3 - DetalleDisco

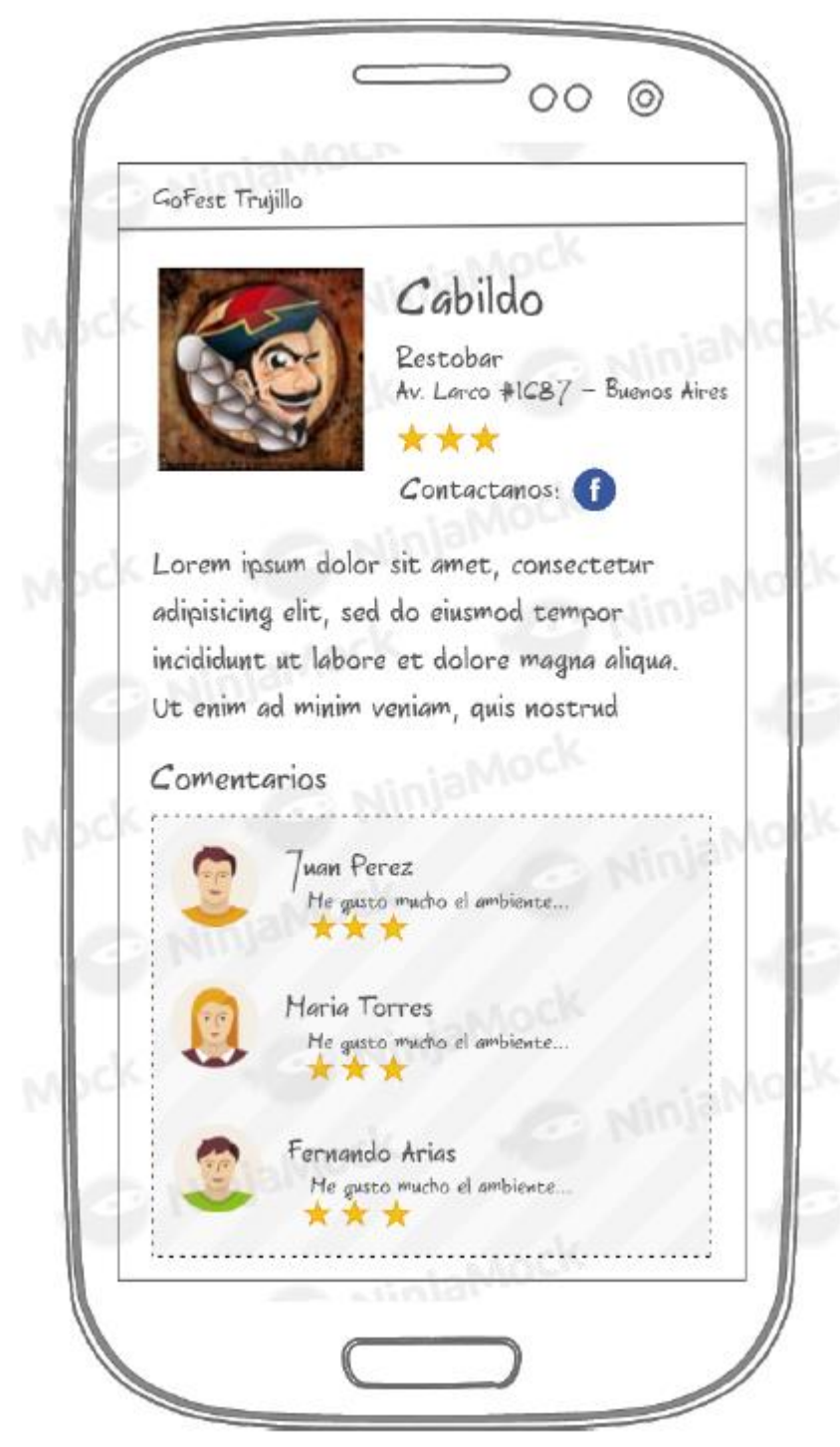

#### 4 - Comentarios

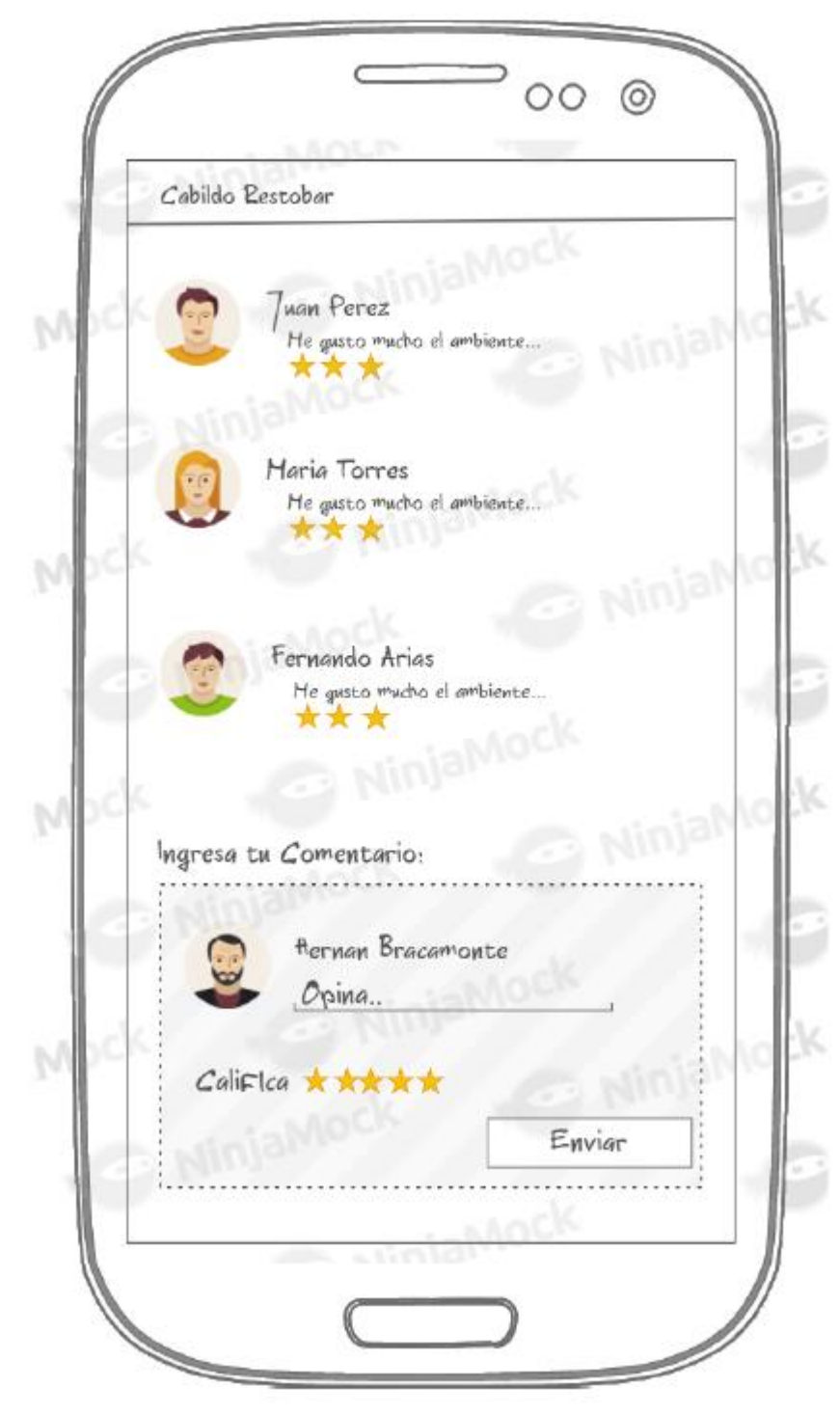

#### 5 - Localizar

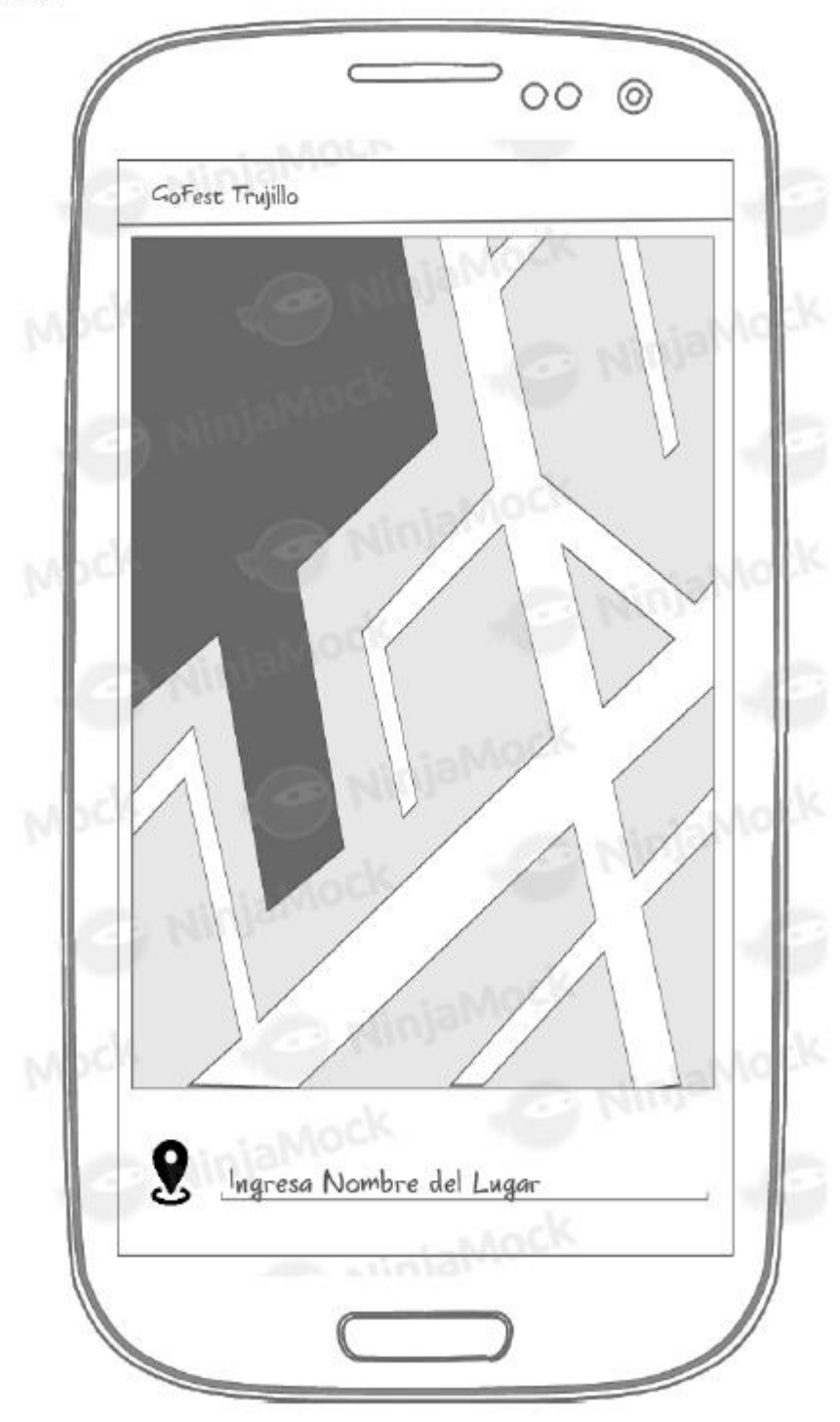

153

 $6 - Chat$ 

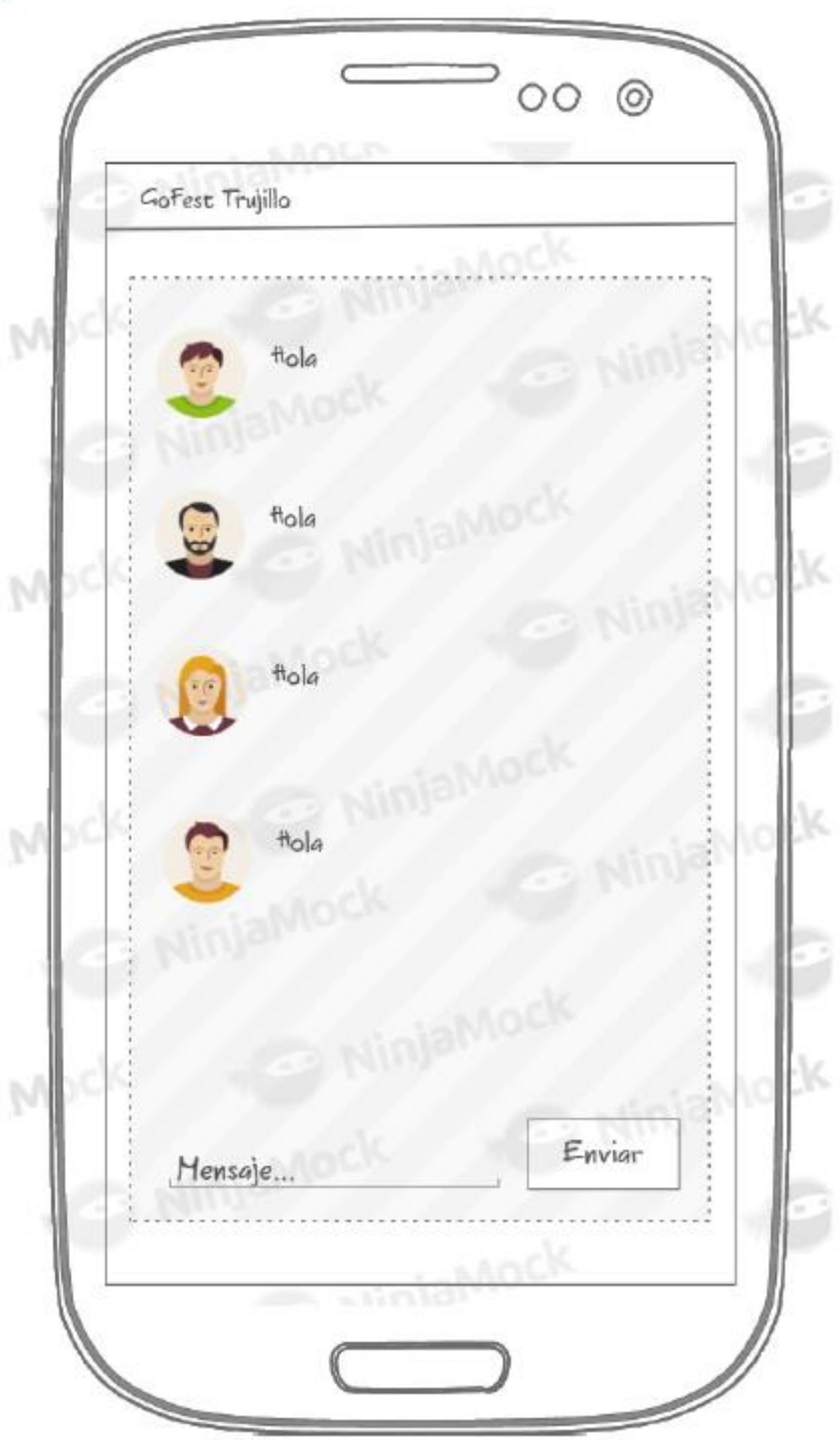

*Diagrama 8 Prototipos*

#### **Fase II: Análisis y Diseño Preliminar**

#### *A.* **Actualización del Modelo de Dominio**

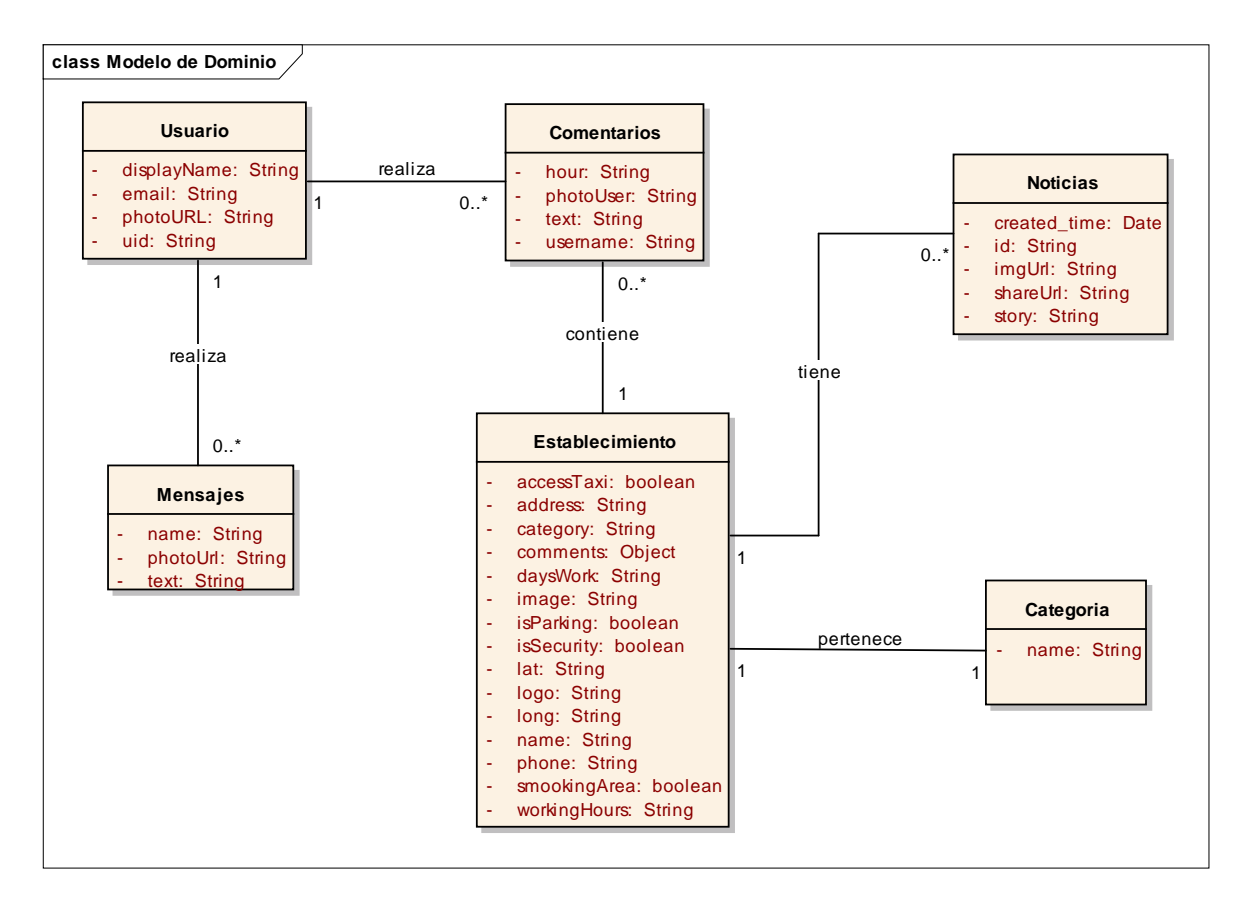

*Diagrama 9 Diagrama de Dominio Actualizado*

# *B.* **Descripción de Casos de Uso**

### **CASO DE USO – INICIAR SESION**

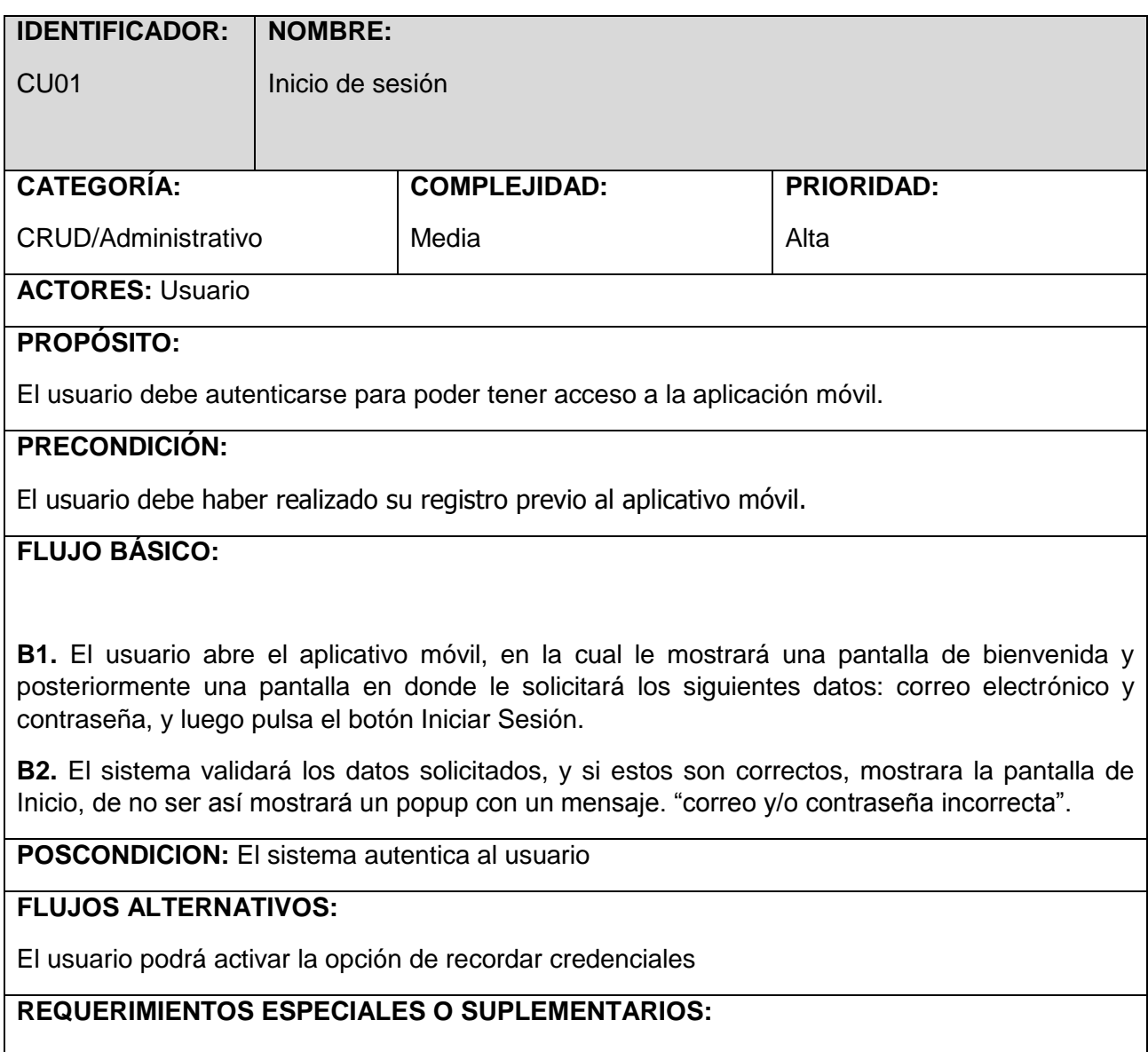

Ninguno

*Diagrama 10 Diagrama CU - Iniciar Sesión*

### **CASO DE USO – REGISTRO DE USUARIOS**

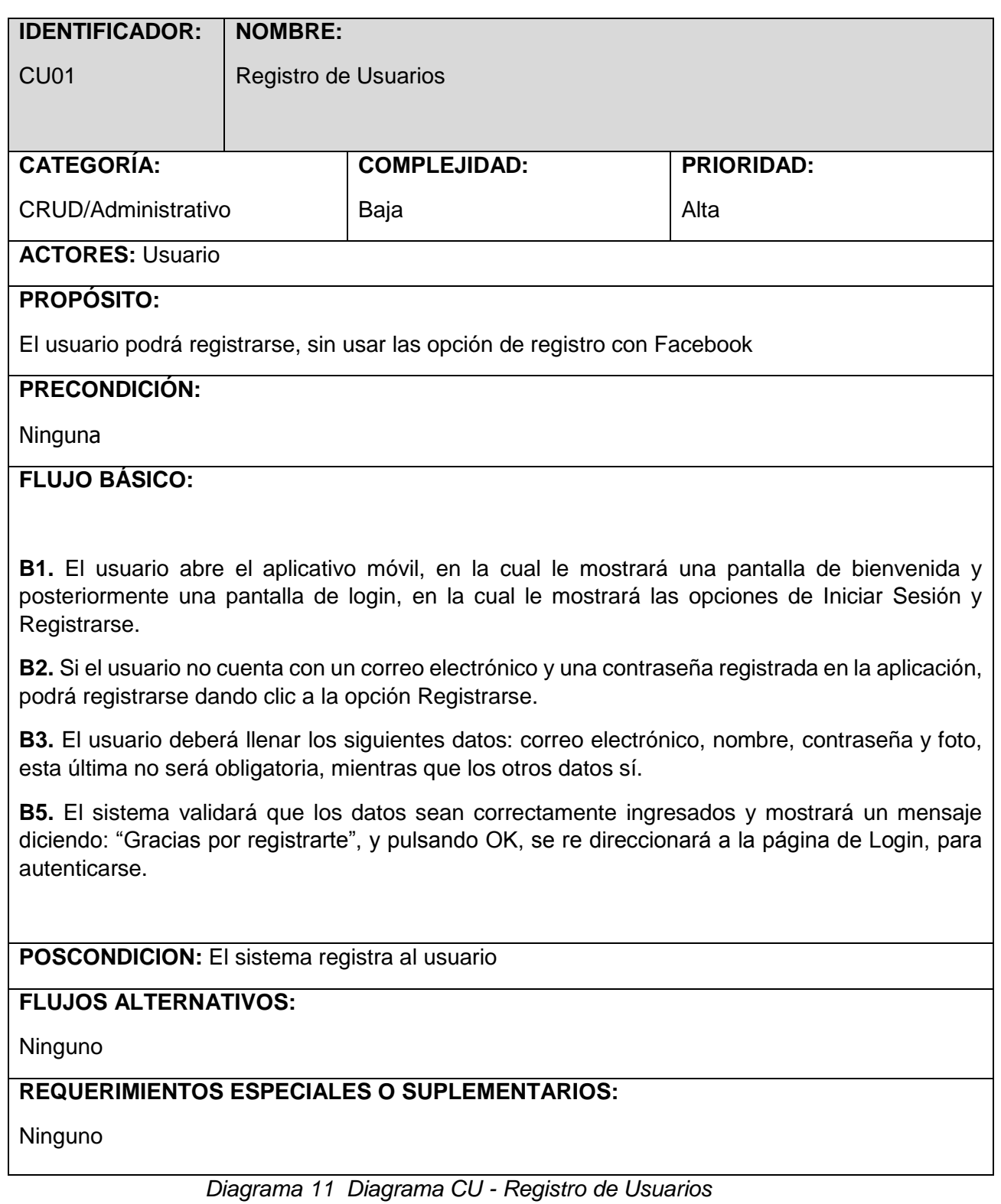

### **CASO DE USO – CONSULTAR ESTABLECIMIENTOS**

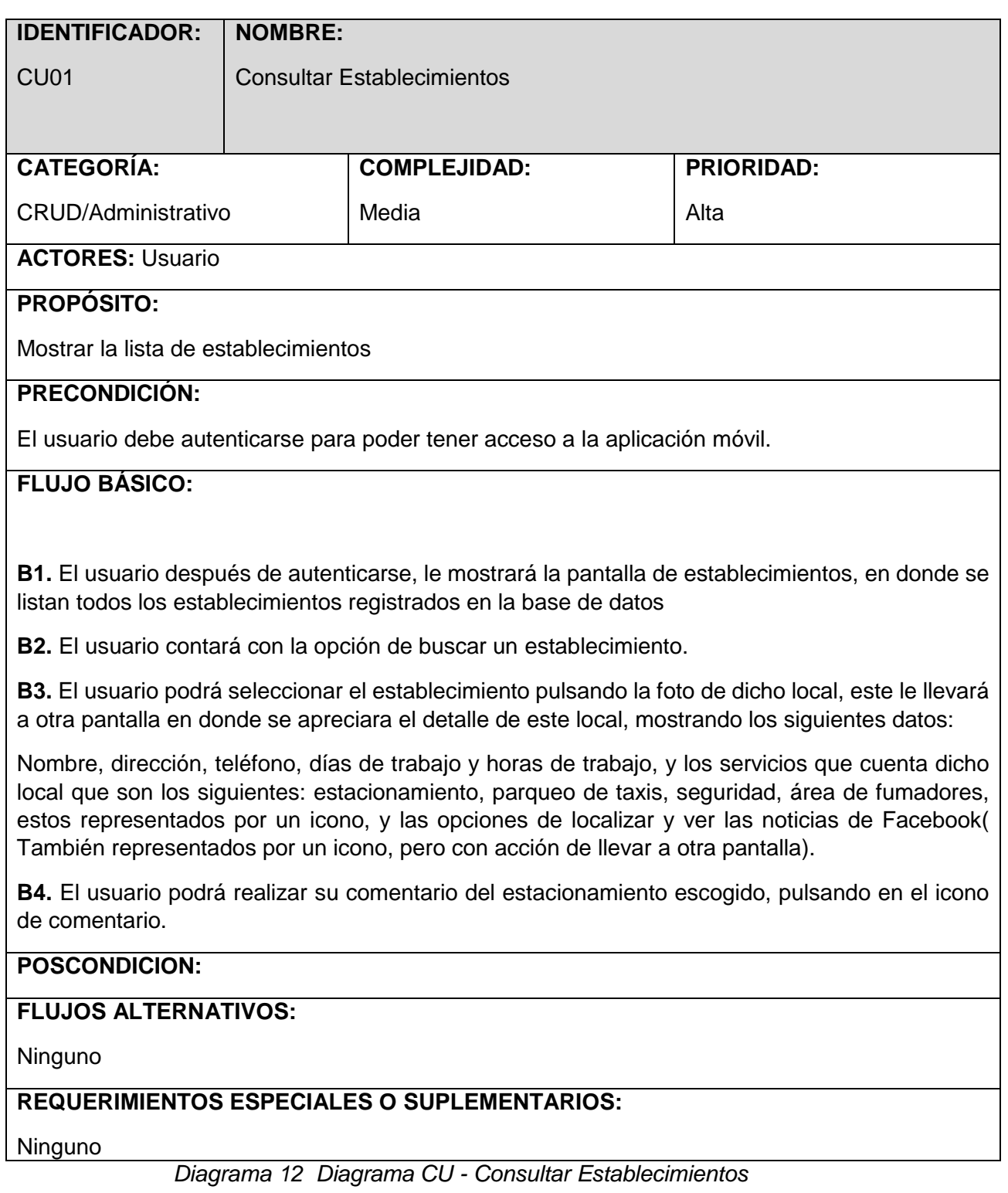

### **CASO DE USO – CONSULTAR NOTICIAS DE FACEBOOK**

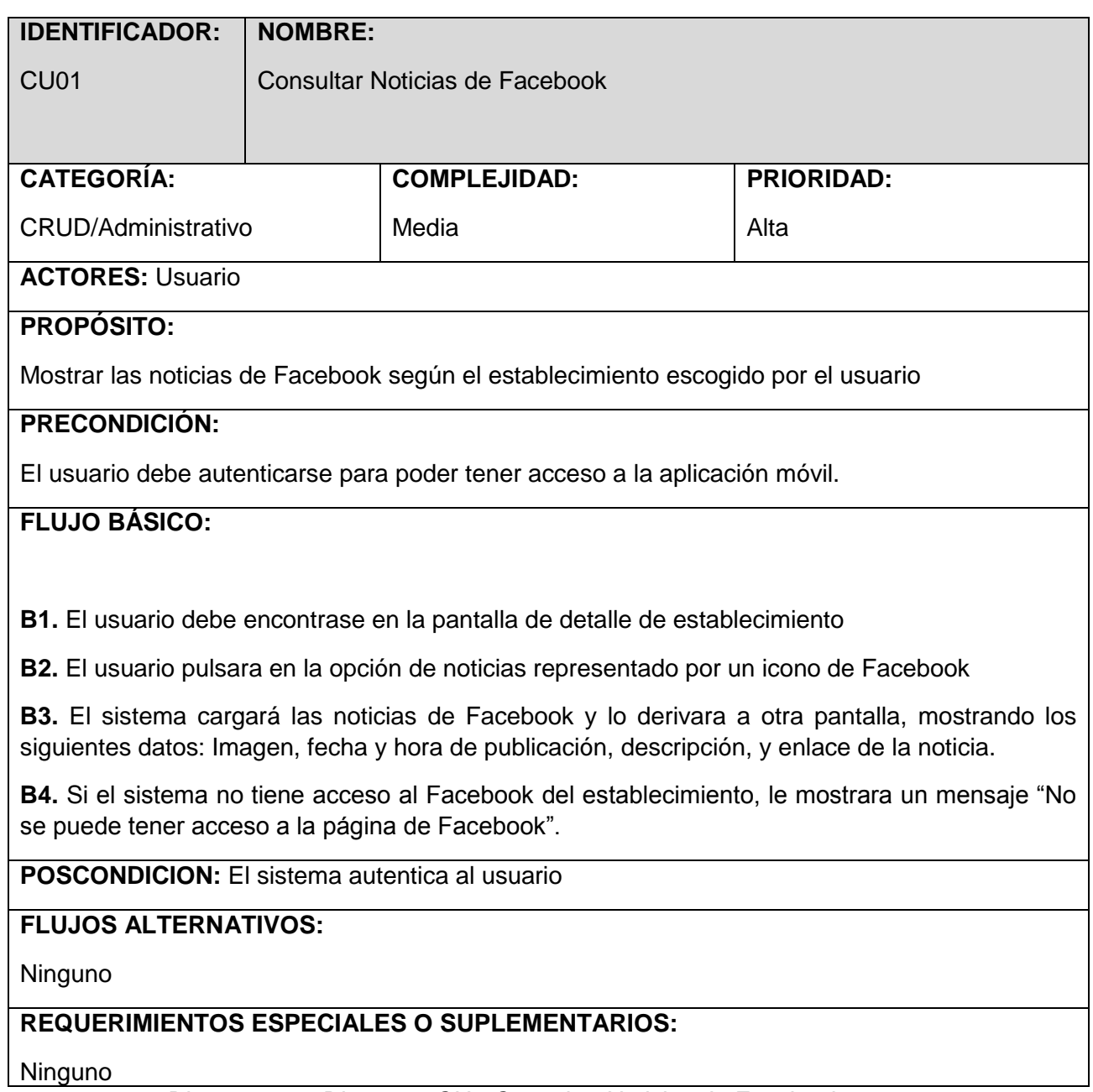

*Diagrama 13 Diagrama CU - Consultar Noticias de Facebook*

# **CASO DE USO – GESTIONAR COMENTARIOS**

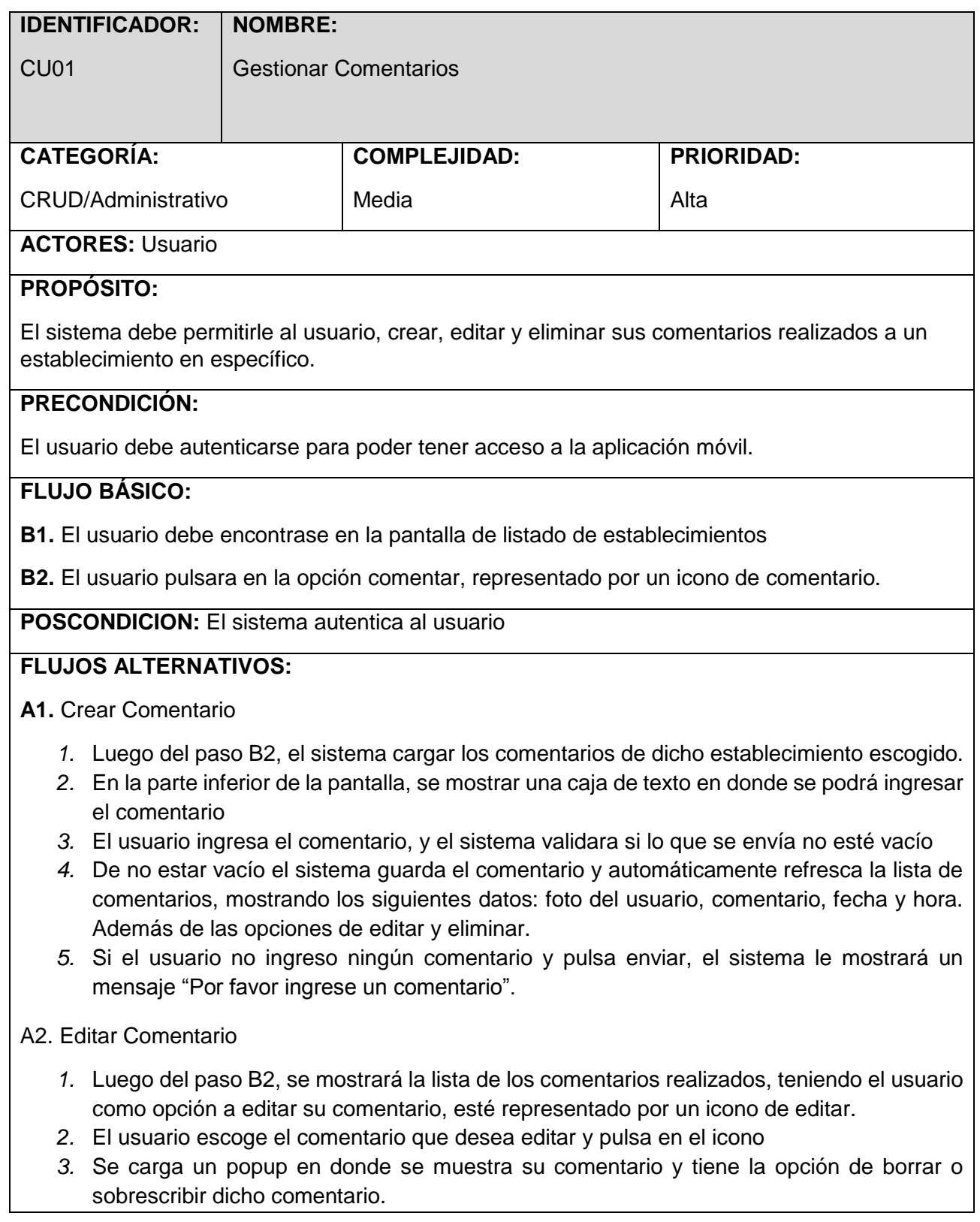

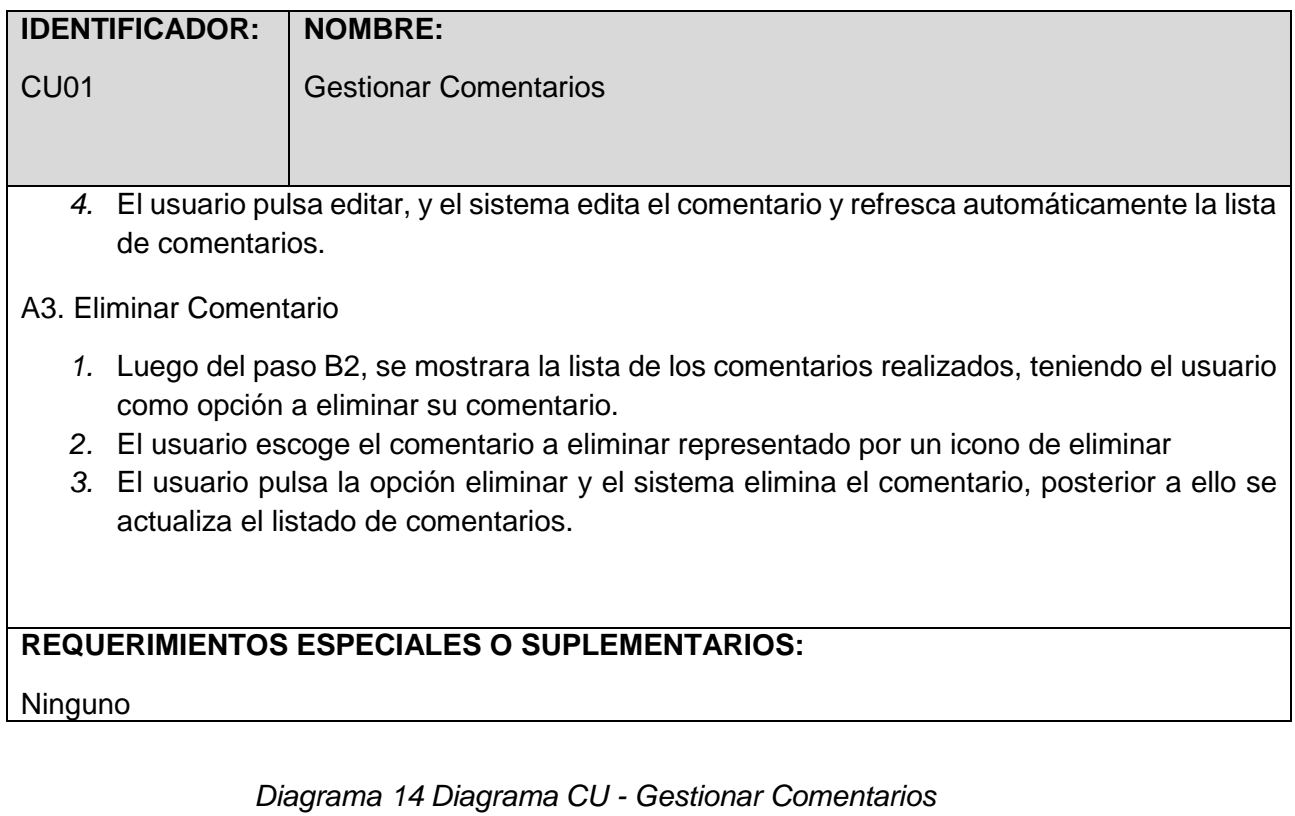

### **CASO DE USO – INTERACTUAR CON USUARIOS**

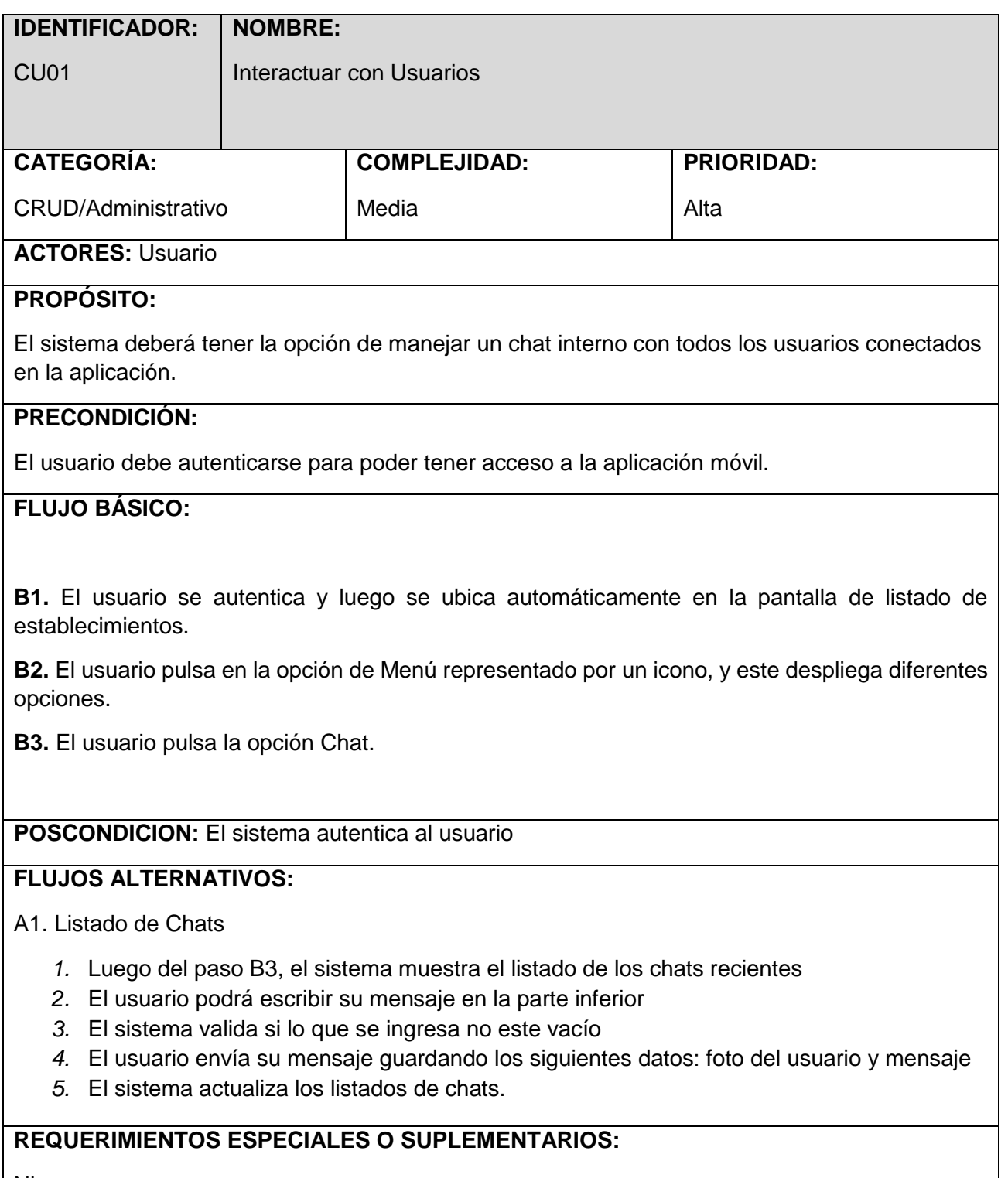

**Ninguno** 

*Diagrama 15 Diagrama CU - Interactuar con Usuarios*
#### *A.* **DIAGRAMA DE ROBUSTEZ**

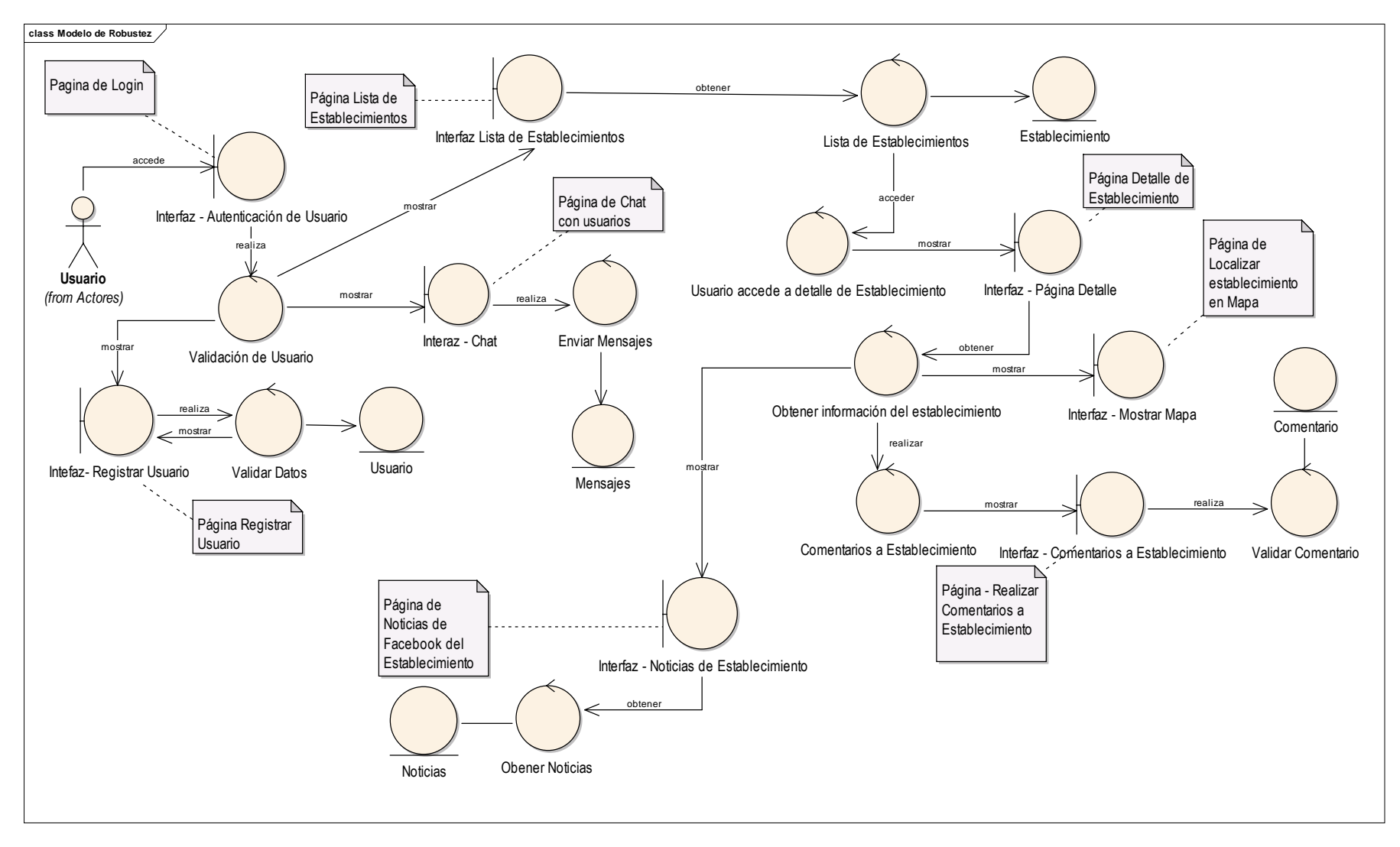

*Diagrama 16 Diagrama de Robustez*

#### *B.* **DIAGRAMA DE SECUENCIA**

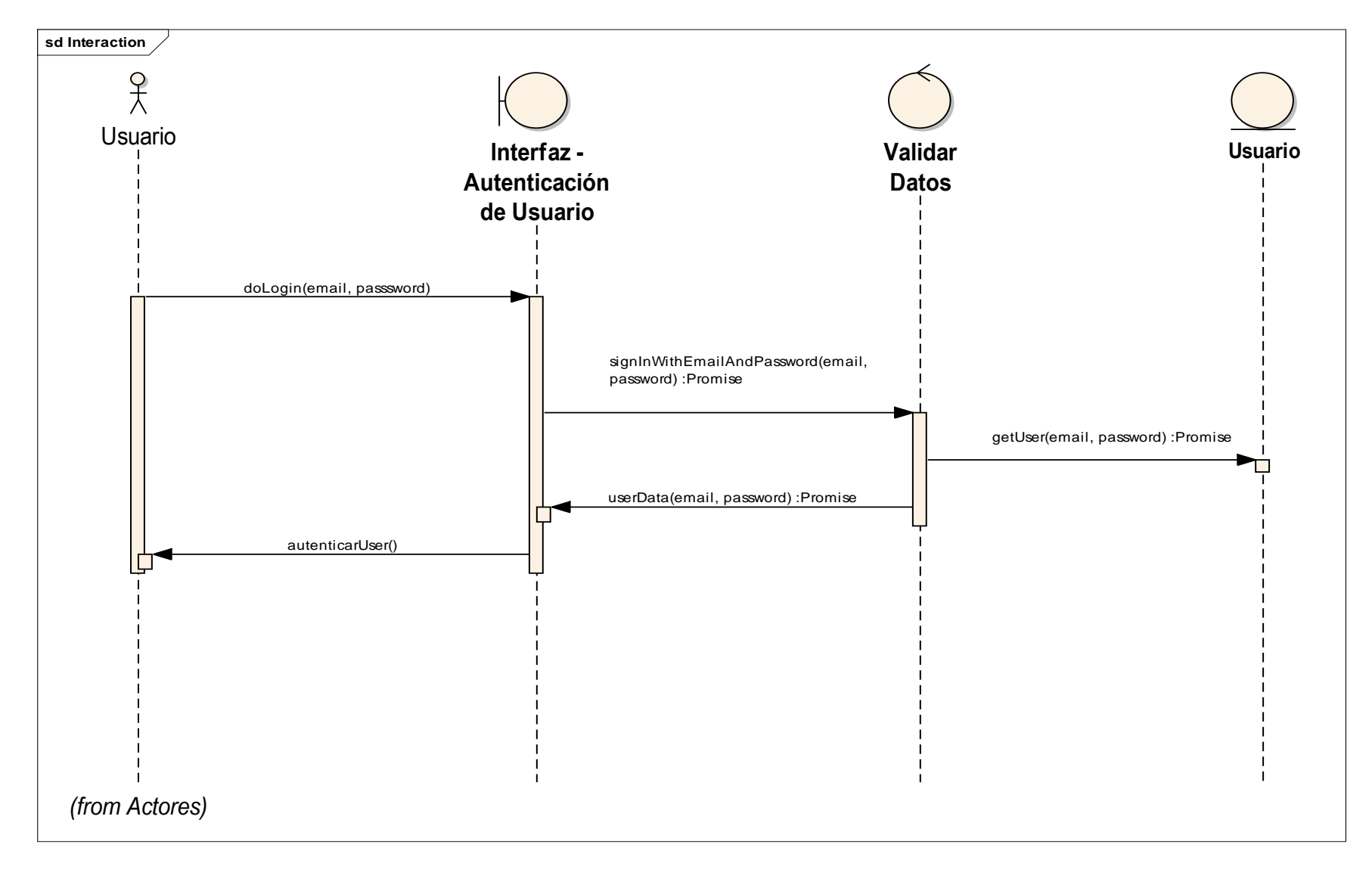

*Diagrama 17 Diagrama de Secuencia - Iniciar Sesión*

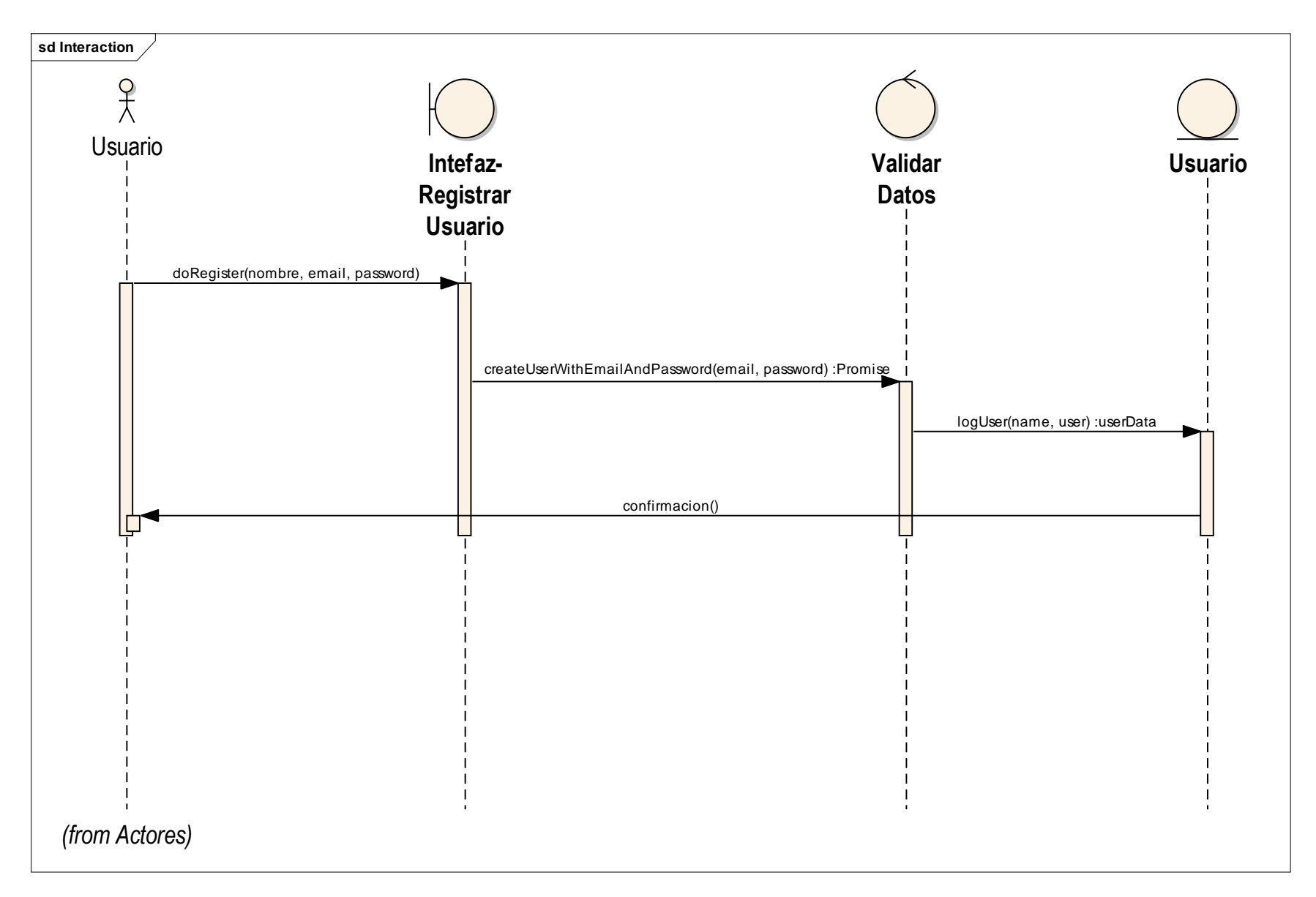

*Diagrama 18 Diagrama de Secuencia - Registrar Usuario*

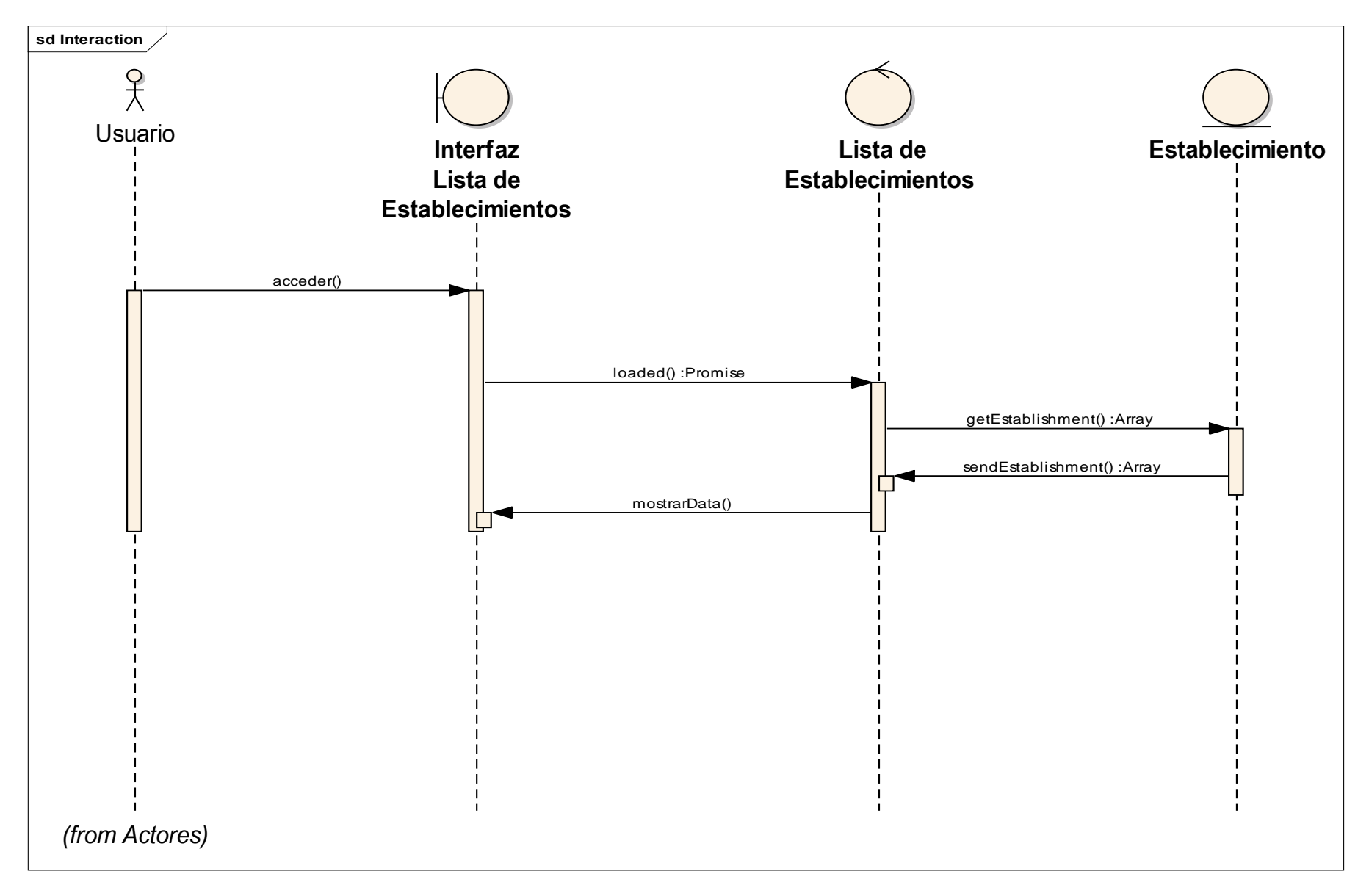

*Diagrama 19 Consultar Establecimientos*

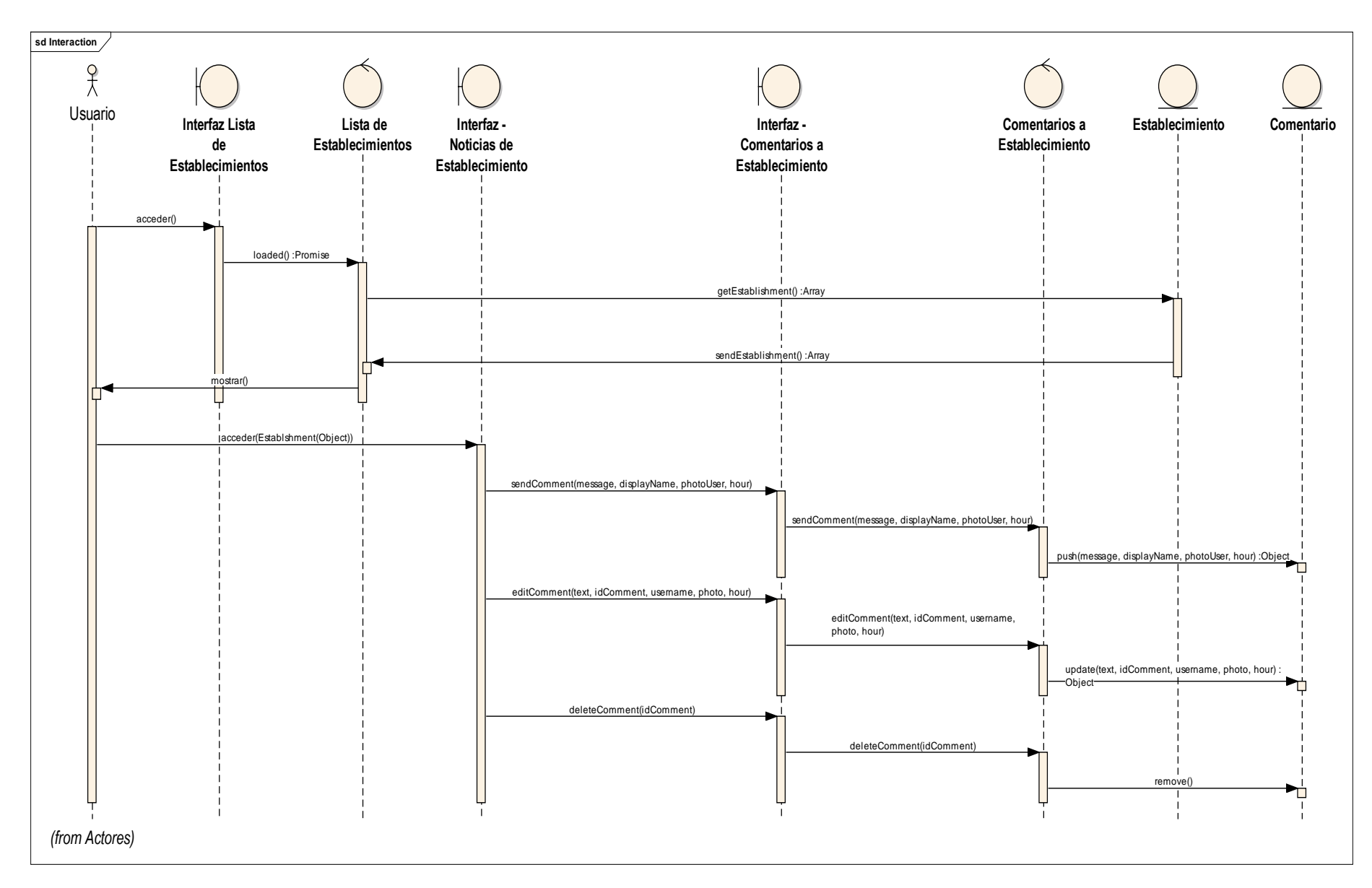

*Diagrama 20 Diagrama de Secuencia - Gestionar Comentarios*

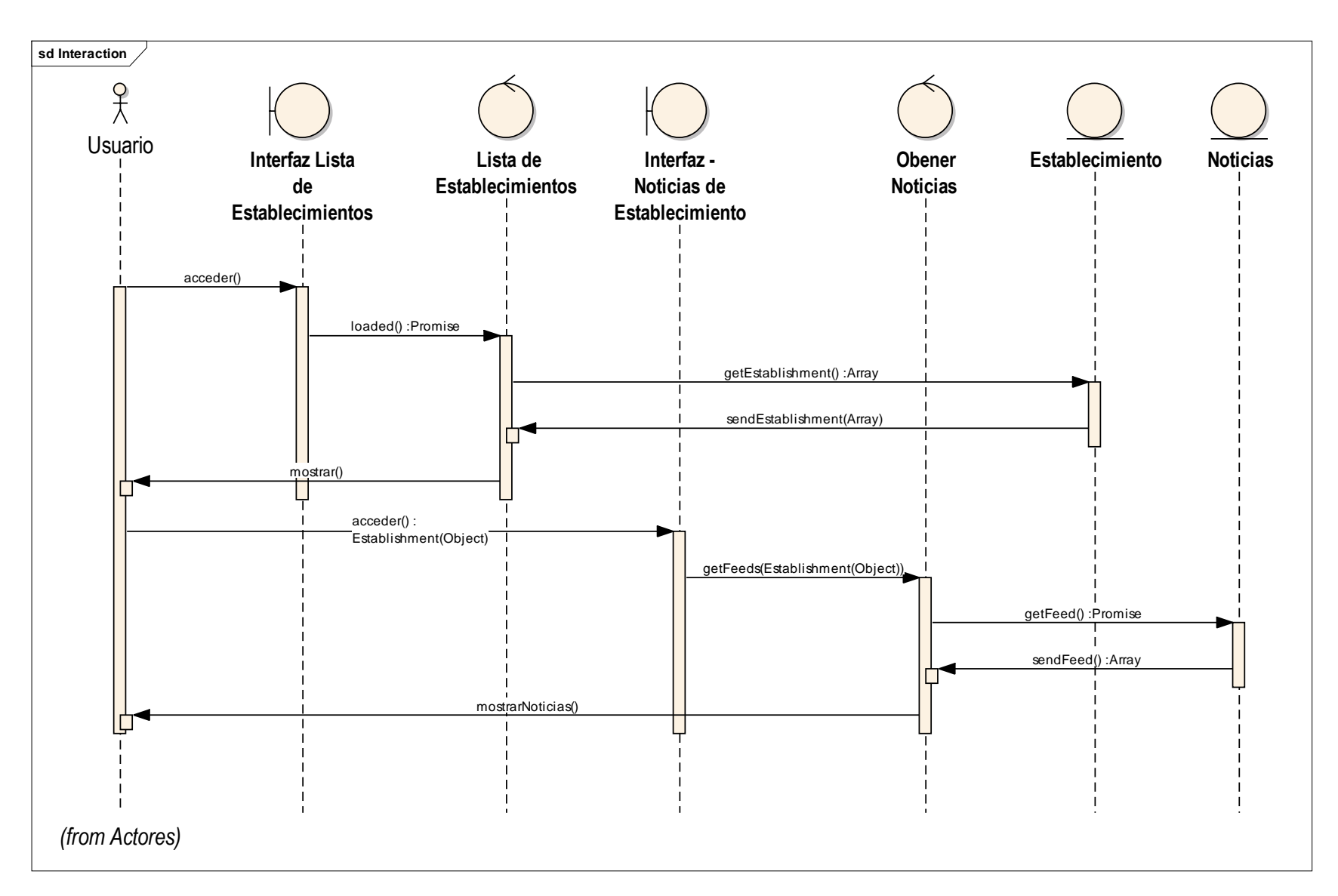

*Diagrama 21 Diagrama de Secuencia - Diagrama de Secuencia - Consultar Noticias de Facebook*

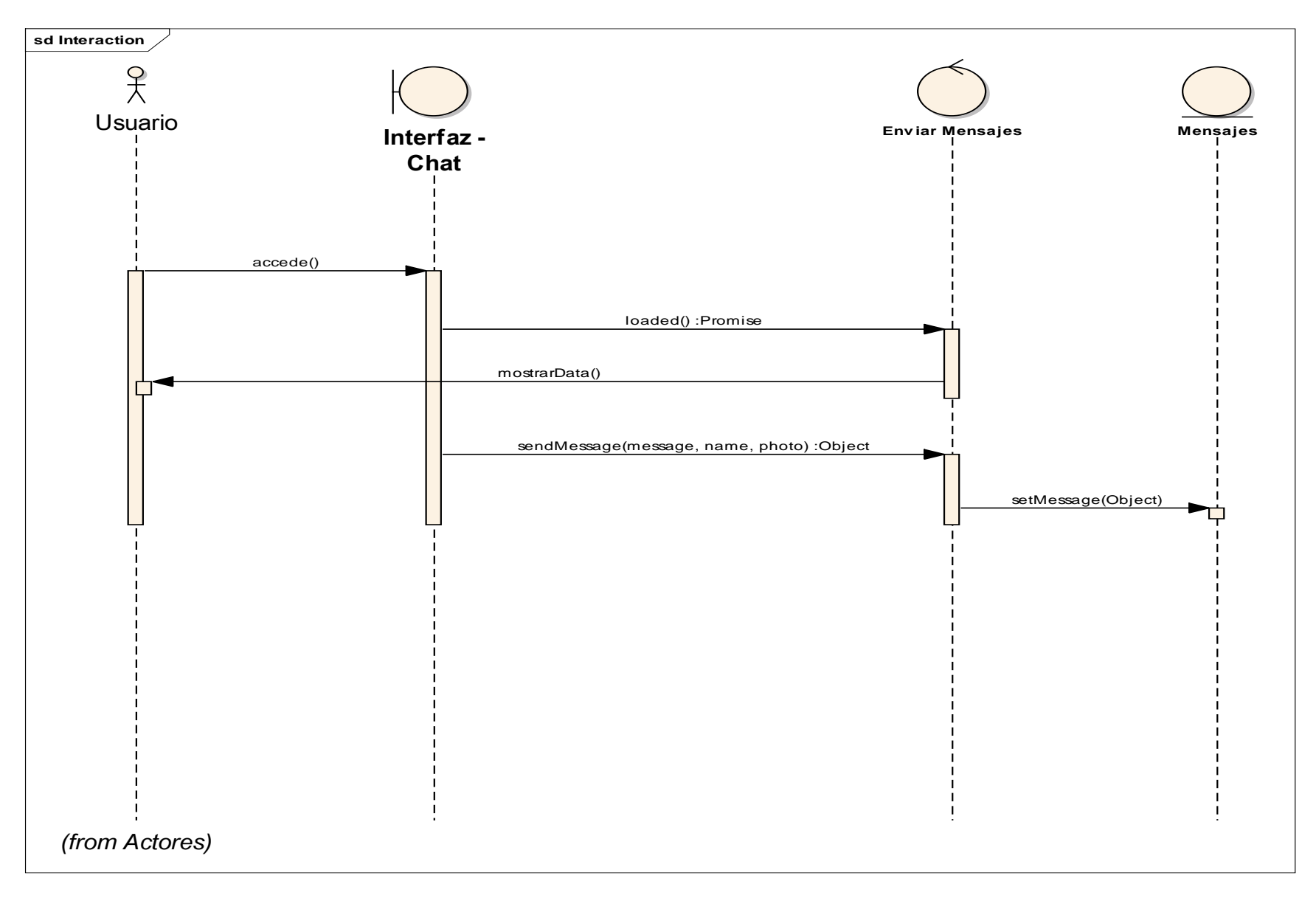

*Diagrama 22 Diagrama de Secuencia - Interactuar con Usuarios*

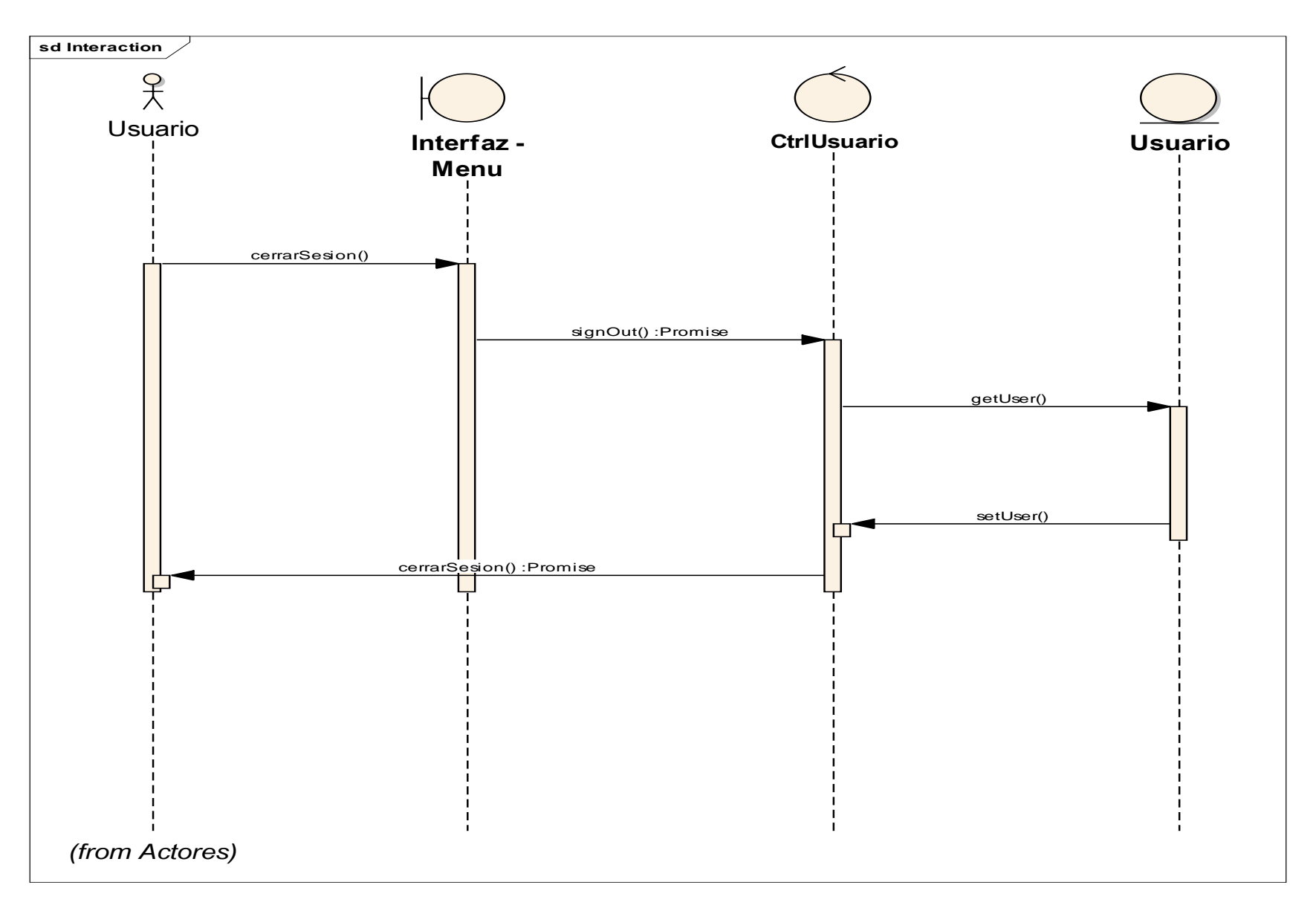

*Diagrama 23 Diagrama de Secuencia - Cerrar Sesión*

# **FASE III: DISEÑO DETALLADO**

### *A.* **Diagrama de Modelo de Datos**

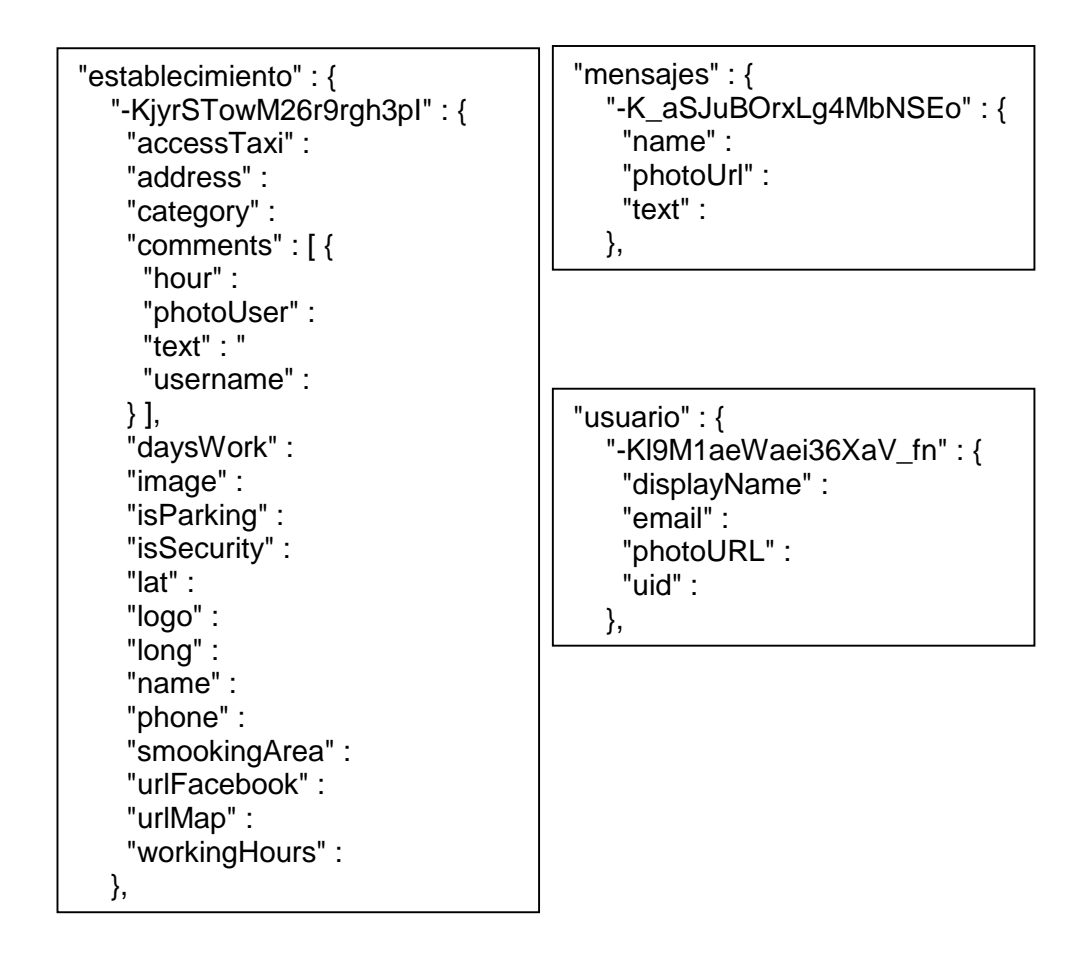

*Diagrama 24 Diagrama de Modelo de Datos - NoSQL*

# *B.* **Diagrama de Despliegue**

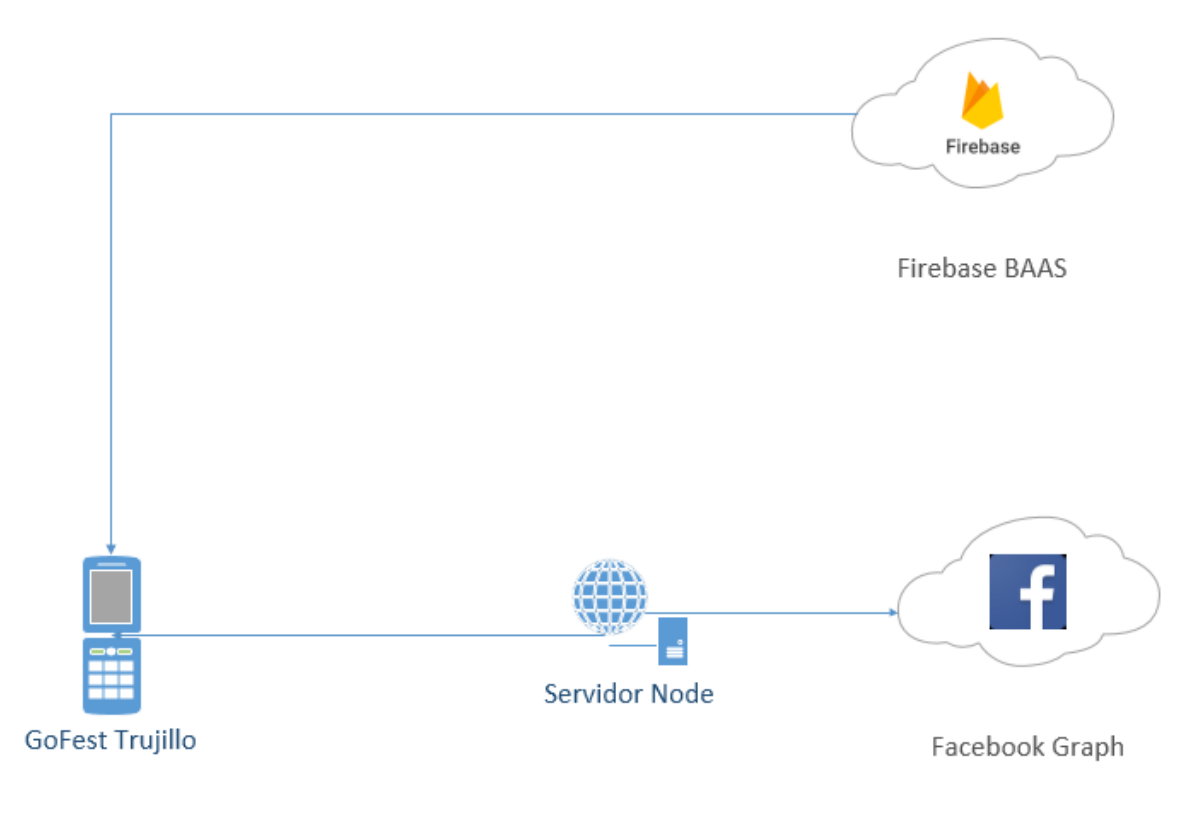

*Diagrama 25 Diagrama de Despliegue*

# **FASE IV: IMPLEMENTACION**

## *A.* **Arquitectura de la Aplicación Móvil**

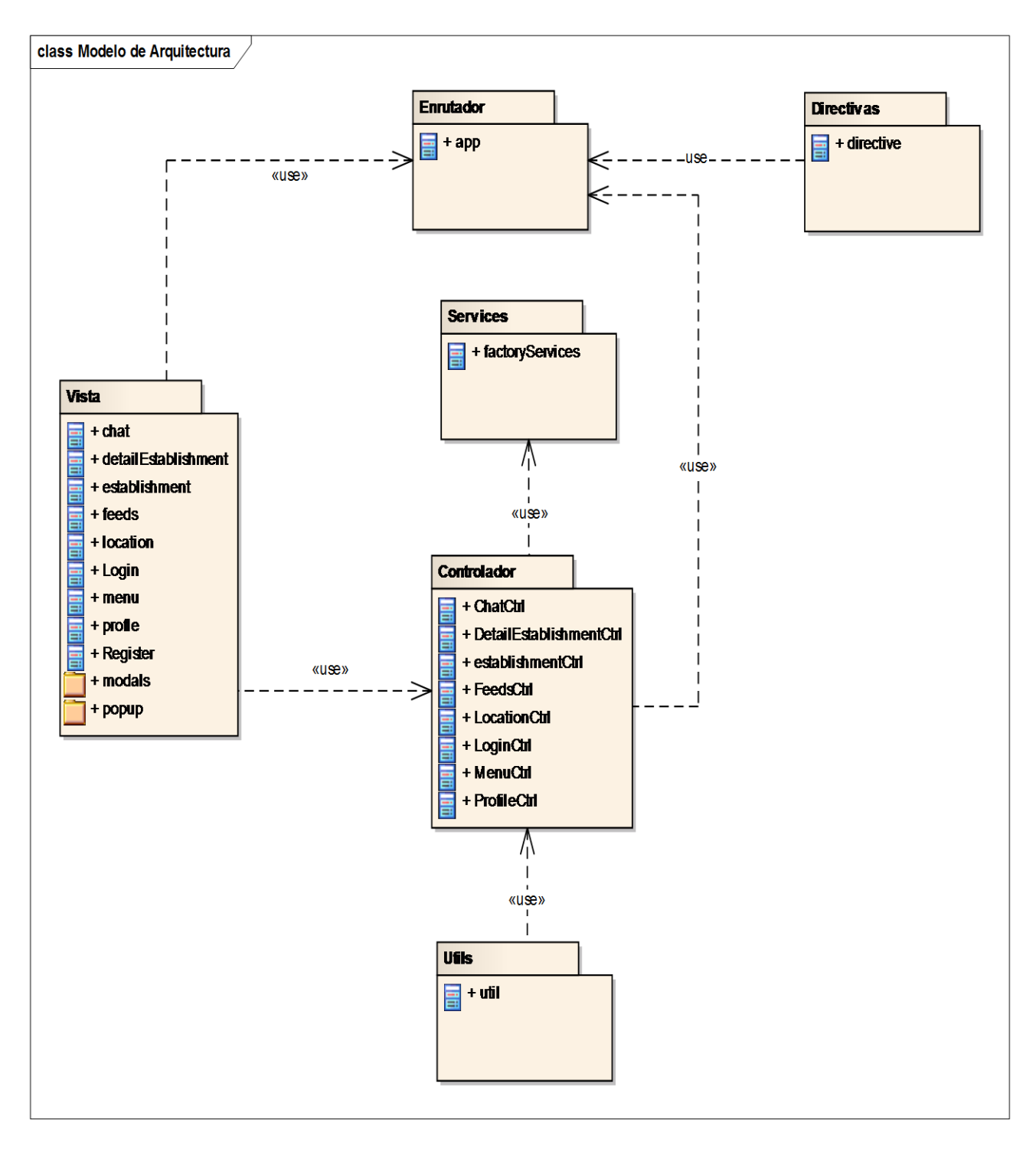

*Diagrama 26 Diagrama de Arquitectura*

### *B.* **Arquitectura del Servicio de Noticias Facebook – Node**

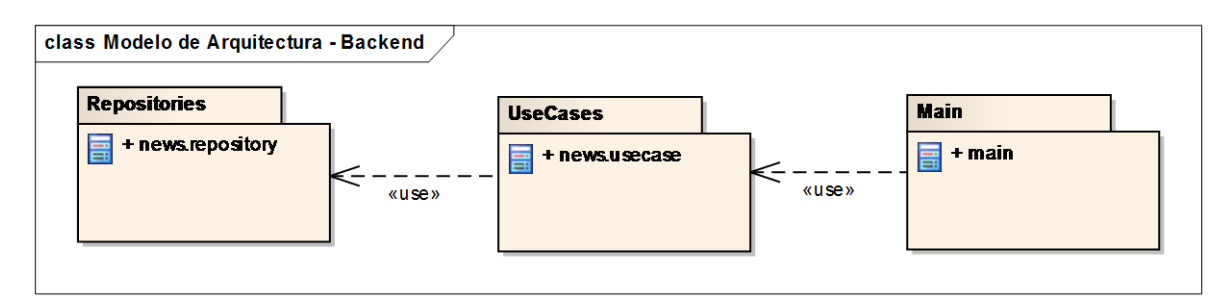

*Diagrama 27 Diagrama de Arquitectura del Servicio de Noticias Facebook*

# *C.* **PRUEBAS UNITARIAS**

La ejecución de las pruebas unitarias a nivel de la aplicación móvil, se desarrolló con Karma y usando el framework Jasmine, para describir los escenarios de cada test.

La técnica aplicada orientada a pruebas para este caso es: **Técnica de caja blanca.**

**Validación de Correo Electrónico**

```
describe ("Filtro de formato de correo electronico", function () {
   beforeEach(module('myApp'));
    var correoFiltro;
    beforeEach(inject(function ($filter) {
        correoFiltro = $filter('correo');
    \{\}) \} ;
    it ("debe contener un @ en el correo electronico", function () {
        var intent = 'test@jasmine.com';
        expect(correoFiltro(intent)).toBe(true);
    \mathcal{E}) ;
```
*Ilustración 76 Prueba Unitaria - Validación de Correo Electrónico*

C:\Users\Hernan\Desktop\gofest\goFestTrujilloMobile\test>karma\_start\_karma.confi g.js<br>07 07 2017 15:12:33.041:WARN [karma]: No captured browser, open http://localhost<br>:9876/ 9876/ 15:12:33.057:INFO [karma]: Karma v1.7.0 server started at http://0.0. 901 D 0.0:9876/ 2017 15:12:33.057:INFO [launcher]: Laun<mark>ching browser Chrome with unlimited</mark> concurrency 057:INFO [launcher]: Starting browser Chrome (Windows 7 0.0.0)]: Connected on socket O-d6hIowiDGvypyPAAAA with id 12178580 soc.e: Commonwippyramment with it first.<br>LOG: 'Test validador de formato de Correo Electronico'<br>LOG: 'Paso la prueba correctamente'<br>Chrome 59.0.3071 (Windows 7 0.0.0): Executed 1 of 1 SUCCESS (0.029 secs / 0.022 secs<br>Chrom secs)

*Ilustración 77 Resultado de la Prueba Unitaria - Validación de Correo Electrónico*

**Interpretación:** El escenario de validar el formato de correo electrónico, se describe que se espera un correo electrónico en donde contenga el carácter @.

El resultado fue Success (Exitoso) para este escenario.

**Validación de Contraseña**

```
describe ("Filtro de contraseña", function () {
    beforeEach(module('myApp'));
    var passwordFilter;
    beforeEach(inject(function ($filter) {
        passwordFilter = $filter('password');
    \{\}) ) :
    it ("ddebe ser mayor a 6 digitos", function () {
        var intent2 = "1234567";
        expect(passwordFilter(intent2)).toBe(true);
    \mathcal{E}) ;
```
*Ilustración 78 Prueba Unitaria - Validación de Contraseña*

C:\Users\Hernan\Desktop\gofest\goFestTrujilloMobile\test>karma\_start\_karma.confi g.js 2017 15:15:46.614:WARN [karma]: No captured browser, open http://localhost :9876/ 5:15:46.630:INFO [karma]: <mark>Karma u1.7.0 server started at http://0.0.</mark> 0.0:9876/ 7 15:15:46.630:INFO [launcher]: Launching browser Chrome with unlimited concurrency 630:INFO [launcher]: Starting browser Chrome indows 7 0.0.0)]: Connected on socket wMvOHNLznbHhiZjNAAAA with id 12596604 socket who distributed and the Handley of the Handley Consider the LGG: 'Test minimo de caracters del Password<br>LOG: 'Paso la prueba correctamente'<br>Chrome 59.0.3071 (Windows 7 0.0.0): Executed 1 of 1 SUCCESS (0 secs / 0.016 secs)

*Ilustración 79 Resultado de la Prueba Unitaria - Validación de Contraseña*

**Interpretación:** El escenario de validar el límite de caracteres en el password, se describe el password debe contener como mínimo 6 caracteres.

El resultado fue Success (Exitoso) para este escenario.

**Validación de Insertar Usuarios a la base de datos de Firebase**

```
describe ("Listado de Usuarios", function () {
    console.log('Test Listado de Usuarios');
    beforeEach(module('myApp'));
    var MainCtrl, scope;
    beforeEach(inject(function ($controller, $rootScope) {
        score = $rootScope.$new();
        MainCtrl = $controller('UsersCtrl', {$scope: scope});
    \{\}) \} ;
    it ("No debe contener nulos", function () {
        expect(scope.users).not.toBeNull();
    \} ;
\mathcal{V}
```
*Ilustración 80 Prueba Unitaria - Validación de Insertar Usuarios a Firebase*

C:\Users\Hernan\Desktop\gofest\goFestTrujilloMobile\test>karma\_start\_karma.confi ง..งระ<br>g.js<br>ดี? ดี? 2017 15:19:55.896:WARN [karma]: No captured browser, open http://localhost  $: 9876/$ 5:19:55.912:INFO [karma]: Karma v1.7.0 server started at http://0.0. 0.0:9876/ 7 15:19:55.912:INFO [launcher]: Launching browser Chrome with unlimited concurrency 927:INFO [launcher]: Starting browser Chrome indows 7 0.0.0)]: Connected on socket TzyggArySCUgKrHmAAAA with id 45382307<br>Chrome 59.0.3071 (Windows 7 0.0.0) LOG: 'Test Registro de Usuarios' Chrome 59.0.3071 (Windows 7 0.0.0): Executed 1 of 1 SUCCESS (0 secs / 0.02 secs)<br>Chrome 59.0.3071 (Windows 7 0.0.0): Executed 1 of 1 SUCCESS (0.003 secs / 0.02 s ecs)

*Ilustración 81 Resultado de la Prueba Unitaria - Validación de Insertar Usuarios a Firebase*

**Interpretación:** El escenario de validar la inserción de usuarios en la base de datos de Firebase, se describe que cada vez que existe un registro de usuario, este actualice la base de datos, y no debe contener nulos ni datos no definidos.

El resultado fue Success (Exitoso) para este escenario.

 **Validación de Listado de Centros de Diversión desde base de datos de Firebase**

```
describe ("Listado de Locales de Diversion", function () {
    console.log('Test Listado de Locales');
   beforeEach(module('myApp'));
   var MainCtrl, scope;
   beforeEach(inject(function ($controller, $rootScope) {
        score = $rootScope.$new();
       MainCtrl = $controller('EstablishmentCtrl', {$scope: scope});
   333:it ("No debe contener nulos", function () {
        expect(scope.establishment).not.toBeNull();
   \mathcal{V}) ;
```

```
177
Ilustración 82 Prueba Unitaria - Validación de Listado de Centros de Diversión
```
–<br>C:\Users\Hernan\Desktop\gofest\goFestTrujilloMobile\test>karma start karma.confi<br>g.js<br>07 07 2017 15:23:39.786:WARN [karma]: No captured browser, open http://localhost 2017 15:23:39.786:WARN [karma]: No captured browser, open http://localhost :9876/  $5:23:39.802$ :INFO [karma]: <mark>Karma u1.7.0 server started at http://0.0.</mark>  $0.0:9876/$ 15:23:39.802:INFO [launcher]: Launching browser Chrome with unlimited concurrency 23:39.802:INFO [launcher]: Starting browser Chrome<br>23:41.120:INFO [Chrome 59.0.3071 (Windows 7 0.0.0)]: Connected on socket ohmWRI5sn5ACapsBAAAA with id 80485812<br>Chrome 59.0.3071 (Windows 7 0.0.0) LOG: 'Test Listado de Locales' Chrome 59.0.3071 (Windows 7 0.0.0) Executed 1 of 1 SUCCESS (0 secs / 0.02 secs)<br>Chrome 59.0.3071 (Windows 7 0.0.0): Executed 1 of 1 SUCCESS (0 secs / 0.02 secs)<br>ecs)

*Ilustración 83 Resultado de la Prueba Unitaria - Validación de Listado de Centros de Diversión*

**Interpretación:** El escenario de validar el listado de centros de diversión desde la base de datos de Firebase, se describe que la rama que contiene los datos de los centros de diversión de la ciudad de Trujillo, no este vacía.

El resultado fue Success (Exitoso) para este escenario.

# **PRUEBAS FUNCIONALES**

## *I.* **DISEÑO DE PRUEBAS FUNCIONALES**

## *A.* **INICIAR SESION**

Prueba funcional del caso de uso Iniciar Sesión.

### *1.* **FORMULARIO PARA INICIAR SESION**

Esta funcionalidad permite poder autenticarse en la aplicación y tener acceso a ella.

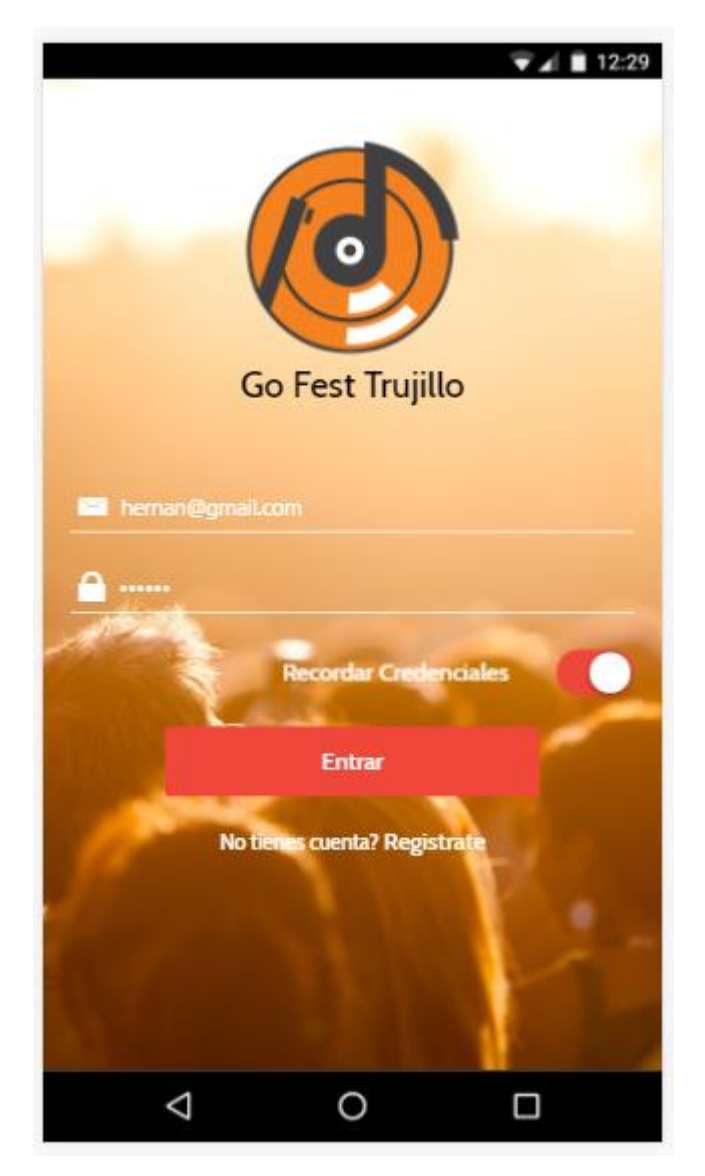

*Ilustración 84 Formulario Iniciar Sesión*

# *1.2.* **CLASES DE EQUIVALENCIA.**

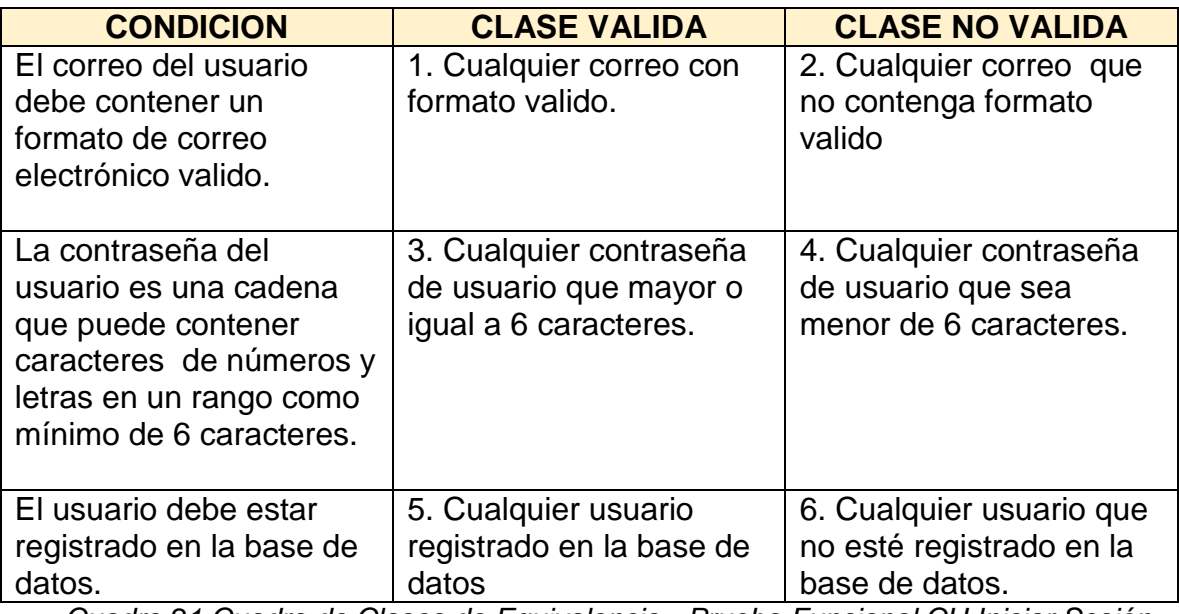

*Cuadro 21 Cuadro de Clases de Equivalencia - Prueba Funcional CU Iniciar Sesión*

# *1.3.* **CASOS DE PRUEBA**

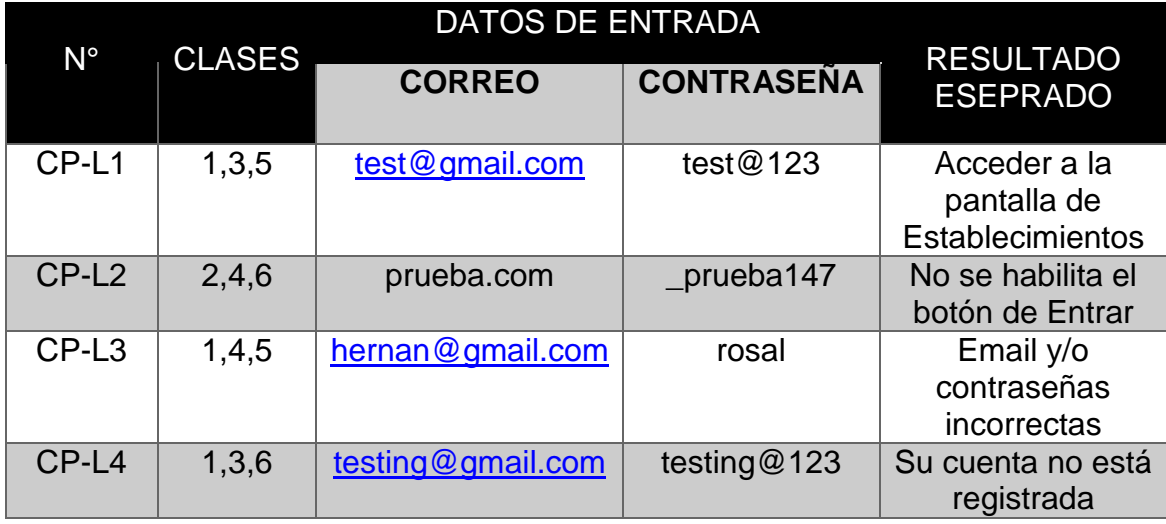

*Cuadro 22 Diagrama de Casos de Prueba - CU Iniciar Sesión*

## *B.* **REGISTRO DE USUARIOS**

Prueba funcional del caso de uso Registro de usuarios

## *2.* **FORMULARIO PARA REGISTRAR USUARIO**

Esta funcionalidad permite registrar a un usuario, con un correo electrónico.

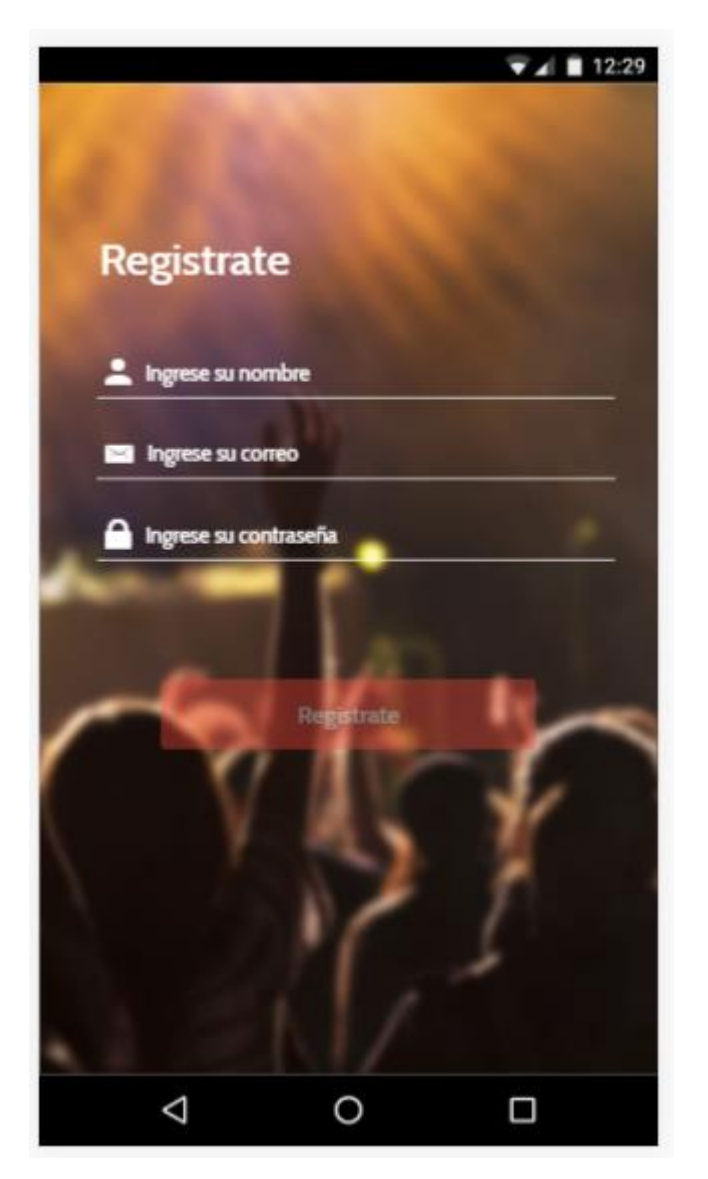

*Ilustración 85 Formulario de Registrar Usuario*

## *2.2.* **CLASES DE EQUIVALENCIA.**

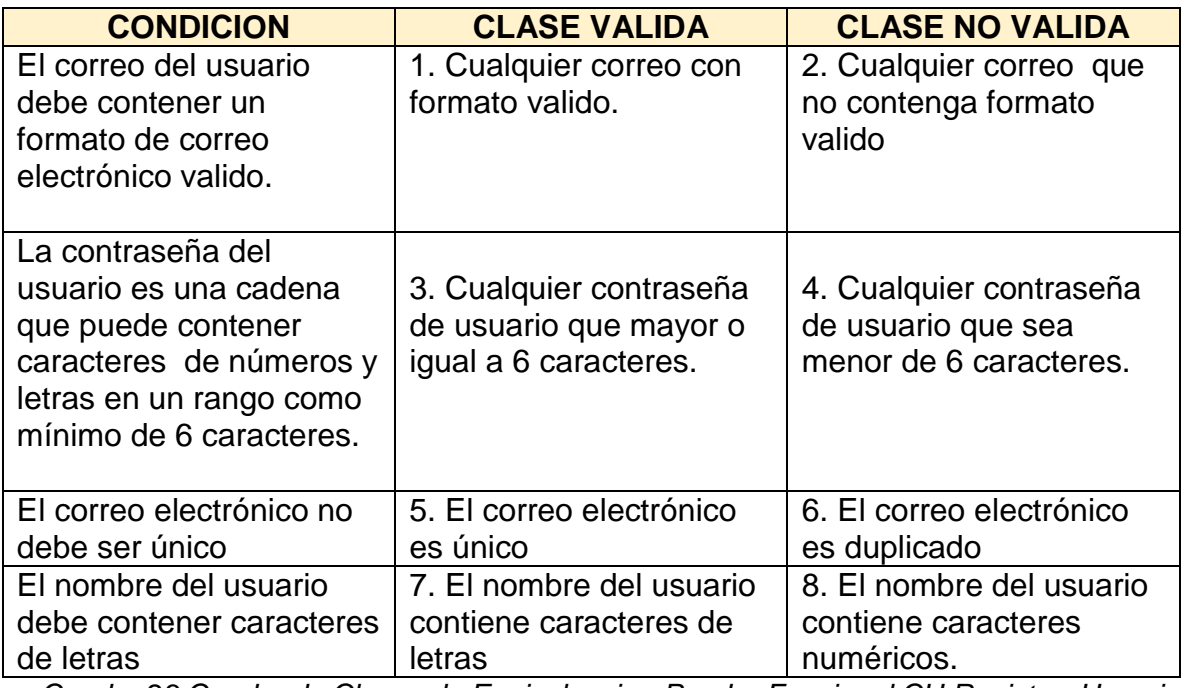

*Cuadro 23 Cuadro de Clases de Equivalencia - Prueba Funcional CU Registrar Usuario*

## *2.3.* **CASOS DE PRUEBA**

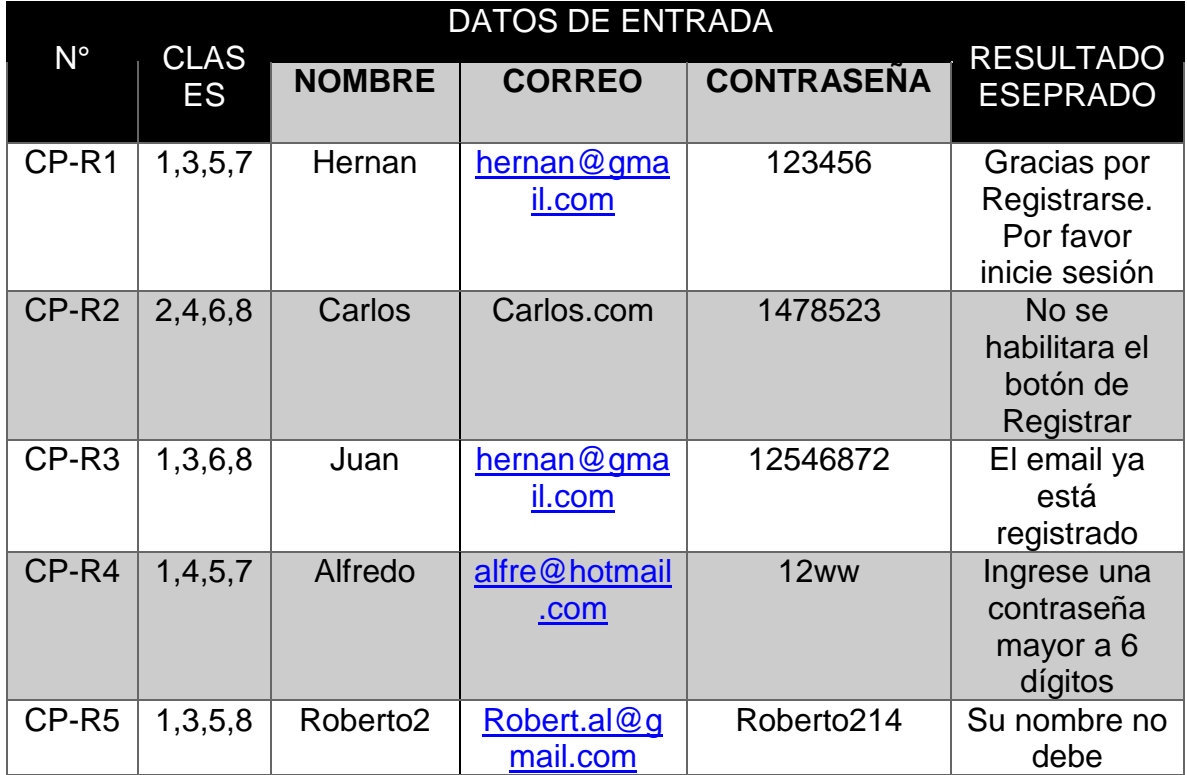

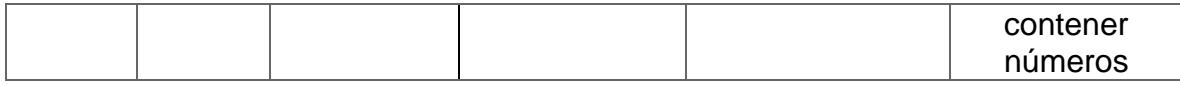

*Cuadro 24 Casos de Prueba - CU Registrar Usuario*

## *C.* **GESTIONAR COMENTARIOS**

Prueba funcional del caso de uso Gestionar Comentarios

## *1.* **FORMULARIO PARA GESTIONAR COMENTARIOS**

Esta funcionalidad permite poder realizar comentarios, editarlos y eliminarlos.

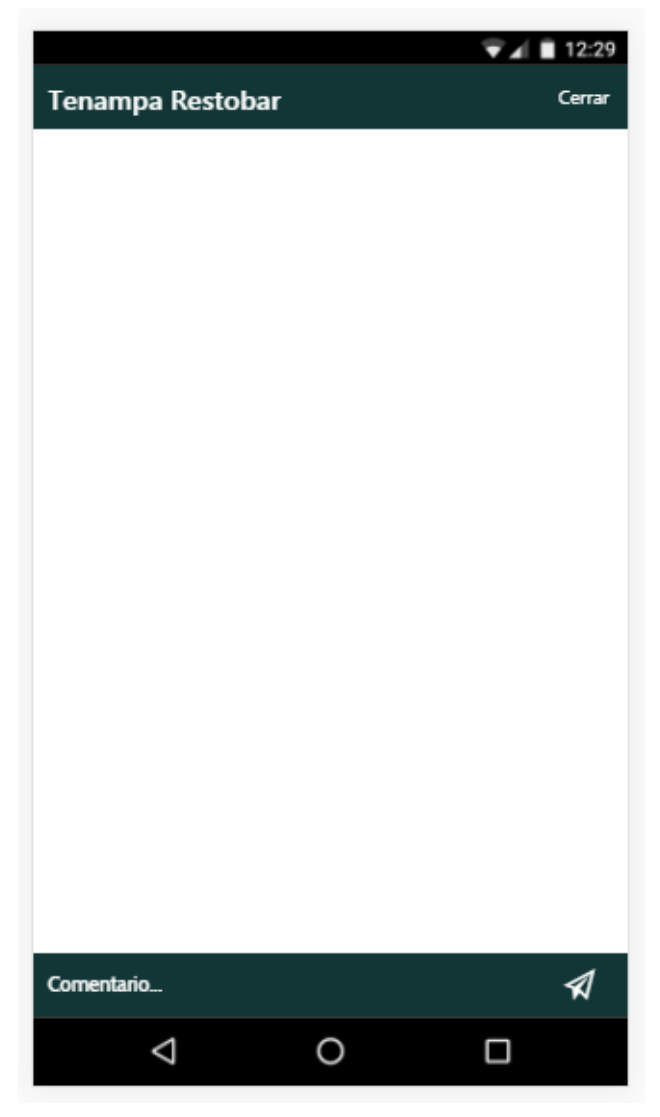

*Ilustración 86 Formulario de Gestionar Comentarios*

### *1.2.* **CLASES DE EQUIVALENCIA.**

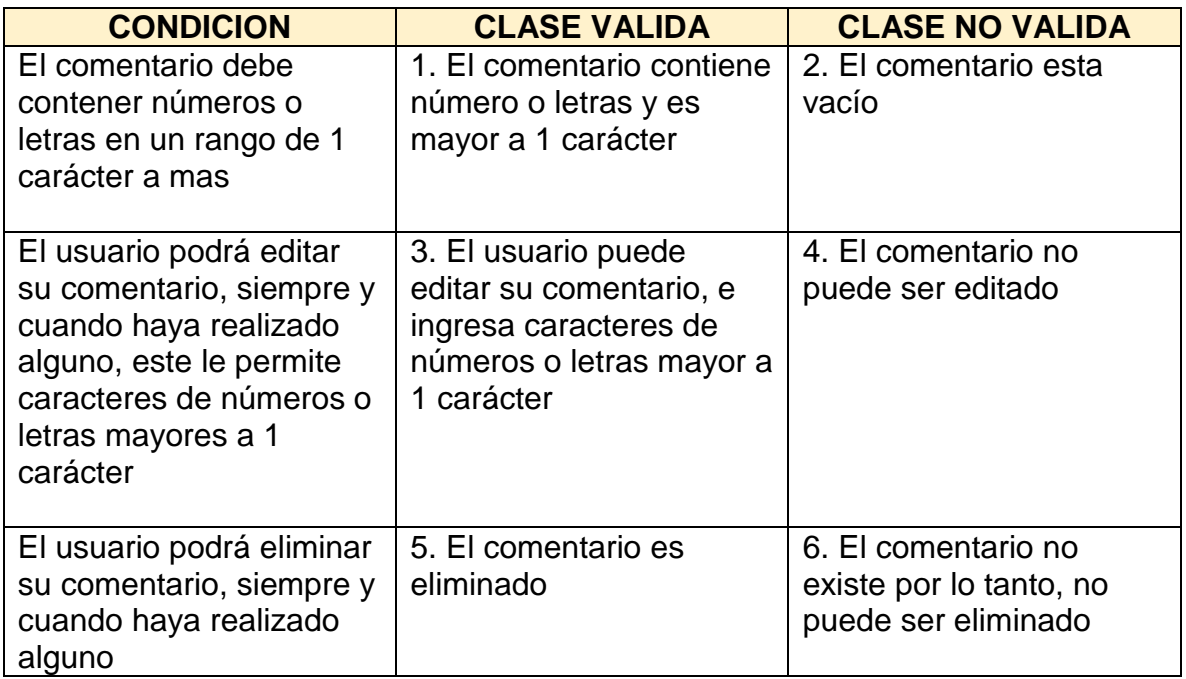

*Cuadro 25 Cuadro de Clases de Equivalencia - Prueba Funcional CU Gestionar Comentarios*

## *1.3.* **CASOS DE PRUEBA**

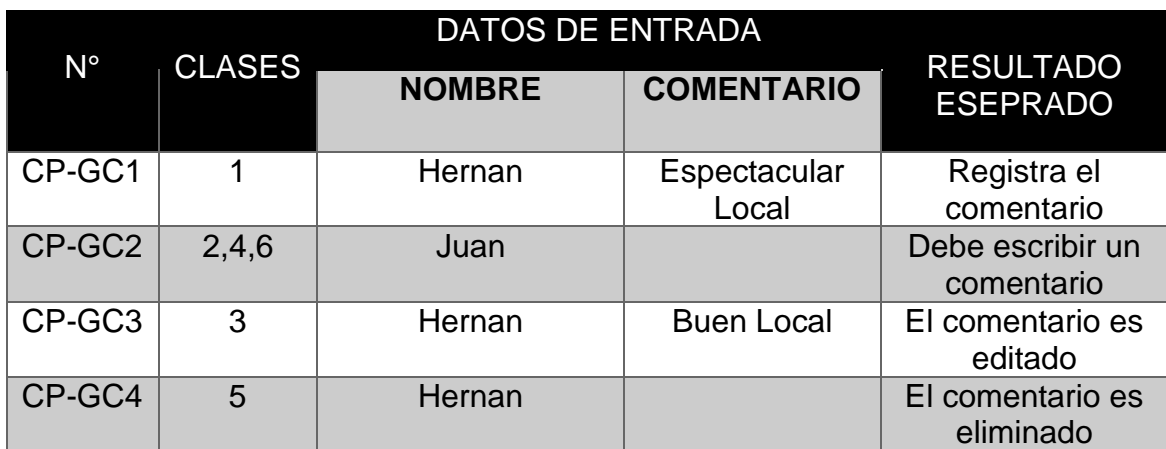

*Cuadro 26 Casos de Prueba - CU Gestionar Comentarios*

## *D.* **INTERACTUAR CON USUARIOS**

Prueba funcional del caso de uso Interactuar con Usuarios

### *2.* **FORMULARIO PARA INICIAR SESION**

Esta funcionalidad permite poder chatear con los usuarios conectados a la aplicación.

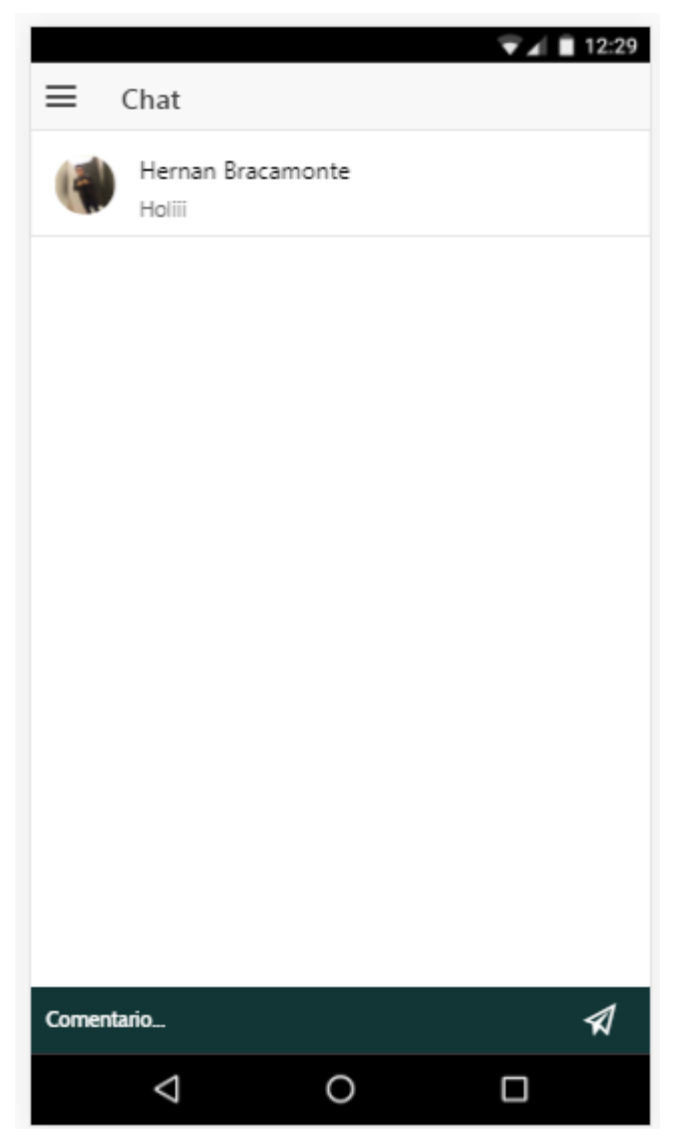

*Ilustración 87 Formulario de Chat*

### *2.2.* **CLASES DE EQUIVALENCIA.**

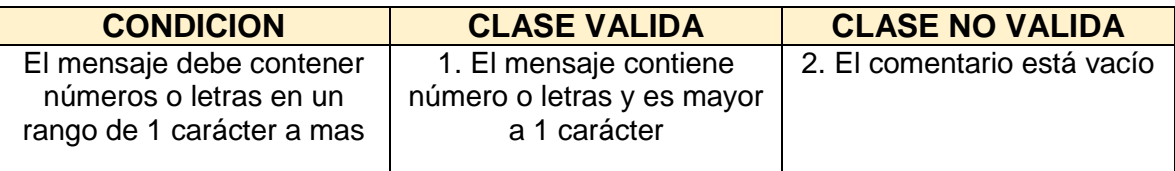

*Cuadro 27 Cuadro de Clases de Equivalencia - Prueba Funcional CU Interactuar con Usuarios*

# *2.3.* **CASOS DE PRUEBA**

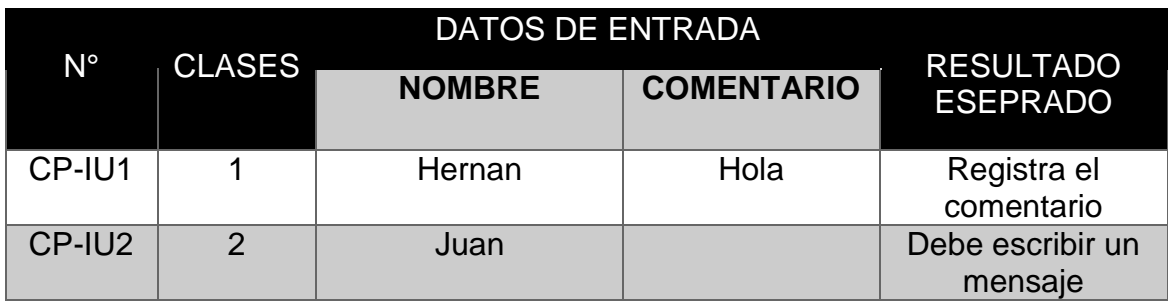

*Cuadro 28 Casos de Prueba - CU Interactuar con Usuarios*

## *I.* **RESULTADOS DE PRUEBAS FUNCIONALES**

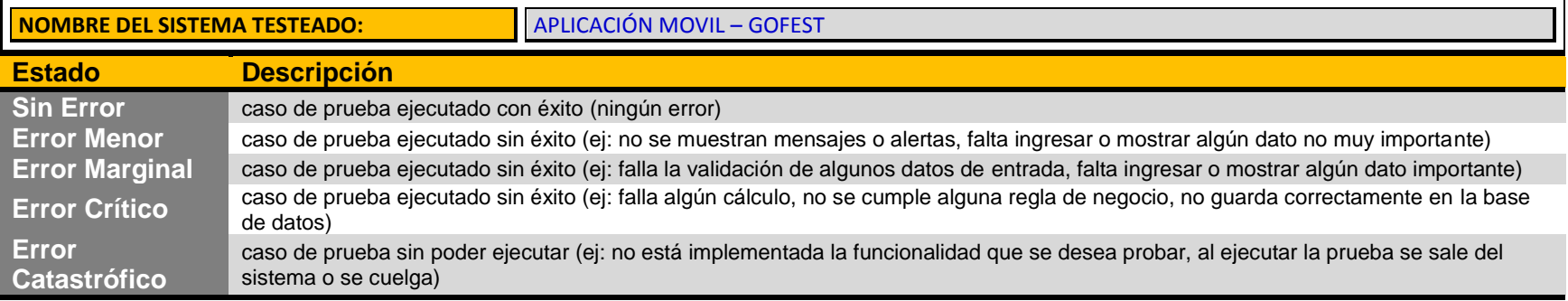

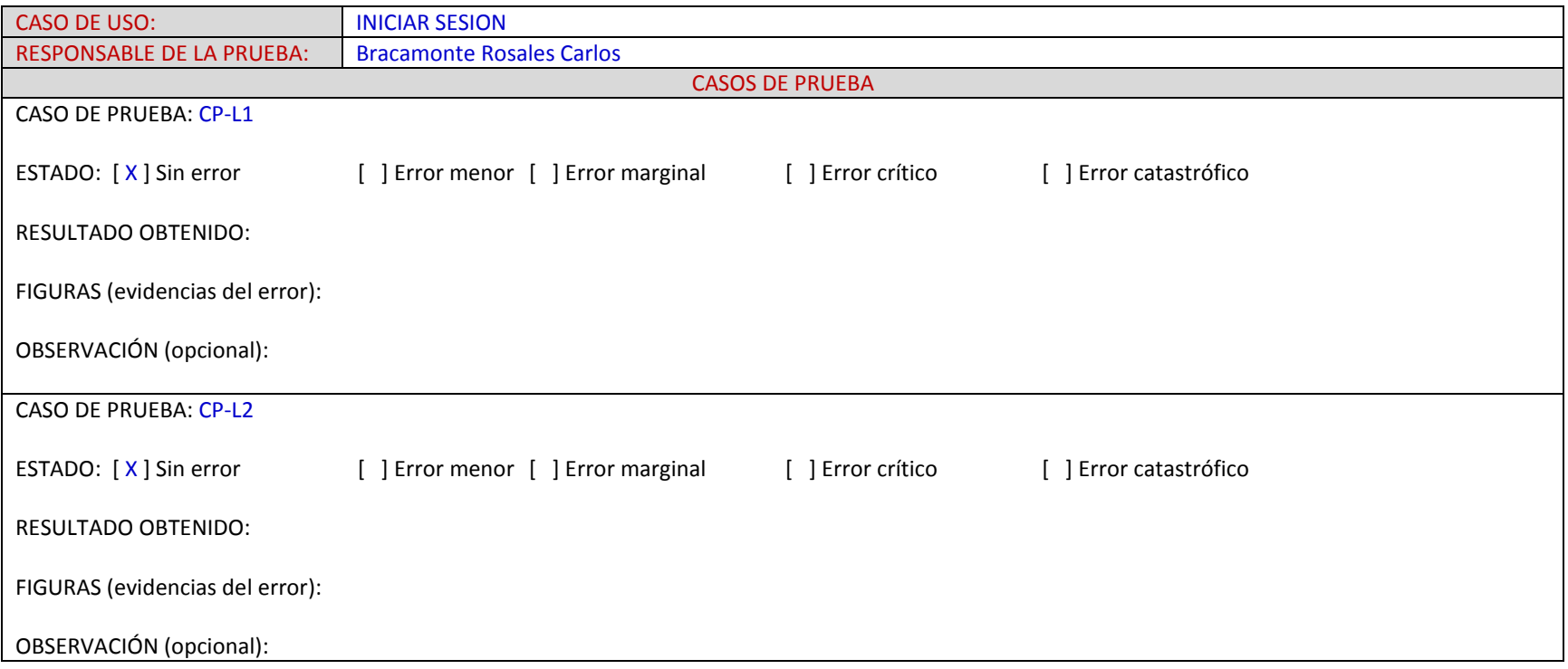

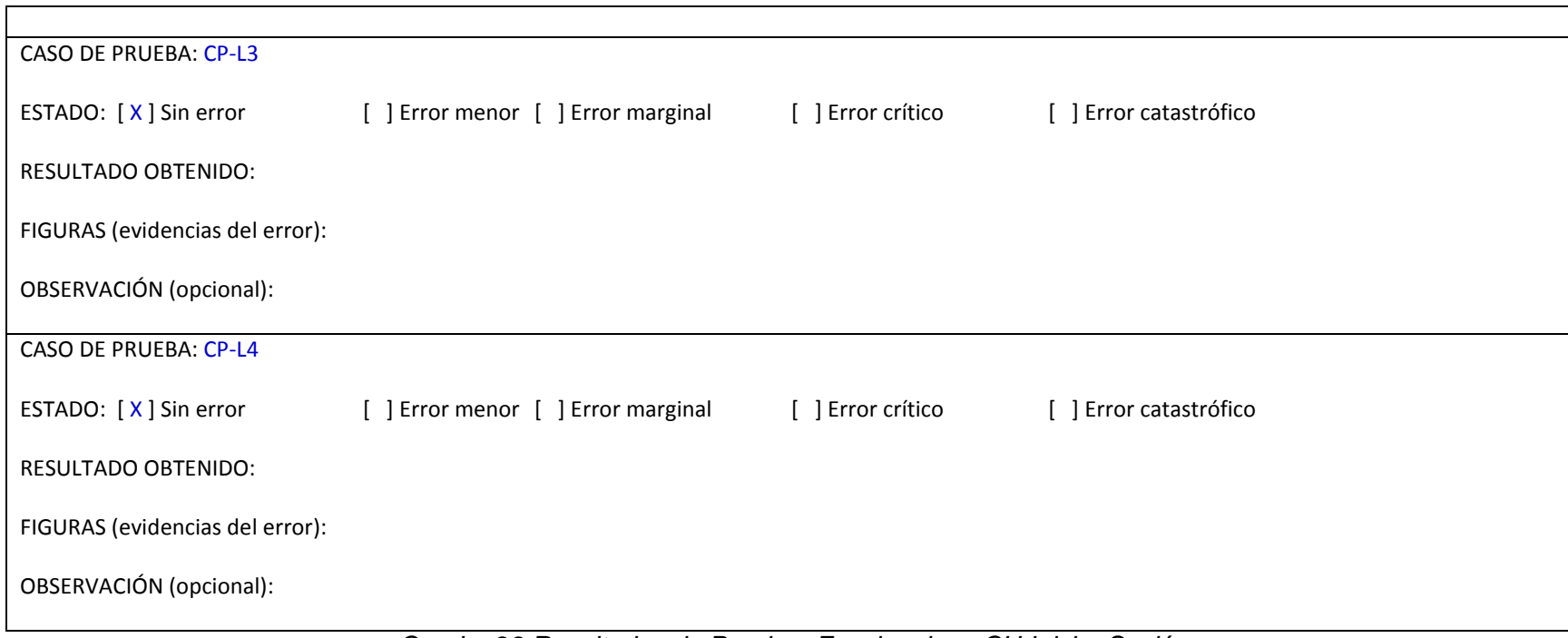

*Cuadro 29 Resultados de Pruebas Funcionales - CU Iniciar Sesión*

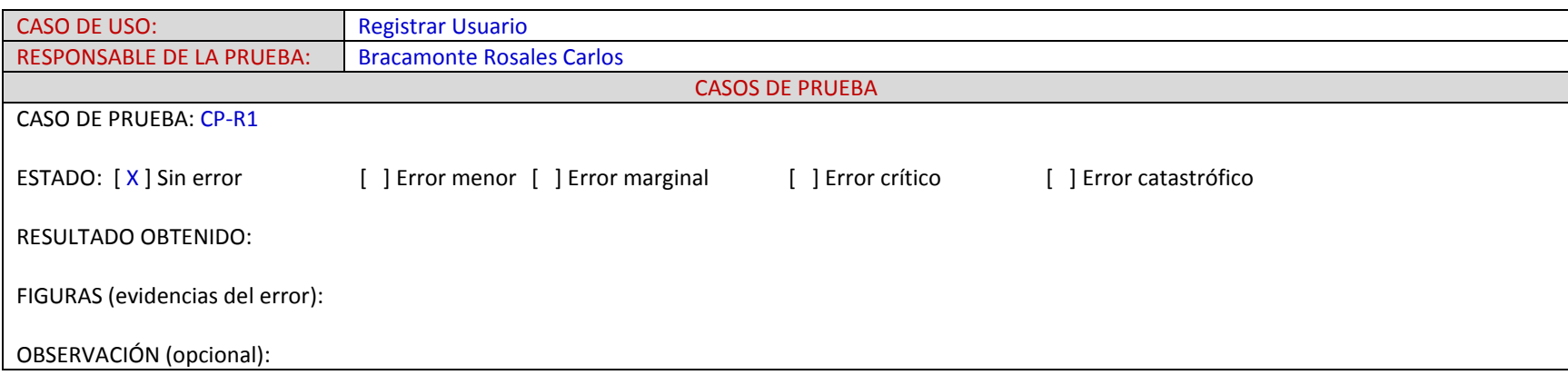

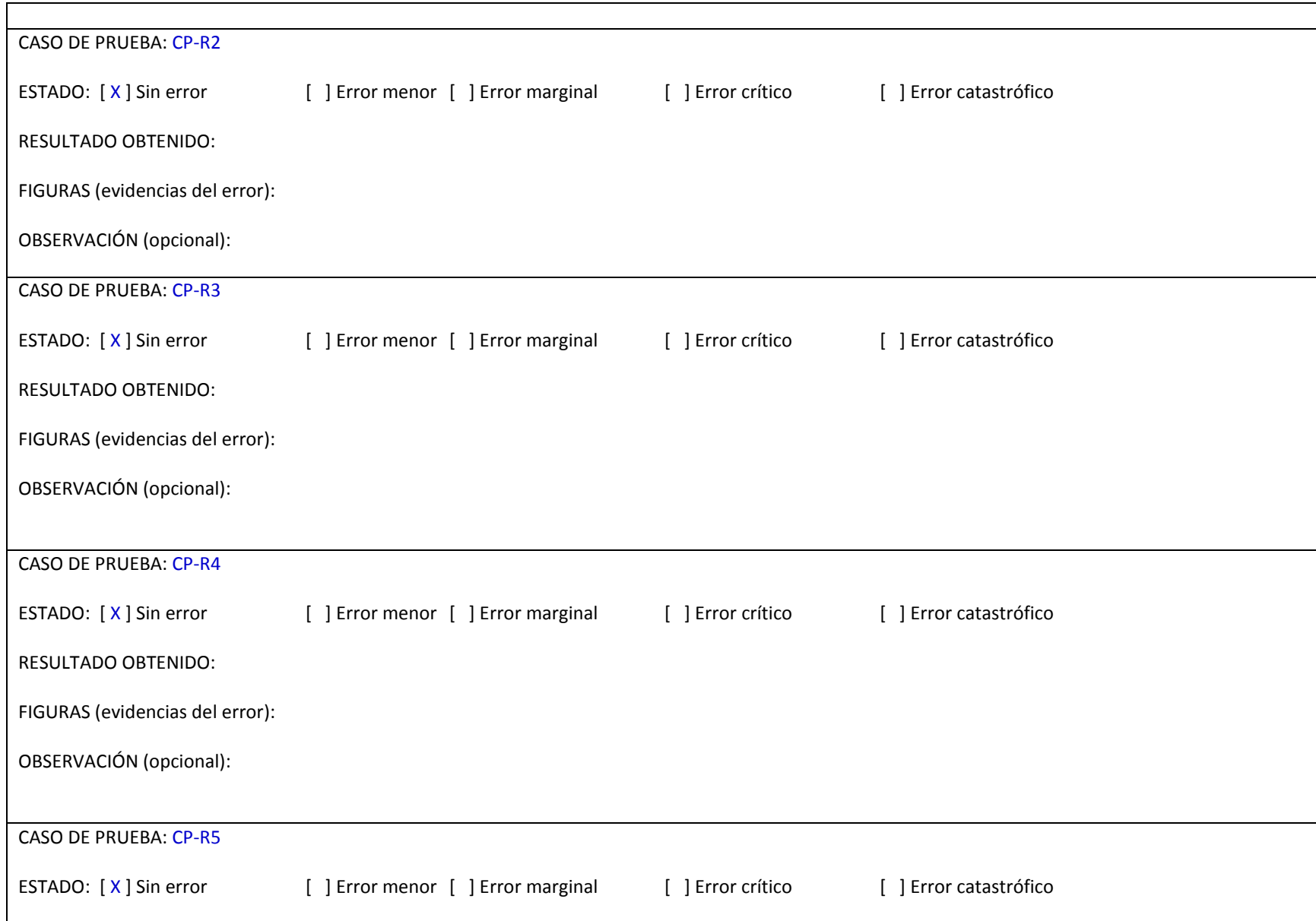

### RESULTADO OBTENIDO:

FIGURAS (evidencias del error):

OBSERVACIÓN (opcional):

# *Cuadro 30 Resultados de Pruebas Funcionales - CU Registrar Usuario*

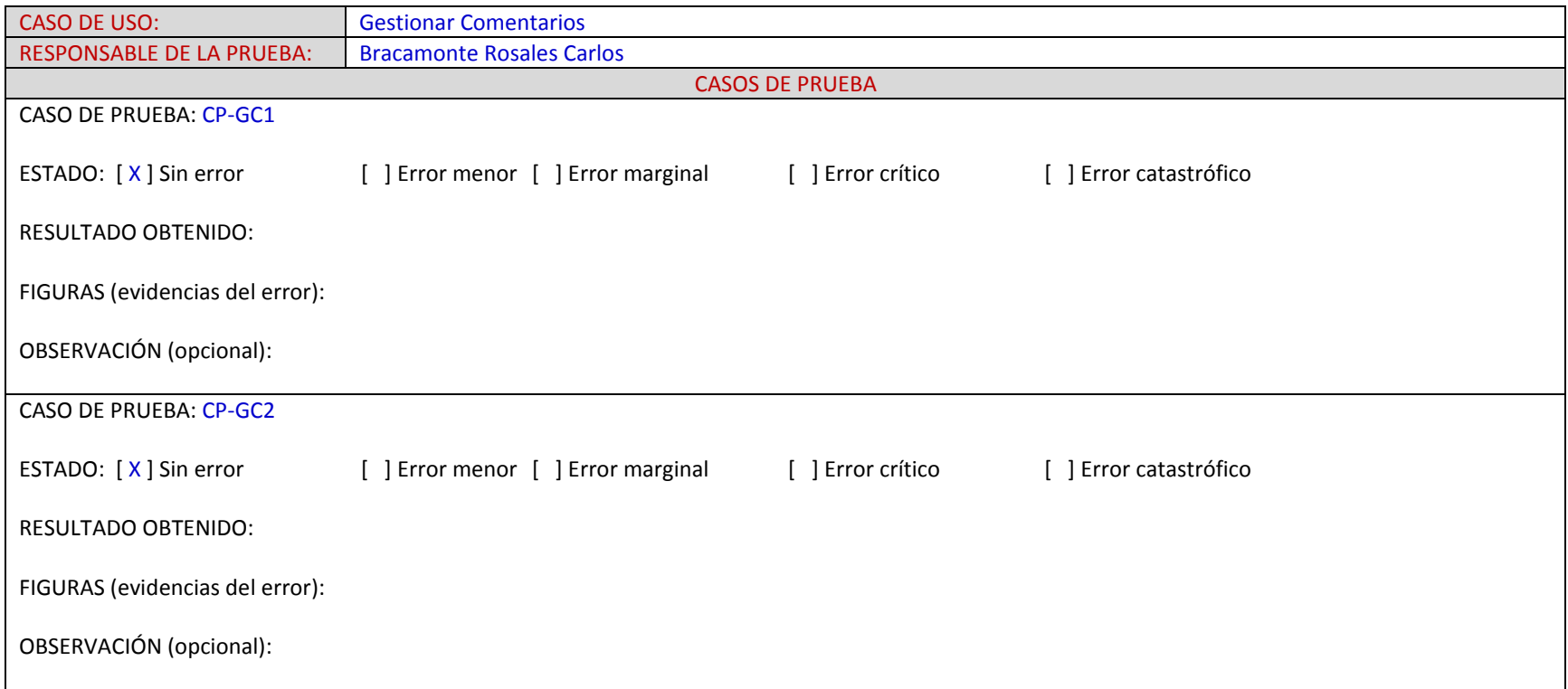

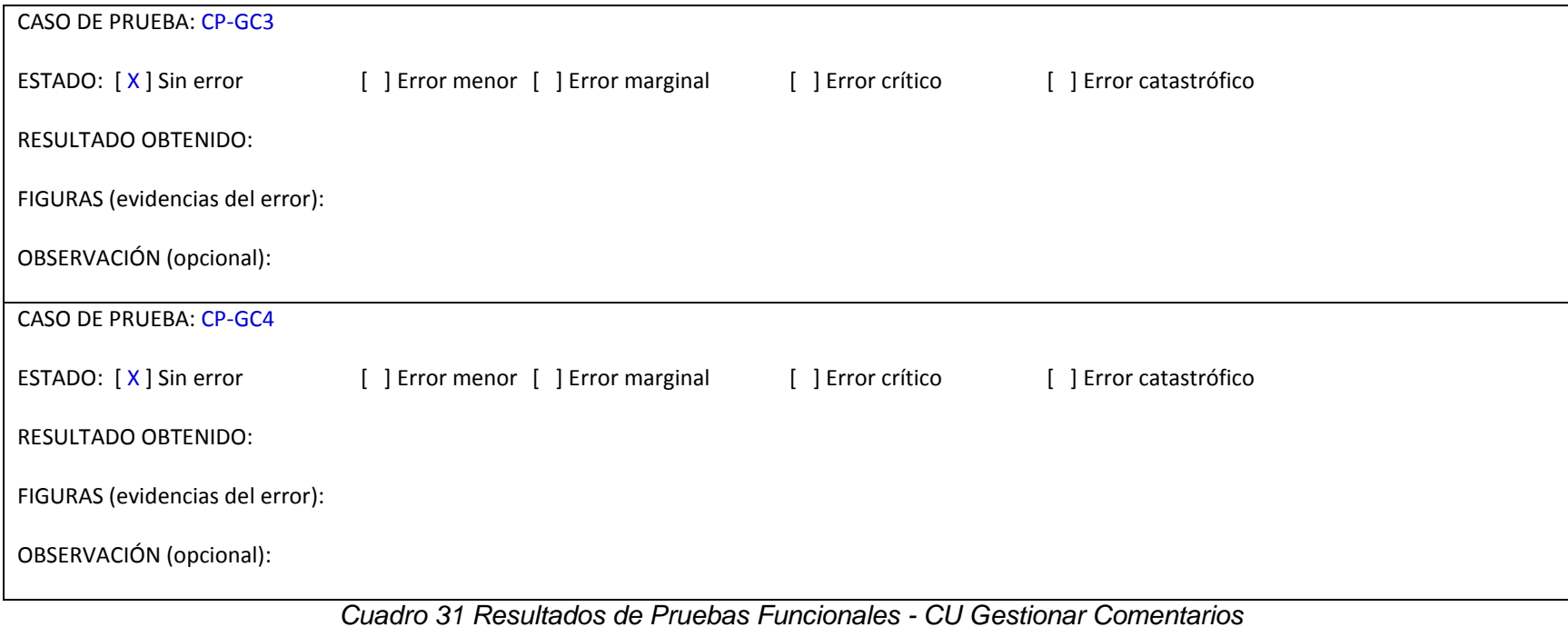

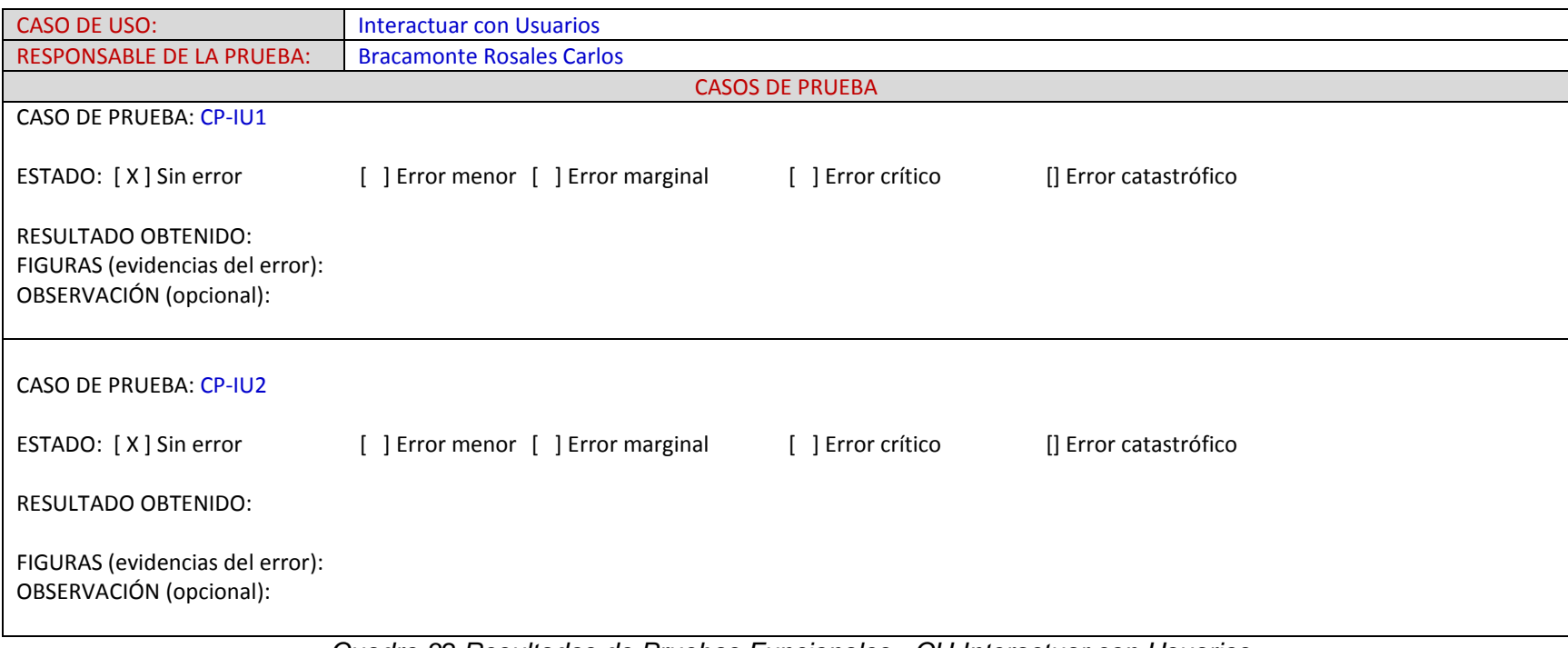

*Cuadro 32 Resultados de Pruebas Funcionales - CU Interactuar con Usuarios*

### **ANEXO 17: CARTA DE CONFORMIDAD DE LA EMPRESA**

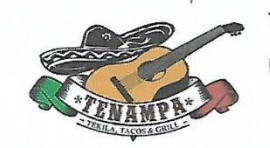

**TENAMPA RESTOBAR** Dirección: La Planicie MZ i LT2

Señor:

Carlos Hernan Bracamonte Rosales

De mi especial consideración:

Saludándole muy cordialmente, es grato dirigirme a Usted, en mi condición de propietario de la empresa Tenampa Restobar el mismo que está en mi administración directa, haciéndole llegar mi conformidad con respecto a su proyecto de investigación, deseándole los mejores éxitos en su etapa de presentación.

Me despido

Atentamer

José Antonio Valdivieso García

Administrador

*Ilustración 88 Carta de Conformidad de La Empresa Tenampa*

### ANEXO 18: MANUAL DE INSTALACION DEL SISTEMA

### *I. INSTALACION DE HERRAMIENTAS*

*Este punto describe la instalación de las herramientas que permitirán poder ejecutar el sistema móvil.*

*Este punto es vital, porque es el core de la aplicación, cabe mencionar que dichas herramientas son con licencia gratuita.*

#### *A. Instalación de Node JS*

*Entorno de ejecución de JavaScript en el lado del Servidor.*

#### *Permitirá:*

- *Ejecución de Ionic*
- *Instalación de dependencias bajo su node package manage (npm).*
- *Ejecución de servidor node para la ejecución de código JavaScript.*

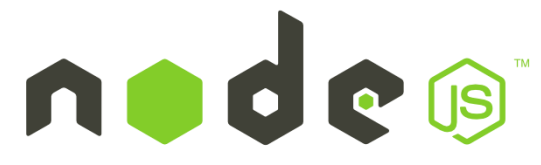

*Enlace de descarga:* <https://nodejs.org/es/>

#### **B.** *INSTALACION DE JDK*

*Dependencia para la instalación de Apache Cordova*

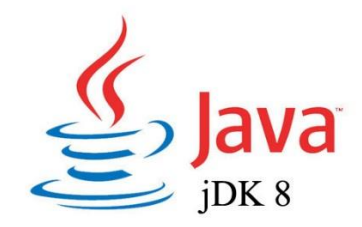

*Enlace de descarga:* **[http://www.oracle.com/technetwork/java/javase/downloads/jdk8-downloads-](http://www.oracle.com/technetwork/java/javase/downloads/jdk8-downloads-2133151.html)[2133151.html](http://www.oracle.com/technetwork/java/javase/downloads/jdk8-downloads-2133151.html)**

#### *C. NSTALACION DE ANDROID – BUILD PLATFORMS – TOOLS PLATFORMS*

*Dependencia para la instalación de Cordova.*

#### *Nota:*

*Es recomendable descargar la última versión del SDK de Android, e instalar Android Studio con todas sus dependencias.*

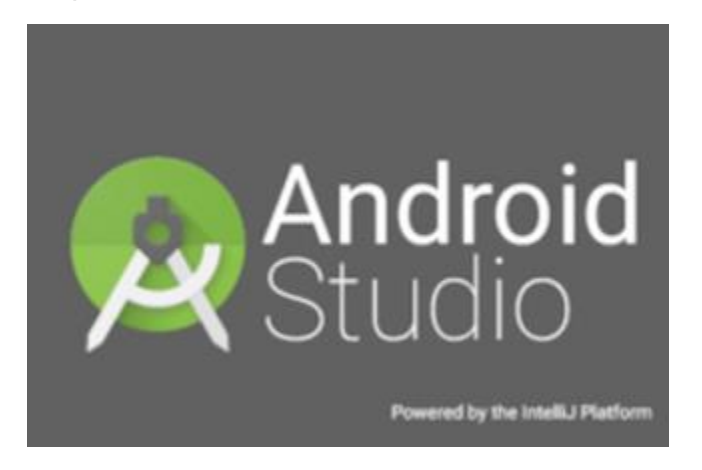

*Enlace de descarga:* <https://developer.android.com/studio/index.html?hl=es-419>

### *D. Instalación de Apache Cordova*

*Apache cordova se puede tomar como el intermediario entre Ionic y el Hardware del dispositivo móvil.*

#### *Permitirá:*

- *Comunicación entre nuestro código y el hardware del dispositivo móvil.*
- *Instalación de plugins para acceder a funciones del dispositivo móvil*
- *Compilación del código binario ya sea en .apk o .ipa*

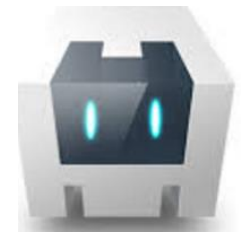

#### *Instalación:*

*1. Tener configurado las variables de entorno*

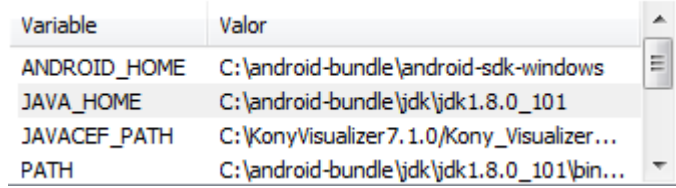

*2.* Ejecutar el siguiente comando:

\$ npm install -g cordova

### *E.* **INSTALACION DE IONIC**

Ionic es un completo [SDK](https://translate.googleusercontent.com/translate_c?depth=1&hl=es&prev=search&rurl=translate.google.com.pe&sl=en&sp=nmt4&u=https://en.wikipedia.org/wiki/Software_development_kit&usg=ALkJrhhSlIKoswQQwmxCtCXF9N_OnNXh1w) de código [abierto](https://translate.googleusercontent.com/translate_c?depth=1&hl=es&prev=search&rurl=translate.google.com.pe&sl=en&sp=nmt4&u=https://en.wikipedia.org/wiki/Open-source&usg=ALkJrhgN9wapOxGAY0SINI72rNWiQjOFIw) para el desarrollo de [aplicaciones](https://translate.googleusercontent.com/translate_c?depth=1&hl=es&prev=search&rurl=translate.google.com.pe&sl=en&sp=nmt4&u=https://en.wikipedia.org/wiki/Mobile_app&usg=ALkJrhg6nrP3kyxdh-prJLllv0vE42qH5w) [móviles](https://translate.googleusercontent.com/translate_c?depth=1&hl=es&prev=search&rurl=translate.google.com.pe&sl=en&sp=nmt4&u=https://en.wikipedia.org/wiki/Mobile_app&usg=ALkJrhg6nrP3kyxdh-prJLllv0vE42qH5w) híbridas

#### **Permitirá:**

- La codificación de las funcionalidades de la aplicación
- Comandos para generación de binarios en base a cordova
- -

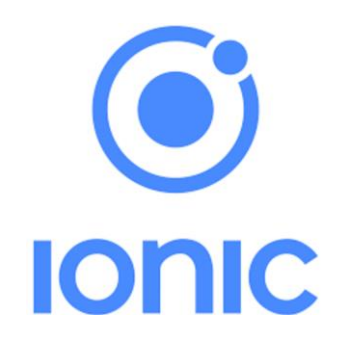

#### **Instalación:**

*1.* Ejecutar el siguiente comando:

npm install -g ionic cordova

#### *F.* **HERRAMIENTAS EXTRAS**

#### *1.* **BOWER**

Gestor de dependencias

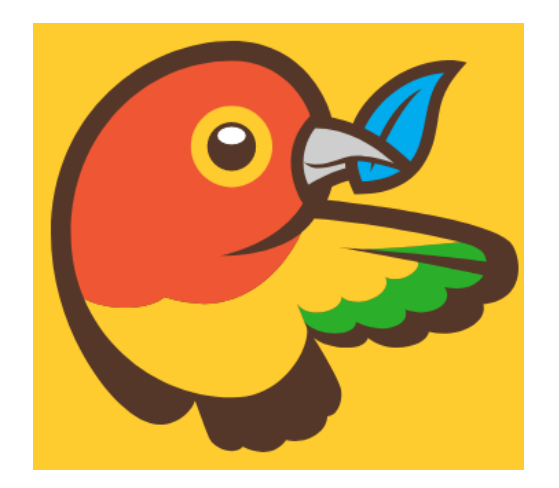

Instalación de la herramienta:

\$ npm install -g bower

*2.* **ANGULAR FIRE / FIREBASE**

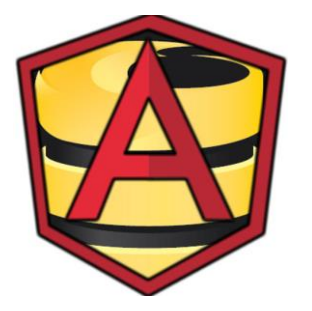

Sdk para la utilizacion de Firebase

**Instalación de la herramienta:**

\$ bower install firebase --save

\$ bower install angularfire --save

## *G.* **DESCARGA DEL PROYECTO**

Despues de que se otorge el permiso al branch master del proyecto, se descarga el proyecto alojado en Gitlab

git clone –b master https://gitlab.com/cbracamonte/goFestTrujilloMobile.git cd <Carpeta>/source npm install bower install cordova prepare

ionic cordova run android
## ANEXO 19: MANUAL DE USUARIO DEL SISTEMA

### *I.* **PANTALLA DEL LOGIN**

Una vez descarga la aplicación (descargar: [https://tsfr.io/CWymbn\)](https://tsfr.io/CWymbn), la primera pantalla en presentarse, es la pantalla del Login, si en caso tengamos una cuenta ya registrada, pulsamos el botón ENTRA, y si deseamos podemos recordar las credenciales activando el toogle de color rojo a la derecha, de no ser así, pulsamos en Registrarse.

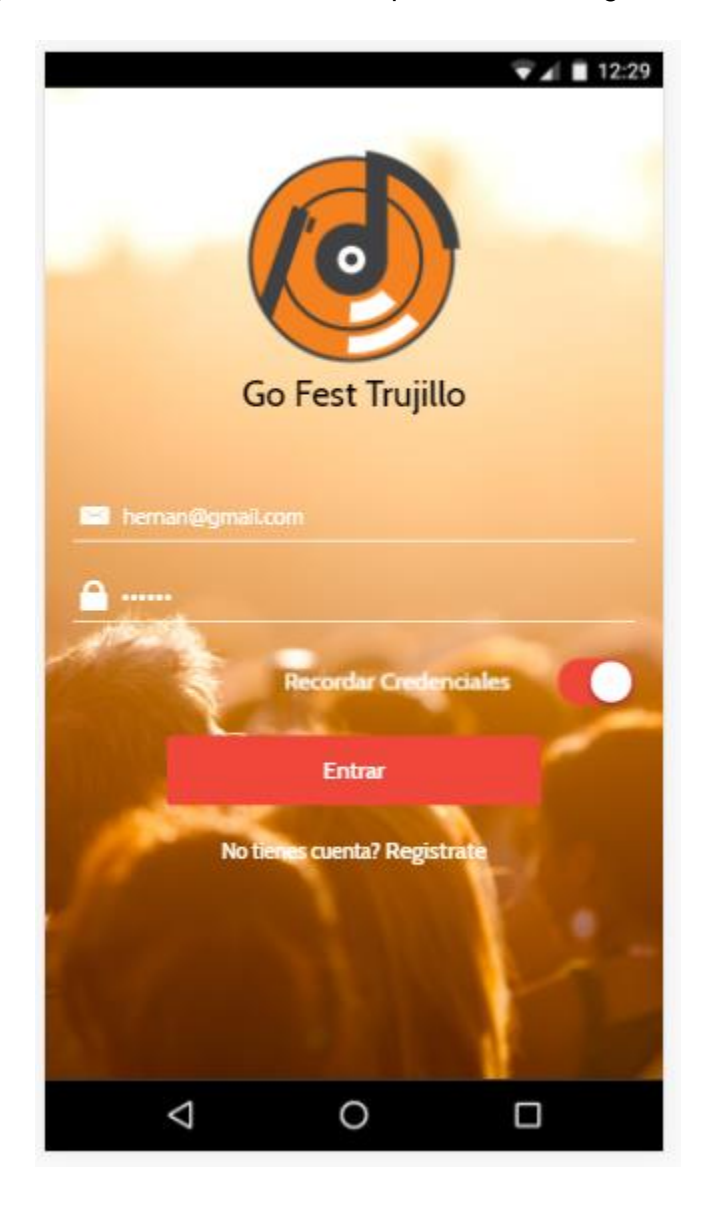

#### *II.* **REGISTRARSE**

Accedemos a la pantalla de registro e introducimos los datos que nos piden, luego pulsamos Registrarse y esta validara si todo está correctamente, y derivara a la pantalla del Login.

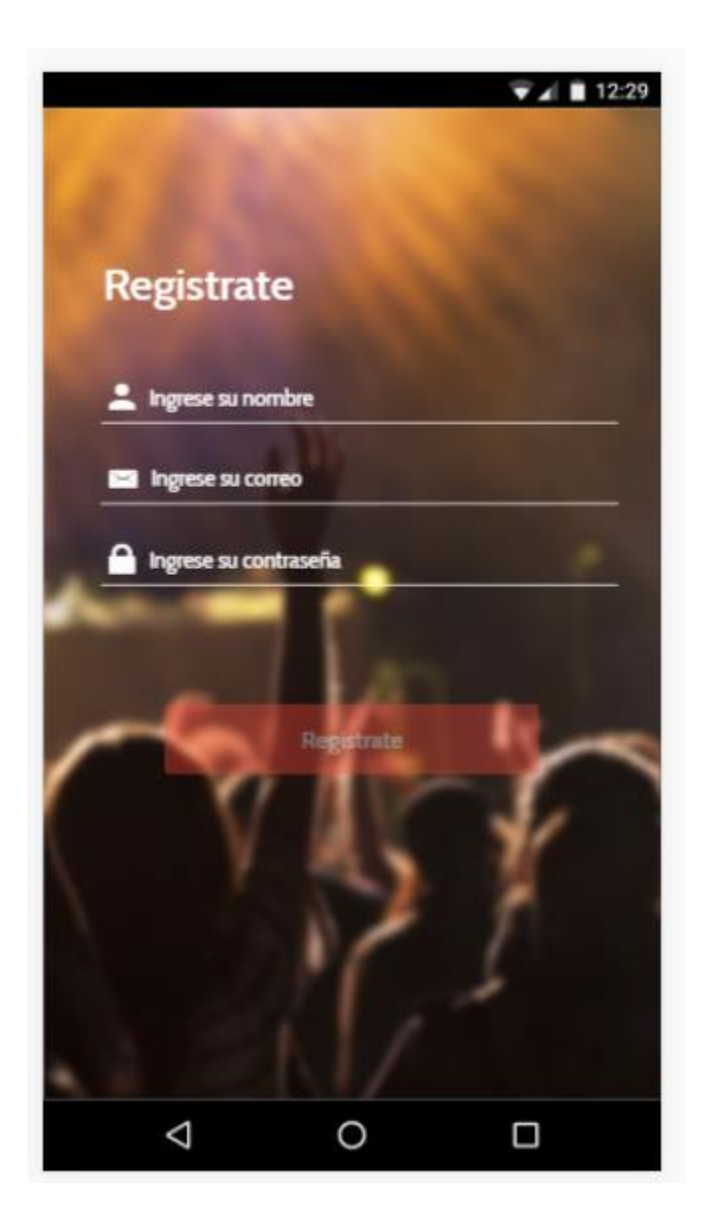

### **III.** PANTALLA DE ESTABLECIMIENTOS

Luego de haber iniciado sesión, nos mostrará la pantalla de establecimientos, en donde podemos filtrar por el nombre del establecimiento, en el recuadro de búsqueda y podemos acceder a un establecimiento pulsando su foto.

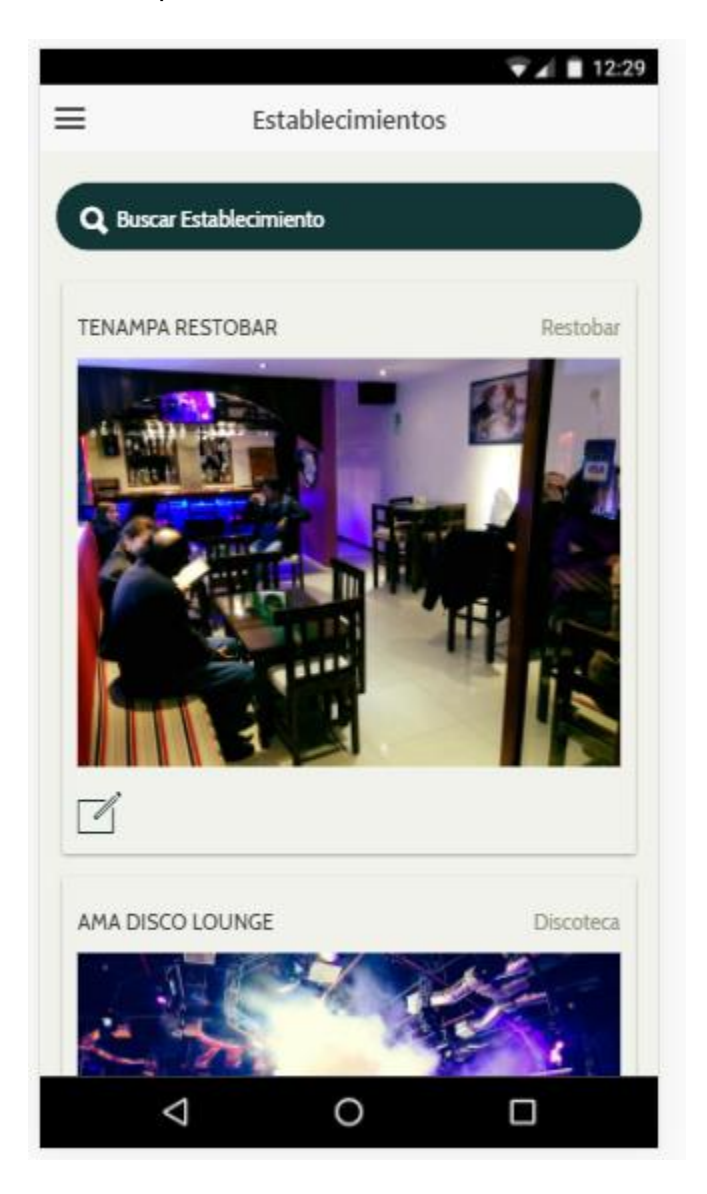

## Buscar Centro

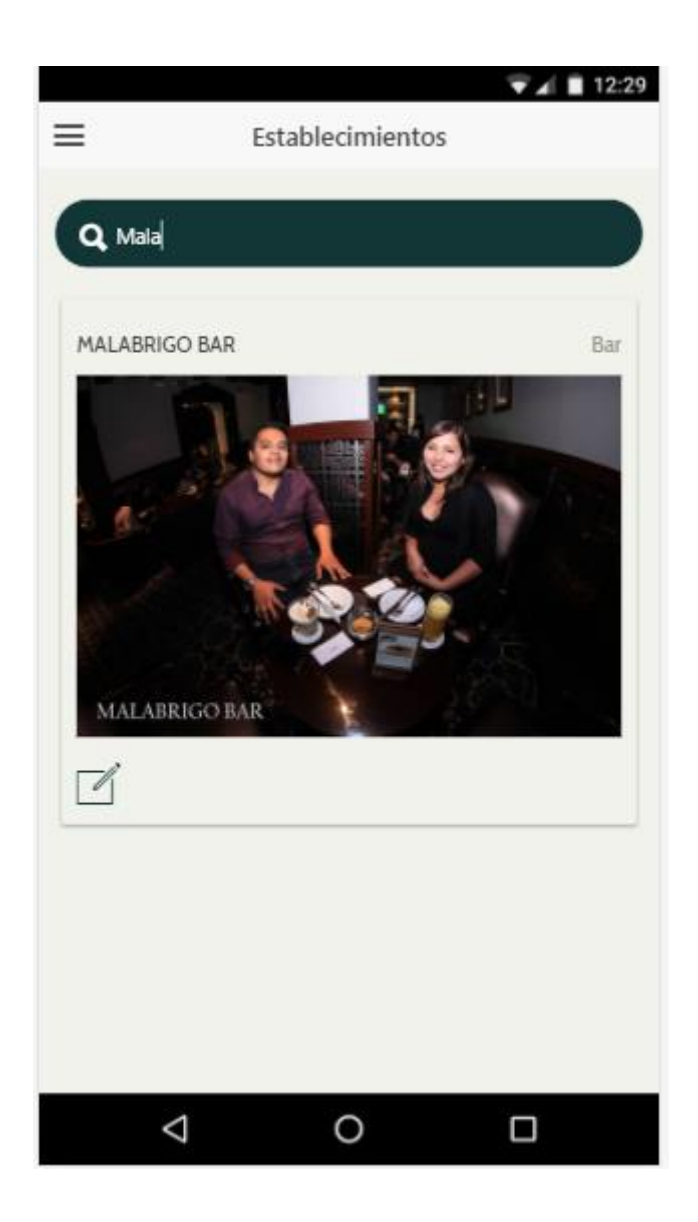

# Ingresamos al detalle de Malabrigo Bar

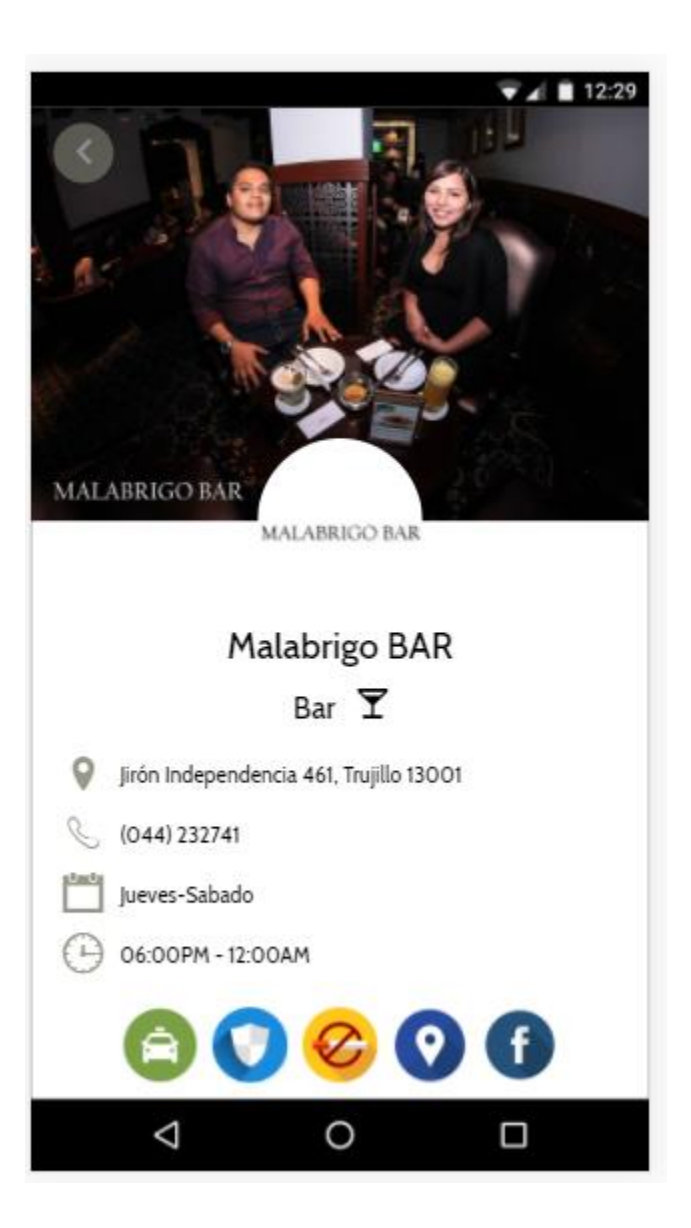

Si deseamos saber su ubicación pulsamos el icono de GPS

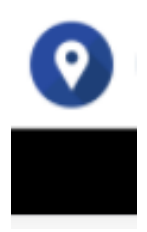

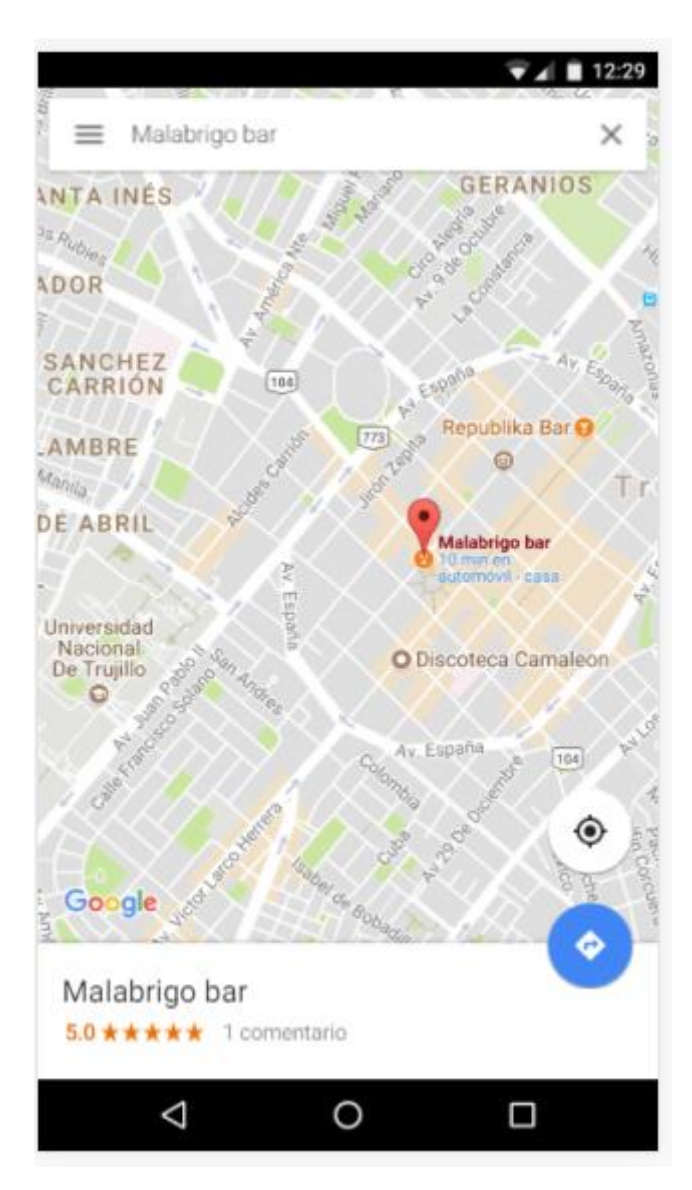

Nos muestra su ubicación, usando la herramienta de Google Maps

## *IV.* REALIZAR COMENTARIOS

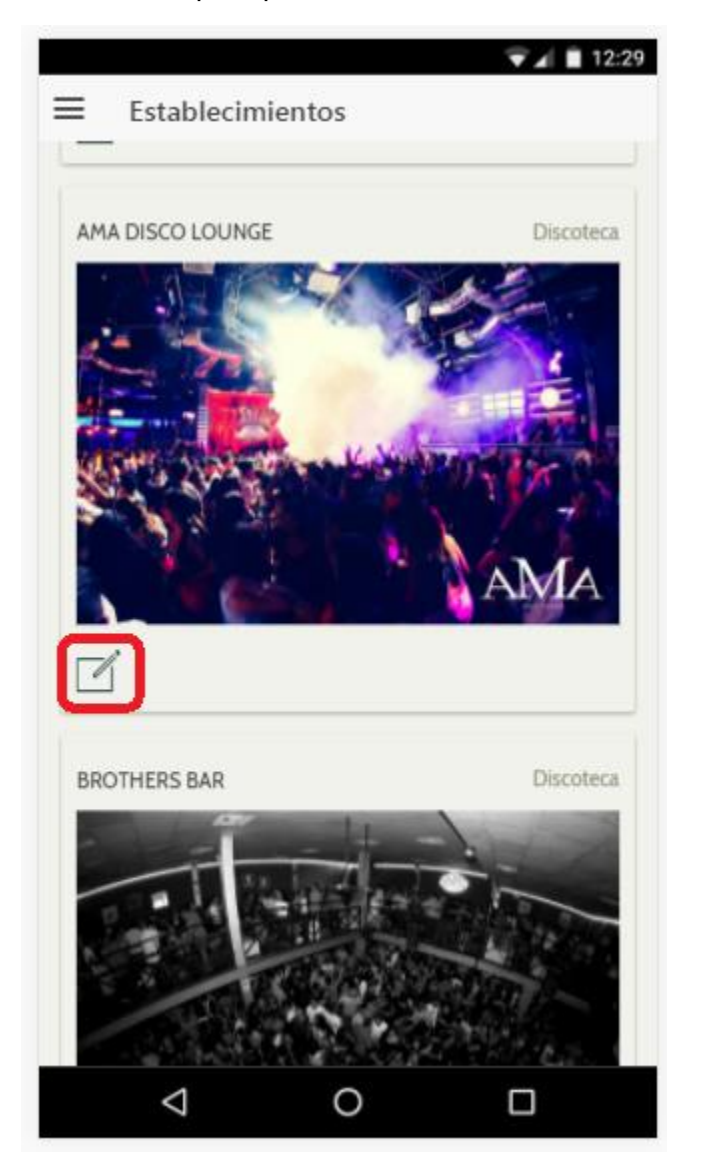

Pulsamos el icono de comentario para poder realizar el comentario

Posterior se nos despliega una pantalla en donde ingresamos nuestro comentario

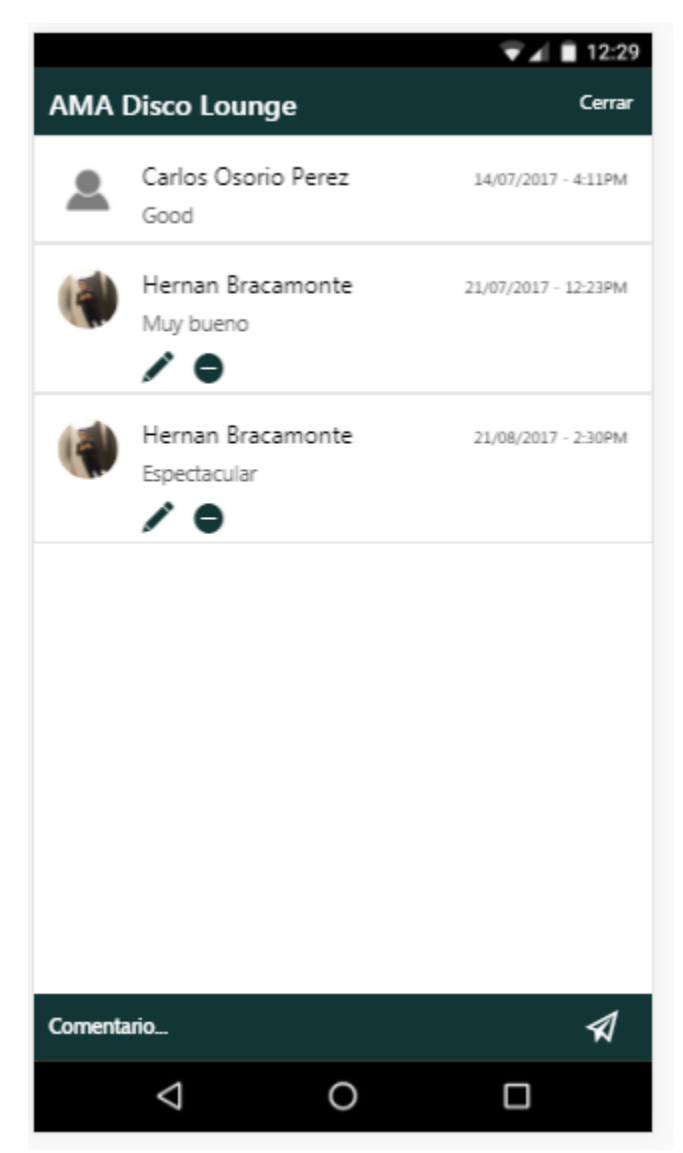

Para editar el comentario, pulsamos el icono de lápiz y nos despliega un modal en donde podemos editar el comentario, esto se activara cuando pulsemos el botón de editar.

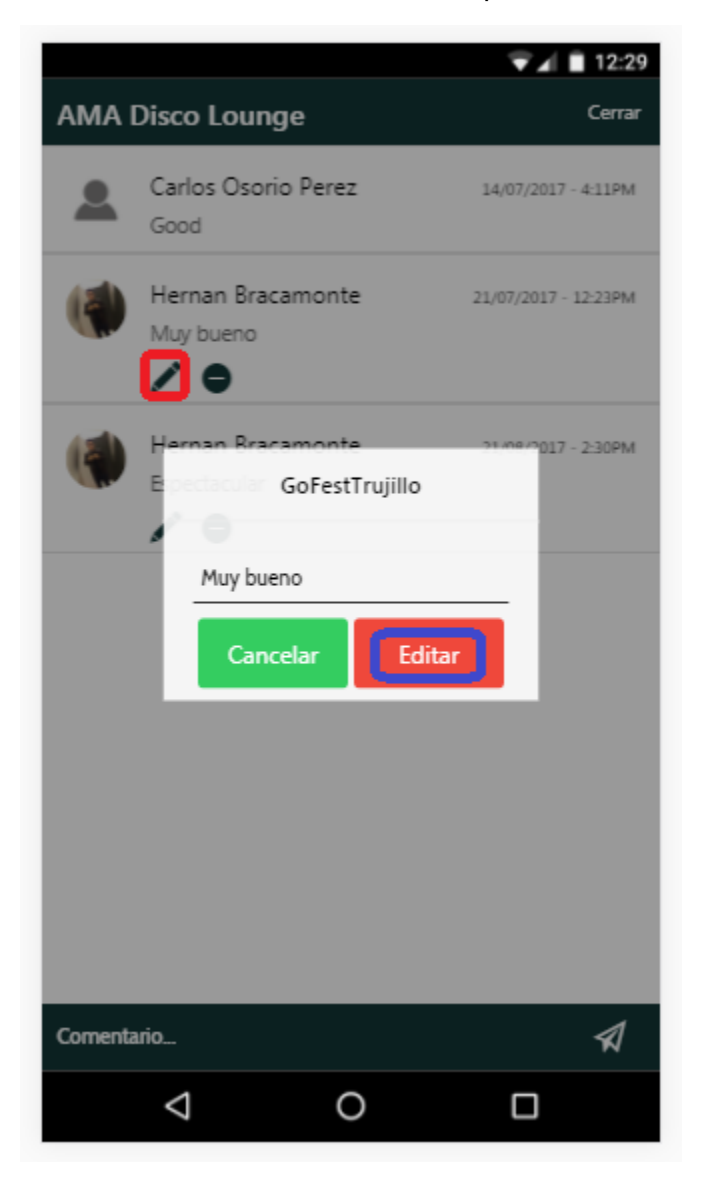

Para eliminar un comentario, pulsamos el icono con símbolo negativo

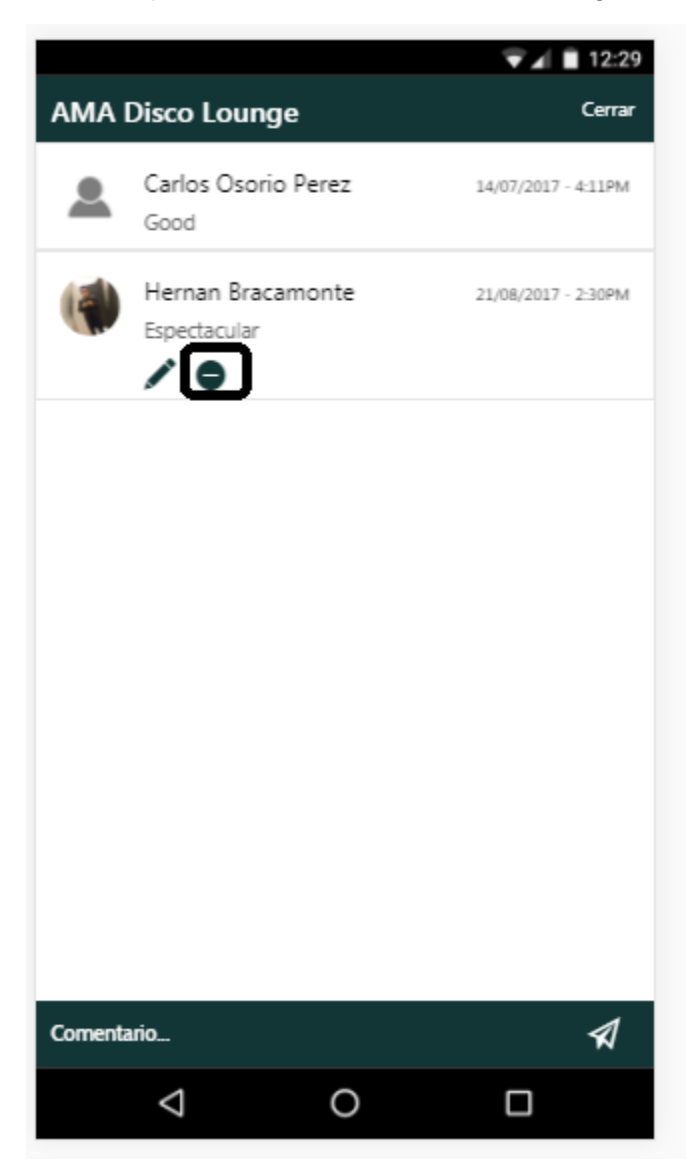

## *V.* CONSULTAR NOTICIAS DE FACEBOOK DE UN ESTABLECIMIENTO

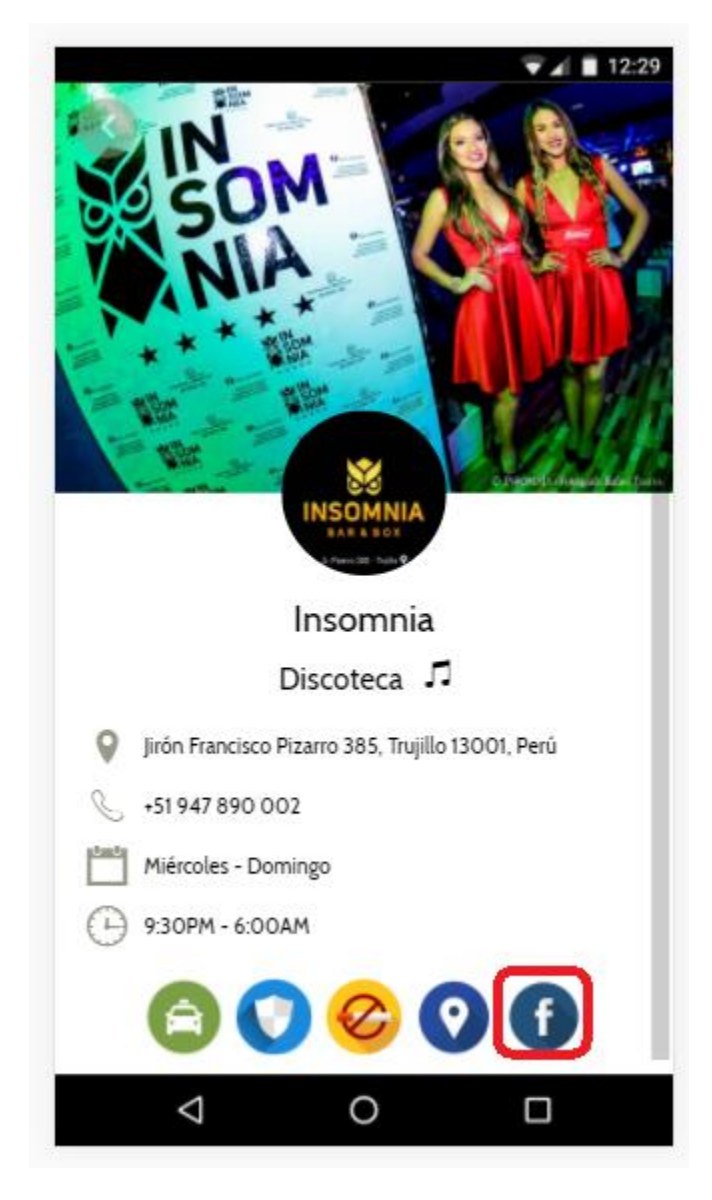

Ingresamos a cualquier establecimiento y pulsamos el botón de icono de Facebook.

Y de esta forma visualizamos sus noticias, si deseamos entrar a una de ellas, pulsamos en su foto y nos deriva al enlace de la noticia en Facebook.

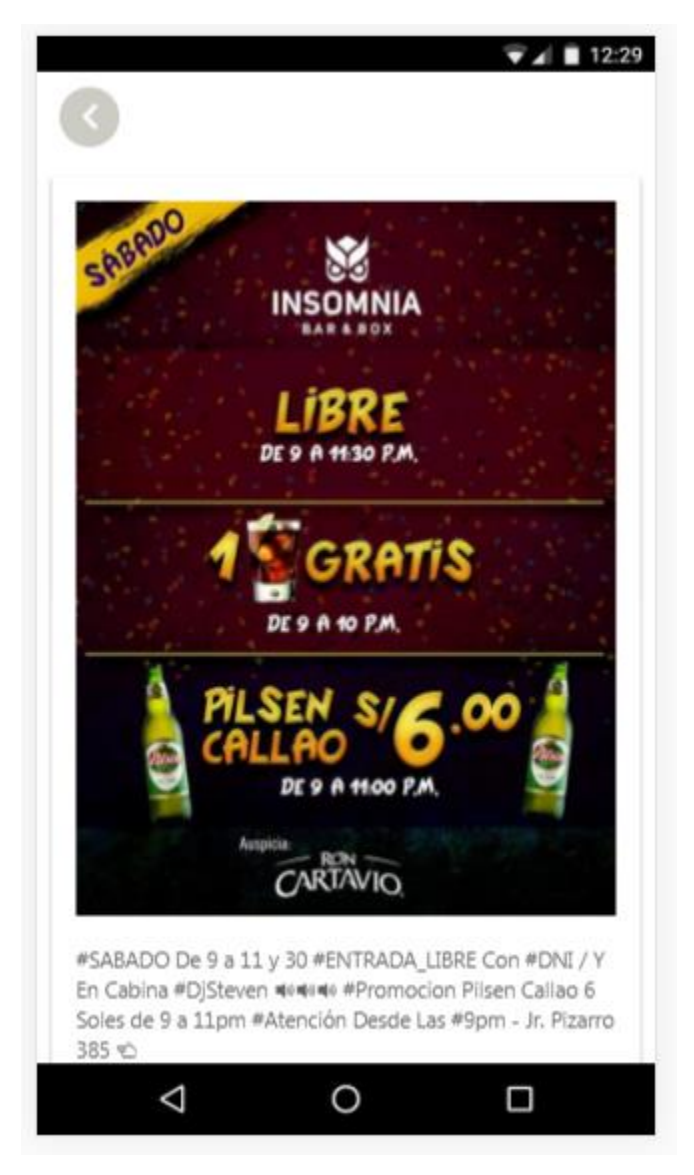

Para volver atrás, pulsamos el botón con icono de flecha a la izquerda.

### *VI.* INTERACTUAR CON USUARIOS

Para acceder a la pantalla del chat, pulsamos el icono de menú ubicada en el lado superior izquierdo, este despliega una lista de opciones, buscamos la que diga Chat e ingresamos.

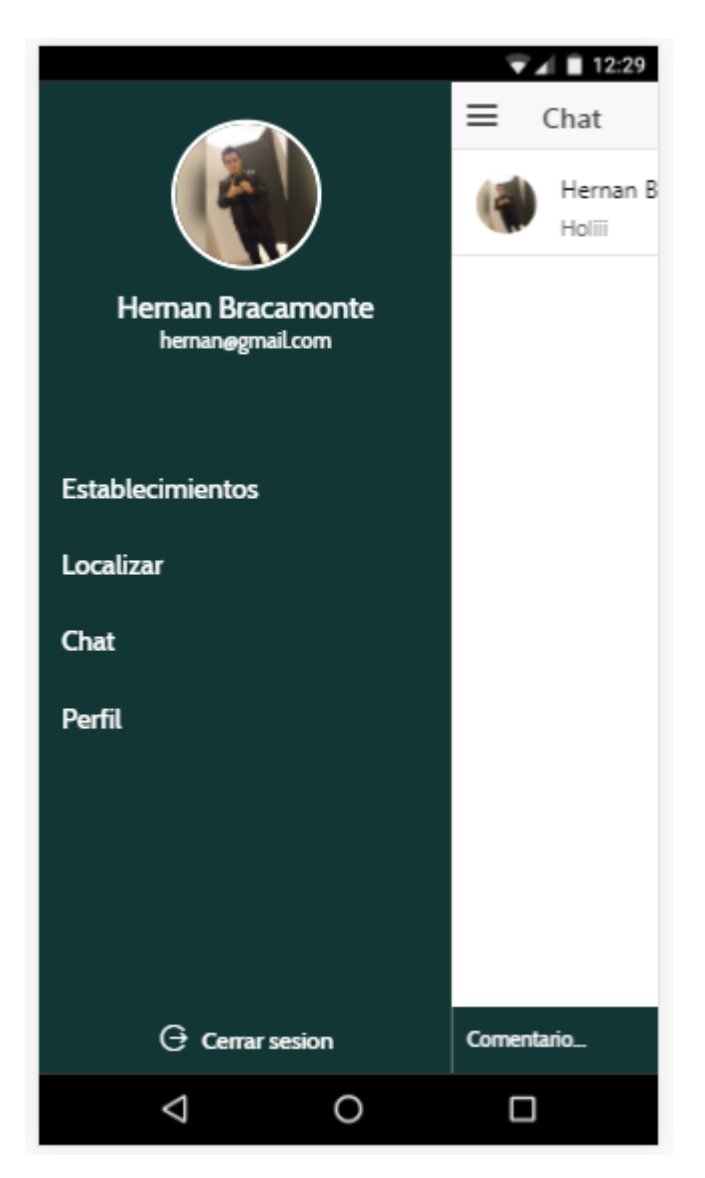

Para enviar un mensaje, pulsamos el botón de airplane

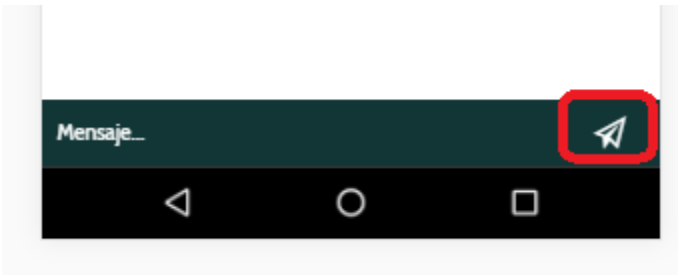

### *VII.* LOCALIZAR ESTABLECIMIENTO

Para buscar un establecimiento por GPS, abrimos el menú de opciones y pulsamos en la opción Localizar.

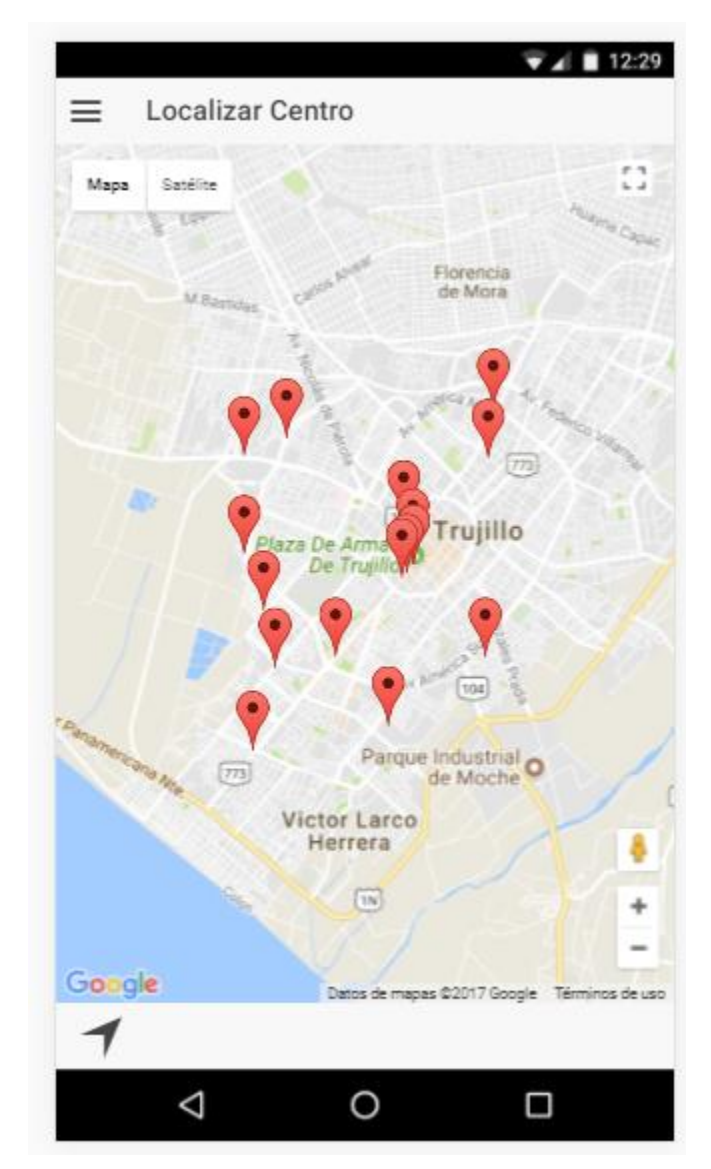

Para ubicar tu posición, pulsamos en el icono inferior izquierdo.

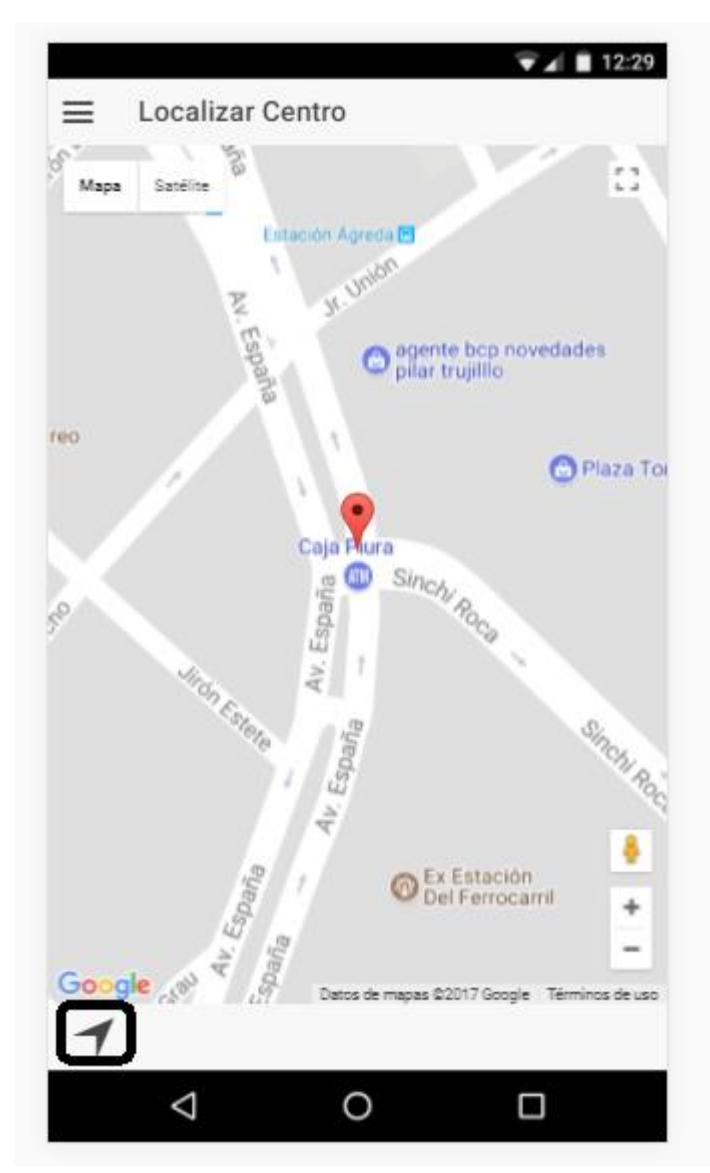